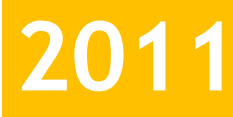

**ARGOMEDIA S.A.S**

**Juan David Escudero Vargas Mauricio Mejía Medina**

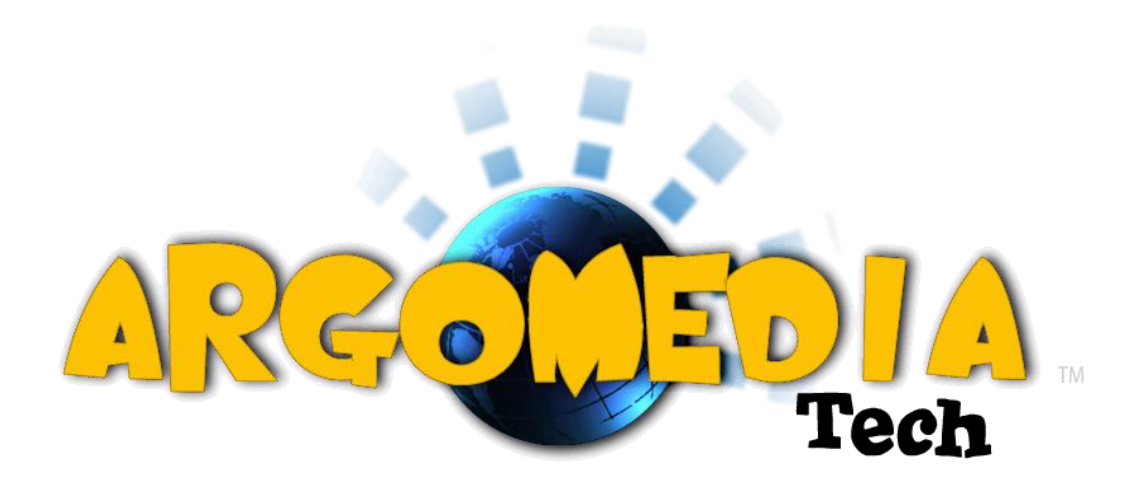

# **[SISTEMA DE INFORMACIÓN PARA LA GESTIÓN DE CLIENTES DE LA EMPRESA ARGOMEDIA]**

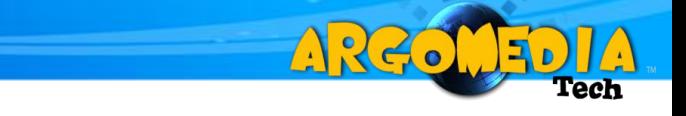

**SIGESA**

# **SISTEMA DE INFORMACIÓN PARA LA GESTION DE CLIENTES DE LA EMPRESA ARGOMEDIA**

# **JUAN DAVID ESCUDERO VARGAS**

# **MAURICIO MEJÍA MEDINA**

# **UNIVERSIDAD CATOLICA DE PEREIRA**

# **FACULTAD DE CIENCIAS BÁSICAS E INGENIERÍA**

# **PROGRAMA DE INGENIERÍA DE SISTEMAS Y TELECOMUNICACIONES**

# **PEREIRA**

**2011**

## **SIGESA**

ARC.

# **SISTEMA DE INFORMACIÓN PARA LA GESTION DE CLIENTES DE LA EMPRESA ARGOMEDIA**

# **JUAN DAVID ESCUDERO VARGAS MAURICIO MEJÍA MEDINA**

**Proyecto de grado presentado para optar el título de**

**Ingeniero de Sistemas y Telecomunicaciones**

**Tutora**

**FRANCY NELLY LARGO MUÑOZ**

**Ingeniera de Sistemas y Telecomunicaciones**

**UNIVERSIDAD CATOLICA DE PEREIRA FACULTAD DE CIENCIAS BÁSICAS E INGENIERÍA PROGRAMA DE INGENIERÍA DE SISTEMAS Y TELECOMUNICACIONES PEREIRA**

**2011**

## **DECLARACIÓN DE DERECHOS DE AUTOR**

ARZO

<span id="page-3-0"></span>Nosotros como estudiantes de último semestre de Ingeniería de Sistemas y Telecomunicaciones declaramos que este proyecto fue iniciativa propia de un estudio realizado a la empresa Argomedia S.A.S y de la cual vimos la necesidad de implementar una aplicación que le ayudará a mejorar un proceso.

Autorizamos que este proyecto pueda ser utilizado por los estudiantes o la universidad como base para seguir aportándole desarrollo tecnológico a la sociedad.

#### **RESUMEN**

A220

<span id="page-4-0"></span>El proyecto desarrollado en este documento está enfocado a la gestión de clientes de la empresa Argomedia S.A.S, específicamente lo relacionado con la facturación, cartera y soportes técnicos de la organización.

Esencialmente se aplicó ingeniería del software, para desarrollar una aplicación que lograra cumplir con algunos estándares de calidad. Se tomó como referencia el autor Weidzenfeld. Así mismo, se manejó el ciclo de vida del software por prototipos, el cual permite cumplir con mayor satisfacción los requisitos solicitados por la empresa, pues permite realizar una evolución de cada prototipo entregado.

Al finalizar todo el proceso se obtuvó como resultado en primer lugar un software que pasó las pruebas realizadas, tanto de requisitos como de funcionalidad, cumpliendo así con las necesidades de la empresa.

Y en segundo lugar, se pudo demostrar que el manejo de la información por parte de un software tiene muchas ventajas con respecto a una información manejada manualmente.

**PALABRAS CLAVES:** Información, Análisis, Diseño, Ley, Implementación.

## **ABSTRACT**

A220

<span id="page-5-0"></span>The project developed in this paper is focused on customer management company Argomedia S.A.S, what is specifically related to billing, portfolio and technical support in the company.Software engineering was essentially applied in order to develop an application that accomplished some quality standards, and Weidzenfeld was the author taken as reference.

Life-cycle management software by prototypes which allows greater satisfaction to meet the requirements stipulated by the company was also taken into account, since it permits to carry out an evolution of the prototypes delivered.The result when ending up the process was first of all a kind of software that met the tests applied both requirements and functionality, which totally satisfied the needs of the company; on the other hand, it was possible to demonstrate that the information process carried out by specific software, has a lot of advantages compared to manually administrated information.

**KEYWORDS:** Information, Analysis, Design, Law, Implementation.

# **CONTENIDO**

ARCOURDIA

**Tech** 

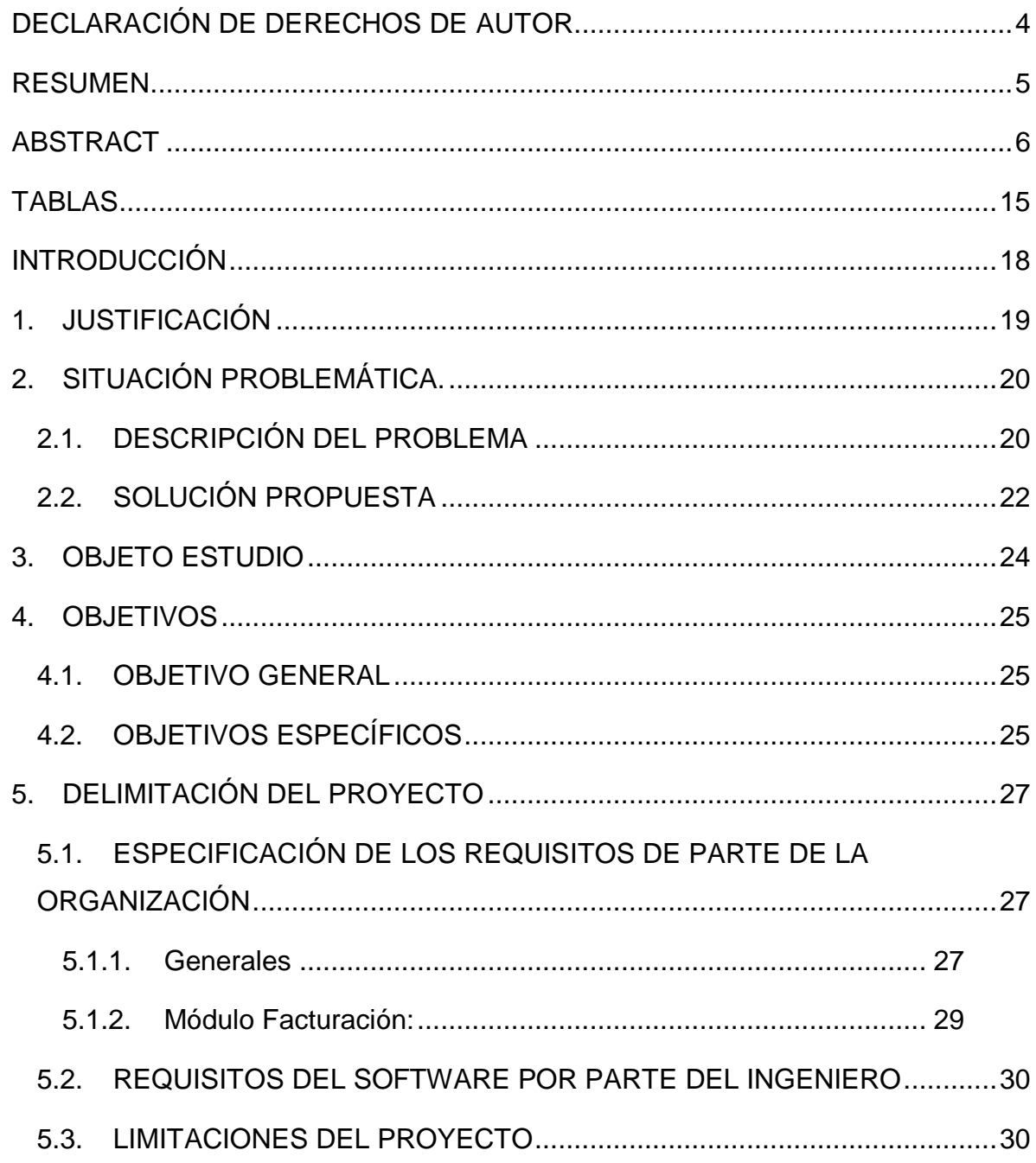

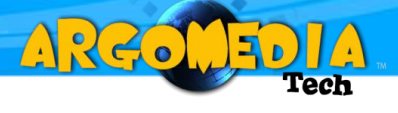

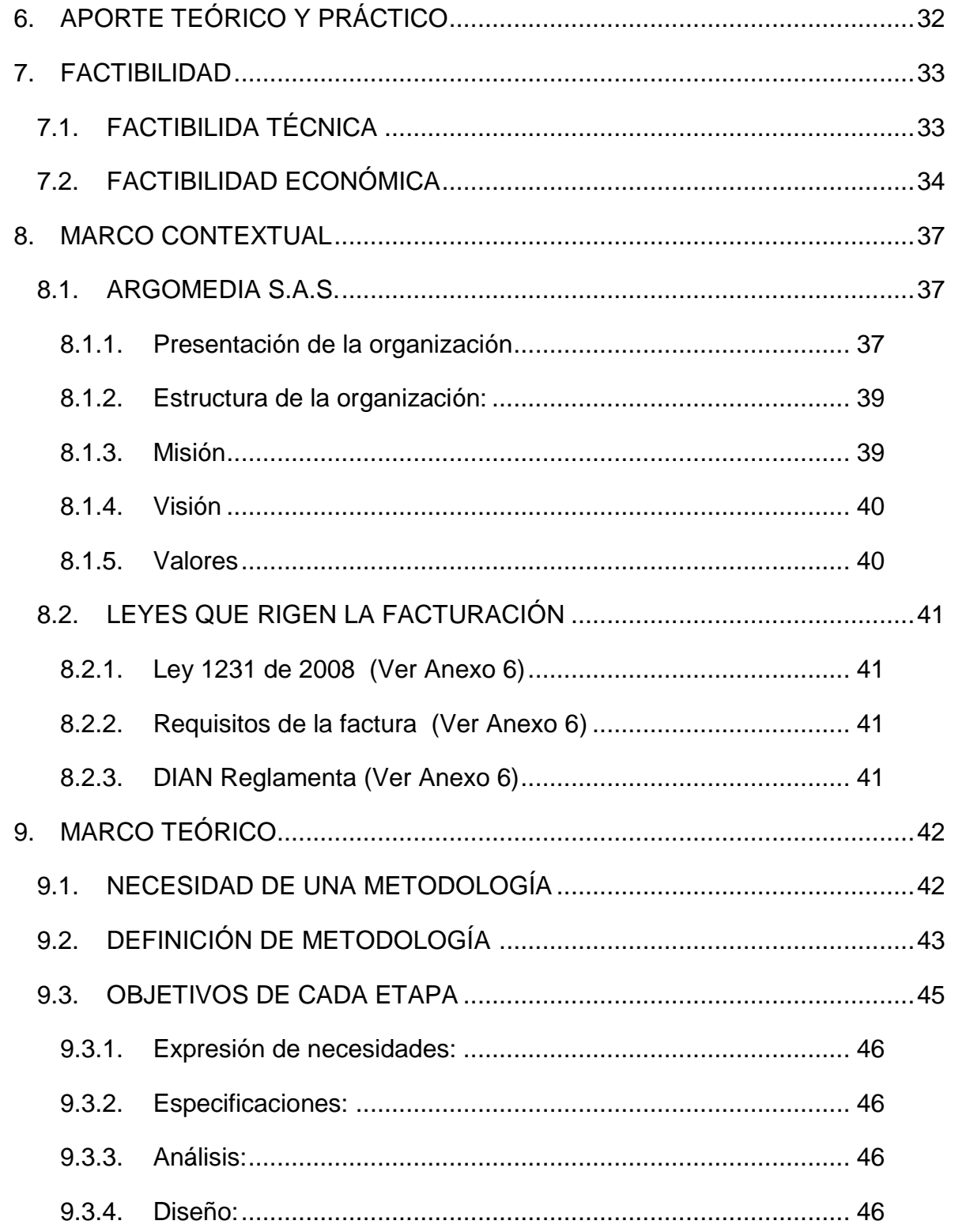

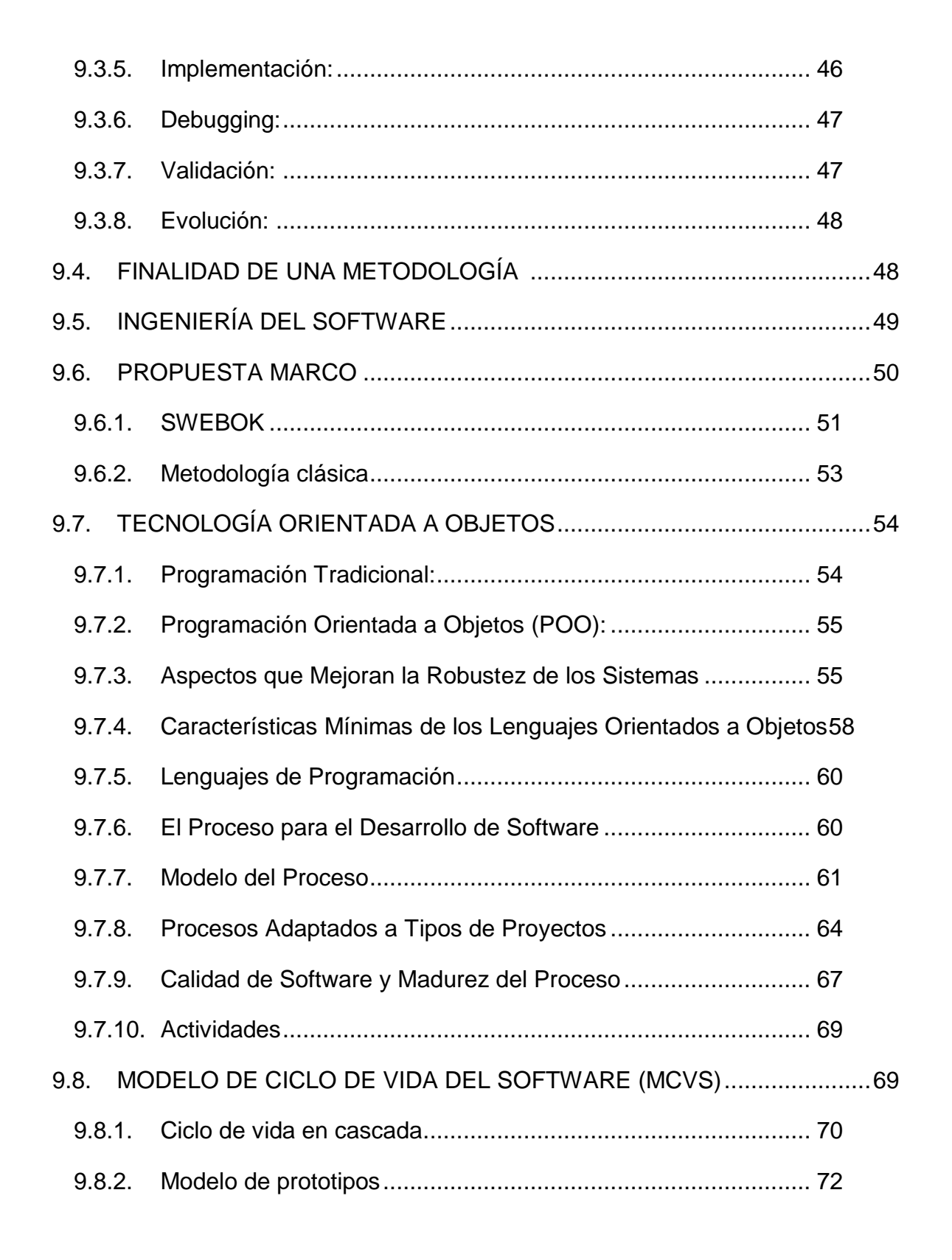

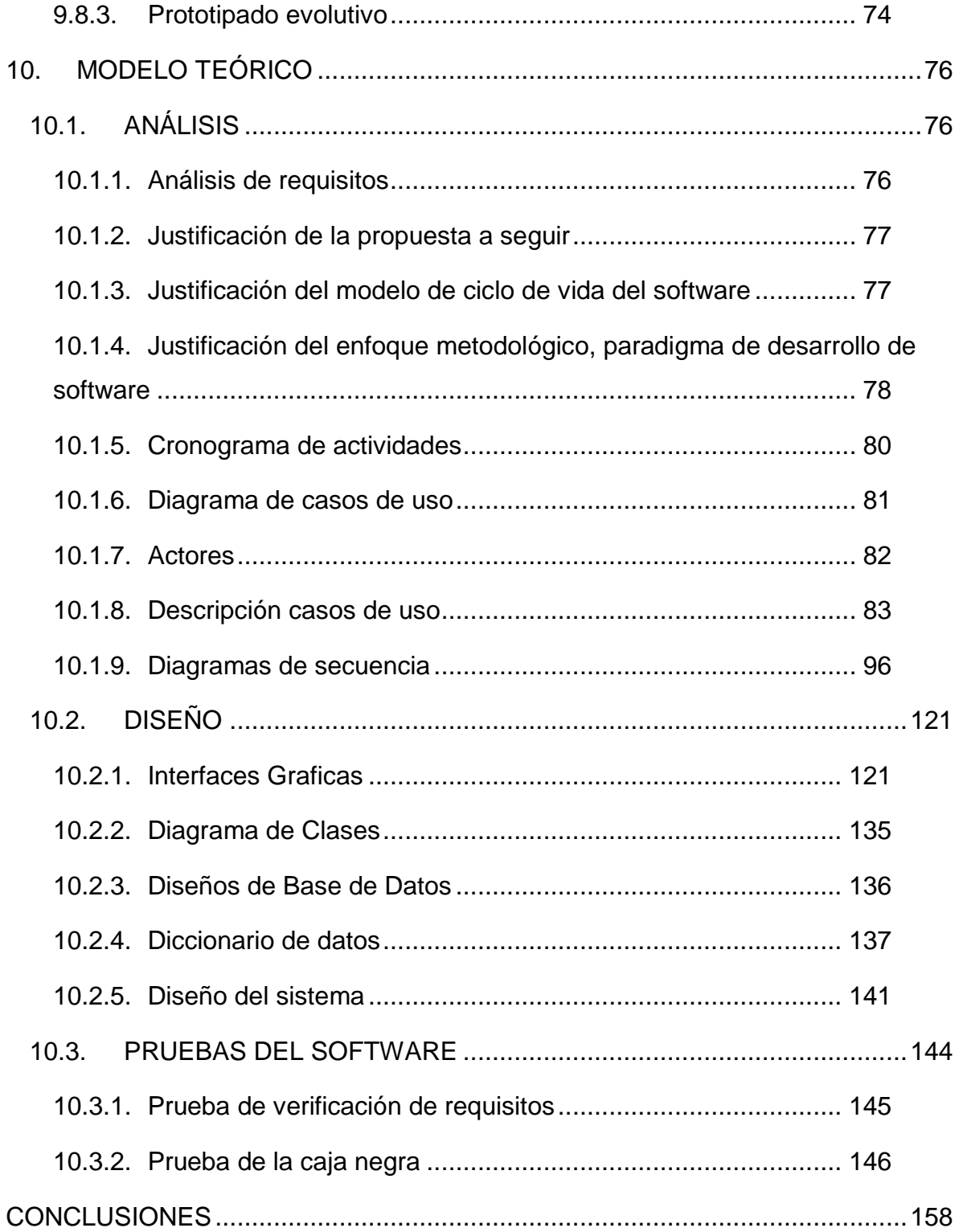

ARGOMEDIA

Tech

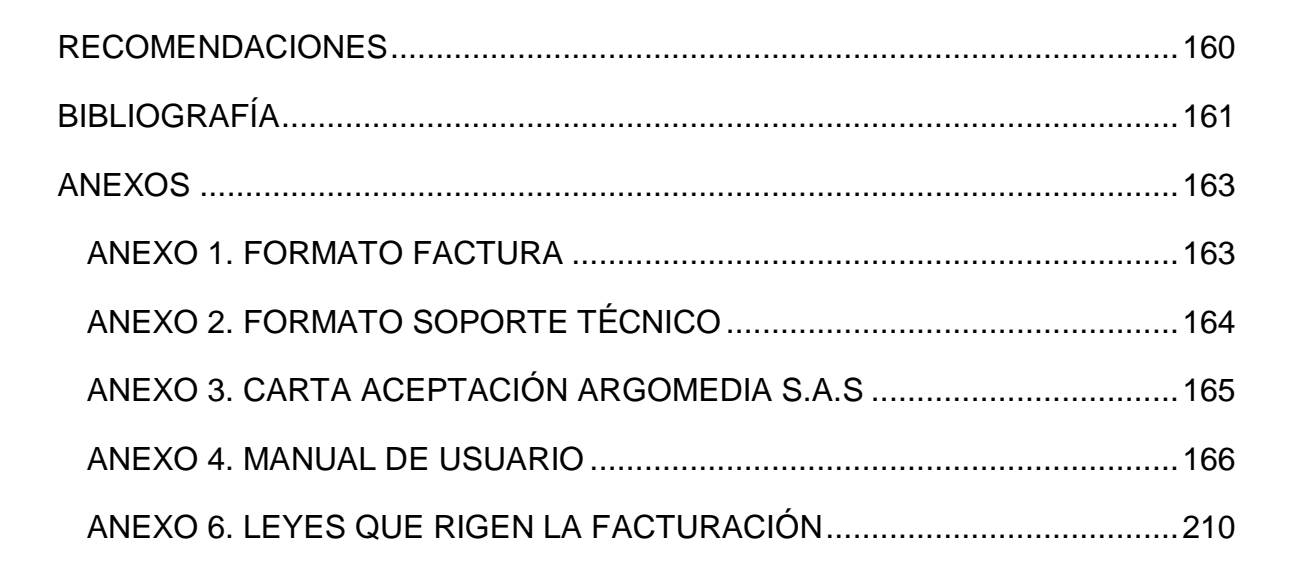

# **FIGURAS**

ARGOUED

 $\overline{1}$ **lech** 

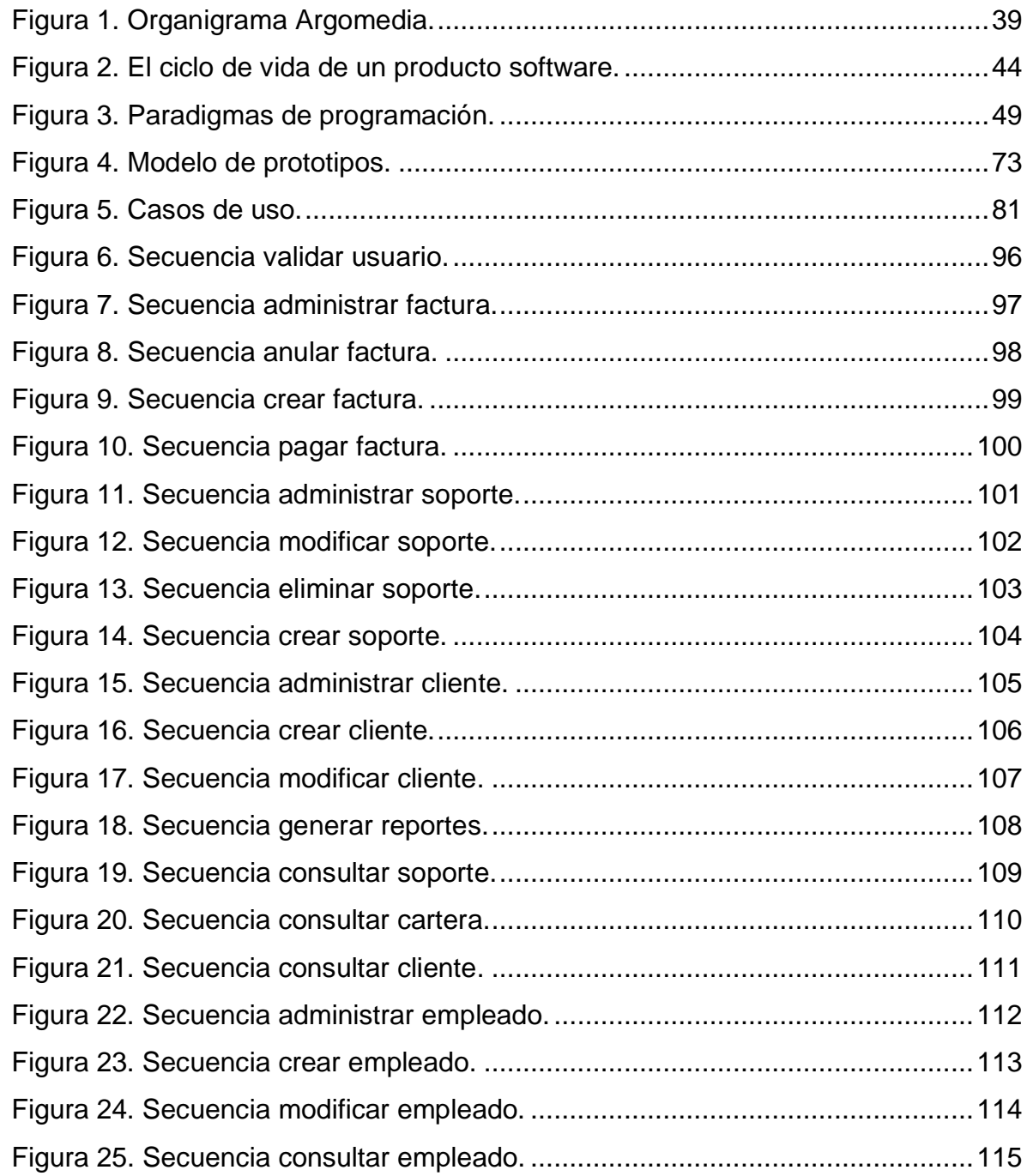

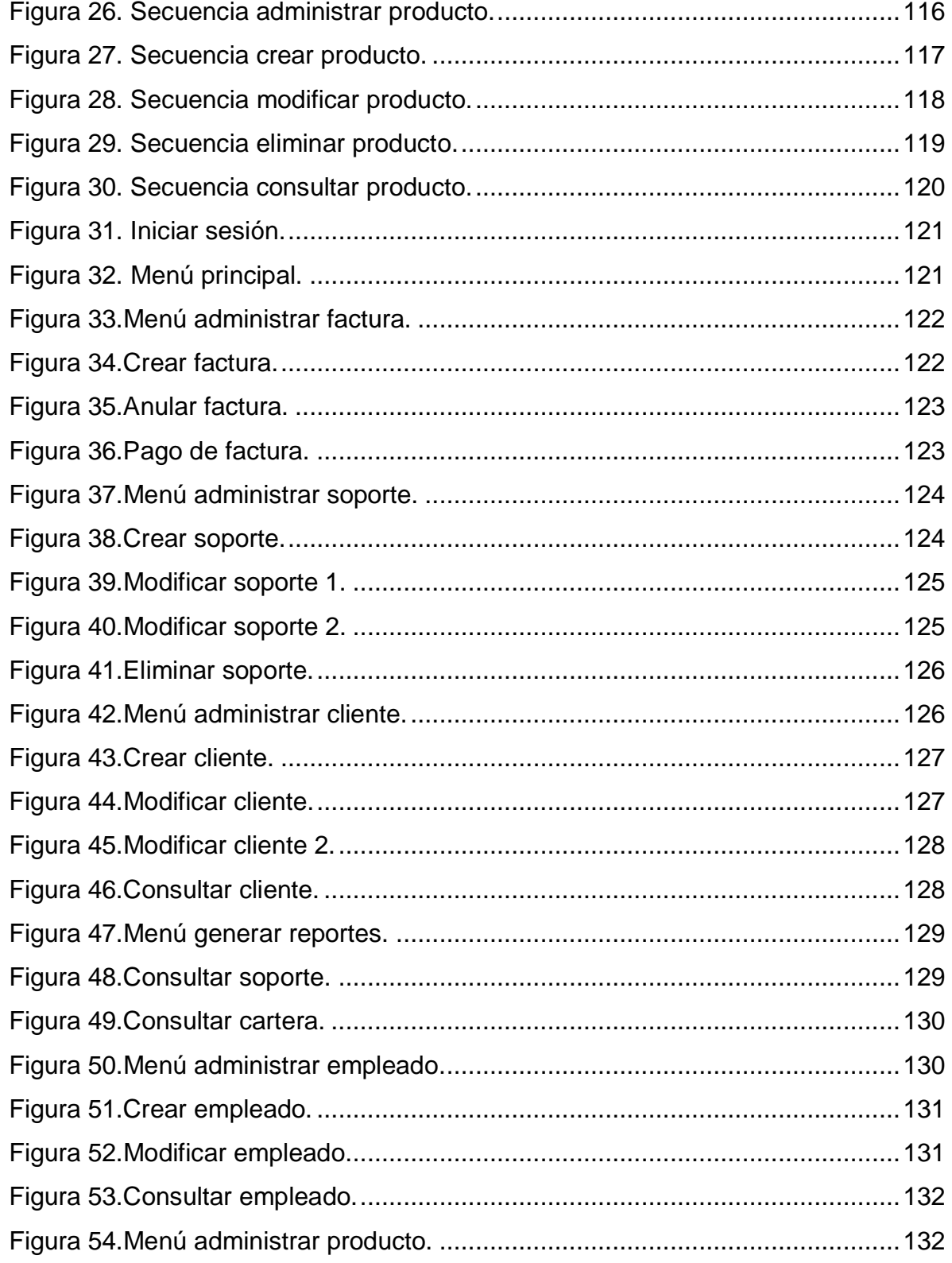

ARGOMEDIA

Tech

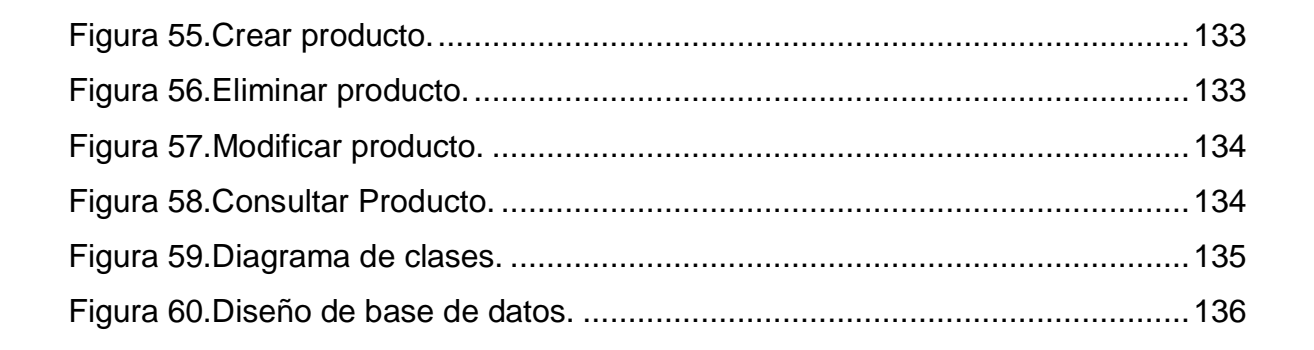

AR 20

# **TABLAS**

ARGOUED

 $\overline{1}\Lambda$ **lech** 

<span id="page-14-0"></span>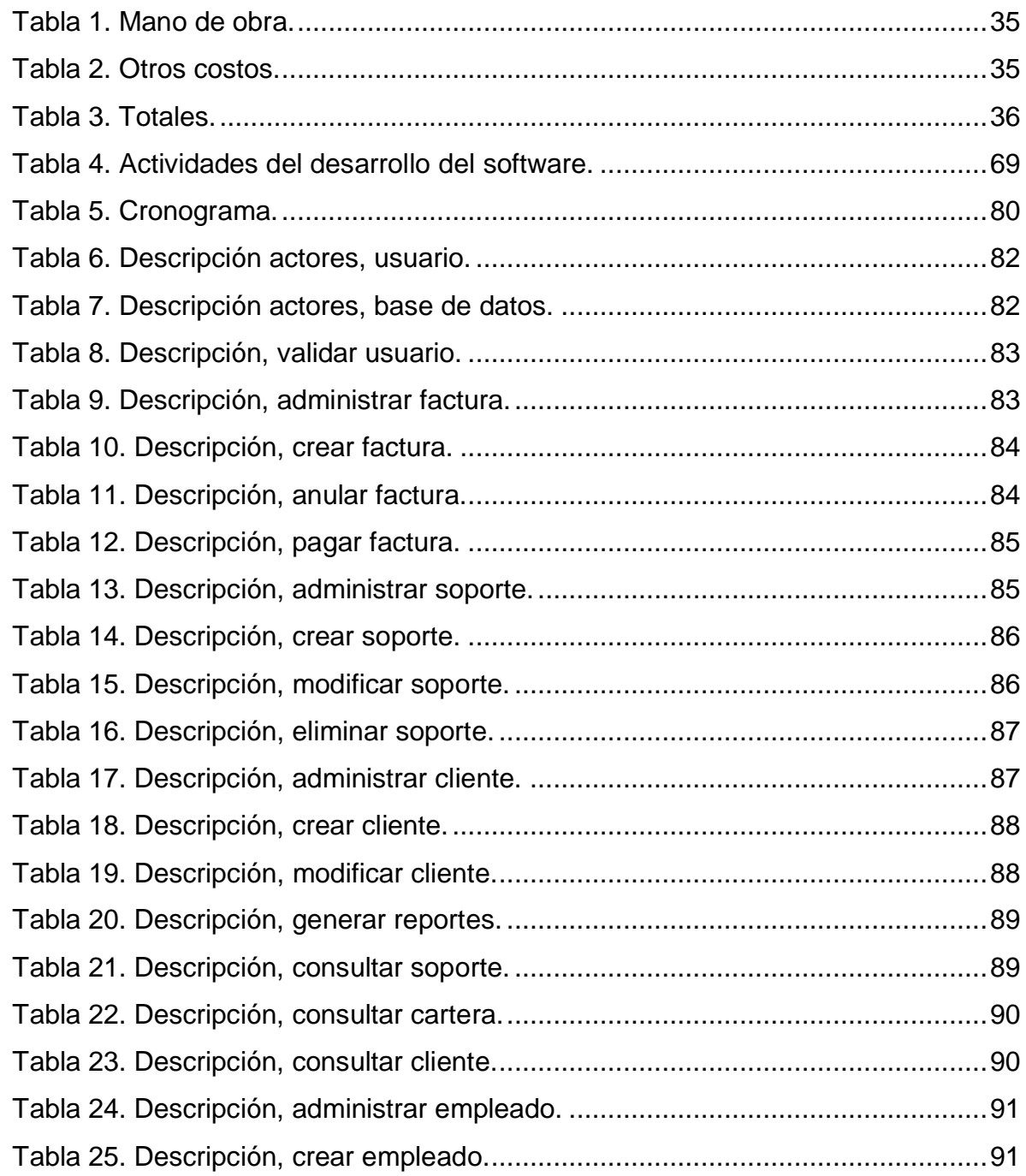

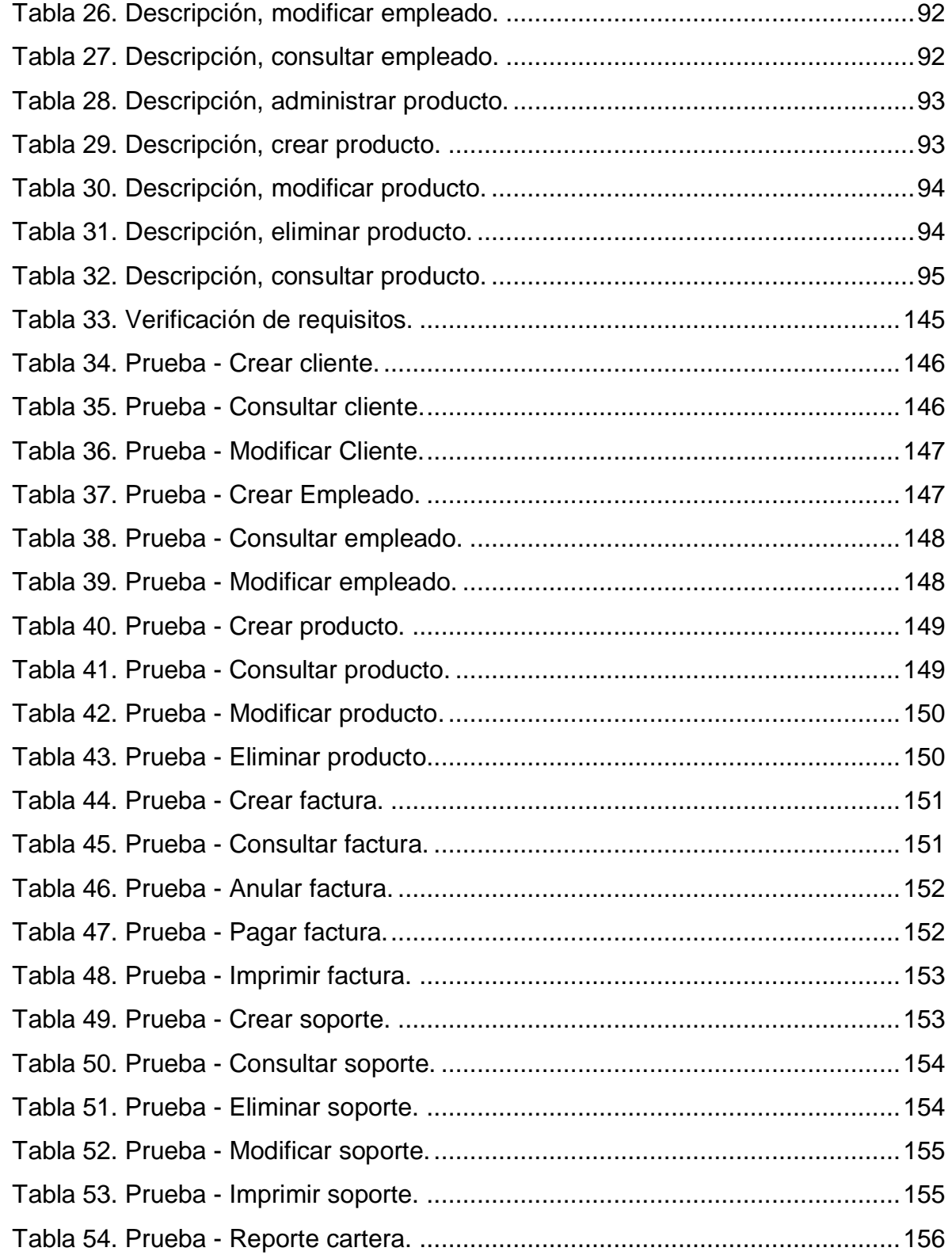

ARGOMEDIA

Tech

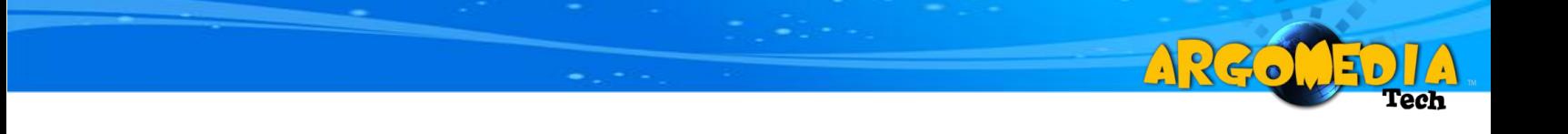

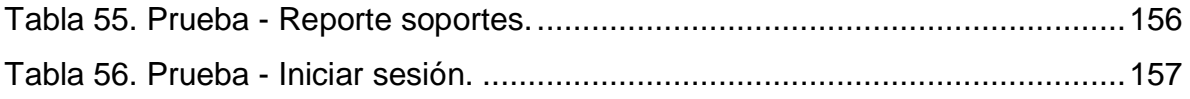

#### **INTRODUCCIÓN**

A220

<span id="page-17-0"></span>Tomando como base que la existencia de un software facilita los procesos administrativos de toda organización, pues permite la toma rápida de decisiones como también la elaboración de una buena gestión de los recursos y la buena satisfacción del cliente. La empresa ARGOMEDIA S.A.S. requiere una solución desde el punto de vista tecnológico, que le permita sistematizar la gestión de sus procesos tales como, facturación, cartera y soporte técnico, usando como herramienta principal un sistema de información, que le facilite el registro de sus movimientos.

Desde el momento en que se genera documentación sin ningún control dentro de la empresa y de manera aislada, comienza también a crearse una dificultad que con el tiempo llega a convertirse en un punto crítico que puede llevar al colapso de la empresa. A su vez, se genera un aislamiento de las diferentes áreas de la empresa, causando una demora para la atención y prestación de servicios al cliente e impidiendo obtener información clara y concreta del manejo de las labores de cada empleado.

Pensando en la sistematización de la información de la empresa ARGOMEDIA, se presenta el diseño de un software de gestión para los procesos de: Facturación, Cartera y Soporte Técnico. Una aplicación diseñada para la implementación rápida y eficiente de dichos procesos, este sistema será multiplataforma, web, accedida a través de los diferentes navegadores, tales como: Internet Explorer, Firefox, Opera, Google Chrome.

## **1. JUSTIFICACIÓN**

A226

<span id="page-18-0"></span>Con el pasar del tiempo, los métodos de recolección de la información han ido evolucionando, pero en algunos casos las empresas no comprenden de la necesidad de este cambio y se quedan poco a poco relegadas. Este es el caso de Argomedia S.A.S, que logró comprender el retraso y la necesidad de evolucionar.

Es claro indicar que una empresa como Argomedia que provee de tecnología a las demás empresas, no puede estar fuera de la vanguardia, y mucho menos en tecnologías de la información que es su mayor campo de acción.

Por ende, se decidió por un software que le permitiera mejorar todos los procesos que anteriormente se manejaban manualmente, con esto se logra tener una central de información que permita realizar búsquedas instantáneas y en cualquier lugar, debido a que la aplicación será web.

Lo más importante es que se logra satisfacer las necesidades tanto del cliente como del empleado, los cuales se veían perjudicados por un mal manejo de la información, que retrasaba cada uno de los procesos que permitían cumplir los diferentes objetivos.

Toda esta evolución permitirá tener una nueva compañía, que está a la vanguardia y redunda en un mejor desempeño como empresa y a su vez, conlleva a tener mayores ingresos.

## **2. SITUACIÓN PROBLEMÁTICA.**

ARC.

#### <span id="page-19-1"></span><span id="page-19-0"></span>**2.1.DESCRIPCIÓN DEL PROBLEMA**

ARGOMEDIA S.A.S., es una empresa de servicios dedicada a la implantación, outsourcing, consultoría y soporte de soluciones de tecnología informática, como también el diseño gráfico, web y multimedia, orientado a apoyar la estrategia de negocio de sus clientes, consolidada en la ciudad de Pereira.

Para la empresa el manejo manual de registros, representa innumerables situaciones que no son las más adecuadas. En términos generales, existe un problema de acceso a la información de la organización y el riesgo de pérdida de la misma. Desde el momento en que se genera un movimiento de información, se hace necesario ejercer un control total sobre este. Como no hay un control sistematizado, cuando se genera un registro y es necesario buscarlo, el trabajo se hace bastante tedioso. Esto genera pérdida de tiempo y lentitud en los procesos, disminuyendo su oportunidad.

La empresa manifiesta que estas situaciones están básicamente resumidas en que no existe una aplicación que sistematice los procesos de Facturación, Cartera y Soporte Técnico. Cada usuario genera su propia información de manera aislada, lo que imposibilita una buena búsqueda y consolidación de la misma. La no existencia de un software de gestión sobre los diferentes procesos de la empresa, generan una serie de consecuencias, entre las cuales se destacan las siguientes:

Para la generación de facturas, se cuenta con un formato en una hoja de cálculo que hoy en día no es suficiente para diligenciar el registro de las

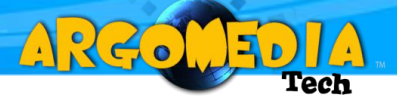

ventas generadas, siendo susceptible a constantes errores que deben ser corregidos.

Para el manejo del área de Soporte Técnico, también se presentan errores en los formatos de servicio al cliente, principalmente con el número consecutivo de estos registros.

Un mismo documento puede ser varias veces generado dentro de la empresa. Su flujo en el proceso de negocio implica el traslado de un área a otra. Lo que conlleva a una consulta lenta e ineficiente, además de altos riesgos relacionados con el extravío y resguardo de información.

En otros casos, al consultar un documento, este no es encontrado, esta situación se presenta porque no se generó el documento, ya que quedó pendiente su elaboración por parte de algún colaborador de la organización.

Ante una posible Auditoría Interna, la búsqueda de un documento en esta situación, conlleva a una "No Conformidad Mayor".

Para evitar que estas situaciones se sigan presentando, es necesario buscar una alternativa que de soluciones concretas a cada uno de los inconvenientes generados por la falta de sistematización. Es por esto que a través de este proyecto se presentará una solución detallada que responde a cada una de las necesidades anteriormente planteadas.

## <span id="page-21-0"></span>**2.2.SOLUCIÓN PROPUESTA**

La solución planteada a la empresa ARGOMEDIA S.A.S. resultará de un adecuado y oportuno trabajo de gestión de cada uno de los procesos vinculados a este desarrollo.

A220

Redunda en una mayor productividad de la institución, lo que beneficia indirectamente a los usuarios de las aplicaciones y a la organización en su conjunto.

Los aportes del proyecto en cuestión son de gran magnitud y utilidad, a través de la integración de las tecnológicas modernas en la organización, así también se tendrá una mejor gestión de la información, que coadyuvará de gran manera a los directivos en la toma de decisiones; así mismo el software propuesto, mantendrá un mejor seguimiento de las operaciones de la empresa.

Con el proyecto también se podrá obtener un progreso en el tratamiento de la información a partir de la aplicación de las tecnologías modernas de manejo de información (Internet e Intranet con la tecnología Web), ayudando en la eficiencia operacional en beneficio de la empresa. La adopción de un sistema a nivel operativo, es un aporte, que facilitará los procesos vinculados, permitirá tener el control de cada una de las áreas, y así tener una mejor visión global sobre las actividades de la empresa.

El sistema de información permitirá tener los registros de manera clara y oportuna para ser manipulada en cualquier momento, dado que se cuenta con todos los elementos necesarios para su implementación como servidores, conexión a Internet, herramientas de desarrollo y otros. Por consiguiente, ARGOMEDIA dispone de la tecnología adecuada y requerida para llevar a

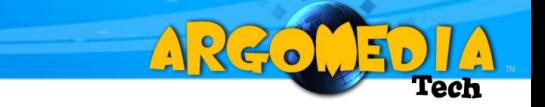

cabo el desarrollo del sistema propuesto, se aprovecharán los recursos informáticos con los que cuenta la empresa, lo que justifica técnicamente el presente proyecto.

La aplicación propuesta es una herramienta de software en ambiente web que sirve a la empresa ARGOMEDIA, para la atención y adopción de requerimientos de gestión de los procesos de Facturación, Cartera y Soporte Técnico, proporcionándole información para tomar decisiones sobre los servicios que se prestan en cada uno de sus procesos.

## **3. OBJETO ESTUDIO**

ARCO

<span id="page-23-0"></span>El objeto de estudio de este proyecto, es lograr identificar las problemáticas reales que puede tener una organización en su labor cotidiana, y las cuales pueden ser solucionadas con un sistema de información.

Es importante tener en cuenta que para hallar los problemas de una organización se deben tener claro los concepto de análisis, diseño e implementación, los cuales permiten desarrollar un software confiable y seguro que logre satisfacer las necesidades de la organización.

## **4. OBJETIVOS**

ARC.

## <span id="page-24-1"></span><span id="page-24-0"></span>**4.1.OBJETIVO GENERAL**

Brindar a la empresa ARGOMEDIA S.A.S., un software práctico, con una interfaz estéticamente amigable, para la gestión de los procesos de facturación, cartera y soporte técnico, que optimice las labores de los diferentes colaboradores de la organización.

## <span id="page-24-2"></span>**4.2.OBJETIVOS ESPECÍFICOS**

- $\checkmark$  Identificar los requerimientos del sistema para interpretar el entorno en el cual se presenta el problema.
- $\checkmark$  Diseñar e implementar un software de Facturación, Cartera y Soporte Técnico en ambiente Web multiplataforma.
- $\checkmark$  Crear una serie de parámetros en los cuales se puedan basar los Sistemas de Facturación y Cartera según la normatividad legal vigente.
- $\checkmark$  Automatizar los procesos manuales tales como: Registros de Facturas, Soporte Técnico y Cuentas por Cobrar.

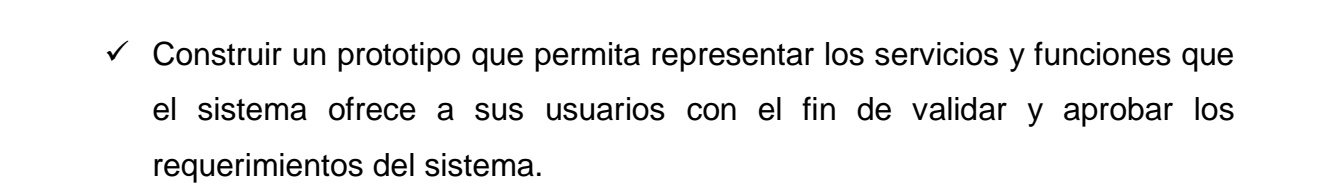

ARCO

 Configurar la plataforma tecnológica que posee la organización para permitir el correcto funcionamiento de la aplicación.

## **5. DELIMITACIÓN DEL PROYECTO**

A 26.

<span id="page-26-0"></span>El presente proyecto tiene como propósito contar con un Sistema Informático que maneje los procesos de facturación, cartera y soporte técnico de la empresa ARGOMEDIA S.A.S.

Los Límites de estudio del presente proyecto, están involucrados dentro de las necesidades expresadas por los directivos de la organización, detalladas anteriormente; por otro lado el presente proyecto está limitado en la realización de ingeniería del software a cada uno de sus modulo (facturación, soportes, administración de clientes y empleados), al nivel que sea necesario para satisfacer las necesidades de la empresa.

# <span id="page-26-1"></span>**5.1.ESPECIFICACIÓN DE LOS REQUISITOS DE PARTE DE LA ORGANIZACIÓN**

#### <span id="page-26-2"></span>**5.1.1. Generales**

- $\checkmark$  Se necesita administrar y gestionar la información de los procesos de facturación, cartera y soporte técnico, de tal forma que tanto la junta de socios, como la gerencia, directores y demás colaboradores, puedan tener datos actualizados, precisos, detallados y consolidados de sus operaciones.
- $\checkmark$  El aplicativo debe manejar una interfaz agradable e intuitiva, conservando la línea creativa y visual de la empresa.

 $\checkmark$  Se debe partir de los formatos actuales (Factura, Servicio al cliente, cotización, etc.) para el aplicativo. Se acepta nuevas propuestas de los mismos.

A 26.

- $\checkmark$  La aplicación debe incluir un módulo para la generación de informes de cada área.
- $\checkmark$  La captura de datos de los clientes se debe diligenciar en su totalidad.
- $\checkmark$  En la factura se debe incluir información de la empresa (NIT, Consecutivo, Logotipo, Razón Social, Teléfono, Dirección Web, Correo Electrónico) que cumpla con la normatividad vigente.
- $\checkmark$  El sistema debe controlar y adoptar los permisos que tiene cada usuario para su accesibilidad de una manera exacta, de tal forma que pueda acceder a la información que le corresponde de acuerdo a su rol. Debe tener controles adecuados para la validación de datos.
- $\checkmark$  Crear perfiles de usuario según cargo dentro en la empresa e interacción con el Sistema (administradores, usuarios).
- $\checkmark$  Registrar ingresos y acciones en el Sistema por cada usuario.
- $\checkmark$  Creación, modificación y eliminación de usuarios y sus perfiles, por parte de los administradores cuando sea pertinente.
- $\checkmark$  Informe de los productos más vendidos.
- $\checkmark$  Informe de clientes activos en la empresa según su actividad.

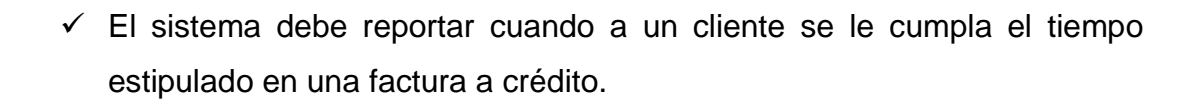

ARC.

- $\checkmark$  El sistema aplicará uno o varios descuentos en la factura, estipulados por quien realiza la venta y habilitados previamente por el administrador.
- $\checkmark$  Se guardará una base de datos de los clientes.

#### <span id="page-28-0"></span>**5.1.2. Módulo Facturación:**

- $\checkmark$  El nuevo sistema de facturación debe permitir la administración de clientes, que pueden ser de contado o de crédito.
- $\checkmark$  Debe tener un control de comisiones para los vendedores.
- $\checkmark$  Emitir facturas de los productos. Se deben aplicar los impuestos de ventas si el producto no es exento.
- $\checkmark$  El sistema debe validar que ningún código de vendedor, cliente o producto, se repita al ingresarlo por primera vez.
- $\checkmark$  El sistema debe validar que no se repitan número de facturas y de pedidos.

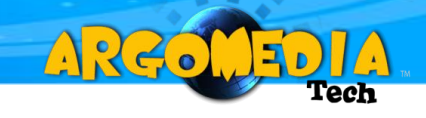

## <span id="page-29-0"></span>**5.2.REQUISITOS DEL SOFTWARE POR PARTE DEL INGENIERO**

- $\checkmark$  Para esta aplicación será necesario un servidor en el que se instalarán servicios como: WEB apache, MySQL, PHP y la aplicación SIGESA.
- $\checkmark$  Todo el material que se realice para el usuario y la aplicación debe estar en lenguaje español.
- $\checkmark$  Se usará protocolos de comunicación TCP/IP, HTTP.
- El sistema SIGESA no tendrá interconexión con otros sistemas de información, por lo tanto, no es necesaria la utilización de interfaz alguna.
- $\checkmark$  La relación con un servidor WEB, DNS y Gestor de Base de Datos se hará a través de los archivos de configuración de éstos.

## <span id="page-29-1"></span>**5.3.LIMITACIONES DEL PROYECTO**

En el desarrollo de este proyecto, se presentan las siguientes limitaciones.

**El sistema se desarrollará en plataforma Web.**

Lo que significa el uso constante de los browsers y que estos se encuentren actualizados, además que el usuario tenga un conocimiento básico del manejo de los mismos.

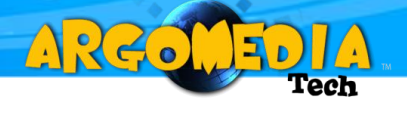

## **El sistema se desarrollará en PHP.**

Esto supone restricciones para los integrantes del equipo de desarrollo, esta tecnología se debe aprender en el proceso de desarrollo de la aplicación.

#### **El cliente deberá cumplir con ciertos requerimientos de hardware.**

El sistema se desarrollará de forma que se cumplan los requerimientos de hardware más comunes para que el cliente no tenga problemas y deba recurrir en costos adicionales. Entre estos requerimientos se sugiere:

Servidor IBM x3650 M3, Xeon 4C E5620 80W 2.40GHz/1066MHz/12MB, 1x4GB, O/Bay 2.5in HS SAS, SR M1015, 675W p/s, IBM 300 GB 2.5in SFF Slim-HS 10K 6Gbps SAS HDD, IBM UltraSlim Enhanced SATA Multi-Burner. O un equipo de similares características.

## **6. APORTE TEÓRICO Y PRÁCTICO**

A 26.

<span id="page-31-0"></span>Buscando mejorar los procesos financieros y administrativos que actualmente implementa la empresa Argomedia S.A.S, se ha planteado el desarrollo de un aplicativo de gestión, mediante el cual se dará solución a la problemática que hoy presenta en las operaciones administrativas de sus clientes.

Se considera como aporte teórico en el campo de la ingeniería, el desarrollo de software a la medida, que en este caso aplica a las necesidades que posee la empresa Argomedia, bajo un concepto diferente frente a otros productos similares que actualmente circulan en el mercado, haciendo uso de una interfaz amigable e interactiva que esté en constante diálogo con el usuario, facilitando y simplificando sus labores.

Así mismo, se logrará integrar los diferentes campos o áreas de la organización, que redundará en mayor eficiencia. A su vez, se contará con más productividad y un mejor control, puesto que los recursos de la organización pueden ser administrados por una única aplicación Web, por lo tanto, se logrará llevar un registro de todas sus operaciones en tiempo real y sin mayores complicaciones.

## **7. FACTIBILIDAD**

AR 20

## <span id="page-32-1"></span><span id="page-32-0"></span>**7.1.FACTIBILIDA TÉCNICA**

Para implementar el proyecto se deben tener a nivel técnico los siguientes requisitos mínimos:

#### **Servidor:**

IBM x3650 M3, Xeon 4C E5620 80W 2.40GHz/1066MHz/12MB, 1x4GB, O/Bay 2.5in HS SAS, SR M1015, 675W p/s, IBM 300 GB 2.5in SFF Slim-HS 10K 6Gbps SAS HDD, IBM UltraSlim Enhanced SATA Multi-Burner.

#### **Usuario:**

Especificaciones básicas para soportar un navegador de internet como Mozilla Firefox, Opera, Internet Explorer o Google Chrome.

Es importante resaltar que la aplicación no es dependiente de ningún sistema operativo

**Red:**

Se necesita una red local básica alámbrica o inalámbrica.

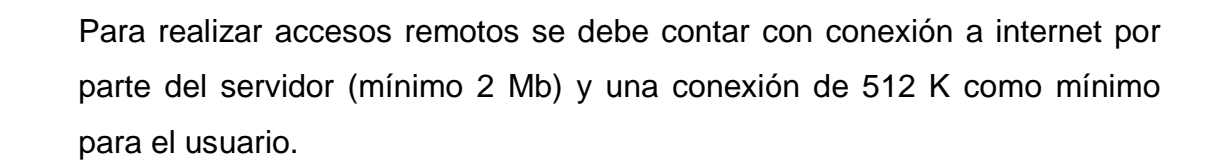

AR 20

#### **Licencias:**

Gracias a que el lenguaje de programación y el gestor de base de datos son de uso libre, no hay la necesidad de adquirir licencias, se puede hacer uso de la aplicación desde cualquier estación de trabajo con una distribución GNU Linux.

#### <span id="page-33-0"></span>**7.2. FACTIBILIDAD ECONÓMICA**

Uno de los puntos críticos en el desarrollo de un proyecto es el relacionado con lo económico. En muchas ocasiones se debe optar por utilizar herramientas libres las cuales no generen ningún tipo de costo para el desarrollo del proyecto.

Es importante resaltar que a pesar de que los estudiantes que realizan el proyecto no reciben ninguna remuneración, en las tablas de costos se deben incluir la mano de obra de los mismos.

A continuación se muestran unas tablas de los costos que genera el proyecto:

**Mano de obra:**

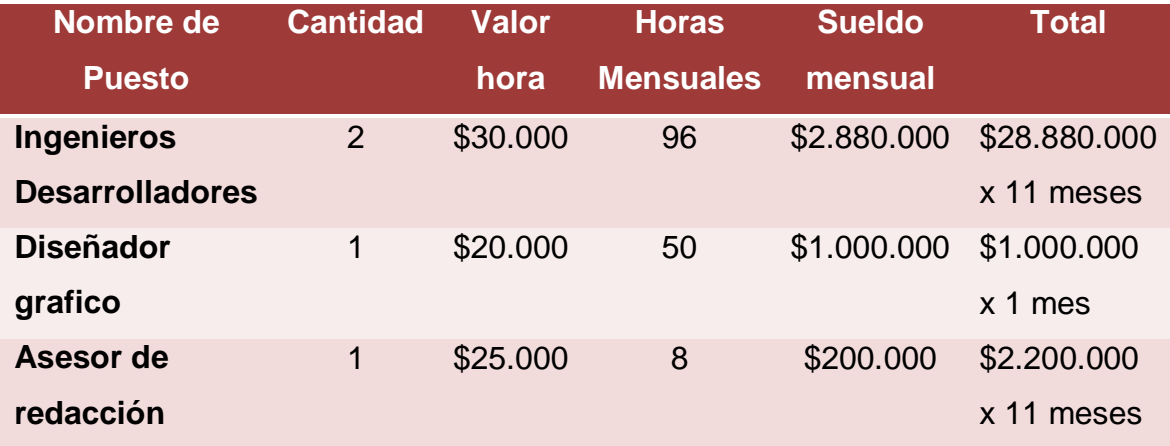

ARGOL

، ∖ב ا

**Tabla 1. Mano de obra.**

**Fuente: los autores.**

<span id="page-34-0"></span>**Otros costos:**

<span id="page-34-1"></span>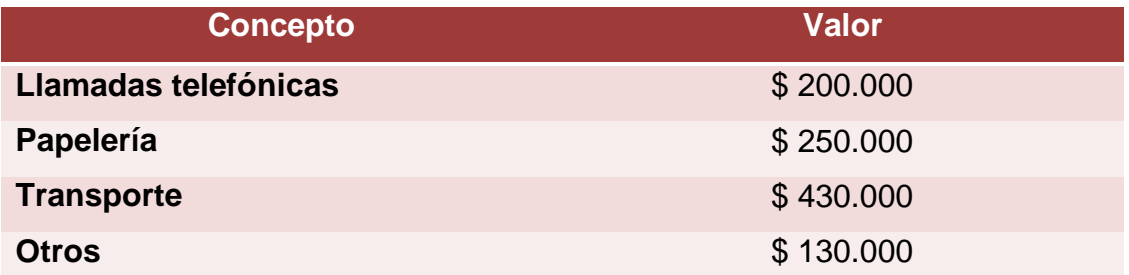

**Tabla 2. Otros costos.**

**Fuente: los autores.**

**Totales:**

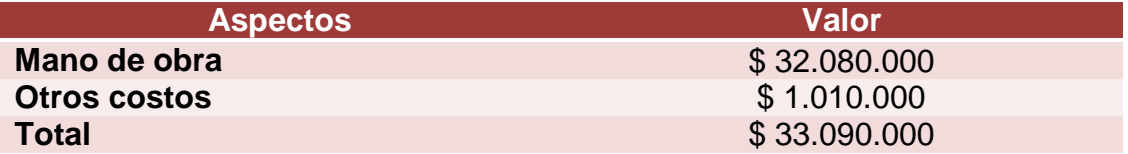

**Tabla 3. Totales.**

ARGOL

**Fuentes: los autores.**

<span id="page-35-0"></span>La información de la Tabla 3, demuestran el costo que tiene la realización del software de gestión de clientes de la empresa Argomedia el cual es de \$33.090.000.
# **8. MARCO CONTEXTUAL**

A 26.

### **8.1. ARGOMEDIA S.A.S.**

### **8.1.1. Presentación de la organización**

ARGOMEDIA S.A.S nace en junio de 2008 como una idea de negocio bajo la iniciativa de dos estudiantes de Ingeniería de Sistemas y Telecomunicaciones de la Universidad Católica de Pereira después de identificar las necesidades que el mercado local requería, consolidando una propuesta fresca con una imagen moderna e intuitiva.

ARGOMEDIA es una empresa netamente pereirana, con personal joven y talentoso de la región, con una proyección bastante ambiciosa para que con el pasar del tiempo no sea solo una organización regional si no una organización de gran impacto de la región para el mundo.

ARGOMEDIA se consolida como empresa en Enero 13 de 2009 como persona natural mediante documento privado, y para Julio de 2010 se constituye como persona jurídica a una sociedad por acciones simplificadas (SAS) para continuar prestando sus servicios.

ARGOMEDIA es una empresa de servicios que busca ser el aliado estratégico idóneo para las empresas de hoy generando conceptos eficientes que conlleven a sus clientes al desarrollo y constante evolución, ofreciendo soluciones relacionadas con la tecnología, apoyándose en el campo de la informática y las

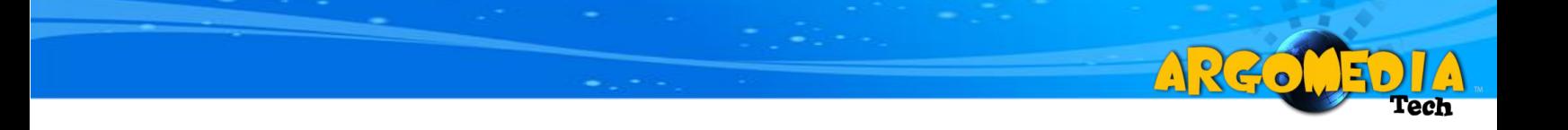

telecomunicaciones como también el diseño gráfico asistido, incluyendo nuevos conceptos que permitan generar confianza y posicionamiento más específicamente así:

- $\checkmark$  Consultoría.
- $\checkmark$  Outsourcing.
- $\checkmark$  Voz IP
- $\checkmark$  Diseño gráfico, web, multimedia.
- $\checkmark$  Venta y administración de dominios y hosting.
- $\checkmark$  Instalación, configuración y soporte técnico especializado.
- $\checkmark$  Mantenimiento preventivo y correctivo de servidores y estaciones de trabajo.
- $\checkmark$  Afinamiento de plataformas computacionales.
- $\checkmark$  Acompañamiento en la actualización y migración de plataformas tecnológicas IT.
- $\checkmark$  Acompañamiento en la definición y parametrización de políticas de seguridad y administración.
- $\checkmark$  Soporte remoto.
- $\checkmark$  Venta de partes y equipos.
- $\checkmark$  Licenciamiento.

### **8.1.2. Estructura de la organización:**

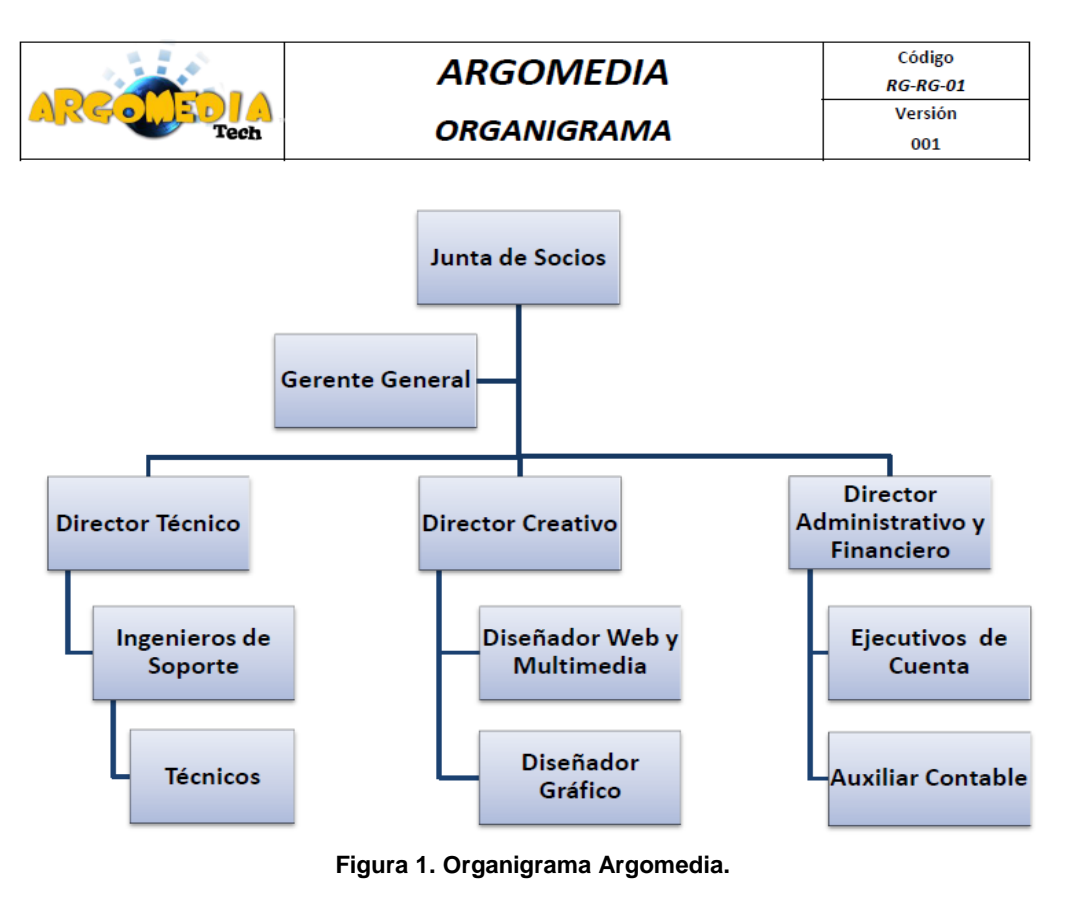

A 220

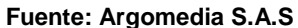

### **8.1.3. Misión**

Suministrar soluciones tecnológicas integrales con diseños de vanguardia, que fortalezcan la capacidad de gestión de nuestros clientes, proporcionando servicios de gran valor, innovadores y de clase mundial, a través del desarrollo humano y de la aplicación y administración de tecnología de punta.

# **8.1.4. Visión**

Ser en el 2014 el socio preferido de nuestros clientes y aliados en la prestación de soluciones integrales de tecnología (Sistemas y Telecomunicaciones), consolidando nuestra participación en el mercado regional e incursionando con éxito en el sur occidente colombiano.

AR60

## **8.1.5. Valores**

Nuestra cultura organizacional se sustenta en la promoción y vivencia de los siguientes valores:

- $\checkmark$  Compromiso Nos responsabilizamos de consolidar nuestros proyectos de forma proactiva.
- $\checkmark$  Orientación al cliente Descubrimos, entendemos y consolidamos las necesidades de nuestros clientes.
- $\checkmark$  Innovación Aportamos valor con espíritu creativo, profesional y crítico a nuevas ideas para ponerlas en práctica.
- $\checkmark$  Flexibilidad Nos adaptamos al entorno en continua evolución
- $\checkmark$  Resolución Alcanzamos nuestros objetivos con una mezcla de entusiasmo, razón y practicidad.
- $\checkmark$  Honestidad Demostramos integridad en nuestras actuaciones.
- $\checkmark$  Credibilidad Lo que decimos, lo hacemos.

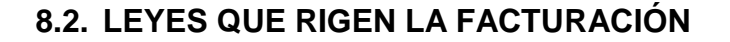

A26.

**1 8.2.1. Ley 1231 de 2008 (Ver Anexo 5)**

**2 8.2.2. Requisitos de la factura (Ver Anexo 5)**

**3 8.2.3. DIAN Reglamenta (Ver Anexo 5)**

 $\overline{a}$ 1 SECRETARIA DEL SENADO REPUBLICA DE COLOMBIA. Ley 1231 de 2008 [en línea]. http://www.secretariasenado.gov.co/senado/basedoc/ley/2008/ley\_1231\_2008.html. [citado en enero 25 de 2011]

<sup>2</sup> GERENCIE.COM COLOMBIA. Requisitos de la factura [en línea]. http://www.gerencie.com/requisitos-de-lafactura.html. [citado en enero 25 de 2011]

<sup>&</sup>lt;sup>3</sup> ACUTALICESE.COM. DIAN reglamenta proceso para expedición y aceptación de facturas electrónicas [en línea]. http://actualicese.com/actualidad/2007/12/07/dian-reglamenta-proceso-para-expedicion-yaceptacion-de-facturas-electronicas/. [citado en enero 25 de 2011]

## **9. MARCO TEÓRICO**

A 26.

# **9.1.NECESIDAD DE UNA METODOLOGÍA<sup>4</sup>**

Cuando surgió la necesidad de adaptar los sistemas informáticos a las exigencias del mercado, el programador realizaba un relevamiento de las solicitudes de quien necesitaba cierto programa o producto software, y con aquellos requerimientos bajo el brazo comenzaba la dura tarea de codificar. Esta tarea no estaba administrada, supervisada o gestionada de ningún modo, por lo que se iba corrigiendo a medida que surgían los errores, tantos los lógicos provenientes de la codificación, como los de requerimientos solicitados por el cliente o usuario final.

En la década de 1970 los programas fueron creciendo en complejidad, por lo que la antigua técnica de **code & fix** (codificar y corregir) terminó quedando obsoleta. Esta técnica se basaba en requerimientos ambiguos y sin especificaciones puntuales. Al no seguir normas para el proyecto, el cliente o usuario sólo impartían especificaciones muy generales del producto final. Se programaba, se corregía, y se volvía a programar sobre la misma marcha del proyecto. El ciclo de vida de este tipo de proyectos finalizaba cuando se satisfacían las especificaciones, no sólo las primeras por las cuales nació la necesidad del programa, sino también todas aquellas que fueron surgiendo sobre la marcha.

Esta técnica tiene las ventajas de no gastar recursos en análisis, planificación, gestión de recursos, documentación, etc., y bien sabemos que es muy cómoda y muchas veces recomendable cuando el proyecto es **muy pequeño** y es llevado adelante por uno o dos programadores. Por otro lado, cuando el sistema no es

 $\overline{a}$ 

<sup>4</sup> CANTONE, Dante. Biblia del programador implementación y debugging. 7ª edición. Buenos Aires: Plandos, 2006. Pág. 16

pequeño o es más complejo de lo creído (tengamos en cuenta que no hubo análisis) nos trae desventajas en lo que se refiere a costo de recursos, que siempre será mayor del previsto; aumentará el tiempo de desarrollo y la calidad del código será bastante dudosa.

A 26.

# **9.2.DEFINICIÓN DE METODOLOGÍA <sup>5</sup>**

La metodología para el desarrollo de software es un modo sistemático de realizar, gestionar y administrar un proyecto para llevarlo a cabo con **altas posibilidades de éxito**. Esta sistematización nos indica cómo dividiremos un gran proyecto en módulos más pequeños llamados etapas, y las acciones que corresponden en cada una de ellas, nos ayuda a definir entradas y salidas para cada una de las etapas y, sobre todo, normaliza el modo en que administraremos el proyecto. Entonces, una metodología para el desarrollo de software son los procesos a seguir sistemáticamente para idear, implementar y mantener un producto software desde que surge la necesidad del producto hasta que cumplimos el objetivo por el cual fue creado.

Desde un punto de vista general puede considerarse que el ciclo de vida de un software tiene tres etapas claramente diferenciadas, las cuales se detallan a continuación:

- **Planificación:** idearemos un planeamiento detallado que guíe la gestión del proyecto, temporal y económicamente.
- **Implementación:** acordaremos el conjunto de actividades que componen la realización del producto.

l <sup>5</sup> Ibid, pág. 16-18

 **Puesta en producción:** nuestro proyecto entra en la etapa de definición, allí donde se lo presentamos al cliente o usuario final, sabiendo que funciona correctamente y responde a los requerimientos solicitados en su momento. Esta etapa es muy importante no sólo por representar la aceptación o no del proyecto por parte del cliente o usuario final sino por las múltiples dificultades que suele presentar en la práctica, alargándose excesivamente y provocando costos no previstos.

A estas tres grandes etapas es conveniente añadir otras dos que, si bien pudieron enunciarse junto a las otras, es conveniente hacer una diferenciación ya que se tiende a menospreciarlas o a no darles la importancia que requieren. INFORMACIÓN

Requerimientos del usuario

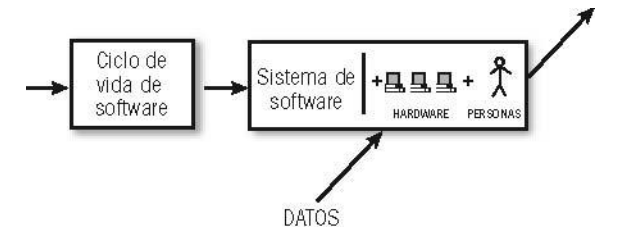

**Figura 2. El ciclo de vida de un producto software.** 

**Fuente: Cantone, 2006.**

*Figura 1. El ciclo de vida de un producto software se desarrolla fuera del ámbito productivo, aunque debemos conocer el entorno* (environment) *en el que será ejecutado.* 

 **Inicio:** éste es el nacimiento de la idea. Aquí definimos los objetivos del proyecto y los recursos necesarios para su ejecución. Hacia dónde queremos ir, y no cómo queremos ir. Las características implícitas o explícitas de cada proyecto hacen necesaria una etapa previa destinada a obtener el objetivo por el cual se escribirán miles o cientos de miles de

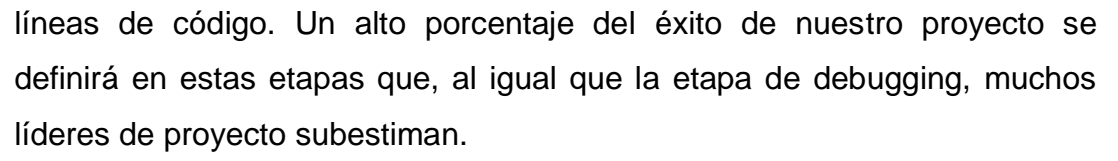

A260

 **Control en producción:** control del producto, analizando cómo el proceso difiere o no de los requerimientos originales e iniciando las acciones correctivas si fuesen necesarias. Cuando decimos que hay que corregir el producto, hacemos referencia a pequeñas desviaciones de los requerimientos originales que puedan llegar a surgir en el ambiente productivo. Si nuestro programa no realiza la tarea para lo cual fue creada, esta etapa no es la adecuada para el **rediseño**. Incluimos también en esta etapa el liderazgo, documentación y capacitación, proporcionando directivas a los recursos humanos, para que hagan su trabajo en forma correcta y efectiva.

# **9.3.OBJETIVOS DE CADA ETAPA<sup>6</sup>**

En cada una de las etapas de un modelo de ciclo de vida, se pueden establecer una serie de objetivos, tareas y actividades que lo caracterizan. Haremos un repaso y una pequeña descripción de cada una de las etapas del ciclo de vida del software; una vez conocidas las etapas, tendremos que analizar cómo abordarlas en su conjunto. Existen distintos modelos de ciclo de vida, y la elección de un modelo para un determinado tipo de proyecto es realmente importante; el orden de las etapas es uno de estos puntos importantes, Si elegimos el modelo de cascada puro en el cual la validación se realiza al final del proyecto, y luego debemos retomar etapas previas, puede resultarnos no sólo incómodo, sino costoso.

 $^6$  Ibid, pág. 18-20

#### **9.3.1. Expresión de necesidades:**

Esta etapa tiene como objetivo el armado de un documento en el cual se reflejan los requerimientos y funcionalidades que ofrecerá al usuario el sistema a implementar (qué, y no cómo, se va a implementar).

ARC.

#### **9.3.2. Especificaciones:**

Formalizamos los requerimientos; el documento obtenido en la etapa anterior se tomará como punto de partida para esta etapa.

### **9.3.3. Análisis:**

Determinamos los elementos que intervienen en el sistema a desarrollar, su estructura, relaciones, evolución temporal, funcionalidades, tendremos una descripción clara de qué producto vamos a construir, qué funcionalidades aportará y qué comportamiento tendrá.

#### **9.3.4. Diseño:**

Ya sabemos qué hacer, ahora tenemos que determinar cómo debemos hacerlo (¿cómo debe ser construido el sistema en cuestión?; definimos en detalle entidades y relaciones de las bases de datos, seleccionamos el lenguaje que vamos a utilizar, el Sistema Gestor de Bases de Datos, etc.).

#### **9.3.5. Implementación:**

Empezamos a codificar algoritmos y estructuras de datos, definidos en las etapas anteriores, en el correspondiente lenguaje de

46

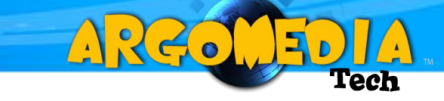

programación o para un determinado sistema gestor de bases de datos. En muchos proyectos se pasa directamente a esta etapa; son proyectos muy arriesgados que adoptan un modelo de ciclo de vida de code & fix (codificar y corregir) donde se eliminan las etapas de especificaciones, análisis y diseño con la consiguiente pérdida de control sobre la gestión del proyecto.

#### **9.3.6. Debugging:**

 El objetivo de esta etapa es garantizar que nuestro programa no contiene errores de diseño o codificación. En esta etapa no deseamos saber si nuestro programa realiza lo que solicitó el usuario, esa tarea le corresponde a la etapa de implementación. En ésta deseamos encontrar la mayor cantidad de errores. Todos los programas contienen errores: encontrarlos es cuestión de tiempo. Lo ideal es encontrar la mayoría, si no todos, en esta etapa. También se pueden agregar testeos de performance.

#### **9.3.7. Validación:**

Esta etapa tiene como objetivo la verificación de que el sistema desarrollado cumple con los requerimientos expresados inicialmente por el cliente y que han dado lugar al presente proyecto. En muchos proyectos las etapas de validación y debugging se realizan en paralelo por la estrecha relación que llevan. Sin embargo, tenemos que evitar la confusión: podemos realizarlos en paralelo, pero no como una única etapa.

## **9.3.8. Evolución:**

En la mayoría de los proyectos se considera esta etapa como **Mantenimiento y evolución**, y se le asigna, no sólo el agregado de nuevas funcionalidades (evolución); sino la corrección de errores que surgen (mantenimiento). En la práctica esta denominación no es del todo errónea, ya que es posible que aun luego de una etapa de debugging y validación exhaustiva, se filtren errores.

A26.

# **9.4.FINALIDAD DE UNA METODOLOGÍA <sup>7</sup>**

Lo que buscamos guiándonos con una metodología es prolijidad, corrección y control en cada etapa del desarrollo de un programa. Lo que nos permitirá una forma sistemática para poder obtener un producto correcto y libre de errores.

Clasificación de las metodologías

Existen dos metodologías que tienen analogía en la práctica con los **paradigmas de programación**. Metodología estructurada y metodología orientada a objetos.

- **Metodología estructurada:** la orientación de esta metodología se dirige hacia los procesos que intervienen en el sistema a desarrollar, es decir, cada función a realizar por el sistema se descompone en pequeños módulos individuales. Es más fácil resolver problemas pequeños, y luego unir cada una de las soluciones, que abordar un problema grande.
- **Metodología orientada a objetos:** a diferencia de la metodología mencionada anteriormente, ésta no comprende los procesos como funciones sino que arma módulos basados en componentes, es decir, cada componente es independiente del otro. Esto nos permite que el código sea

 7 Ibid, pág. 20

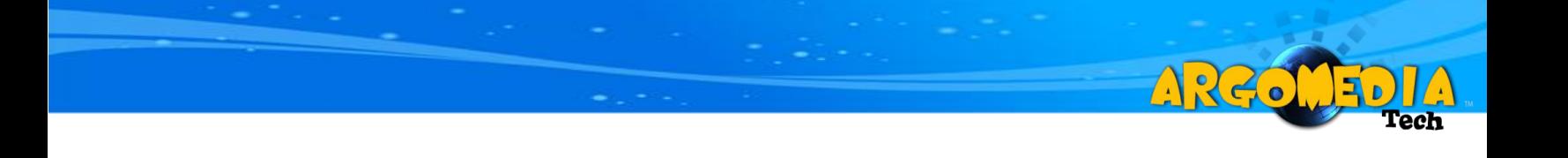

reutilizable. Es más fácil de mantener porque los cambios están localizados en cada uno de estos componentes.

## **Paradigmas de programación**

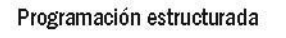

metodología estructurada división de procesos según compleiidad

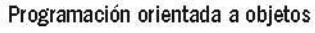

metodología orientada a objetos división de procesos según funcionalidad

**Figura 3. Paradigmas de programación.** 

**Fuente: Cantone, 2006.**

# **9.5. INGENIERÍA DEL SOFTWARE**

Inicialmente se puede tomar como concepto base, la definición que brinda Ian Sommerville, el cual indica que "La ingeniería del software es una disciplina de la ingeniería que comprende todos los aspectos de la producción de software desde las etapas iniciales de la especificación del sistema, hasta el mantenimiento de éste después de que se utiliza"<sup>8</sup>.

Así mismo el autor recuerda que se pueden identificar dos frases claves, para poder comprender la definición de ingeniería del software:

1. *"Disciplina de la ingeniería.* Los ingenieros hacen que las cosas funcionen. Aplican teorías, métodos y herramientas donde sean convenientes, pero las utilizan de forma selectiva y siempre tratando de descubrir soluciones a los

 8 SOMMERVILLE, Ian. Ingeniería del software. 7ª Edición. Madrid. Pearson, 2005. Pág. 5

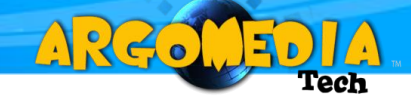

problemas, aun cuando no existan teorías y métodos aplicables para resolverlos.

2. *Todos los aspectos de producción de software.* La ingeniería del software no sólo comprende los procesos técnicos del desarrollo de software, sino también con actividades tales como la gestión de proyectos de software y el desarrollo de herramientas, métodos y teorías de apoyo a la producción de software."<sup>9</sup>

Por otra parte se puede contrasta con el significado dado por Pressman, "Ingeniería del software es la aplicación práctica del conocimiento científico en el diseño y construcción de programas de computadora y la documentación asociada requerida para desarrollar, operar y mantenerlos"<sup>10</sup>.

Si bien los dos autores no concuerdan con sus definiciones, si dejan claro que el objetivo central de la ingeniería del software, es el de crear una serie de procedimientos con los cuales se pueda contar para la creación de proyectos software, lo cual mejora su calidad, generando confianza en las organizaciones que dependen de él.

### **9.6.PROPUESTA MARCO**

Es evidente que para cumplir con una serie de requisitos al momento de crear un proyecto software de calidad, se debe seguir una propuesta marco, la cual permitirá establecer una serie de parámetros a desarrollar en todo el trayecto del

 $\overline{a}$ 

<sup>&</sup>lt;sup>9</sup> Ibid, pág. 6

<sup>10</sup> PRESSMAN, Roger. Ingeniería del Software: Un Enfoque Practico. 5ª edición. Madrid: McGraw, 2002.

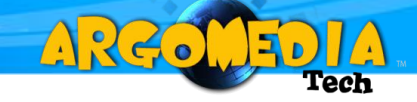

proyecto. Es importante resaltar que la propuesta básicamente responde a la pregunta ¿qué es?

Pero existe una serie de propuestas marco, las cuales deben ser analizadas y estudiadas con el fin de encontrar la que más se adapta al proyecto que se pretende desarrollar.

### **9.6.1. SWEBOK**

"El propósito del SWEBOK es dar una caracterización a la ingeniería del software como disciplina, de tal manera que esta sirva de guía a quienes quieren construir software aplicando técnicas a nivel de ingeniería. La guía se subdivide en 10 áreas de conocimiento (KA por sus siglas en inglés Knowledge Áreas), así denominadas por la IEEE, en las que contempla una serie de aspectos y conceptos que llevan al software a ser objeto de aplicación de la ingeniería."<sup>11</sup>.

Las 10 áreas de conocimiento son:

- **Requerimientos del software:** básicamente SWEBOK indica que se debe tomar el problema planteado y tratar de aplicarlo a un caso de la vida real, el cual permita comprender de una mejor forma la problemática.
- **Diseño del software:** La IEEE define el diseño como "el proceso de definición de la arquitectura, componentes, interfaces y otras características de un sistema o subsistema".

<sup>&</sup>lt;sup>11</sup> PELÁEZ, Luis Eduardo. Ingeniería del software II: pruebas del software [Informe]. Pereira: [s.n.], 2010.

 **Construcción del software:** en esta área se puede iniciar con la creación de versiones del producto, las cuales deben ser creadas teniendo en cuenta un estándar y un orden, como lo es "la codificación, verificación, pruebas unitarias, pruebas de integración y depuración"<sup>12</sup>

A 26.

- **Pruebas del software:** como su nombre lo indica, se refiere a la búsqueda de fallos generados en el software, los cuales pueden ser detectados utilizando una serie de casos de prueba, los cuales permiten tener un orden y una coherencia al momento de probar el producto.
- **Mantenimiento del software:** el mantenimiento del software se puede resumir en 4 puntos, que son, documentación, elección de técnicas y claves, implementar el mantenimiento y por ultimo aplicar reingeniería, si fuese necesario.
- **Gestión de la configuración: "**La gestión de la configuración del software (GCS) consiste en identificar la configuración que va tomando el software mientras avanza en el tiempo en sus diferentes actividades de diseño y construcción con el fin de sistematizar y dejar en un repositorio todos estos cambios."<sup>13</sup>
- **Gestión de la ingeniería del software:** en esta parte del marco se deben, definir los alcances a partir de los requerimientos, planear adecuadamente el proyecto, implementación del plan y monitoreo del proceso, revisión de requerimientos frente al funcionamiento del software, proceso de cierre de las actividades y aceptación del proceso y el producto.

 $12$  Ibid.

 $\overline{a}$ 

 $13$  Ibid.

 **El proceso de ingeniería del software: "**Son todas las actividades relacionadas con la definición, diseño, implementación, evaluación, medición, administración y actualización del proceso software. Se trata en cuatro suba reas:

A 26.

- 1. Implementación y cambios en el proceso: infraestructura tecnológica, elección y justificación del MCVS
- 2. Definición del proceso: aplicar el MCVS, establecer las notaciones para el proceso.
- 3. Evaluación del proceso: evaluar y validar los modelos y métodos que se siguen en el desarrollo del software.
- 4. Técnicas de seguimiento y medición del proceso de software."<sup>14</sup>
- **Herramientas y métodos de ingeniería del software:** como su nombre lo indica, son todas las herramientas utilizadas en las diferentes áreas de conocimiento.
- **Calidad del software:** muestra de una forma técnica, la manera con la cual se puede obtener un software de calidad, el cual se base en el seguimiento de todos los pasos indicados de una forma consciente.

# **9.6.2. Metodología clásica**

Seguir una metodología clásica, permite desarrollar el proyecto basado esencialmente en un modelo de ciclo de vida. Sin embargo, para que se convierta en una metodología, se deben seguir un autor el cual indica lo que es cada etapa del modelo de ciclo de vida.

l  $14$  Ibid.

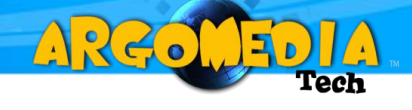

Con el fin de dimensionar el área de trabajo de este proyecto, se hablara de metodología clásica, tomando como referencia a Alfredo Weitzenfeld.

Weitzenfeld en su libro, permite el trabajo con una metodología clásica, la cual es orientada a objetos.

Para entrar en un contexto más claro, se realizara un análisis de las diferentes interpretaciones dadas en el libro "Ingeniería del Software Orientada a Objetos":

# **9.7.TECNOLOGÍA ORIENTADA A OBJETOS**

# **9.7.1. Programación Tradicional:**

 $\overline{a}$ 

En la programación tradicional, conocida como *estructurada*, es separar los datos del programa de las funciones que los manipulan.

"Esta manera de programar tiene dos problemas principales. El primer problema es obligar a un programador a pensar como la máquina, en lugar de lo opuesto. El segundo problema es que toda la información presente es conocida y potencialmente utilizada por todas las funciones del programa y si se hiciera algún cambio en la estructura de alguno de los datos, potencialmente habría que modificar todas las funciones del programa para que éstas pudieran utilizar la nueva estructura."<sup>15</sup>.

<sup>&</sup>lt;sup>15</sup> WEITZENFELD, Alfredo. Cap. 2 tecnologías orientadas a objetos. Ingeniería de software orientada a objetos. México: [Cengage \(Thomson\) Learning,](http://www.cengage.com.mx/) 2002. Pág. 1

Pero no todo lo comentado por Weidzenfeld en su libro, es materia de actualidad, ya que en este momento es posible separar los datos de la programación, utilizando bases de datos.

A 26.

# **9.7.2. Programación Orientada a Objetos (POO):**

Lo que se busca con una POO, es identificar claramente los problemas de la vida real, relacionándolo con un componente real, del cual se puede crear una abstracción más clara y precisa, como lo indica "A nivel organizacional el concepto del objeto nos acerca más a la manera de pensar de la gente al agregar un nivel de abstracción adicional donde internamente la estructura del programa se ajusta a la arquitectura de la máquina. Los datos globales desaparecen, asignando a cada objeto sus propios datos y funciones locales, resultando en un programa o aplicación definido exclusivamente en término de objetos y sus relaciones entre sí"<sup>16</sup>

Un software orientado a objetos (OO), cuenta con una serie de aspectos, lo que convierte el proyecto de mejor calidad.

## **9.7.3. Aspectos que Mejoran la Robustez de los Sistemas**

*Abstracción.* La idea básica de la abstracción es reducir el nivel de primitivas o representaciones básicas necesarias para producir un sistema de software. De manera sencilla esto se logra mediante el uso de lenguajes de programación que contengan estructuras de datos de alto nivel. Con la programación orientada a objetos se definen dos niveles de abstracción. El

l  $^{16}$  Ibid. Pág. 1

nivel más alto, el de los objetos, es utilizado para describir la aplicación mientras que el nivel más bajo, el de los datos y las funciones, es utilizado para describir sus detalles. Este nivel inferior corresponde al único nivel de la programación tradicional. Esto refleja que la complejidad se maneja de mejor manera con la tecnología orientada a objetos. En general cuanto más podamos simplificar las tareas de desarrollo mejor será el manejo de la complejidad. Por otro lado el objeto como estructura básica sirve para separar el "que" de una aplicación del "como", o sea sus detalles, al contrario de la programación tradicional donde el "que" y el "como" se resuelven a la vez.

ARC.

*Modularidad.* La modularidad de un sistema depende de sus abstracciones básicas, lo cual permite dividir el sistema en componentes separados. Al tener abstracciones de mayor nivel la modularidad de los componentes también es de mayor nivel reduciendo el número final de componentes lo cual a su vez simplifica su manipulación y mantenimiento. Con la orientación a objetos, la modularidad del sistema se da en base a objetos, un nivel más alto que los datos y funciones tradicionales.

*Extensibilidad.* En general, los sistemas de software tienden a ser modificados y ampliados durante el transcurso de su vida. O sea, si un programa no se modifica es porque nadie lo quiere usar. Con la orientación a objetos, los cambios se dan a dos niveles: modificación externa e interna de los objetos. Los cambios internos a los objetos afectan principalmente al propio objeto, mientras que los cambios externos a los objetos afectarán de mayor forma al resto del sistema. "Dada la reducción en el número de entidades básicas en un sistema mediante abstracciones de nivel más alto,

56

se logra un desarrollo de sistemas más estables con menor complejidad, y por lo tanto más fácilmente extensibles."<sup>17</sup>.

A220

*Reutilización.* El reducir el tamaño del código también simplifica su entendimiento, aumentando la probabilidad de que el código sea correcto. Aunque el reuso es posible en lenguajes convencionales, los lenguajes orientados a objetos aumentan substancialmente las posibilidades de tal reuso, gracias a la modularidad de los sistemas. En particular, lenguajes como Java ofrecen componentes de estructuras de datos básicas como colas, pilas, listas, árboles, junto con aquellas de más alto nivel, utilizadas por ejemplo para la construcción de interfaces de usuario facilitando el desarrollo de nuevas aplicaciones. La problemática mayor de la reutilización radica en que para construir componentes genéricos, sencillos, con interfaces bien definidas y que puedan utilizarse en varias áreas de aplicación el esfuerzo es mucho mayor que para construir componentes que serán utilizados en una aplicación. Con la orientación a objetos, el *objeto* es la unidad de reúso más pequeña, pudiéndose aprovechar definiciones similares de objetos dentro de la misma aplicación o incluso en distintas aplicaciones. Al agrupar objetos similares se puede lograr reutilización de componentes de más alto nivel. Por otro lado, se puede aprovechar objetos con estructuras de datos y funciones similares, definiendo una sola vez los aspectos comunes y *especializándolos* en objetos adicionales. A un nivel más amplio existen los *marcos de aplicación* ("frameworks") donde una aplicación genérica en un dominio particular se especializa para diferentes ambientes, algo promovido con diferente éxito por compañías como SAP y PeopleSoft. Al definir una aplicación en términos suficientemente abstractos o generales, se puede en teoría especializar su comportamiento sin tener

 $17$  Ibid. Pág. 4

que hacer ningún cambio en la estructura básica de los componentes y de la propia aplicación. Esto extendería de manera radical la utilidad de la aplicación. Esto sería el elixir de la ingeniería de software, lograr crear nuevas aplicaciones sin escribir una sola línea de código, solamente integrando componentes ya existentes, como en la construcción de casas o puentes prefabricados. Dado que es difícil lograr grandes niveles de reutilización sin contar con niveles intermedios, se ha realizado un esfuerzo muy importante conocido como "Patrones de Diseño" ("Design Patterns"), algo que discutiremos con mayor detalle en el capítulo de diseño.

ARC.

### **9.7.4. Características Mínimas de los Lenguajes Orientados a Objetos**

*Encapsulación*. También conocido como encapsulamiento es la separación de las propiedades externas de un objeto, o sea su interface, correspondiente a la interface de sus funciones, de los detalles de implementación internos del objeto, o sea sus datos y la implementación de sus funciones. Todo el detalle, al estar encapsulado, es desconocido por el resto de la aplicación, limitando el impacto de cualquier cambio en la implementación del objeto, ya que los cambios a las propiedades internas del objeto no afectan su interacción externa. Obviamente cualquier cambio en la propia interface del objeto afectaría potencialmente a todo el resto de la aplicación. Sin embargo el porcentaje de código dedicado a las interfaces es por lo general "muchísimo" menor que el porcentaje total de líneas de código utilizados para datos e implementación de funciones. De tal manera se reduce la complejidad del sistema protegiendo los objetos contra posibles errores, y permitiendo lograr de mejor manera extensiones futuras en la implementación de los objetos.

*Clasificación.* En toda programación orientada a objetos la *clasificación* es un aspecto fundamental, donde objetos que contienen estructuras similares, correspondiente a tipos de datos y funciones similares, se clasifican como pertenecientes a la misma *clase* de objeto. Nótese de que hablamos de *tipos* de datos similares, dado que los valores de los datos aún pueden cambiar en objetos de clase similar. "¡Si todos los valores de los datos tuvieran que ser también iguales entonces todos los objetos de una misma clase serían idénticos, algo que limitaría el alcance de la clasificación además de ser muy aburrido!"<sup>18</sup>.

ARC.

*Generalización.* Si tomamos como base la clasificación, y consideramos que no sólo los objetos similares pueden clasificarse, sino también las propias clases de los objetos, entonces se define la *generalización* o *especialización* de clases. Mediante la generalización, clases de objetos con estructura y comportamiento similar se reutilizan en la definición de las nuevas clases. Estas nuevas clases se consideran clases más especializadas o *subclases* mientras que las originales se consideran clases más generales o *superclases*. El mecanismo para describir jerarquías de generalización de clases se conoce como *herencia*, un término muy utilizado en la orientación a objetos, se dice que una subclase hereda de una superclase. La herencia puede ser *sencilla*, donde una subclase hereda de una sola superclase directa, o *múltiple*, donde una subclase hereda de múltiples superclases directas.

*Polimorfismo.* Quizás el concepto más complicado de explicar y en cierta manera el más poderoso es el *polimorfismo*. De manera simplificada, mediante el polimorfismo se definen funciones con el mismo nombre e

 $^{18}$  Ibid. Pág. 5

interfaz en distintas clases de objetos, pero bajo implementaciones distintas. ¿Para qué sirve entonces el polimorfismo? el polimorfismo es útil para extender la funcionalidad existente en los objetos del sistema, a nuevos objetos aún desconocidos en ese momento. Haciendo una analogía, todo el tiempo aparecen nuevas aplicaciones de software que pueden ejecutarse en sistemas ya existentes. Para que todo funcione correctamente el diseñador del nuevo software debe mantener un estándar en las interfaces de sus funciones que sea ya conocida y aceptada aunque la implementación de las funciones sea obviamente distinta. Nuevamente, esto es un ejemplo de cómo necesidades actuales en los sistemas pueden ser apoyado de mejor manera mediante nueva tecnología que ayude a mejorar los diseños aunque no garantiza el resultado final.

ARCO

## **9.7.5. Lenguajes de Programación<sup>19</sup>**

Los lenguajes orientados a objetos varían en su apoyo a los conceptos de orientación a objetos y en los ambientes de desarrollo que incorporan. Por lo general, cada lenguaje, aunque orientado a objetos, tiene un diseño particular teniendo aspectos comunes entre sí. El usuario debe considerar los distintos aspectos y tomar una decisión de cuál es el lenguaje más apropiado para su aplicación.

## **9.7.6. El Proceso para el Desarrollo de Software<sup>20</sup>**

<sup>&</sup>lt;sup>19</sup> Ibid. Pág. 5

<sup>&</sup>lt;sup>20</sup> WEITZENFELD, Alfredo. Cap. 3 Proceso para el desarrollo del software. Ingeniería de software orientada a objetos. México: [Cengage \(Thomson\) Learning,](http://www.cengage.com.mx/) 2002. Pág. 1

Un *proceso* está definido como una serie de acciones u operaciones que conducen a un fin. En general, una empresa u organización requiere de uno o más procesos para lograr sus objetivos, los cuales por lo general involucran la utilización de sistemas de software.

A 26.

# **9.7.7. Modelo del Proceso<sup>21</sup>**

El modelo se puede definir como un grupo de estrategias, actividades, métodos y tareas, que se organizan para lograr un conjunto de metas y objetivos. El modelo de proceso abarca aspectos como la *planeación*, *autoridad*, *predicción*, *evaluación* y *rastreabilidad*.

La planeación involucra definir cómo se llevarán a cabo las diversas etapas del proceso sin limitarse a aspectos de desarrollo sino también por ejemplo, los organizacionales.

- La autoridad define cómo se puede influir para llegar a donde se quiere.
- La predicción describe a donde se va a llegar.
- La evaluación describe donde se encuentra el proceso actualmente.
- La rastreabilidad describe cómo se logró un resultado particular.

Los modelos de proceso varían mucho entre sí y dependen de las diversas opiniones o máximas generales.

 $^{21}$  Ibid. Pág. 1

En general, todas las creencias luego actúan como base para definir las *estrategias*, *actividades*, *métodos*, y *tareas* del modelo de proceso. Estos conceptos se describen a continuación.

ARC.

 Una estrategia es un plan para llevar a cabo un objetivo, en nuestro caso el desarrollo de software. Existen diversas estrategias para lograr mejor calidad en el software final. Una estrategia básica se relaciona con el tipo de arquitectura que se desea crear, por ejemplo, utilizando elementos sencillos como bloques y componentes o como elementos prefabricados de más alto nivel. Esta arquitectura puede incluso integrar diversos niveles de sofisticación en los elementos. Las estrategias básicas escogidas afectan directamente el tipo de programación y los lenguajes que se utilizarán. En cierta manera, para este libro ya hemos definido nuestra estrategia básica de desarrollo de software, la cual es el uso de tecnología orientada a objetos, en particular usando el lenguaje Java. Sin embargo, aún dentro esta estrategia de orientación a objetos puede refinarse aún más. (Obviamente, se puede utilizar una estrategia distinta, incluso que no sea orientada a objetos.) La estrategia no sólo afecta la arquitectura del sistema sino también cómo se llevarán a cabo las actividades del proceso. Mientras no se tengan conflictos, es posible combinar múltiples estrategias, donde las distintas actividades del proceso de software pueden hacerse bajo estrategias diferentes, definiendo implícitamente la estrategia global del modelo de proceso. Dos estrategias importantes son el uso de prototipos y reutilización. Hablaremos de esto más adelante.

62

 Una actividad es una unidad o paso organizacional para llevar a cabo cierto aspecto de un proceso. En nuestro caso las actividades definen los distintos pasos necesarios para lograr las metas y objetivos definidos en el modelo de proceso, o sea en el desarrollo de software. Las actividades dependen de la arquitectura de software y deben ser simples de aprender y usar; deben simplificar la comprensión del sistema, deben ser suficientemente poderosas para expresar la información requerida para modelar el sistema, deben ser lo suficientemente descriptivas para poder discutir el sistema sin ambigüedades y deben proveer un modelo evolucionable del sistema. Las actividades básicas necesarias para el proceso de desarrollo de software son las siguientes: (i) *requisitos* para capturar los aspectos funcionales correspondientes, cómo un usuario interactuaría con el sistema; (ii) *análisis* para dar al sistema una estructura robusta y extensible bajo un ambiente de implementación ideal; (iii) *diseño* para adoptar y refinar las estructuras al ambiente de implementación particular; (iv) *implementación* para codificar el sistema; (v) *pruebas* para validar y verificar el sistema; (vi) *integración* para pegar componentes del sistema; (vii) *documentación* para describir los distintos aspectos el sistema y (viii) *mantenimiento* para extender la funcionalidad del sistema.

ARC.

 Un método es un procedimiento definiendo las tareas que deben llevarse a cabo para satisfacer la actividad. Existen métodos, por ejemplo, para asegurar la calidad del software, seguir el progreso del proyecto y probar el software. Durante el análisis, el método debe ayudar en la identificación de los objetos necesarios para la arquitectura del sistema. Análisis estructurado y análisis orientado a

objetos son ejemplos de diferentes métodos para hacer análisis, cada uno con sus propias tareas. Una *metodología* se refiere al estudio de los métodos, existiendo un gran número de metodologías para el desarrollo de software. En general, distintas metodologías llevan a cabo las actividades del desarrollo de software de diferente manera. En este libro buscamos aplicar las metodologías más evolucionadas utilizando tecnología orientada a objetos. En el apéndice del libro contrastaremos algunas de estas metodologías.

A220

 Una tarea es un grupo relacionado de acciones contribuyendo a una acción mayor. Cada método define un conjunto de tareas a llevarse a cabo para lograr los objetivos deseados. La tarea puede incluir condiciones de entrada y de salida que serán satisfechas antes y después de su realización.

# **9.7.8. Procesos Adaptados a Tipos de Proyectos<sup>22</sup>**

En general, el modelo de proceso depende del tipo particular de proyecto que se esté llevando a cabo. Algunos de estos tipos de proyectos son:

 **Primer proyecto de su tipo**, donde se va a crear la mayoría del software desde cero, aunque obviamente se pueden aprovechar componentes genéricos para su desarrollo. Por ser la primera vez que se crea este tipo de software, se requiere más tiempo para analizar el dominio del problema que para otros proyectos. Incluso aunque el dominio del problema sea familiar pudiera ser ésta la

l <sup>22</sup> Ibid. Pág. 2

primera versión de un sistema de software de este tipo. En un primer proyecto en su tipo, la incertidumbre crea riesgos adicionales.

A220

- **Segundo proyecto en su tipo**, donde se busca agregar nueva funcionalidad a un proyecto conocido. El desarrollador típicamente tiende a excederse agregando demasiada funcionalidad en comparación al proyecto anterior ("featuritis"). El sistema se vuelve muchos más grande que el original significando retrasos en el sistema, como ocurre con muchos de los paquetes comerciales de la actualidad.
- **Variación de un proyecto**, donde se extiende un sistema ya existente. Esto puede involucrar introducir componentes de software reutilizables como un marco ("framework"), crear nuevos componentes o simplemente extender la aplicación existente mediante nueva funcionalidad. Dependiendo de la estrategia particular, el modelo de proceso debe variar. Por lo general, el riesgo en este tipo de proyectos es mucho menor que en los primeros proyectos de su tipo. Lo que se debe hacer ya está definido por la naturaleza del software existente, sin embargo se debe comprender las nuevas extensiones en el software en especial si éstos involucran componentes reutilizables.
- **Proyecto de reescritura de legado** ("legacy"), donde se busca transformar o hacer una "reingeniería" de un sistema ya existente desarrollado bajo tecnologías anteriores, a un sistema desarrollado bajo nuevas tecnologías, tales como las orientadas a objetos. Este ha sido el enfoque más importante para tratar el problema del año 2000. En lugar de remendar sistemas se aprovechó para rescribirlos.

Como la organización ya ha escrito el sistema por lo menos una vez antes, el proyecto de reescritura de legado tiene varias características en común con otros modelos, como variación de un proyecto donde por ejemplo, se incluirá actividades para examinar el sistema existente, para extraer requisitos y para comprender la arquitectura anterior. También tiene aspectos comunes con un primer proyecto en su tipo, ya que, se debe crear una nueva arquitectura sin poder contar con software reutilizable del proyecto anterior. Además, existen todos los riesgos involucrados con un primer proyecto usando una nueva tecnología.

ARC.

- **Proyecto de creación de software reutilizable**, donde se busca crear uno o más componentes de software reutilizables. Este tipo de proyecto es muy similar a otros proyectos de desarrollo de software, siendo necesario comprender requisitos y desarrollar el diseño completo del componente. Sin embargo, es diferente de otro tipo de sistemas, en que los requisitos tienen que considerar las necesidades de múltiples proyectos, asegurando que el diseño es suficientemente general para ser útil en otras situaciones desconocidas. Por lo general, esto requiere de esfuerzos mucho mayores que para software no reutilizable, razón por la cual la mayoría del software existente no es reutilizable.
- **Proyecto de mejora de sistema o mantenimiento**, donde se busca modificar los componentes básicos de un sistema para apoyar nueva funcionalidad. Tales proyectos a menudo son relativamente pequeños en alcance y no incluyen rescribir componentes o la aplicación completa. Se debe tener una buena comprensión de los

66

componentes a ser mejorados y cómo estos cambios afectan el resto del sistema.

A220

# **9.7.9. Calidad de Software y Madurez del Proceso<sup>23</sup>**

La *calidad de software* significa diferentes cosas para distintos grupos. Para la IEEE la calidad de software es el grado en que un sistema, componente o proceso cumple con los requerimientos especificados y con las necesidades o expectativas del cliente o usuario [American National Standard, 1984]. En la definición de la norma ISO 9000, la calidad de software es el grado (pobre, bueno o excelente) en que un conjunto de características inherentes del software cumplen con los requisitos. La calidad del software está directamente ligada con el proceso de desarrollo de software. En general, se supone que un proceso bien conocido y ampliamente utilizado, sustentado en medición y predicción de eventos, debe permitir controlar en buena medida la producción de software [De Marco, 1982] y consecuentemente la calidad de estos productos.

Los factores implicados en la obtención de un producto de calidad:

- El cliente/usuario, participante primordial en el proceso de desarrollo del producto y responsable en definir los requisitos del producto final (sistema).
- El desarrollador, responsable del proceso de producción y del aseguramiento de la calidad del producto.

l <sup>23</sup> Ibid. Pág. 6

- El proceso, (definido anteriormente).
- El producto, correspondiente al sistema a ser desarrollado.

ARZ.

Todos estos aspectos tienen una estrecha y continua interrelación que determinan no sólo aspectos de la ingeniería del producto, sino también la organización, soporte y administración. En general, la organización debe primero establecer los estándares, el proceso de desarrollo y el proceso de evaluación a través de métricas bien establecidas, para luego poder lograr mejoras en los productos. Cabe resaltar que no se debe aplicar alguno de estos modelos de madurez bajo el supuesto de mejorar en su calidad sin antes establecer y definir los procesos correspondientes. En particular, la calidad de un sistema de software está gobernada por la calidad del proceso utilizado para desarrollarlo y mantenerlo [Humphrey, 1995].

# **9.7.10. Actividades**

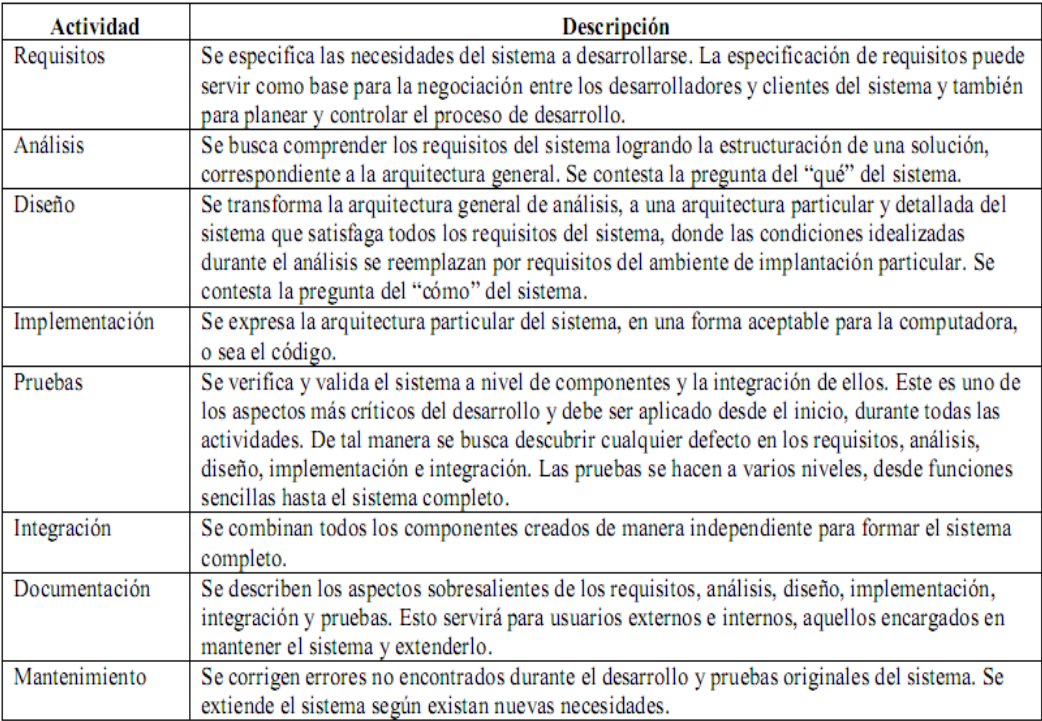

ARC.

#### **Tabla 4. Actividades del desarrollo del software.**

**Fuente: Weidzenfeld, 2002**

# **9.8. MODELO DE CICLO DE VIDA DEL SOFTWARE (MCVS)**

La producción de software es algo más que la programación; hay etapas que la preceden y otras que la siguen.

El ciclo de vida del software está constituido por el conjunto de todas estas etapas. Los métodos y técnicas de la ingeniería del software se inscriben dentro del marco delimitado por el ciclo de vida del software, y, más concretamente, por las diferentes etapas que se distinguen.

La misma existencia de distintos modelos del ciclo de vida del software hace comprender que no hay ninguno que sea ideal o que no tenga grandes limitaciones.

ARK.

"Sin embargo, es indispensable que todo proyecto se desarrolle dentro del marco de un ciclo de vida claramente definido, si se quiere tener una mínima garantía de cumplimiento de los plazos, respetar los límites de los recursos asignados. Además, la garantía de calidad y las certificaciones de calidad también presuponen que el proceso de producción de software se desarrolle según un ciclo de vida con etapas bien definidas."<sup>24</sup>

### **9.8.1. Ciclo de vida en cascada**

l

El ciclo de vida en cascada es esencialmente una proposición "hacer – cada – paso – en – su – momento". Hay seis pasos: determinar la viabilidad de las necesidades del usuario, definir las necesidades del sistema, diseñar el sistema, realizar el sistema, realizar la integración y pruebas y entregar el sistema.

El paso de determinar la viabilidad de las necesidades del usuario se aprueba y valida la arquitectura del sistema, incluido las asignaciones hardware y software. Se aprueba y valida el concepto de operación, incluyendo las asignaciones de tareas hombre – máquina. En paralelo se realiza el plan del ciclo de vida a alto nivel, incluyendo los hitos, recursos, responsabilidades, calendarios y principales actividades.

En el paso de definir las necesidades del sistema, se aprueba y valida la especificación de requisitos software, se realiza un plan detallado del desarrollo, un plan detallado de implantación y el plan de control del producto detallado,

<sup>&</sup>lt;sup>24</sup> CAMPDERRICH, Benet. Ingeniería del software. 1ª edición. Barcelona: Eureca Media, 2003. Pág. 19.

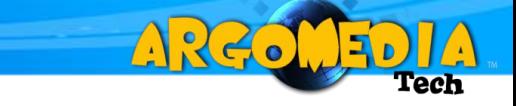

incluyendo los planes de gestión de configuración, de aseguramiento de calidad y los planes detallados de pruebas.

En el paso de diseño del sistema se verifica la especificación de diseño del producto:

- Jerarquía de componentes de programa, incluyendo los interfaces de control y datos hasta el nivel de unidad.
- Estructura detallada de datos tanto física como lógica.
- Se verifica la consistencia, viabilidad y trazabilidad respecto a los requisitos.
- Se realiza también un plan de pruebas e integración preliminar, y un manual de usuario preliminar.

En el paso de desarrollo se realiza la especificación de cada unidad:

- Se definen cada una de las rutinas, sus entradas, tratamientos y condiciones de salida.
- Se define la descripción de la base de datos hasta el nivel de carácter.
- Se verifica la consistencia y trazabilidad para con los requisitos y especificaciones de rendimiento y recursos.

En el paso de integración y pruebas, se verifican todos los procesamientos a nivel de unidad, utilizando no sólo los valores nominales sino también valores extremos. Se verifican todas las opciones de entrada y salida de unidades. Se prueban todas las instrucciones ejecutables y si es posible todas las alternativas. Se comprueba la adherencia a los estándares de programación. Se completan todas la secuencia hasta alcanzar el modulo superior. Se realiza la integración con otros sistemas.

Por último, en la entrega del sistema se verifica la satisfacción de los requisitos software y se demuestra capacidad de alcanzar lo rendimientos establecidos y se realiza la aceptación. Se comprueban todos los productos a entregar: informes, manuales, especificaciones finales, bases de datos.

Las ventajas de este ciclo de vida son:

- Es fácil de comprender.
- Es fácil de planificar y seguir.
- Existen herramientas que lo soportan.

Se recomienda este ciclo de vida cuando:

- El proyecto es similar a alguno que se haya realizado anteriormente con éxito.

A 26.

- Los requisitos sean estables y estén bien comprendidos.
- El diseño y la tecnología este probada y madura.
- La duración del proyecto sea relativamente corta (menos de un año).
- Los clientes no necesiten versiones intermedias.

### **9.8.2. Modelo de prototipos**

Uno de los problemas del ciclo de vida clásico es producido por la dificultad de especificar claramente los requisitos del sistema a desarrollar.

En este modelo el usuario define unos requisitos previos con los que se construye un prototipo. Revisando este prototipo podrá decidir realmente qué es lo que quiere y cómo lo quiere. Este proceso puede repetirse hasta conseguir un prototipo que se ajuste a las necesidades del cliente.

La construcción de prototipos facilita la comunicación con el cliente, del mismo modo en que lo hace una maqueta arquitectónica, ya que permite al usuario evaluar con mayor facilidad el producto antes de ser definitivamente construido.
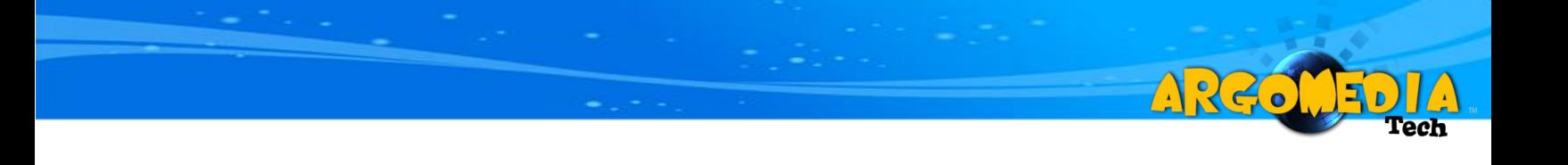

En este paradigma de desarrollo de software podemos distinguir varias fases, que quedan reflejadas en el gráfico siguiente:

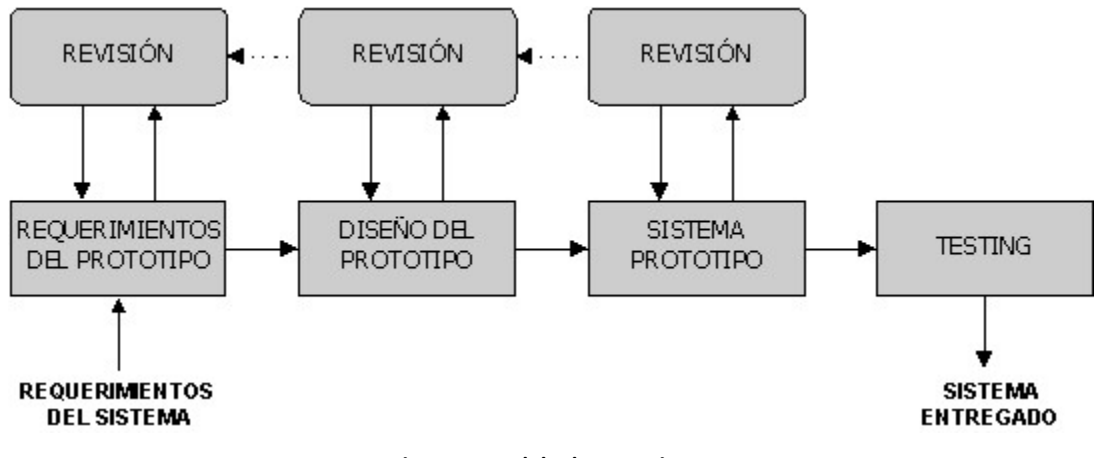

**Figura 4. Modelo de prototipos.** 

**Fuente: http://rguerrero334.blogspot.es/1192897080/**

- Breve análisis y especificación: se efectúa un rápido análisis del sistema que sirva de base para la construcción del prototipo.
- Diseño y realización: construcción del prototipo.
- Evaluación: el cliente evalúa el prototipo a fin de afinar los requisitos.
- **Modificación:** se modifica el prototipo para satisfacer los requisitos especificados por el cliente en el paso anterior.
- **Terminación:** se termina la definición de requisitos del sistema final.

Debe ponerse en conocimiento del cliente que el prototipo mostrado no es el sistema final, sino un modelo utilizado para facilitar la comunicación con él, y que servirá como base para la construcción del sistema final.

ARCO

## **9.8.3. Prototipado evolutivo**

"El uso de prototipos se centra en la idea de ayudar a comprender los requisitos que plantea el usuario, sobre todo si este no tiene una idea muy acabada de lo que desea. También pueden utilizarse cuando el ingeniero de software tiene dudas acerca de la viabilidad de la solución pensada"<sup>25</sup>. Esta versión temprana de lo que será el producto, con una funcionalidad reducida, en principio, podrá incrementarse paulatinamente a través de refinamientos sucesivos de las especificaciones del sistema, evolucionando hasta llegar al sistema final.

Al usar prototipos, las etapas del ciclo de vida clásico quedan modificadas de la siguiente manera:

- Análisis de requisitos del sistema.
- Análisis de requisitos del software.
- Diseño, desarrollo e implementación del prototipo.
- Prueba del prototipo.

l

- Refinamiento iterativo del prototipo.
- Refinamiento de las especificaciones del prototipo.
- Diseño e implementación del sistema final.
- Explotación (u operación) y mantenimiento.

<sup>&</sup>lt;sup>25</sup> FERNÁNDEZ, Raúl. Educación y tecnología: un binomio excepcional. Cuba: Grupo editor K, 2008. Pág. 151

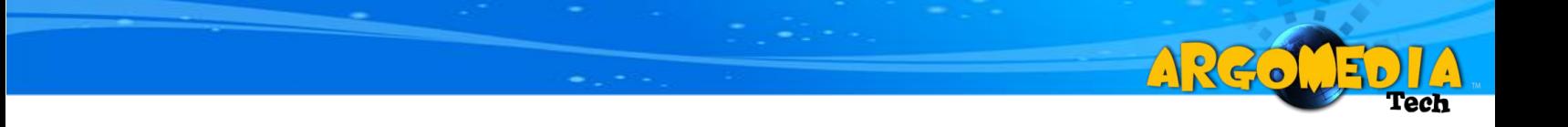

Si bien el modelo de prototipos evolutivos, fácilmente modificables y ampliables es muy usado, en muchos casos pueden usarse prototipos descartables para esclarecer aquellos aspectos del sistema que no se comprenden bien.

## **10.MODELO TEÓRICO**

A220

## **10.1. ANÁLISIS**

## **10.1.1. Análisis de requisitos**

Para generar un desarrollo claro, concreto y que satisfaga las necesidades de la organización, se debe tener como pilar el análisis de los requisitos.

En este caso se inició con una labor de recolección de información básica, en la que se plantearon las principales necesidades de la empresa ARGOMEDIA S.A.S, estos datos no eran detallados, sin embargo, se pudo iniciar con una evaluación para tener mayor conocimiento del problema.

Después de comprender un poco más la problemática de la organización, se realizó una recolección de información más exhaustiva, se realizó un diálogo con los empleados y con las personas directamente involucradas, lo que permitió definir concretamente los requisitos de la organización y determinar si se podía dar una solución por medio de un sistema de información.

Para finalizar, se realizó una recolección y análisis de los diferentes formatos que son utilizados por la compañía para realizar el proceso manual, los cuales servirán como base para la creación de los formularios digitales.

## **10.1.2. Justificación de la propuesta a seguir**

El desarrollo y/o mantenimiento de productos de software es una función crítica en las organizaciones empresariales y en particular al interior de las áreas de Tecnologías de Información. Hacer y mantener software eficiente, eficaz y actualizado, en relación con la complejidad organizacional y el cambio tecnológico, exige que su proceso sea dinámico y flexible para asegurar la respuesta ágil al cambio organizacional.

A 26.

Una vez analizado lo anterior se opta por una metodología de desarrollo clásica basada en Weidzenfeld, principalmente por el esquema actual de los procesos de Facturación, Cartera y Soporte Técnico de la empresa ARGOMEDIA, ya que exigen de un fundamento metodológico práctico que permita mantener diferentes escenarios de análisis comparado entre diferentes metodologías, técnicas y/o métricas, enfocados al aseguramiento de la calidad con una visión futurista, teniendo en cuenta que son las de mayor trayectoria disponible en la implementación de la ingeniería del software.

### **10.1.3. Justificación del modelo de ciclo de vida del software**

El Modelo de Ciclo de Vida del software, permite definir una serie de pasos adecuados para la solución y desarrollo de proyectos de software. Revisando los requerimientos específicos por parte del cliente en el proyecto SIGESA (SISTEMA DE INFORMACIÓN PARA LA GESTIÓN DE CLIENTES DE LA EMPRESA ARGOMEDIA), se puede observar una gran variedad de exigencias que manejan diferente complejidad y tamaño, es decir, algunos requerimientos son más fáciles de entender y desarrollar, comparados con otros que pueden ser más extensos y

difíciles de satisfacer. También existe la posibilidad de que los requerimientos cambien o sencillamente aumenten.

A 26.

Estudiando los Modelos de Ciclos de Vida del Software, encontramos que el Modelo de Desarrollo Evolutivo sugiere que se deben tomar los requerimientos que son fácilmente entendidos y comenzar por estos, generar prototipos y primeras versiones, luego hacer una retroalimentación y revisar que se debe modificar, quitar o agregar. De esta manera es posible cumplir con el objetivo primordial que es la satisfacción del cliente con todos sus requerimientos.

# **10.1.4. Justificación del enfoque metodológico, paradigma de desarrollo de software**

El paradigma o estrategia de desarrollo del software, sugiere una forma de enfrentar un problema, determina las labores y las herramientas que permiten el desarrollo de un producto del software. En el proyecto SIGESA el manejo de una variedad de datos es más que evidente, a su vez la administración de esos mismos datos se debe hacer con una gran variedad de funciones. Si observamos la evolución de la ingeniería del software, podemos apreciar que siempre se ha querido modelar problemas complejos en representaciones simples, las cuales se entiendan de forma fácil, similar a la vida cotidiana.

El paradigma Orientado a Objetos brinda la posibilidad de hacer la división necesaria entre datos y funciones, además permite modelar de forma fácil un problema, pues permite implementar dentro de objetos, todo lo necesario para desarrollar una solución. Por consiguiente, se puede decir, que siendo SIGESA un sistema grande y complejo, el paradigma que puede ser de gran utilidad desarrollando este proyecto es el paradigma Orientada a Objetos.

78

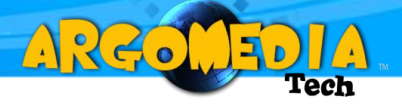

La solución del proyecto mencionado tiene como fundamento el entorno web. Una aplicación web tiene su base de funcionamiento en un sistema distribuido, es decir, tanto la información como los aplicativos que la manejan pueden estar en diferentes partes; por ende, este paradigma que puede manejar diferentes objetos y comunicarlos entre sí para que cumplan una labor determinada, es el que mejor se acopla a las necesidades del desarrollo.

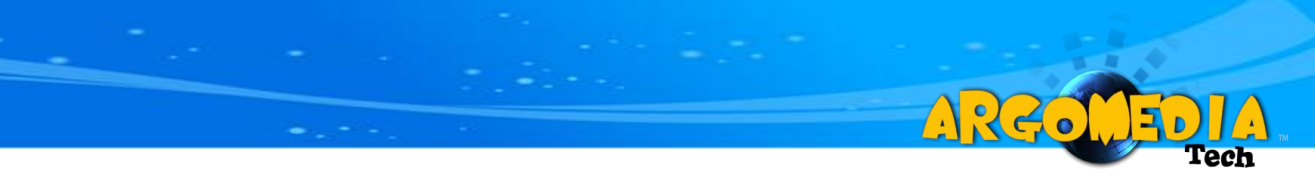

# **10.1.5. Cronograma de actividades**

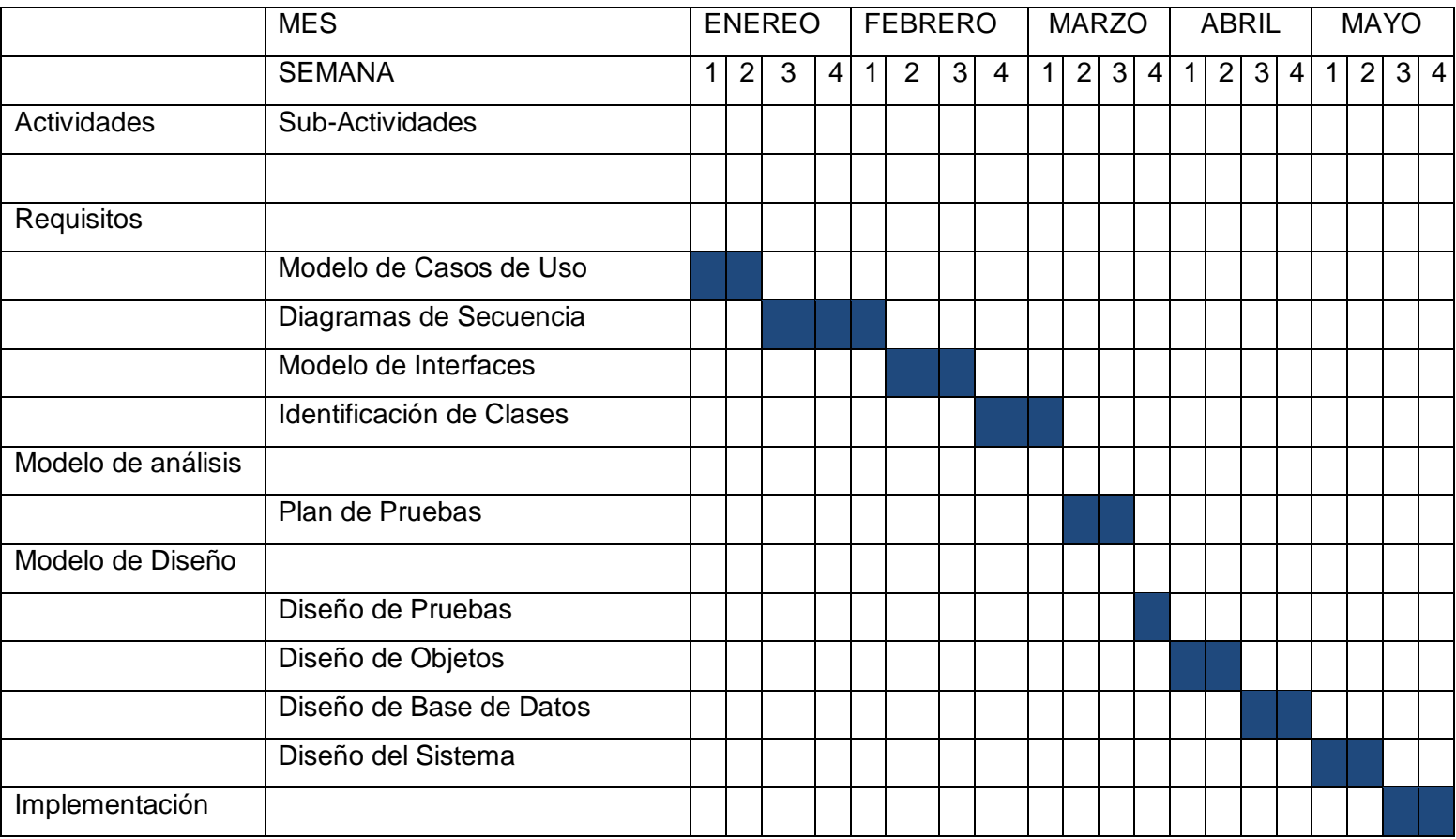

**Tabla 5. Cronograma. Fuente: los autores.**

**10.1.6. Diagrama de casos de uso**

 $\mathcal{O}(\mathbb{R}^d)$  . The set of  $\mathcal{O}(\mathbb{R}^d)$ 

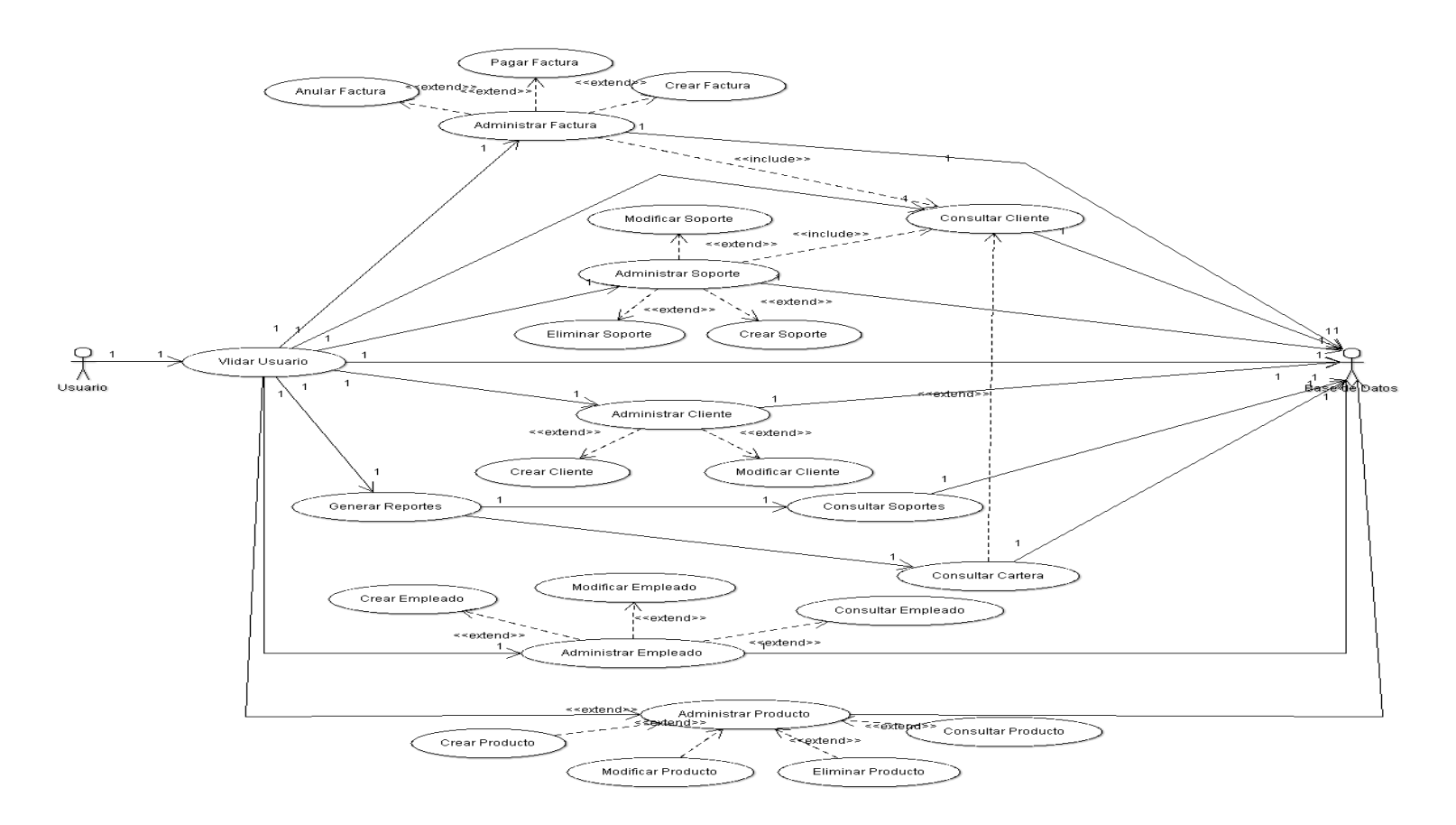

ARGO

**Figura 5. Casos de uso. Fuente: los autores.**

## **10.1.7. Actores**

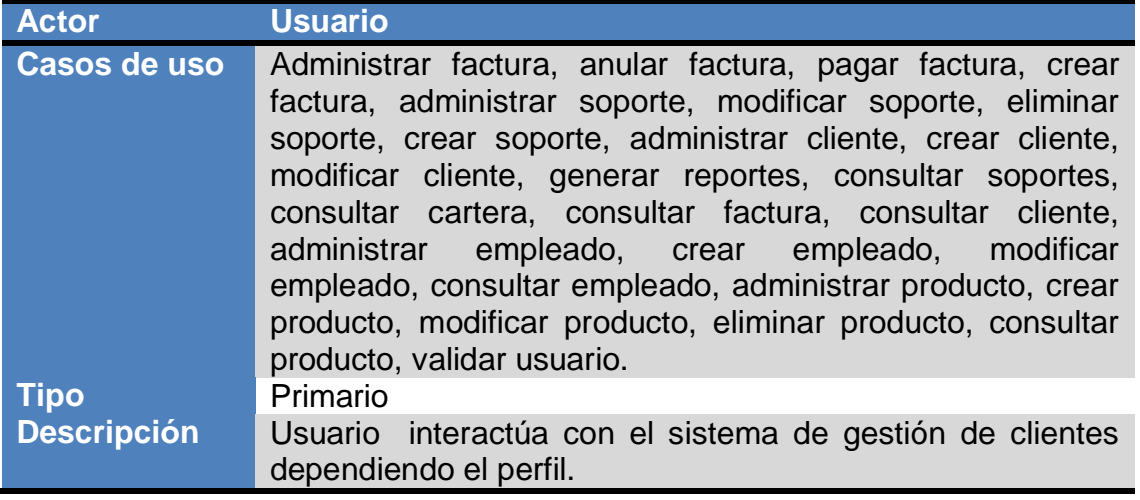

ARGOL

Б

**Tabla 6. Descripción actores, usuario. Fuente: los autores**

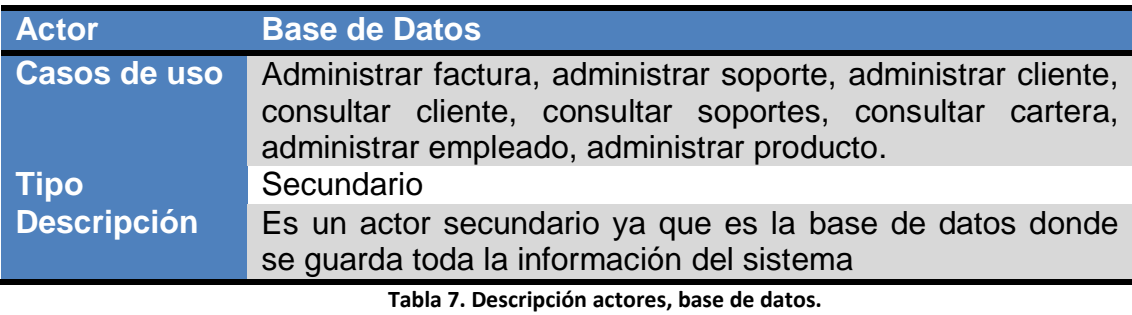

# **10.1.8. Descripción casos de uso**

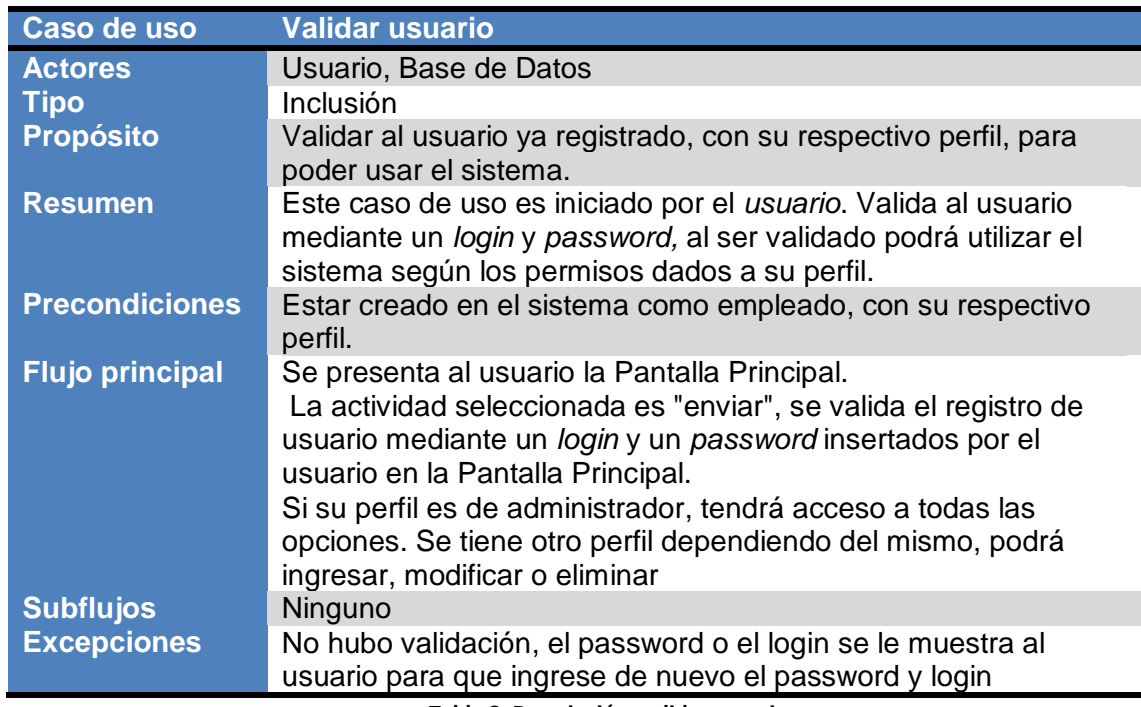

ARGOL

**Tabla 8. Descripción, validar usuario. Fuente: los autores**

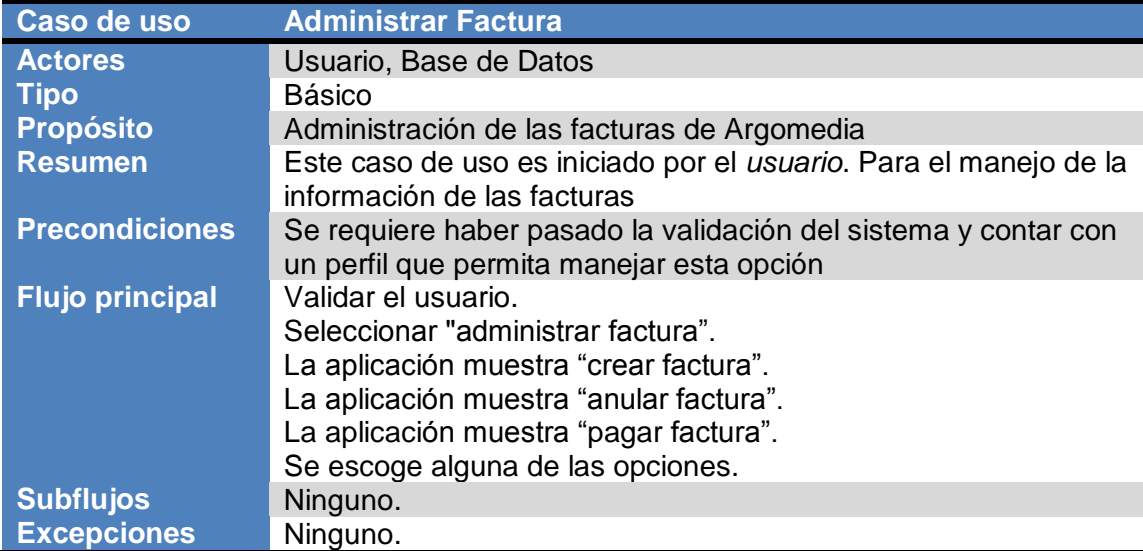

**Tabla 9. Descripción, administrar factura.**

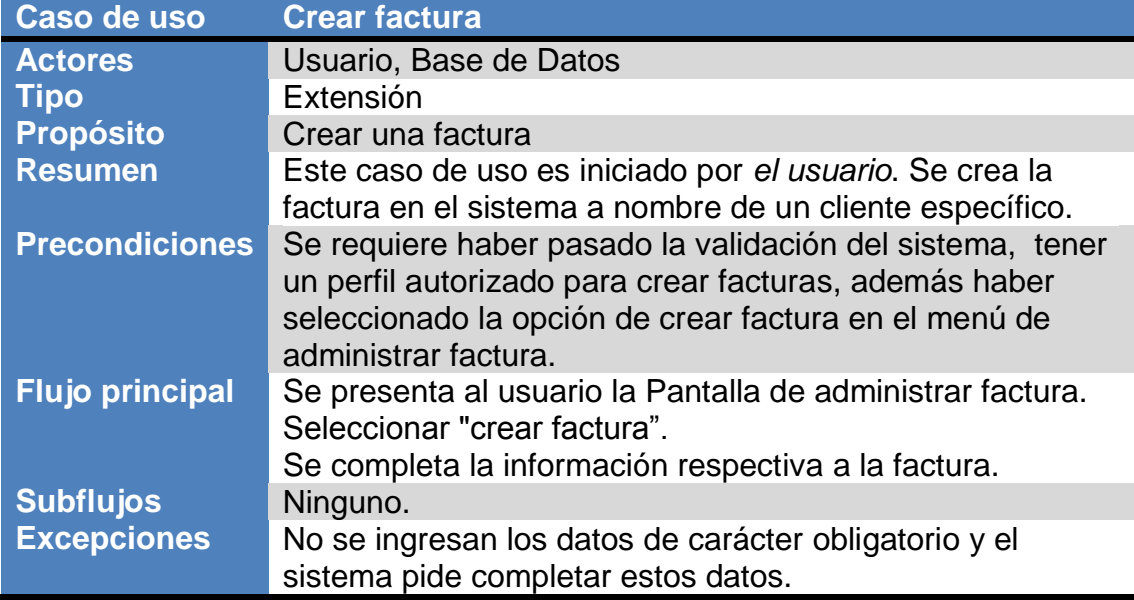

 $\mathbf{E}_\mathbf{0}$ 

**Tabla 10. Descripción, crear factura. Fuente: los autores.**

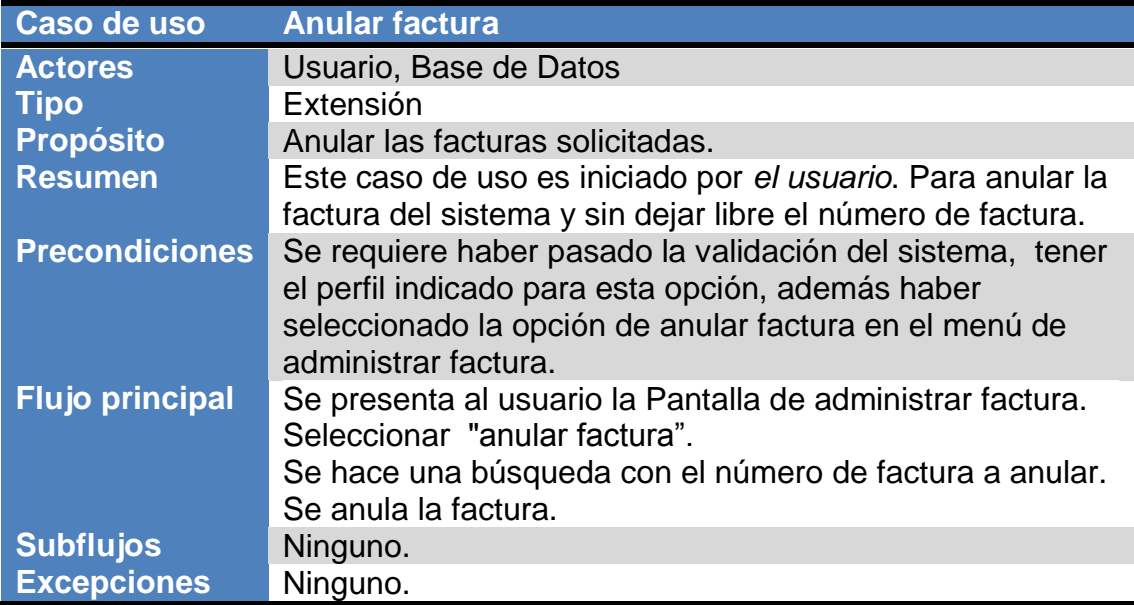

**Tabla 11. Descripción, anular factura. Fuente: los autores.**

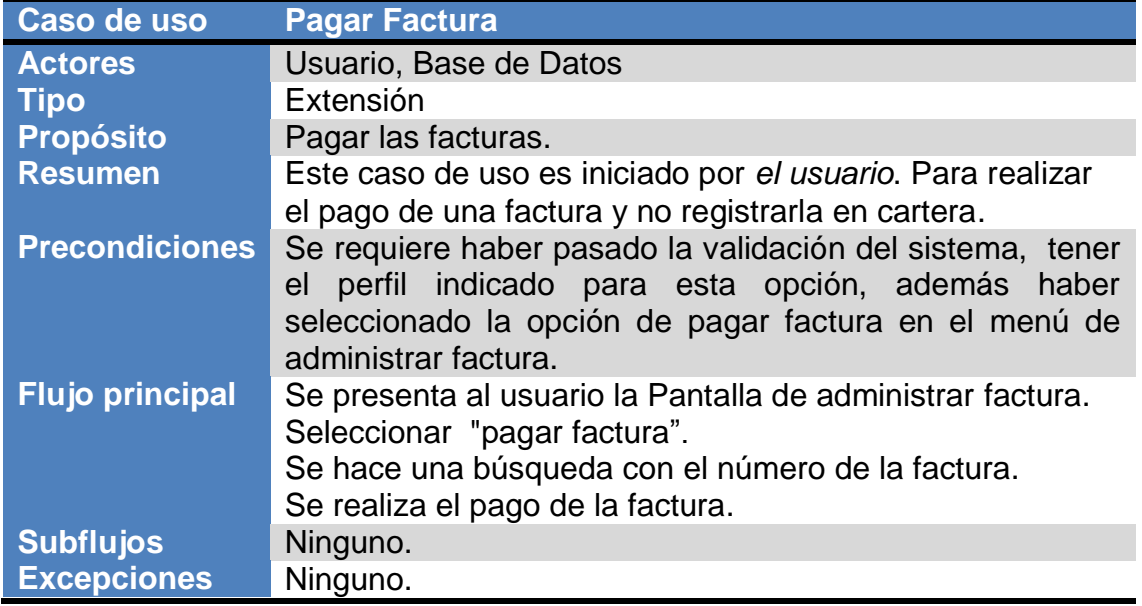

5

**Tabla 12. Descripción, pagar factura. Fuente: los autores.**

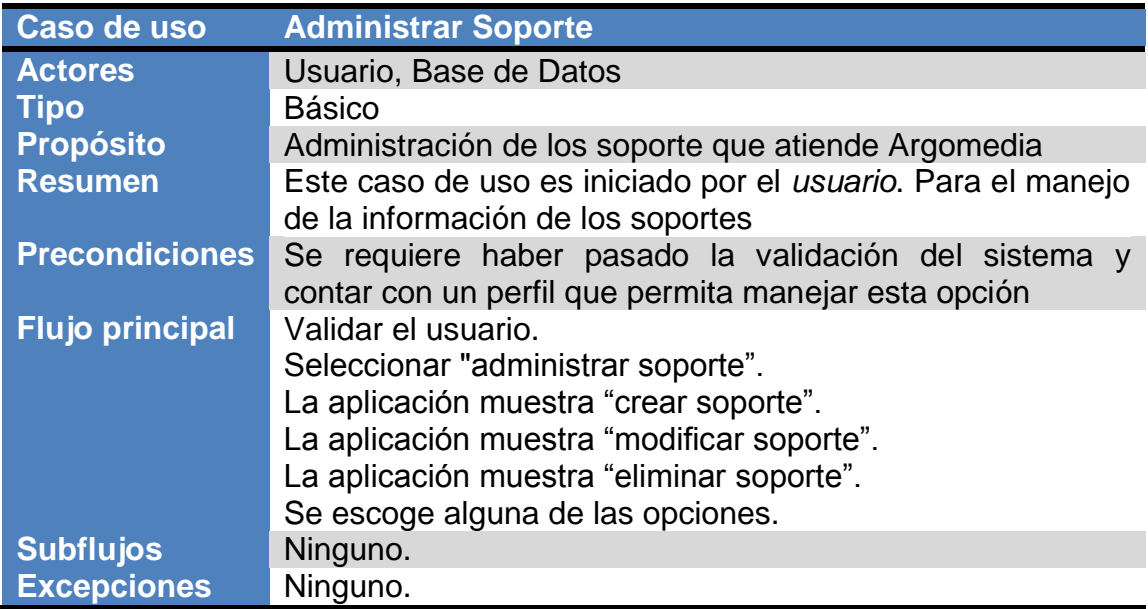

**Tabla 13. Descripción, administrar soporte.**

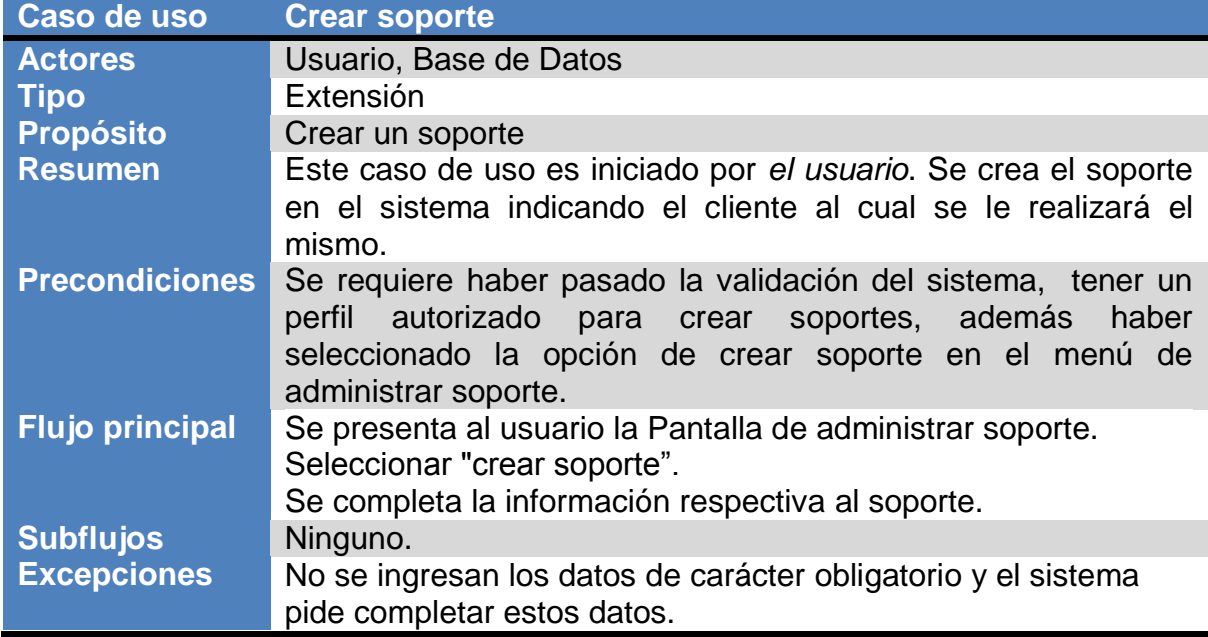

Б

#### **Tabla 14. Descripción, crear soporte. Fuente: los autores.**

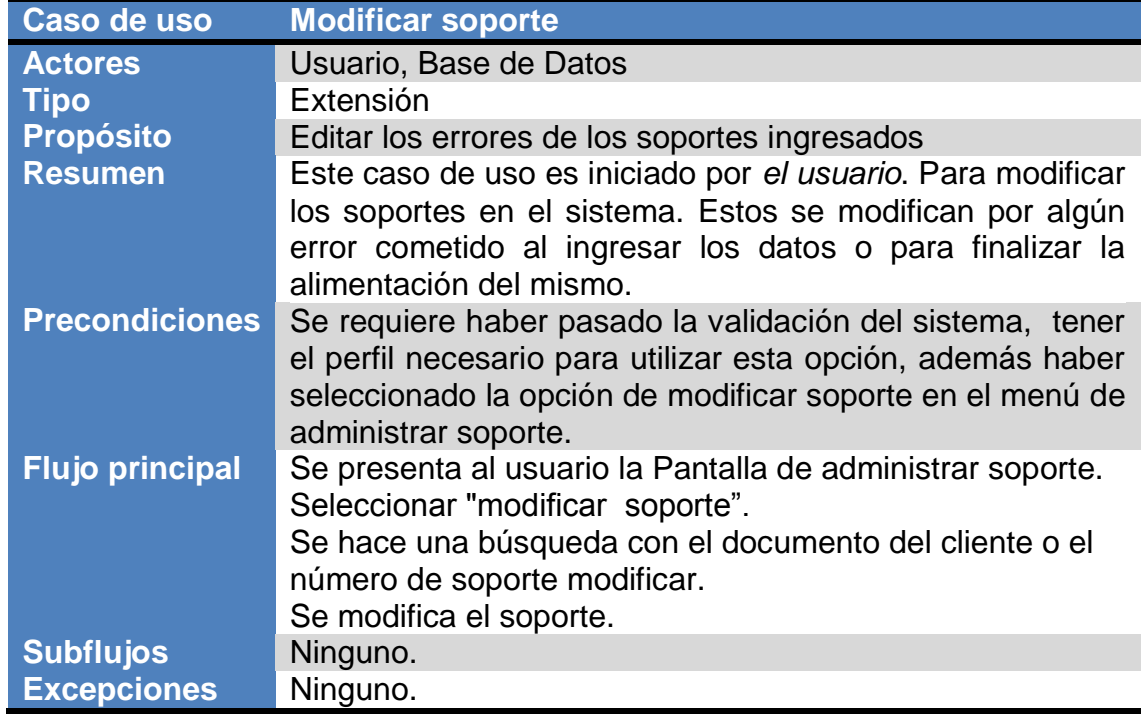

**Tabla 15. Descripción, modificar soporte.**

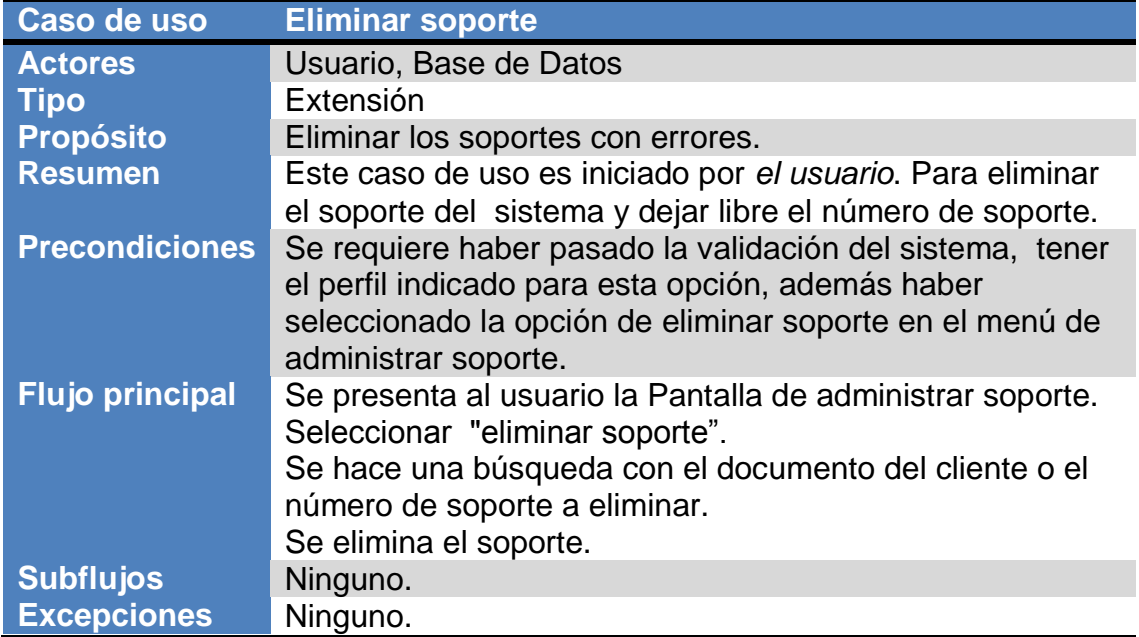

 $\overline{2}$ 

### **Tabla 16. Descripción, eliminar soporte. Fuente: los autores.**

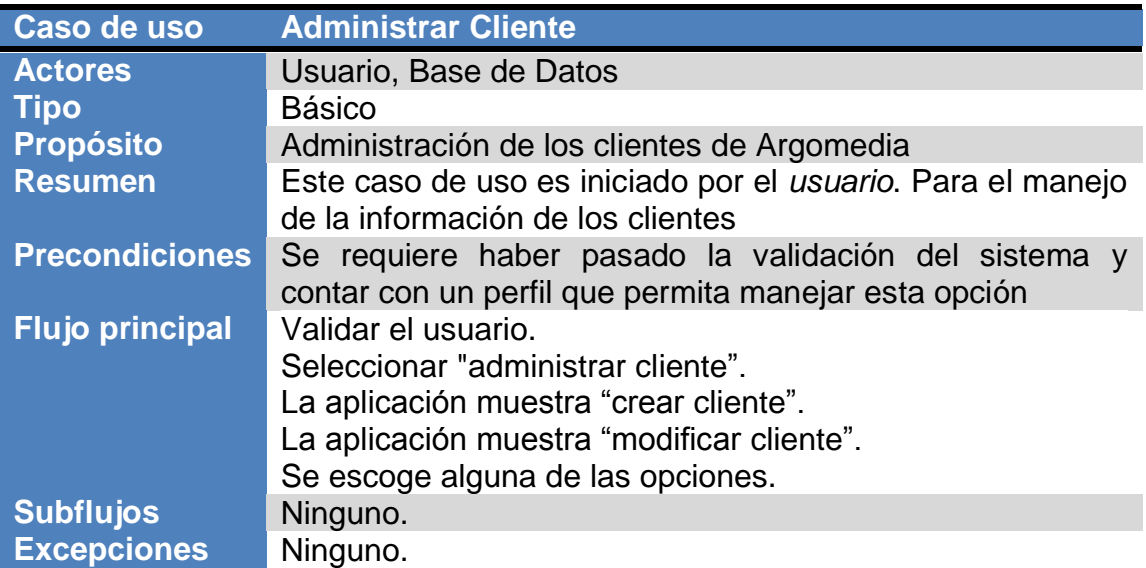

**Tabla 17. Descripción, administrar cliente. Fuente: los autores.**

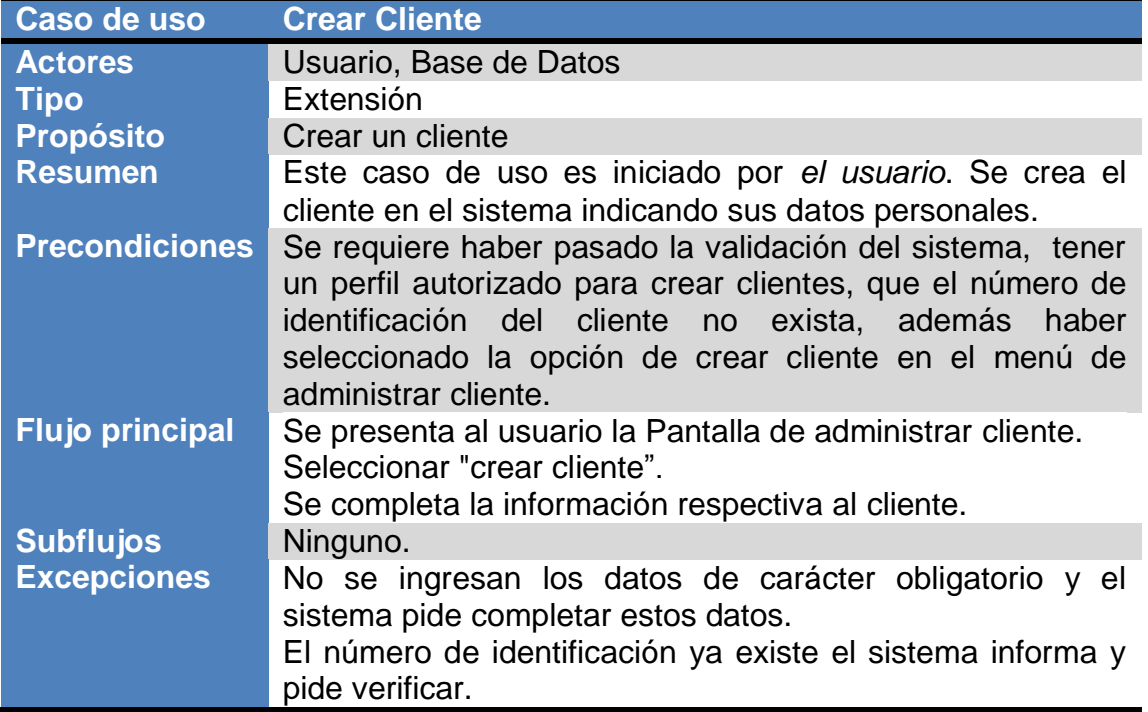

 $\mathbf{E}$ 

**Tabla 18. Descripción, crear cliente. Fuente: los autores.**

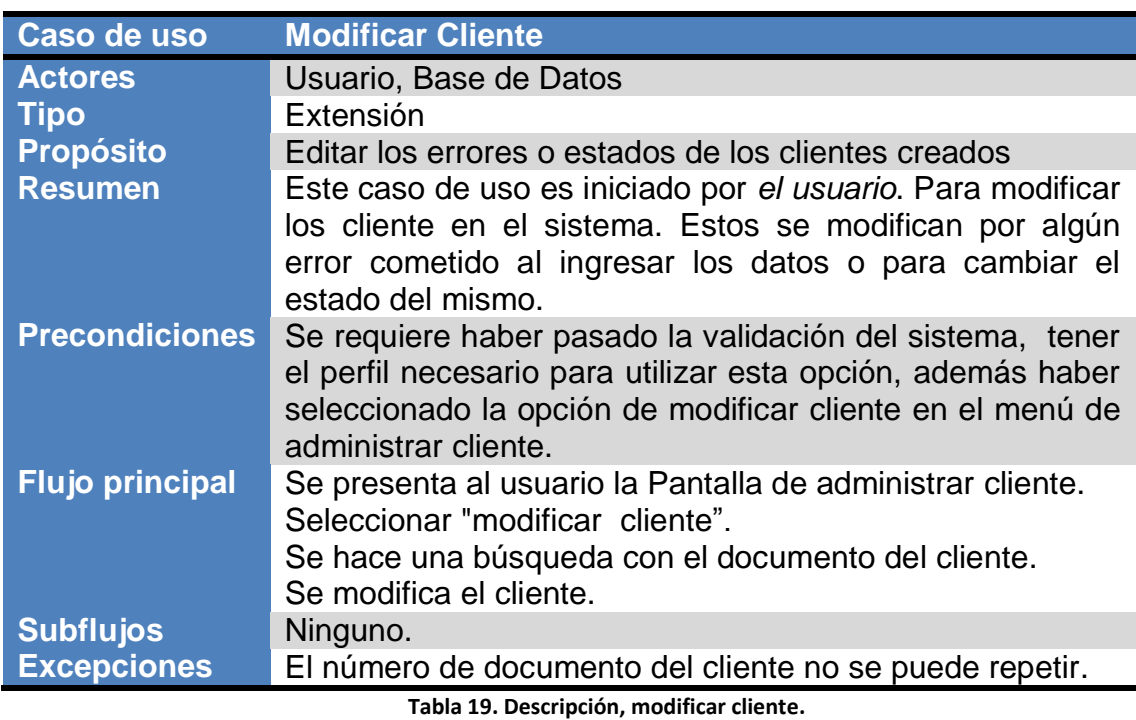

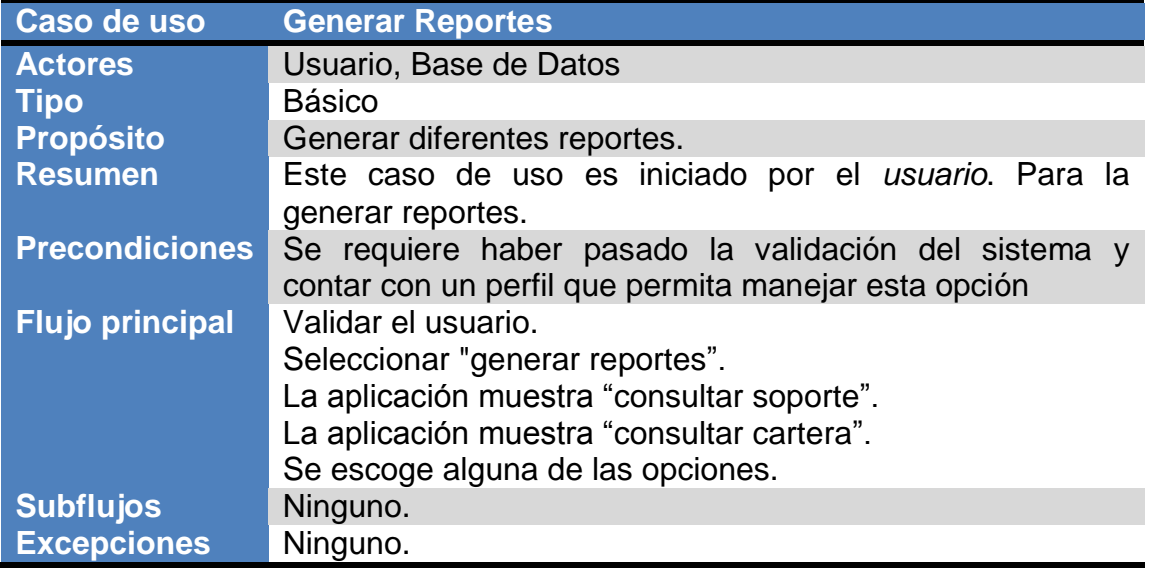

ARGO

5

**Tabla 20. Descripción, generar reportes.**

**Fuente: los autores.**

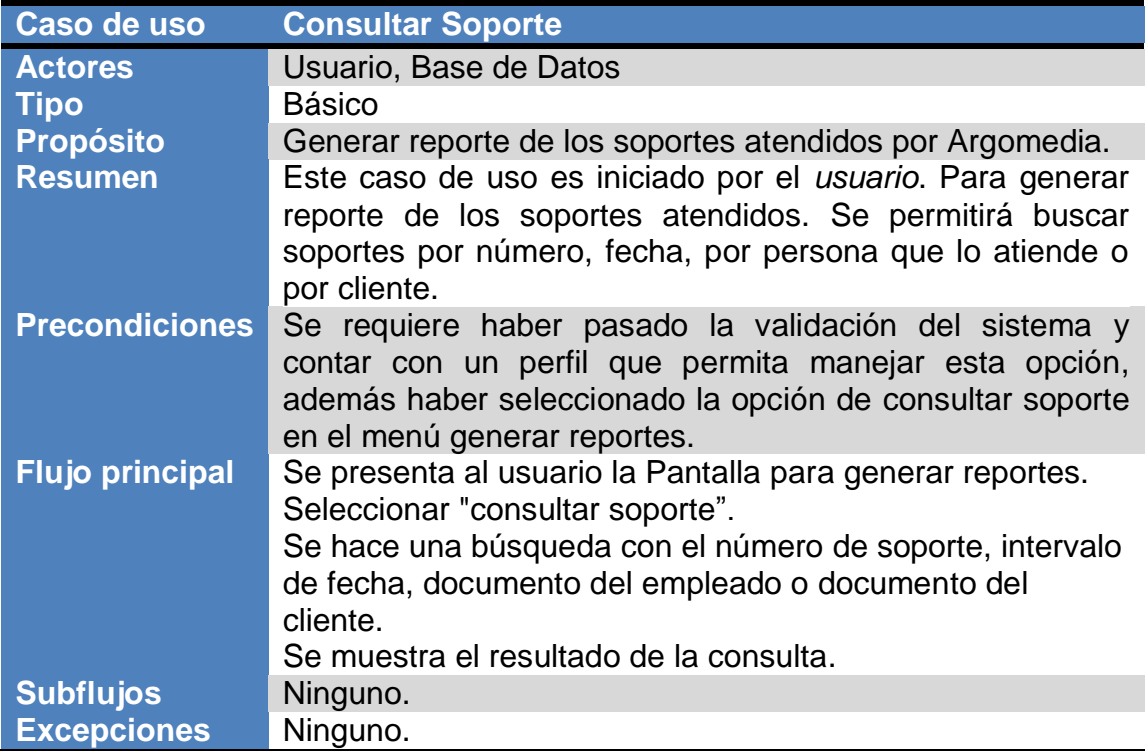

**Tabla 21. Descripción, consultar soporte.**

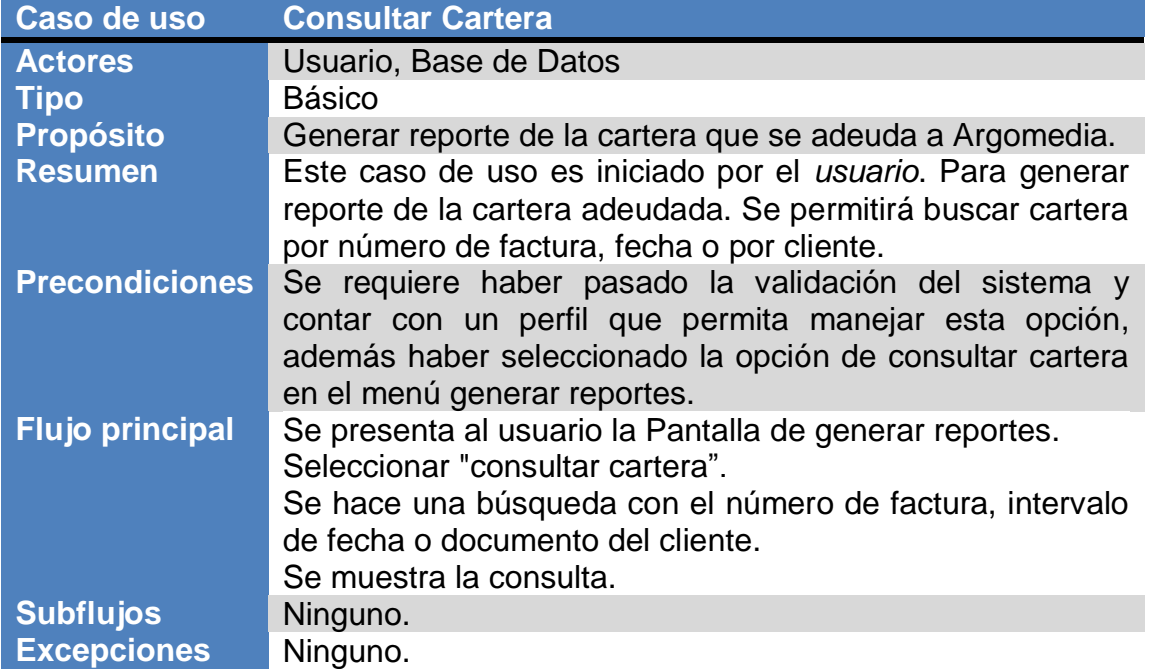

ы

**Tabla 22. Descripción, consultar cartera.**

**Fuente: los autores.**

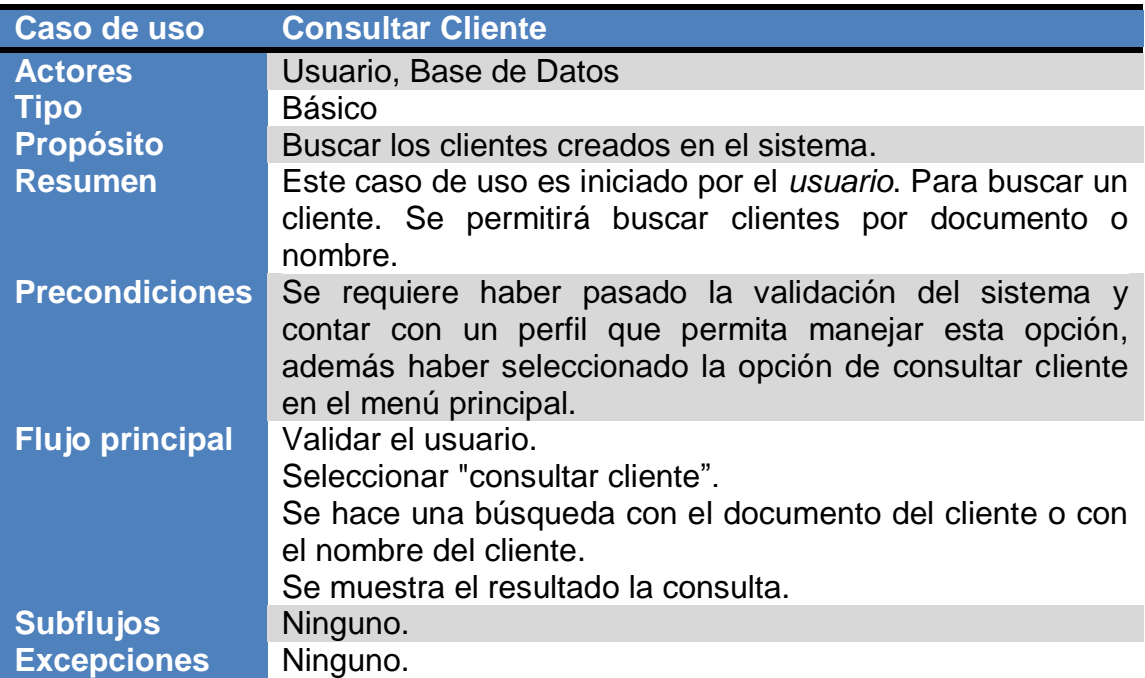

**Tabla 23. Descripción, consultar cliente.**

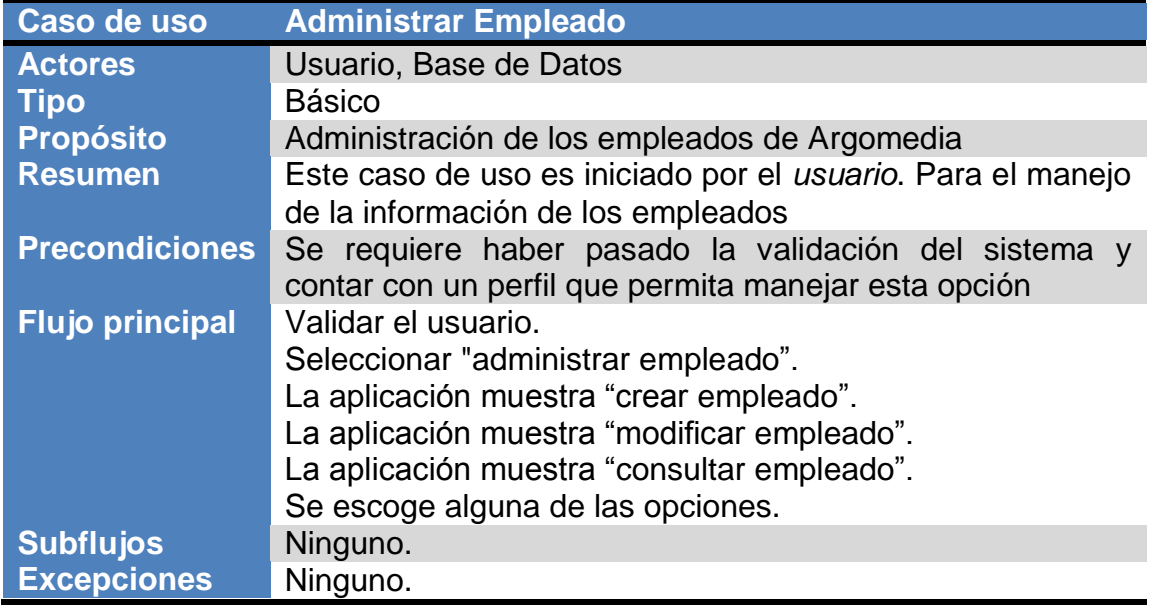

ARGO

5

**Tabla 24. Descripción, administrar empleado. Fuente: los autores.**

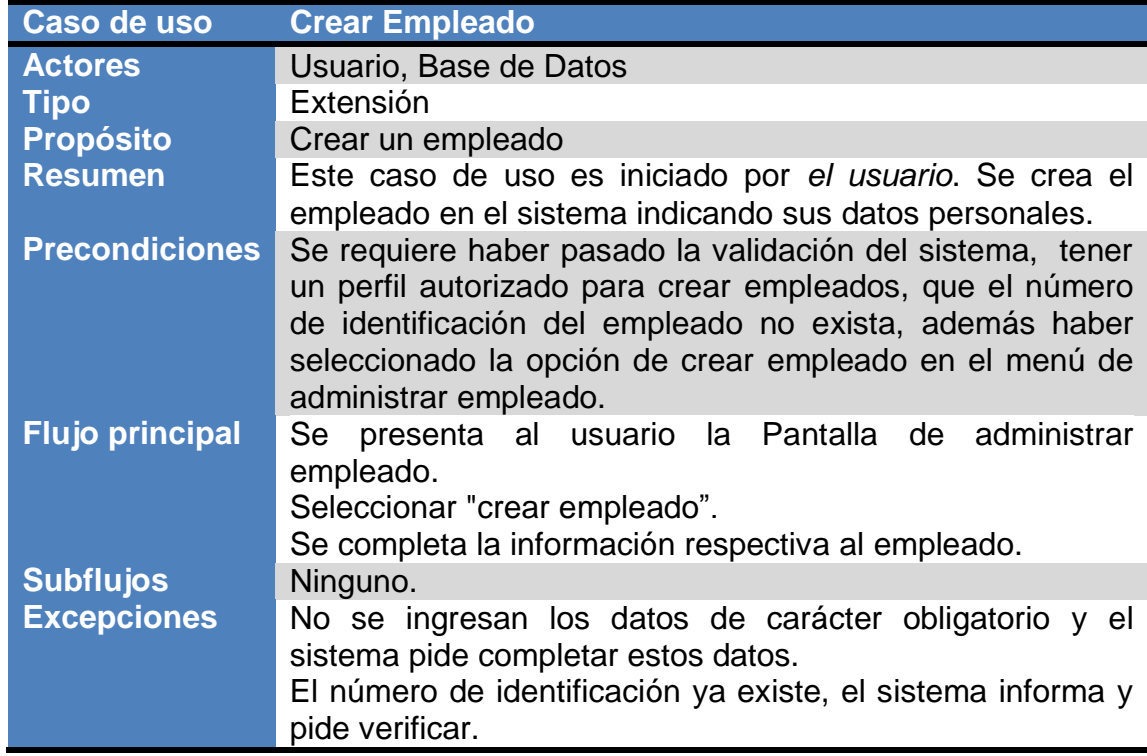

**Tabla 25. Descripción, crear empleado. Fuente: los autores.**

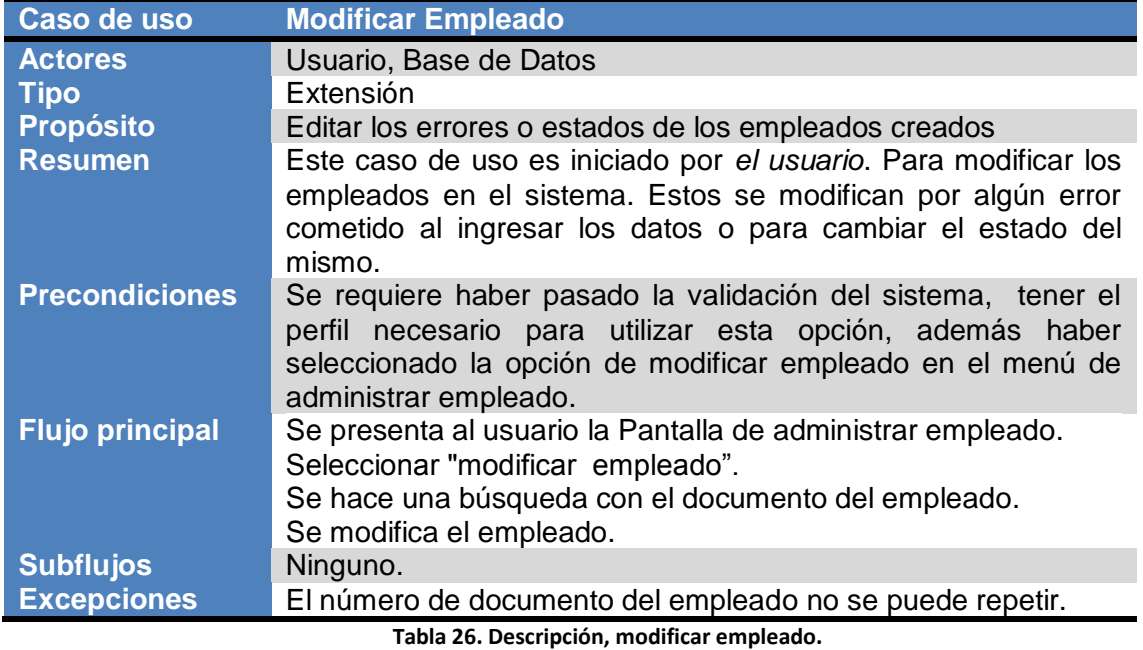

ARGO

**Fuente: los autores.**

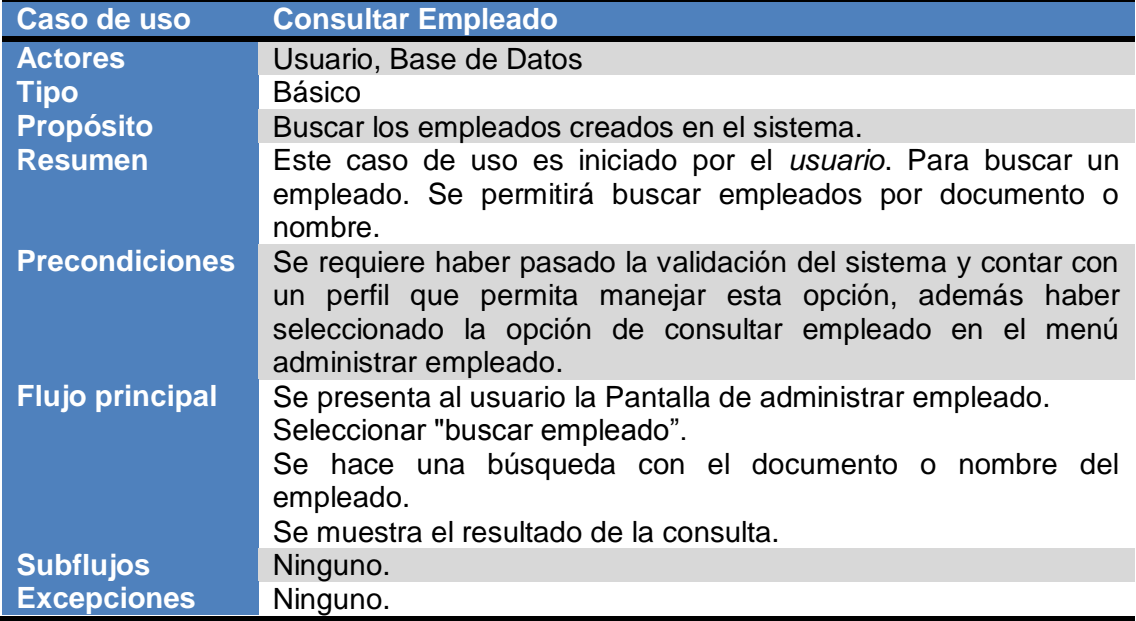

**Tabla 27. Descripción, consultar empleado.**

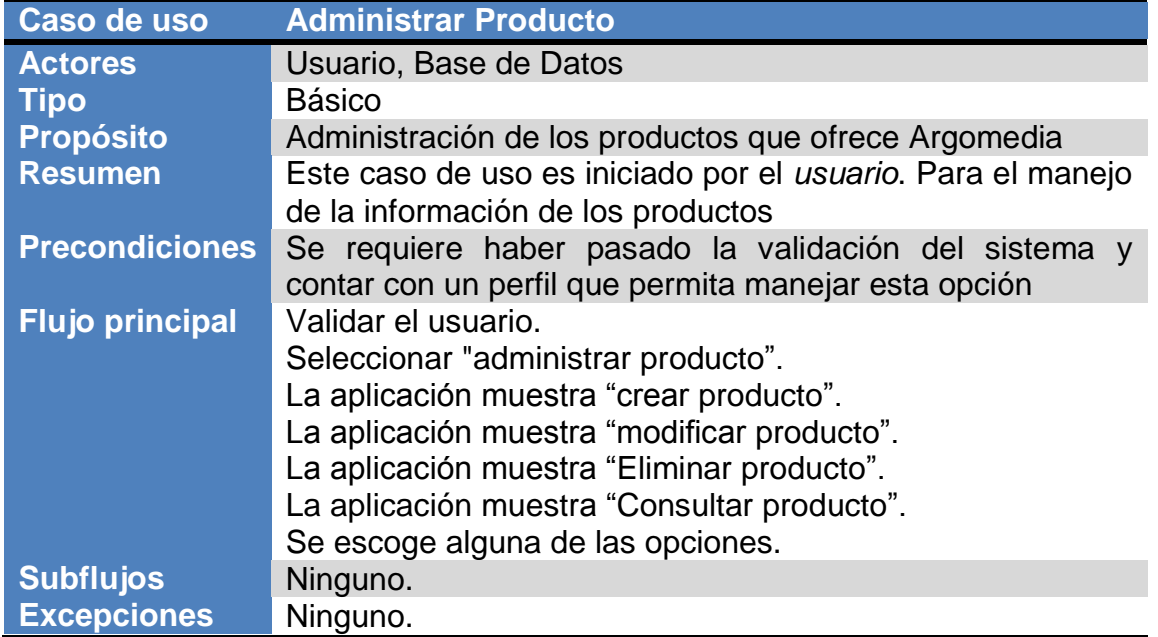

5

**Tabla 28. Descripción, administrar producto. Fuente: los autores.**

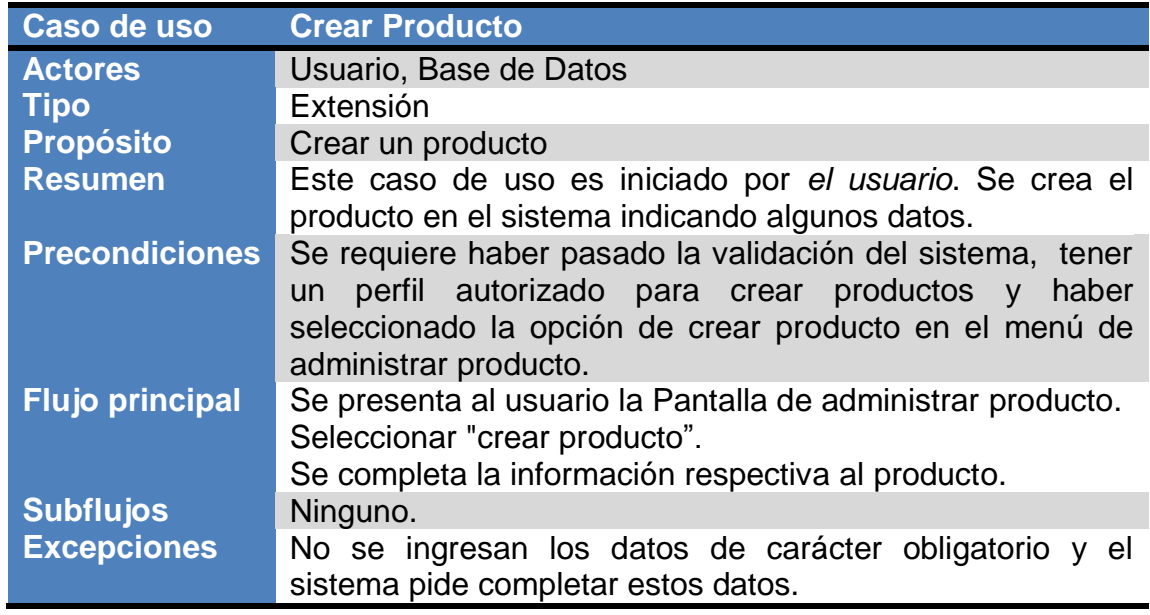

**Tabla 29. Descripción, crear producto. Fuente: los autores.**

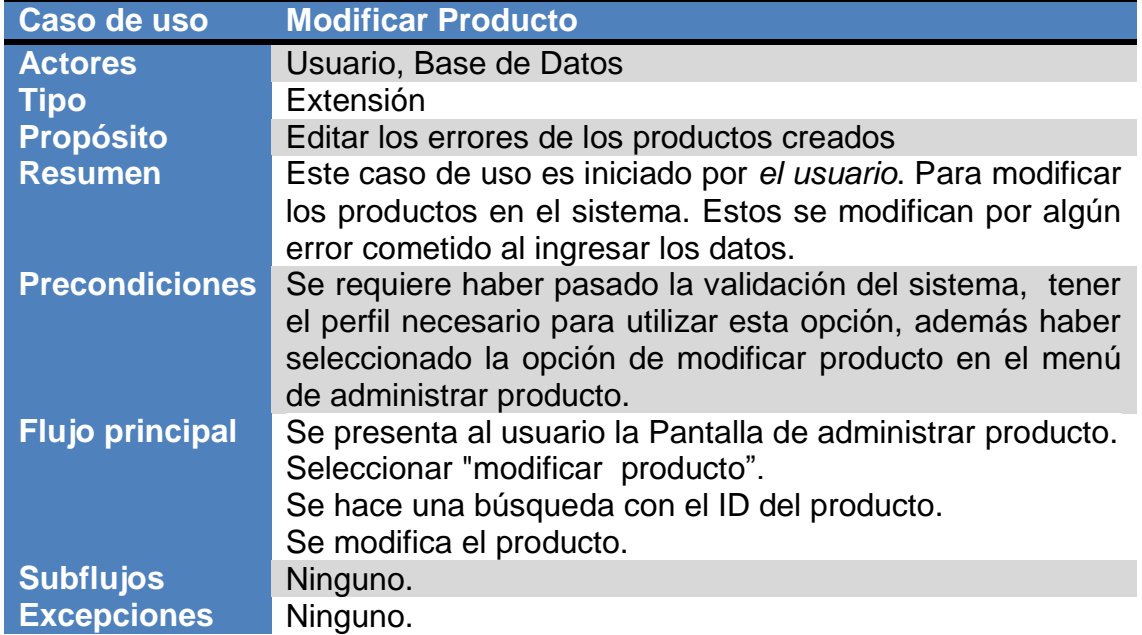

 $\overline{2}$ 

**Tabla 30. Descripción, modificar producto. Fuente: los autores.**

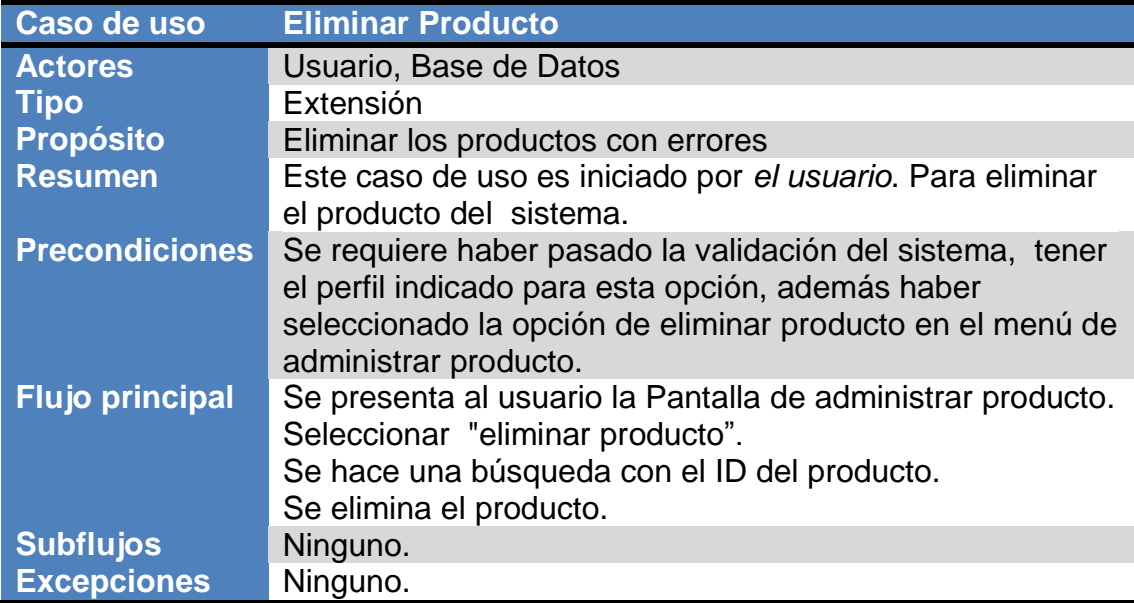

**Tabla 31. Descripción, eliminar producto.**

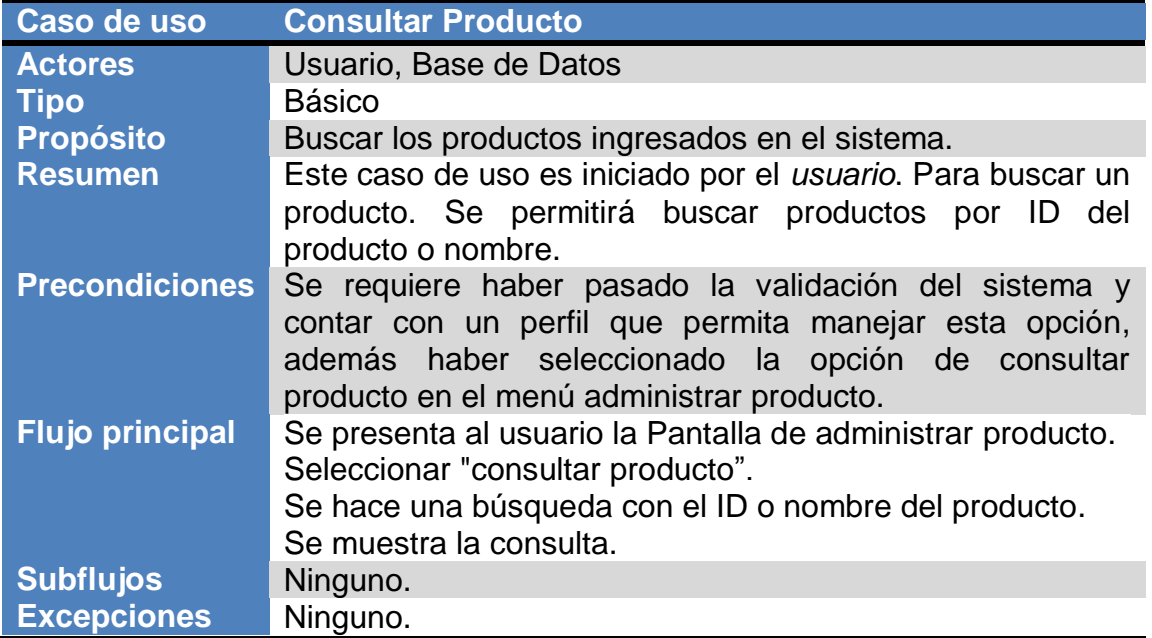

 $\Box$ 

**lech** 

**Tabla 32. Descripción, consultar producto. Fuente: los autores.**

 $\sqrt{2}$ 

## **10.1.9. Diagramas de secuencia**

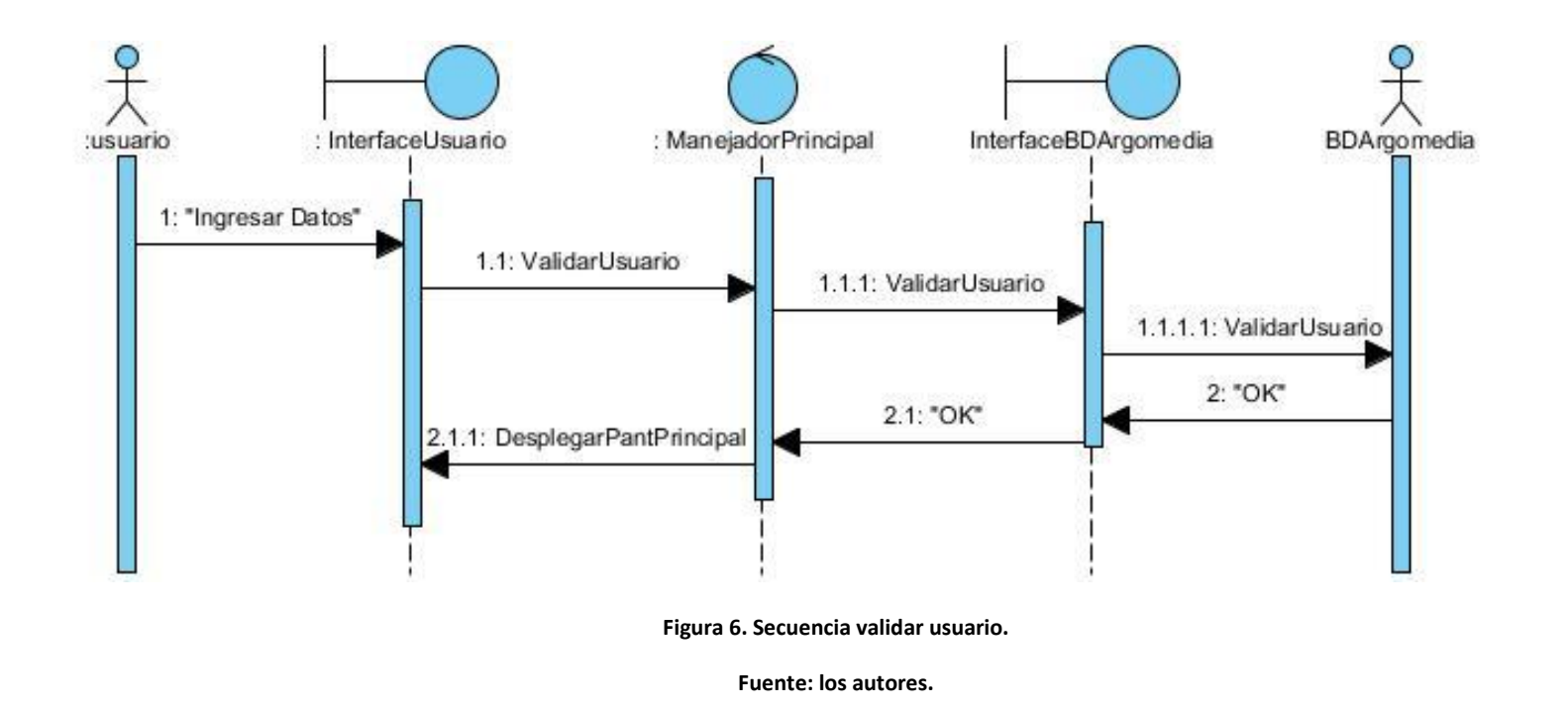

**Descripción:** Se muestran los pasos que realiza el sistema para permitir a un usuario acceder a la pantalla principal del sistema.

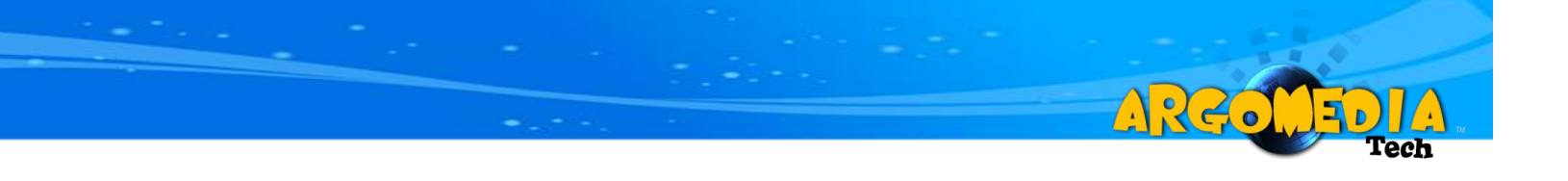

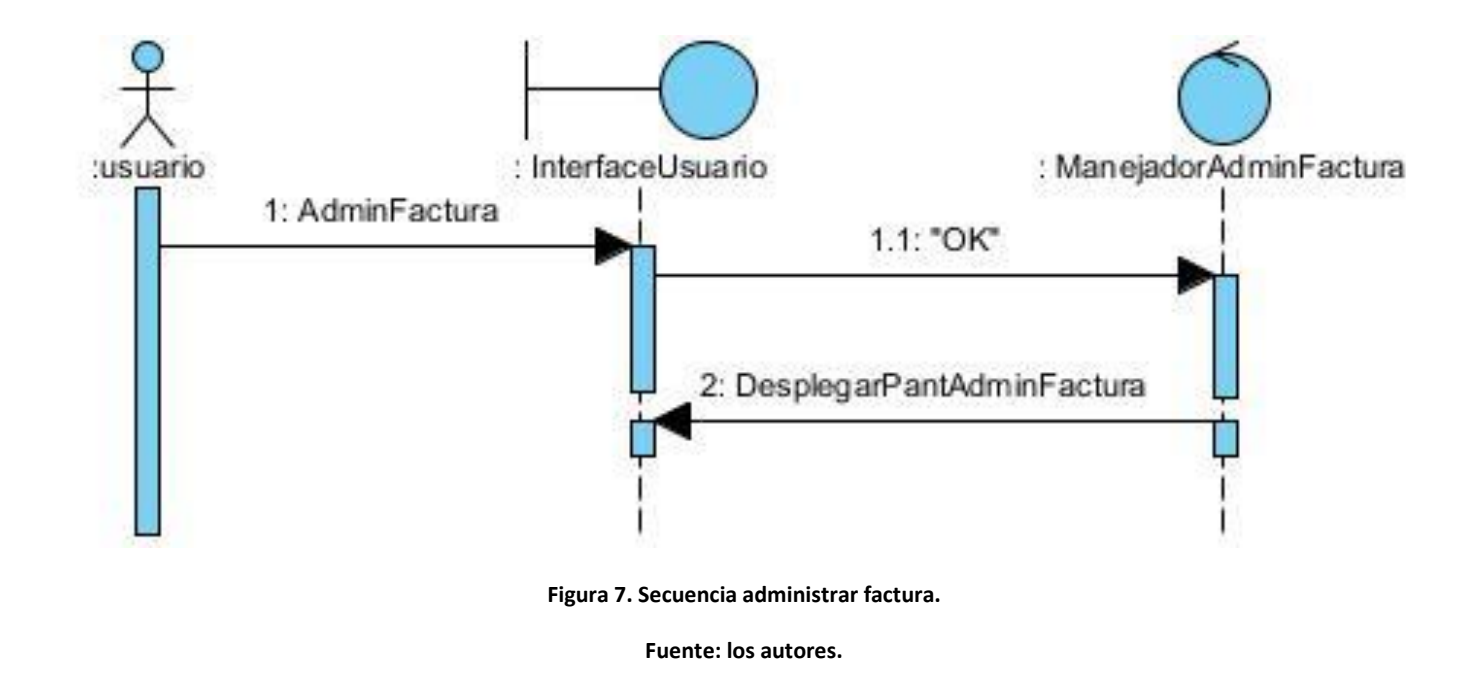

**Descripción:** Este diagrama indica la secuencia para mostrar el menú que permite administrar las facturas.

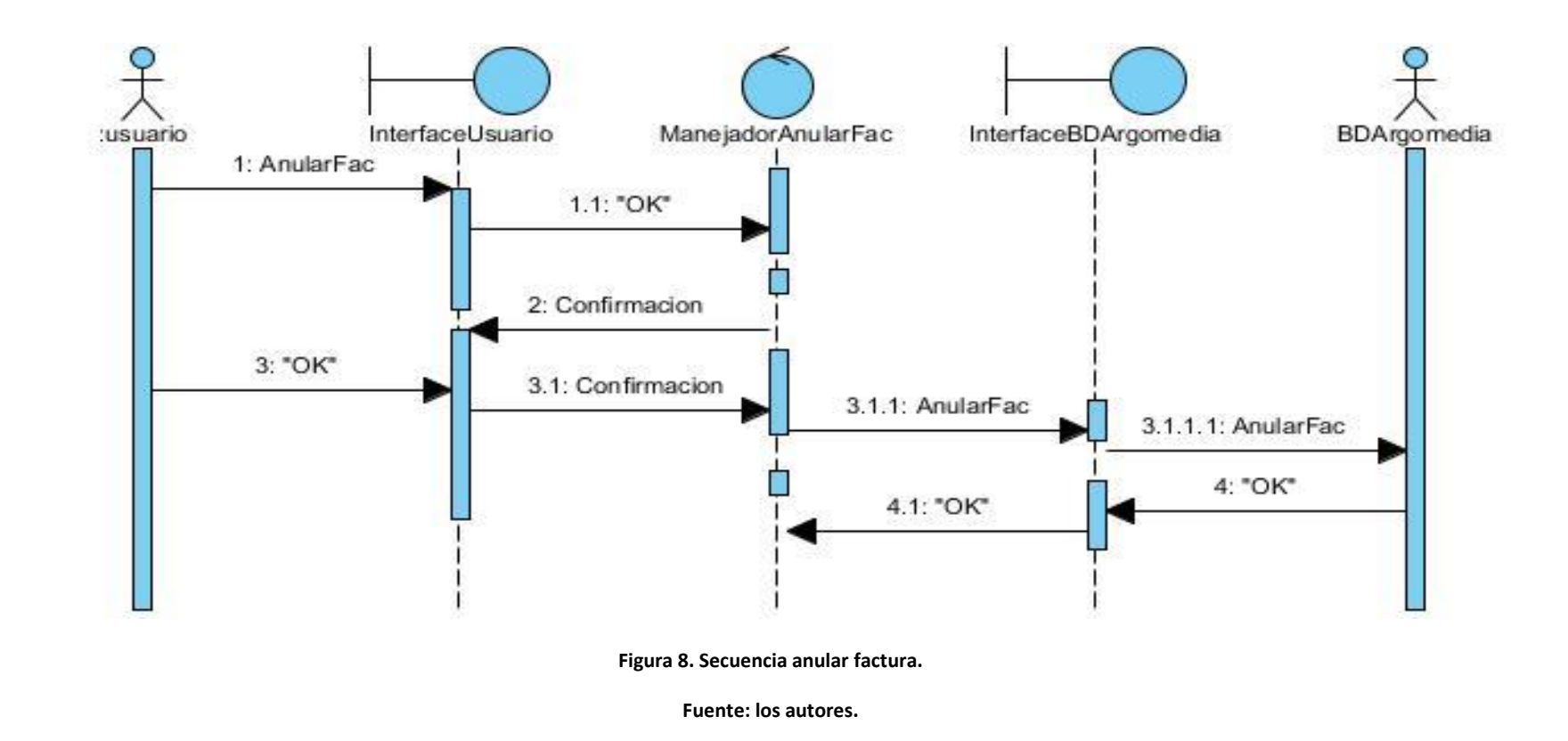

 $\left| \frac{1}{2} \right|$ 

**Descripción:** Secuencia que indica la forma como el sistema maneja la orden dada por el usuario, de anular factura, sin afectar el consecutivo dado a cada factura.

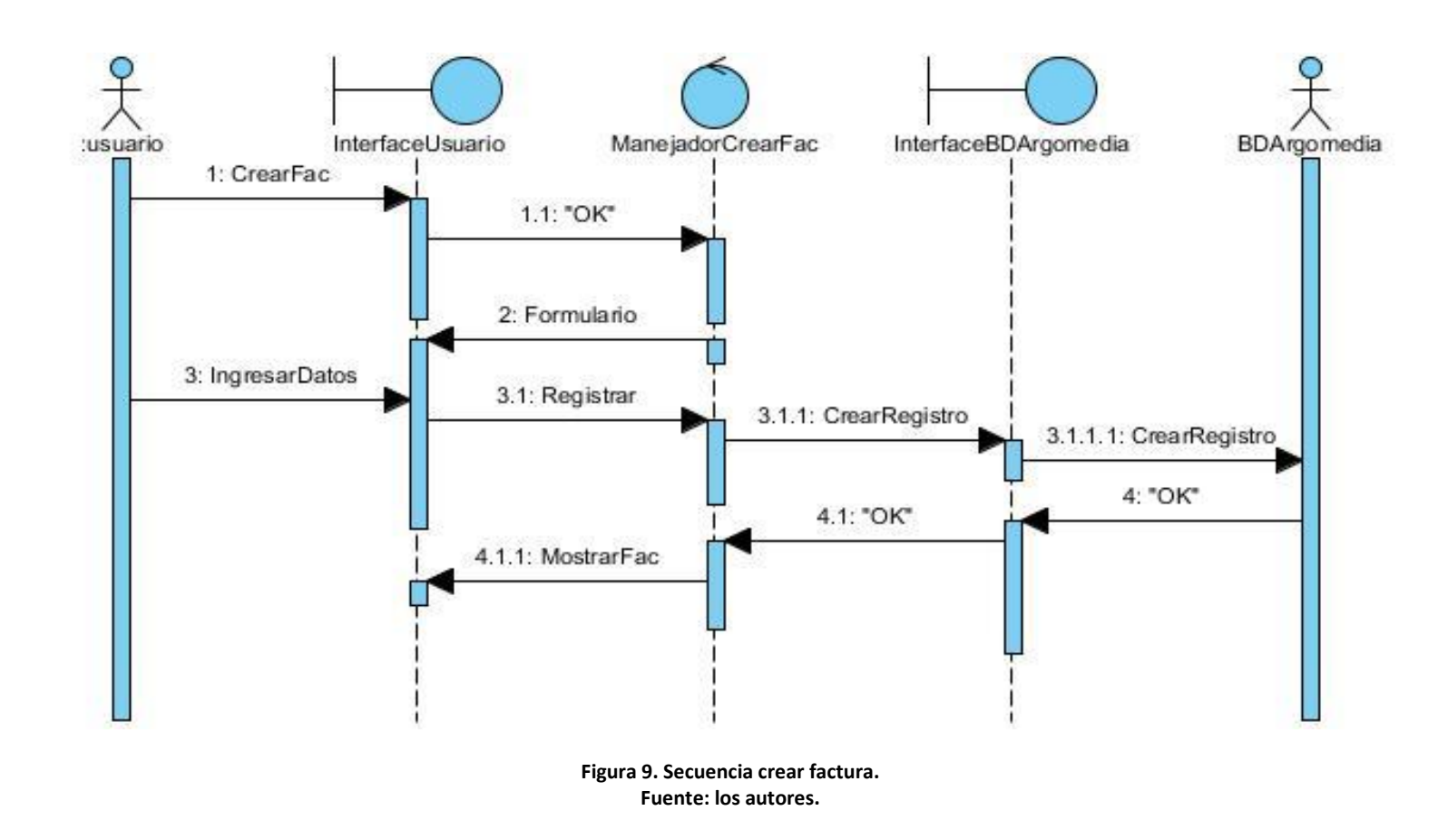

 $\left( \frac{1}{2} \right)$ 

**Descripción:** Diagrama que indica la forma como un usuario crea una factura y como al final ésta es arrojada al usuario para almacenar o imprimir.

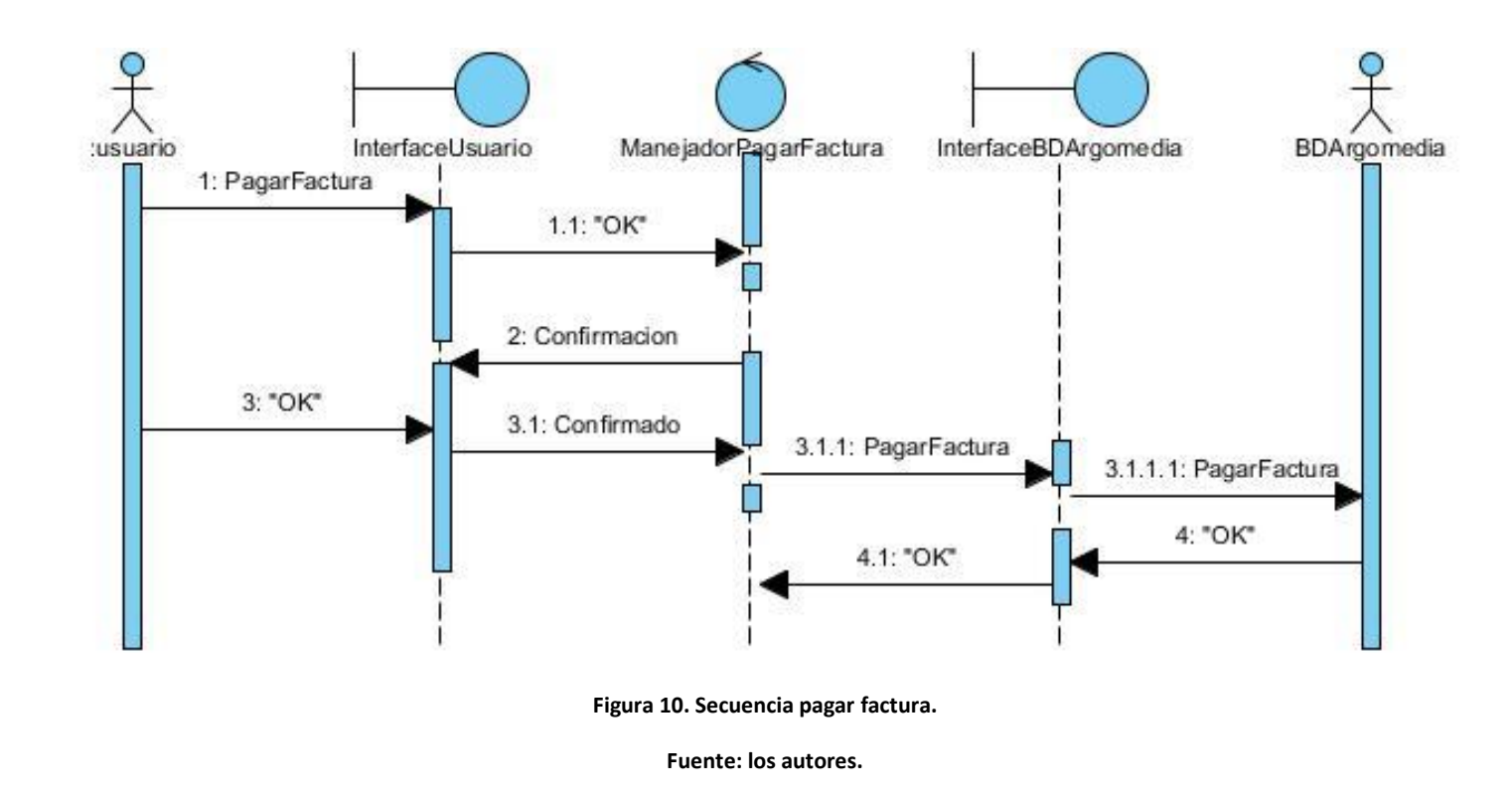

 $\Delta$ R

 $\epsilon$ 

**Descripción:** Este diagrama indica la secuencia para realizar el pago o cancelación de una factura.

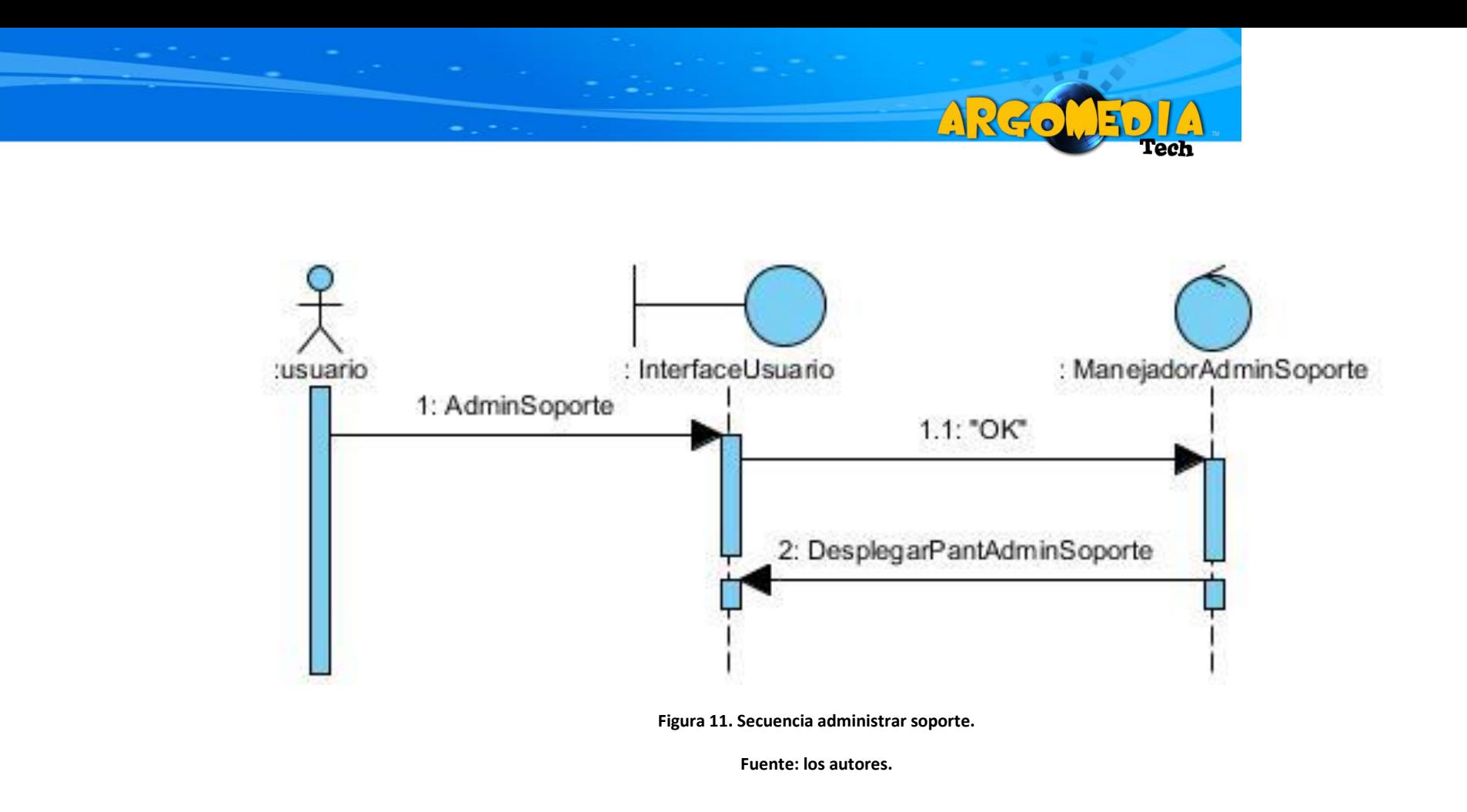

**Descripción:** Este diagrama indica la secuencia para mostrar el menú que permite administrar los soportes técnicos.

:usuario :InterfaceUsuario : ManejadorConSoporte : ManejadorModSoporte : InterfaceBDArgomedia :BDArgomedia 1: ModSoporte 2: ConSoporte 2.1: ObtenerSoporte 2.1.1: ObtenerSoporte  $3:$  "OK"  $3.1$  "OK" 4: PantallaResSoporte 5: UsuarioModifica 5.1: Actualizar 5.1.1: Actualizar 5.1.1.1: Actualizar 6: "OK" 6.1: "OK" **Figura 12. Secuencia modificar soporte. Fuente: los autores.**

 $\left( \frac{1}{2} \right)$ 

**Descripción:** Secuencia que indica la forma como el usuario interactúa con el sistema para realizar una modificación a un soporte técnico, en el proceso primero se debe localizar el soporte a modificar.

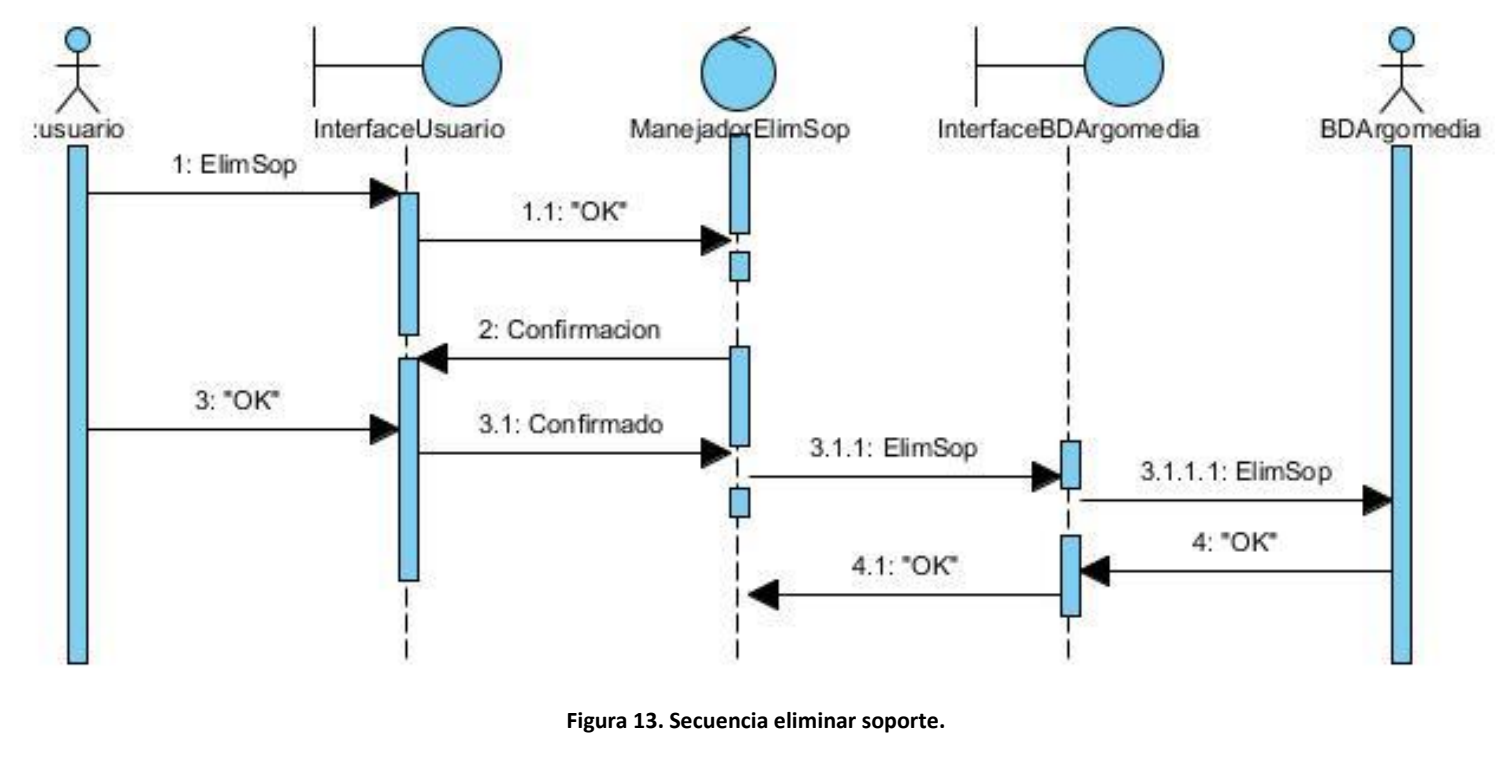

ARGO

**Fuente: los autores.**

**Descripción:** Este diagrama indica la forma como se elimina un soporte técnico. El consecutivo no se libera para otro soporte.

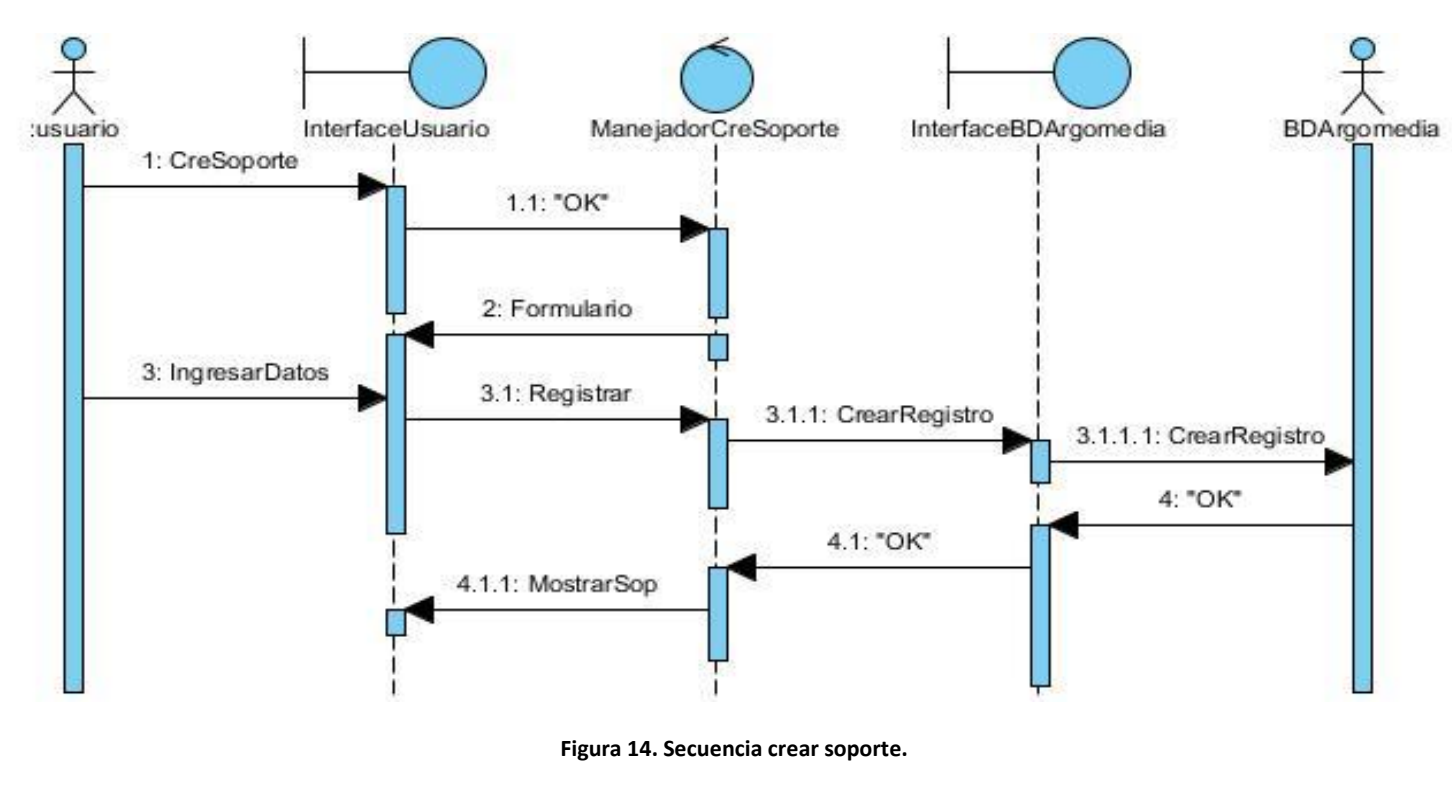

 $78$ 

**Fuente: los autores.**

**Descripción:** Diagrama que muestra los procesos que sigue el sistema en el momento que se solicita crear un soporte técnico.

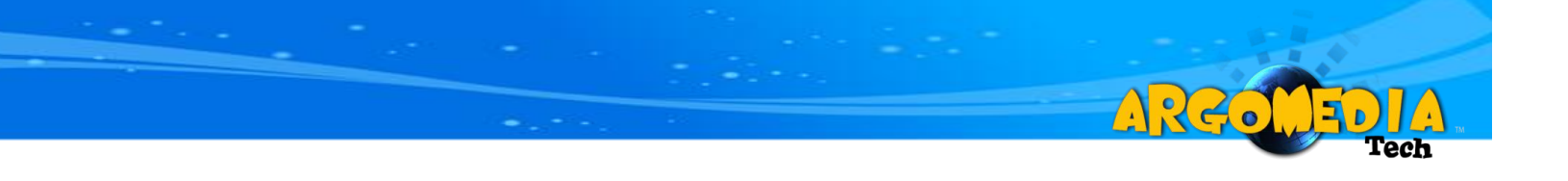

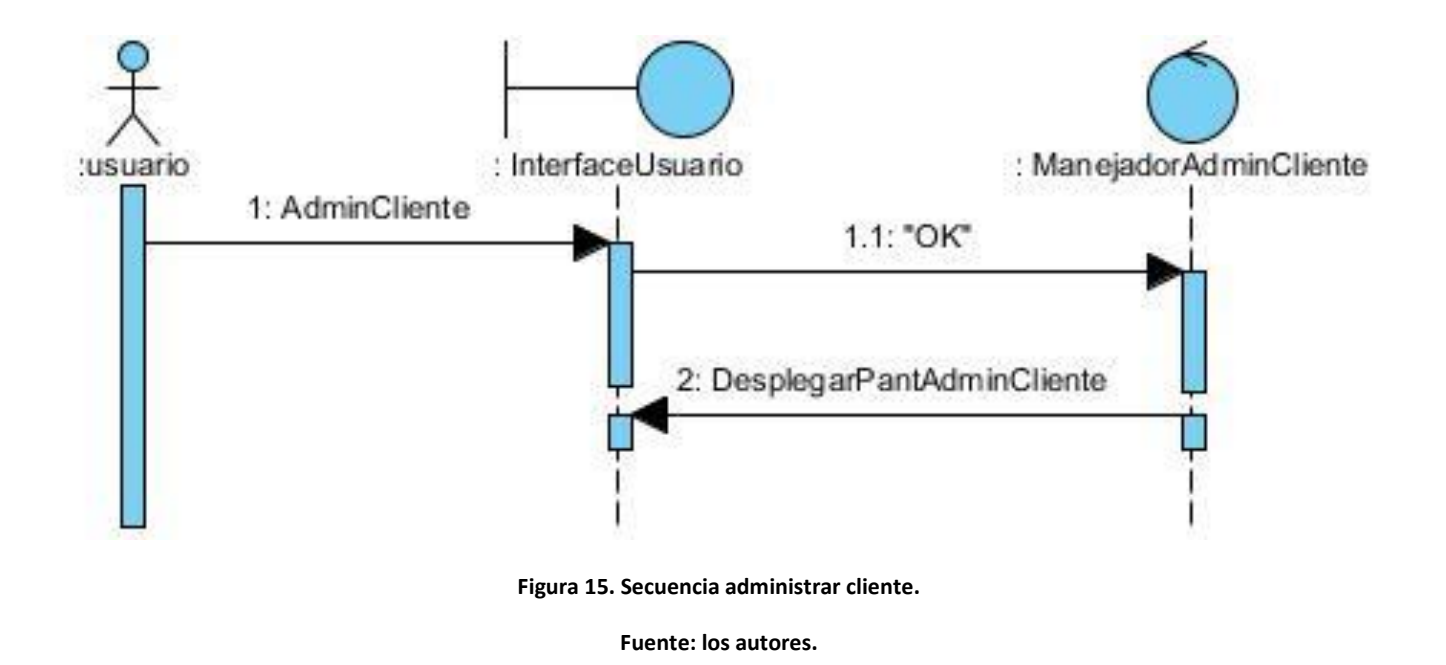

**Descripción:** Este diagrama indica la secuencia para mostrar el menú que permite administrar los clientes.

ManejadorCreCliente InterfaceUsuario InterfaceBDArgomedia BDArgomedia :usuario 1: CreCliente 1.1: "OK" 2: Formulario 3: IngresarDatos 3.1: Registrar 3.1.1: CrearRegistro 3.1.1.1: CrearRegistro 4: "OK" 4.1: "OK" **Figura 16. Secuencia crear cliente. Fuente: los autores.**

ZA S

**Descripción:** Diagrama que muestra los procesos que sigue el sistema en el momento que se solicita crear un cliente.

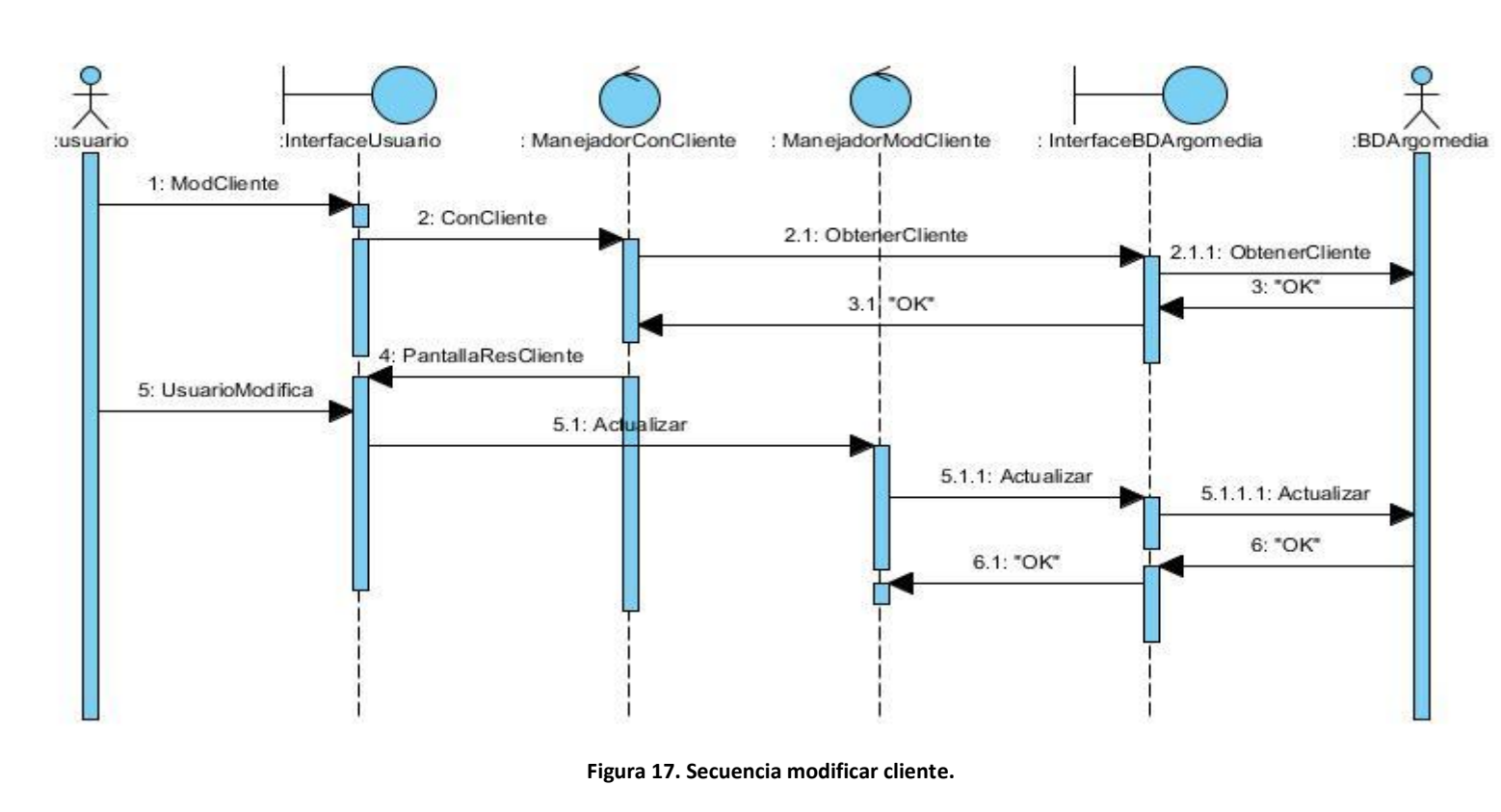

 $\sqrt{4}$ 

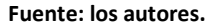

**Descripción:** Secuencia que indica la forma como el usuario interactúa con el sistema para realizar una modificación a un cliente, en el proceso primero se debe localizar el cliente a modificar.

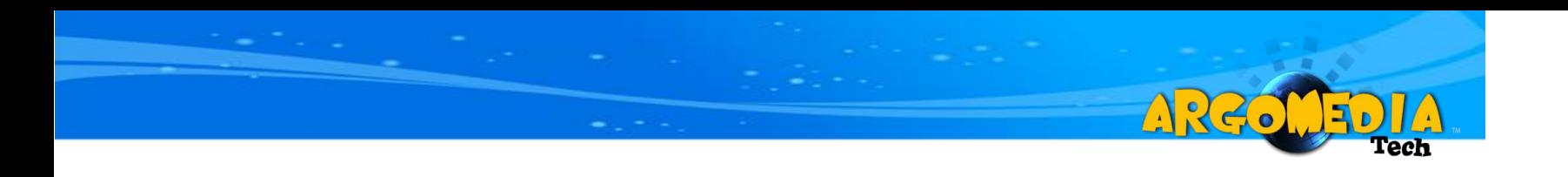

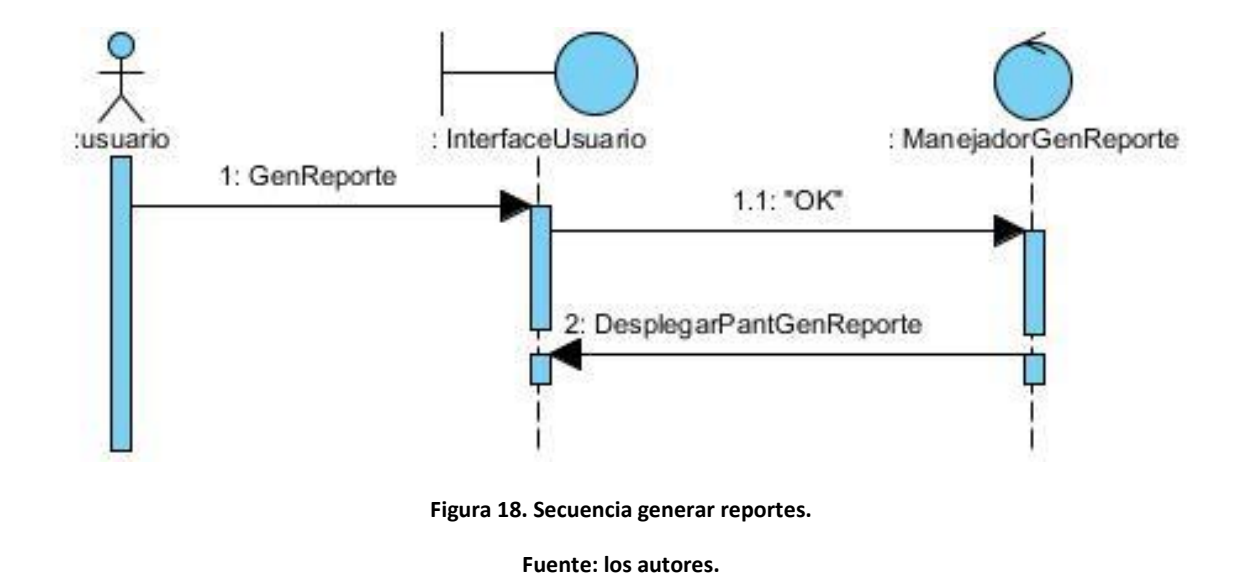

**Descripción:** Este diagrama indica la secuencia para mostrar el menú que permite generar reportes.
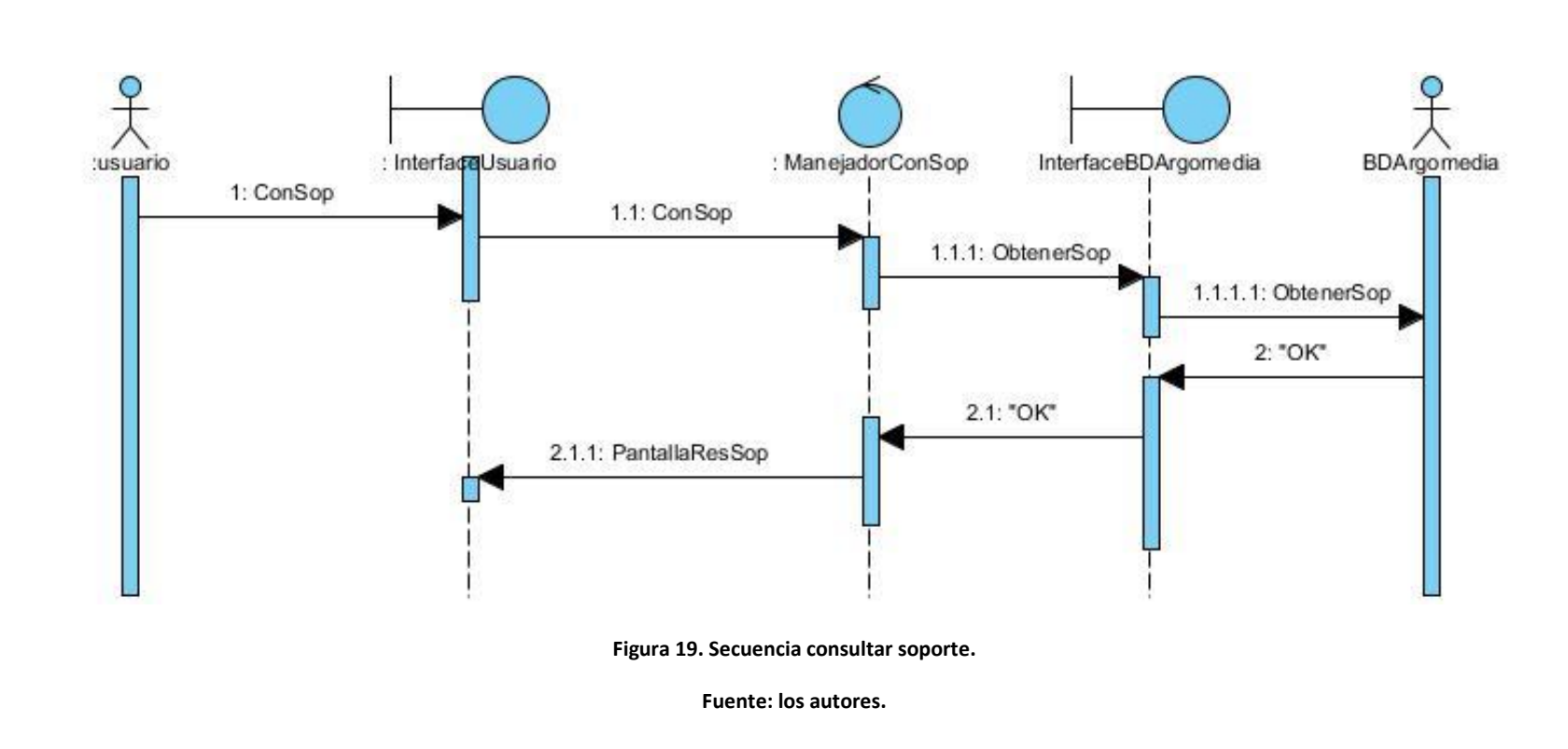

 $\left| \frac{1}{2} \right|$ 

 $\bullet$ 

**Descripción:** Este diagrama indica la secuencia para realizar la consulta o búsqueda de un soporte técnico.

:usuario : InterfaceUsuario : ManejadorConCar InterfaceBDArgomedia BDArgomedia 1: ConCar 1.1: ConCar 1.1.1: ObtenerCar 1.1.1.1: ObtenerCar 2: "OK" 2.1: "OK" 2.1.1: PantallaResCar **Figura 20. Secuencia consultar cartera. Fuente: los autores.**

ZA S

**Descripción:** Este diagrama indica la secuencia para realizar la consulta o búsqueda de la cartera que le adeudan a Argomedia.

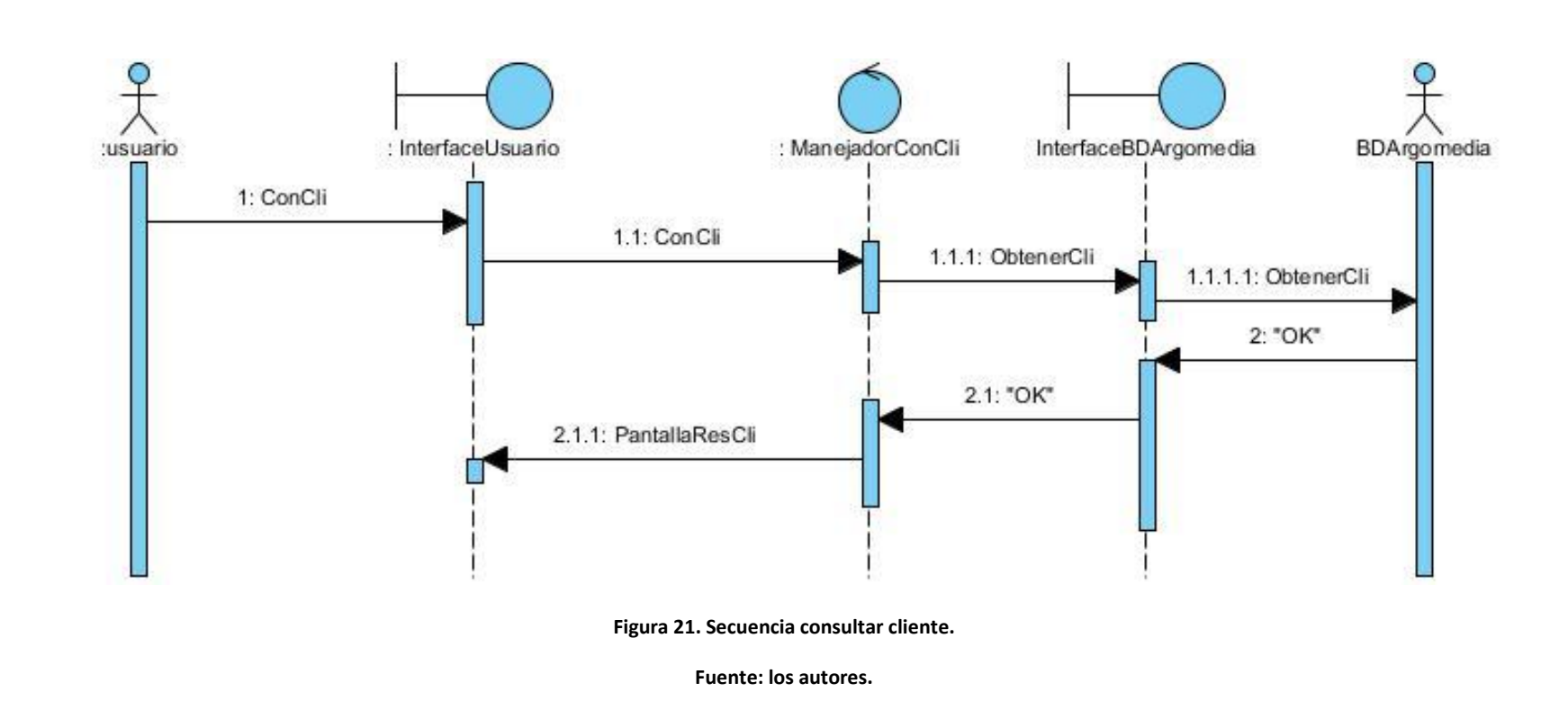

ZA S

**Descripción:** Este diagrama indica la secuencia para realizar la consulta o búsqueda de los clientes de Argomedia registrados en el sistema.

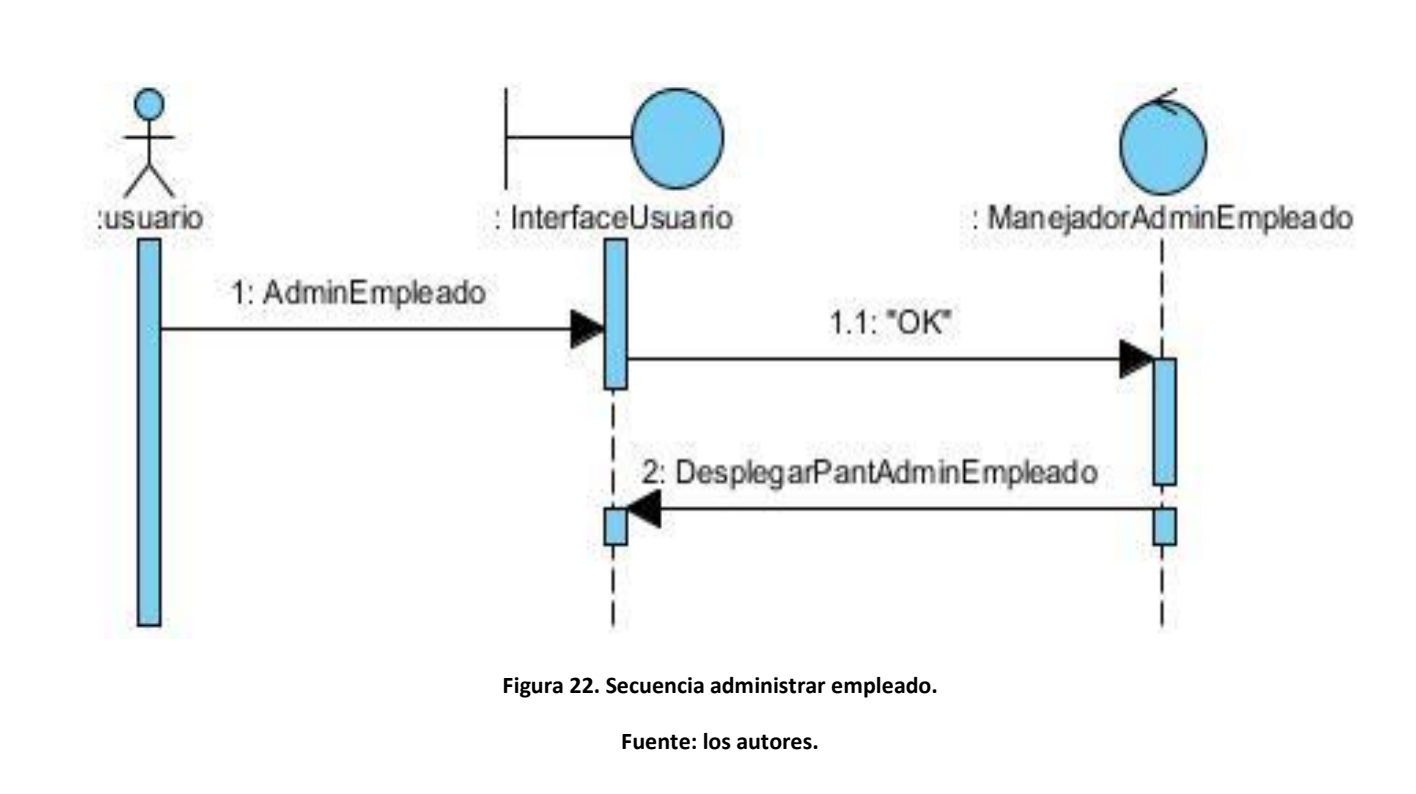

71 R

 $\bullet$ 

**Descripción:** Este diagrama indica la secuencia para mostrar el menú que permite administrar los empleados.

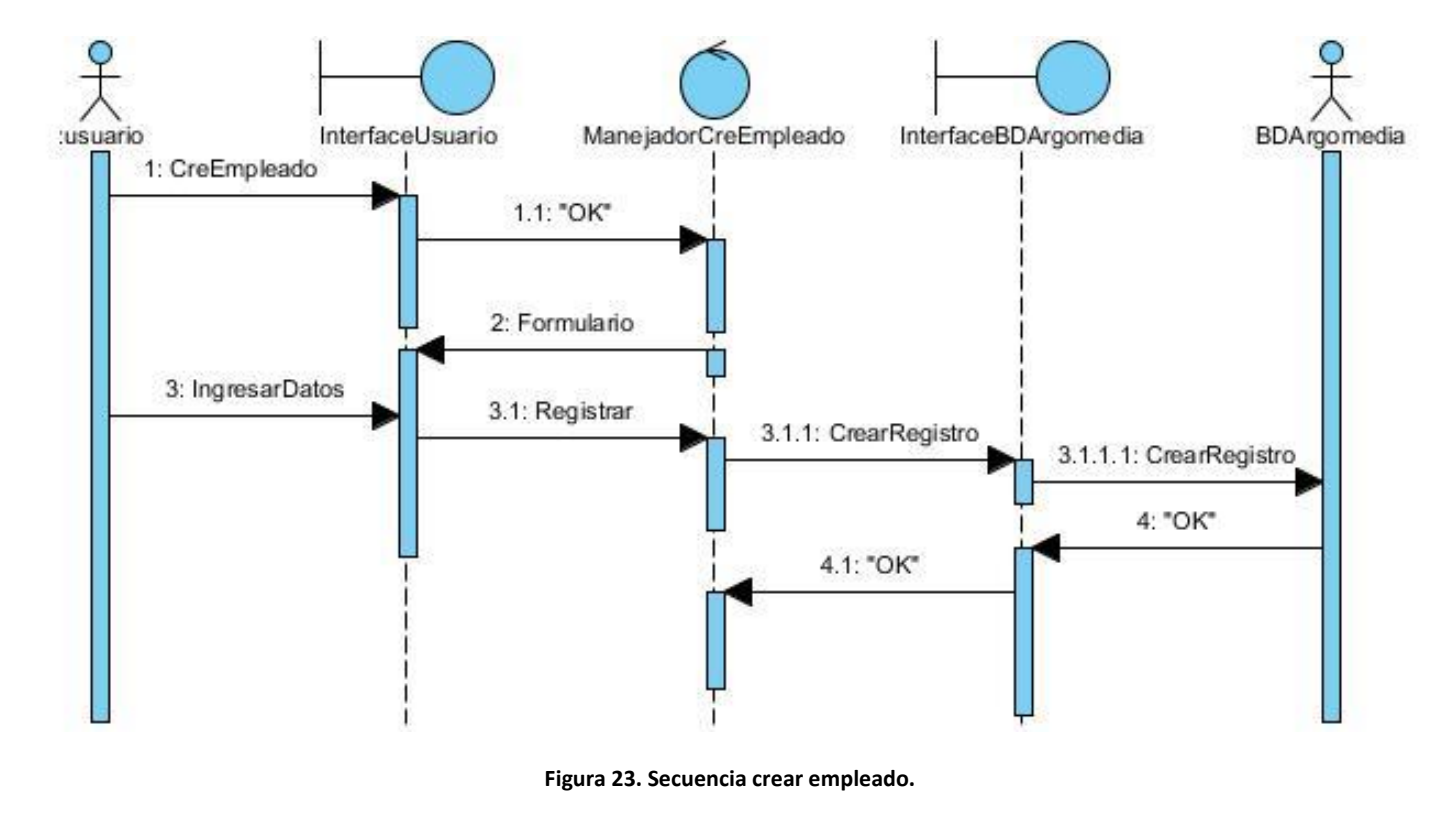

ARCO

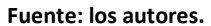

**Descripción:** Diagrama que muestra los procesos que sigue el sistema en el momento que se solicita crear un empleado.

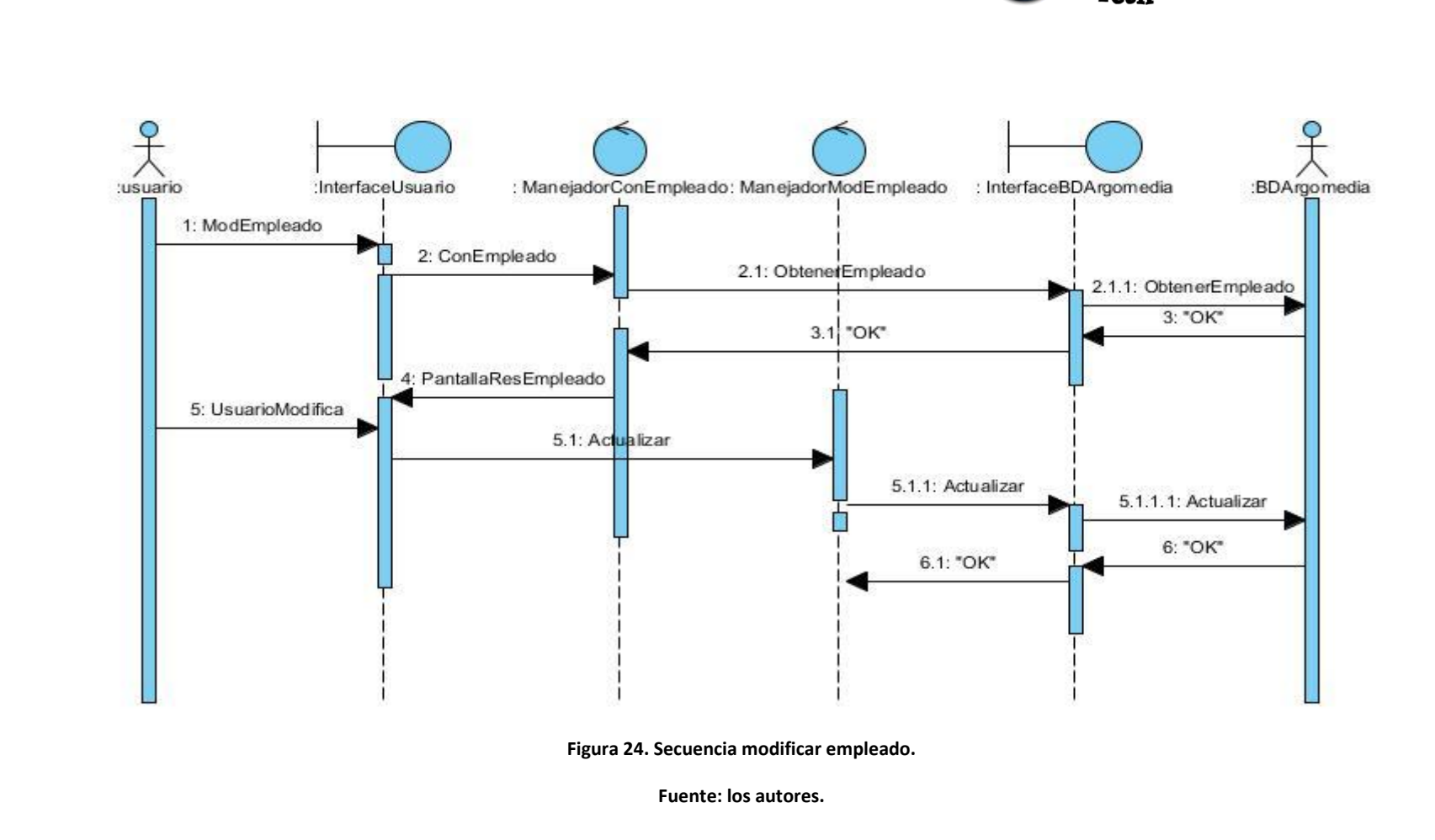

 $\sqrt{4}$ 

**Descripción:** Secuencia que indica la forma en la cual el usuario interactúa con el sistema para realizar una modificación a un empleado, en el proceso primero se debe localizar el empleado a modificar.

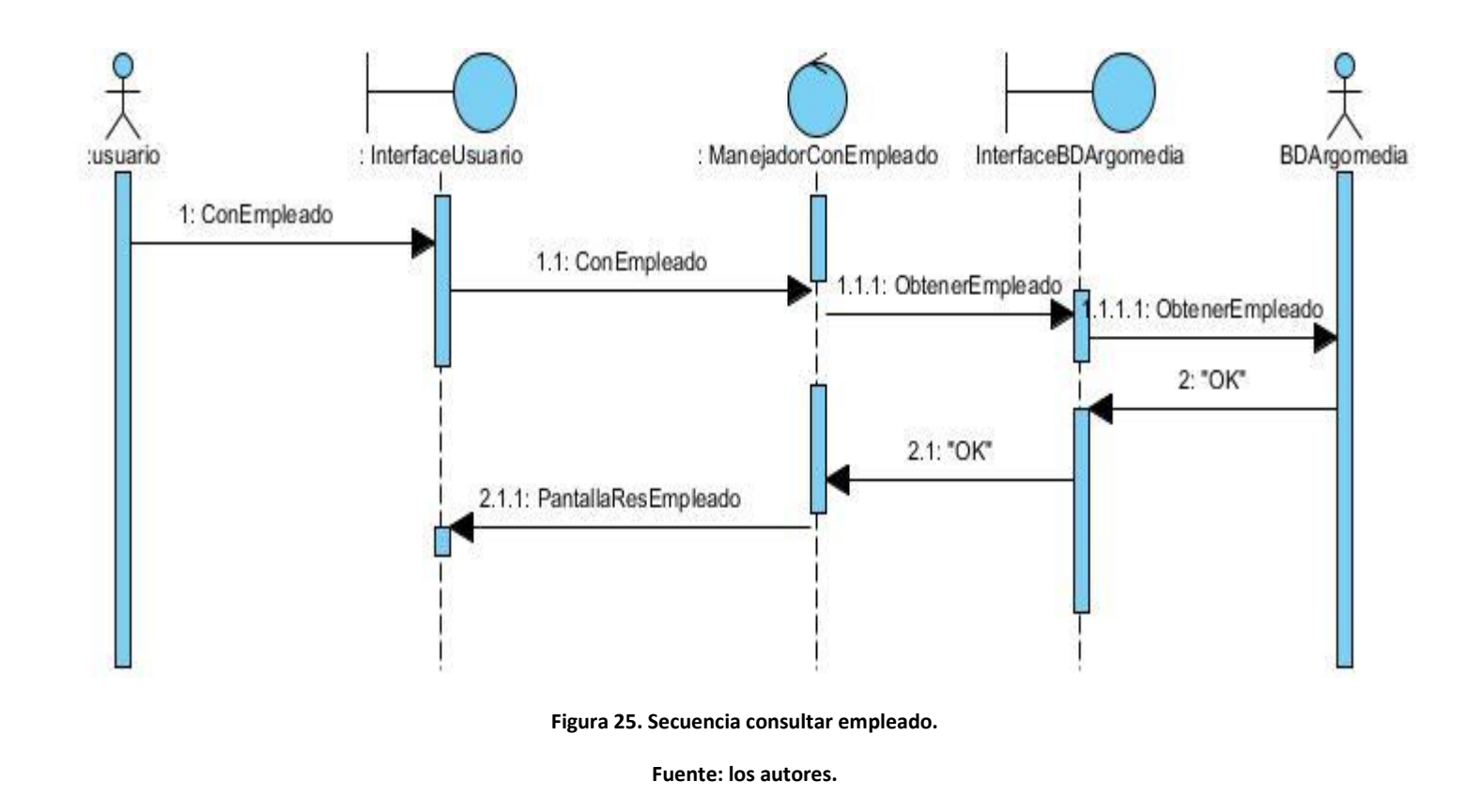

 $\Delta$ r

**Descripción:** Este diagrama indica la secuencia para realizar la consulta o búsqueda de los empleados de Argomedia registrados en el sistema.

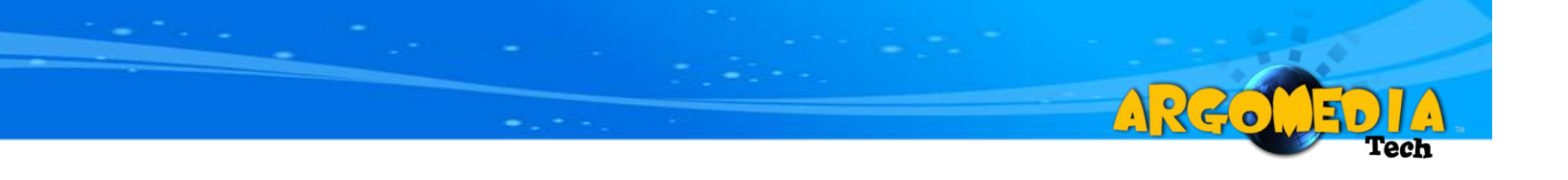

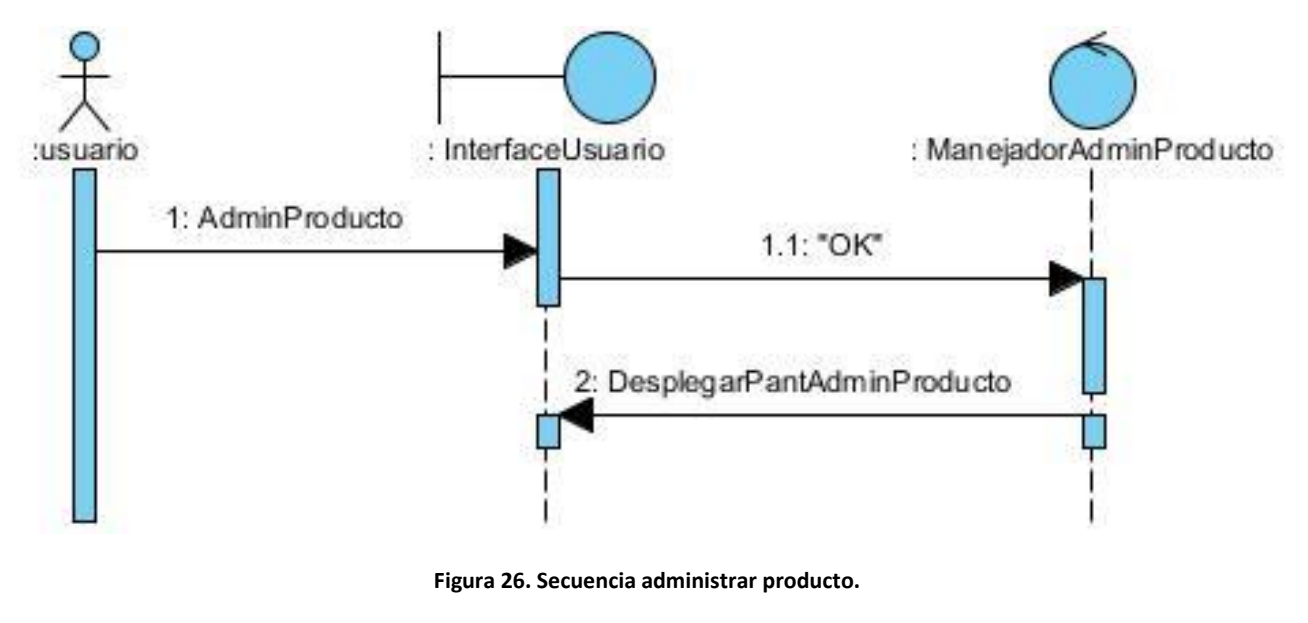

**Fuente: los autores.**

**Descripción:** Este diagrama indica la secuencia para mostrar el menú que permite administrar los productos.

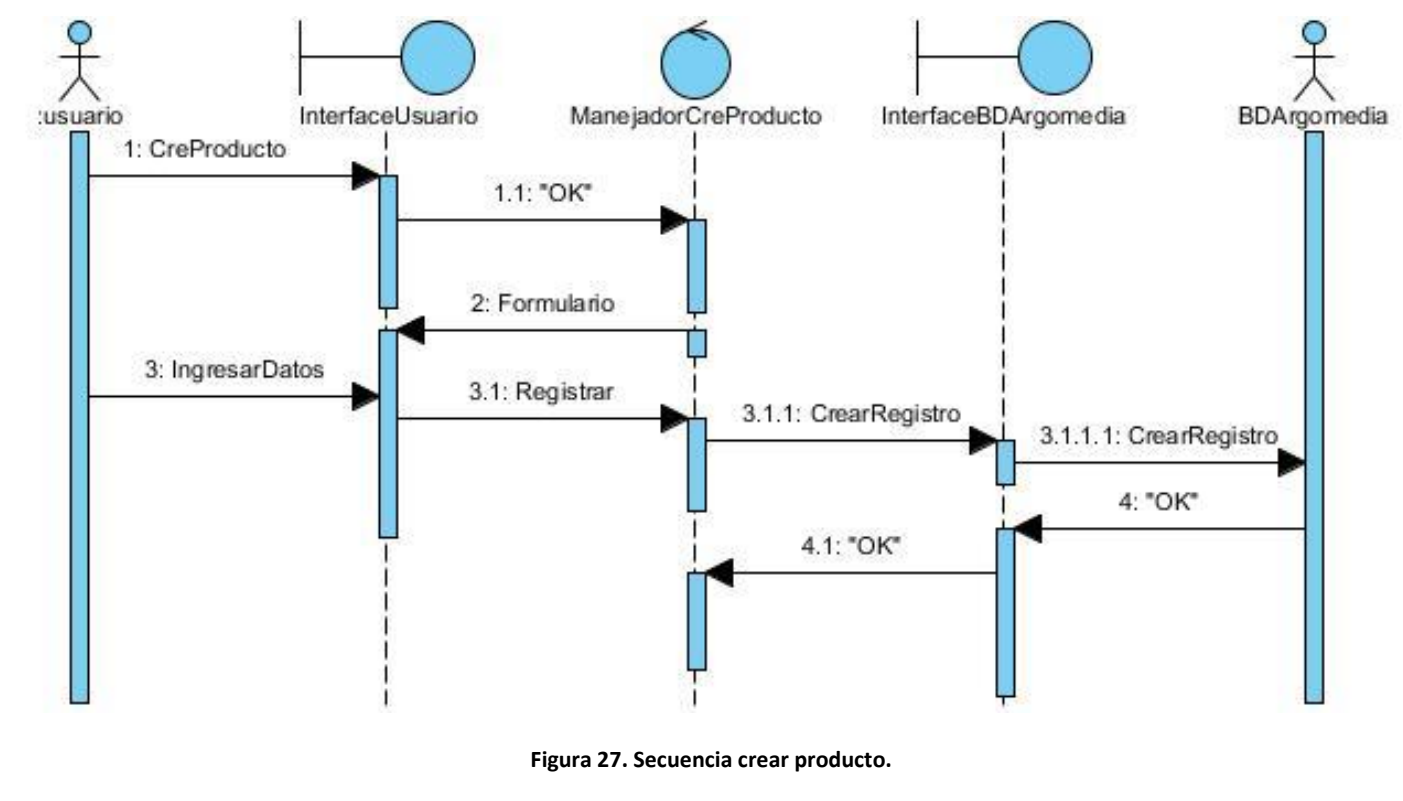

ARGO

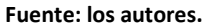

**Descripción:** Diagrama que muestra los procesos que sigue el sistema en el momento que se solicita crear un producto.

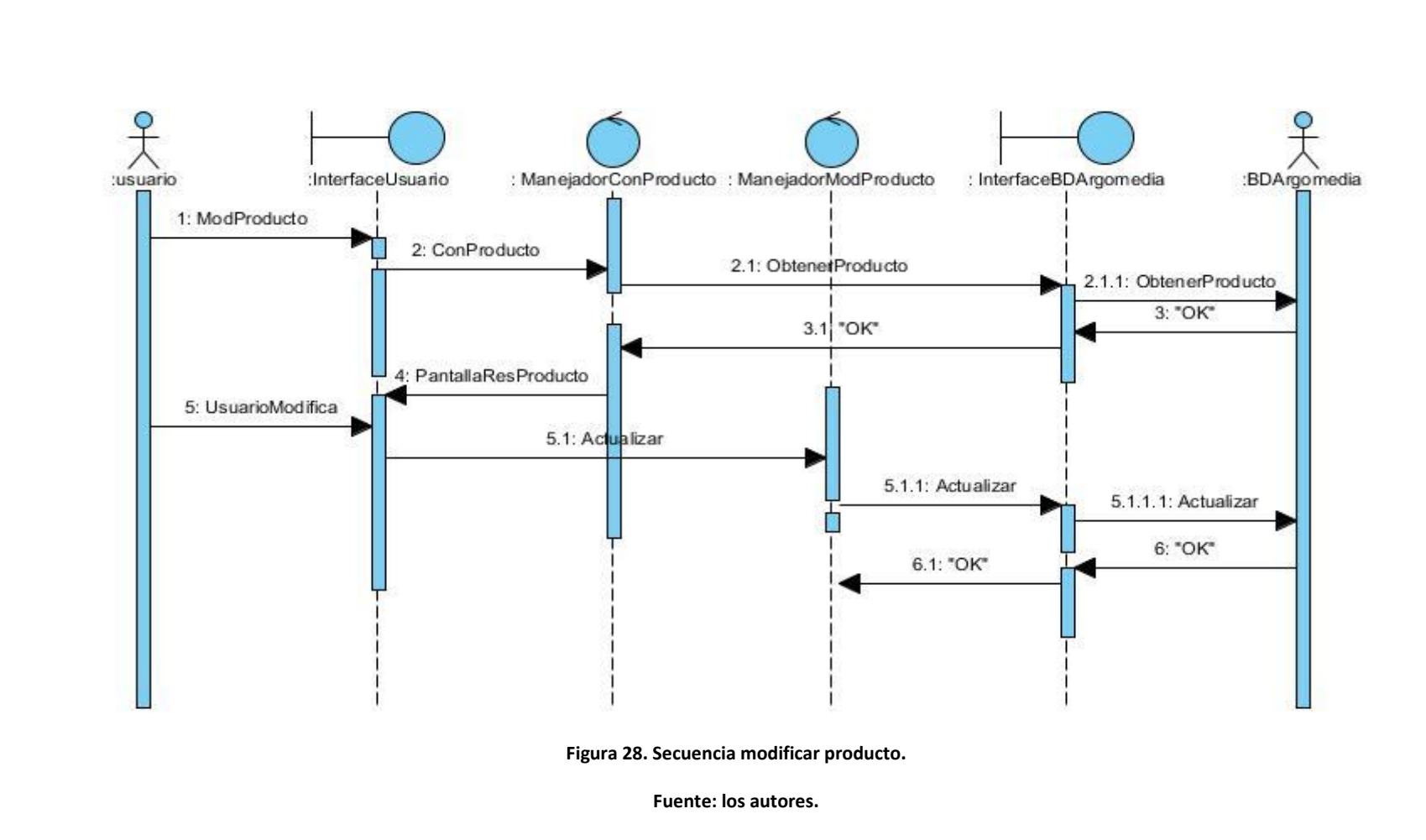

 $\sqrt{4}$ 

**Descripción:** Secuencia que indica la forma como el usuario interactúa con el sistema para realizar una modificación a un producto, en el proceso primero se debe localizar el producto a modificar.

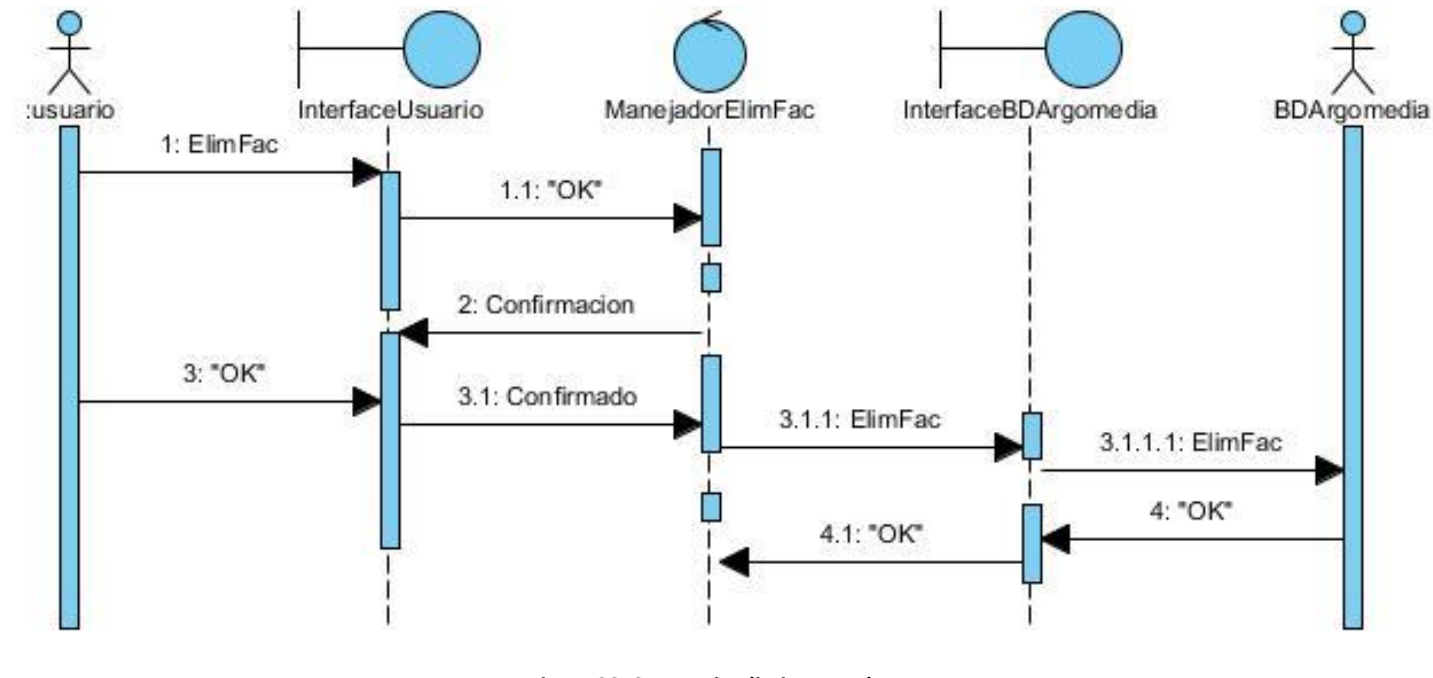

ZA S

 $\bullet$ 

**Figura 29. Secuencia eliminar producto.** 

**Fuente: los autores.**

**Descripción:** Este diagrama indica la forma como se elimina un producto.

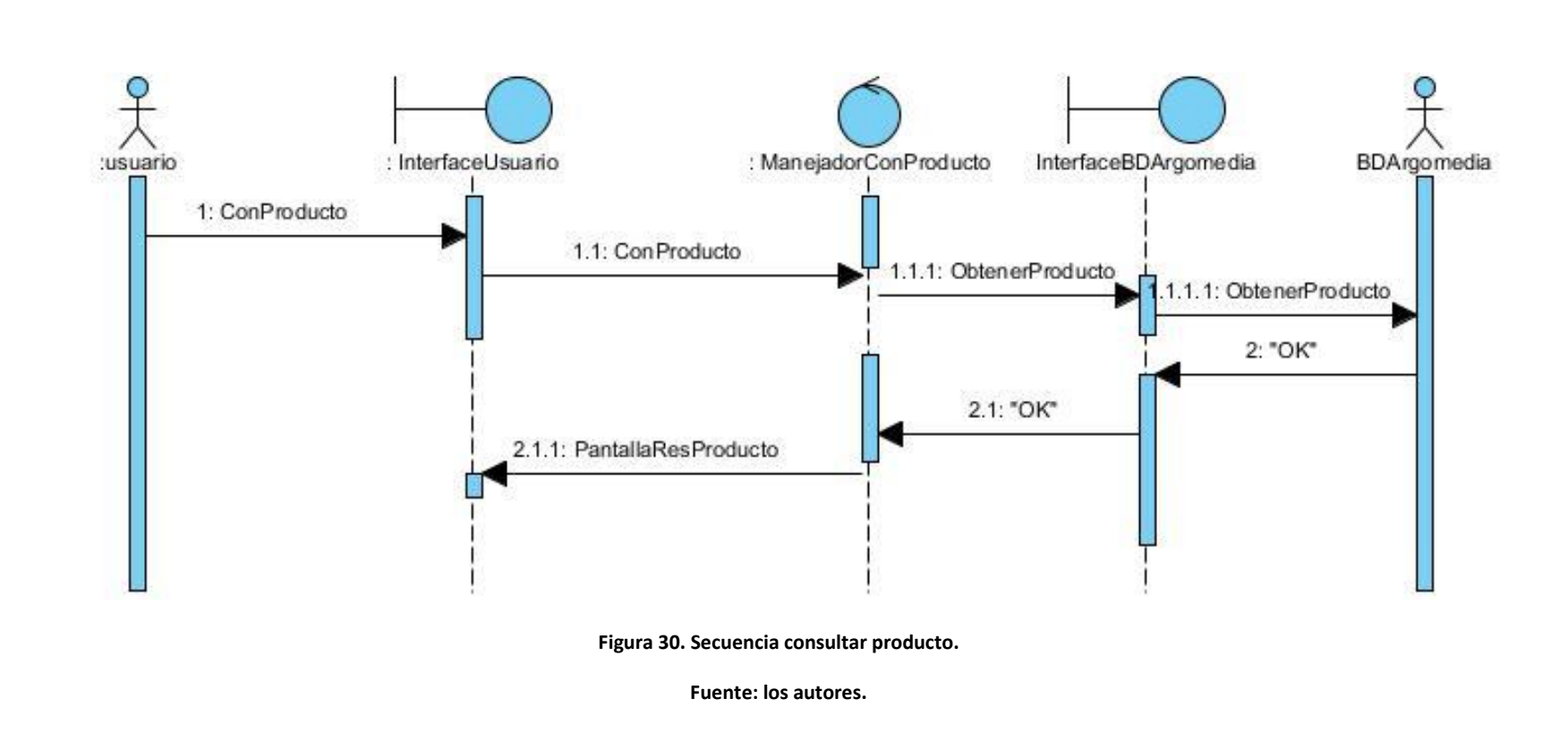

ZA S

**Descripción:** Este diagrama indica la secuencia para realizar la consulta o búsqueda de los productos ingresados a la base de datos de Argomedia.

# **10.2. DISEÑO**

## **10.2.1. Interfaces Graficas**

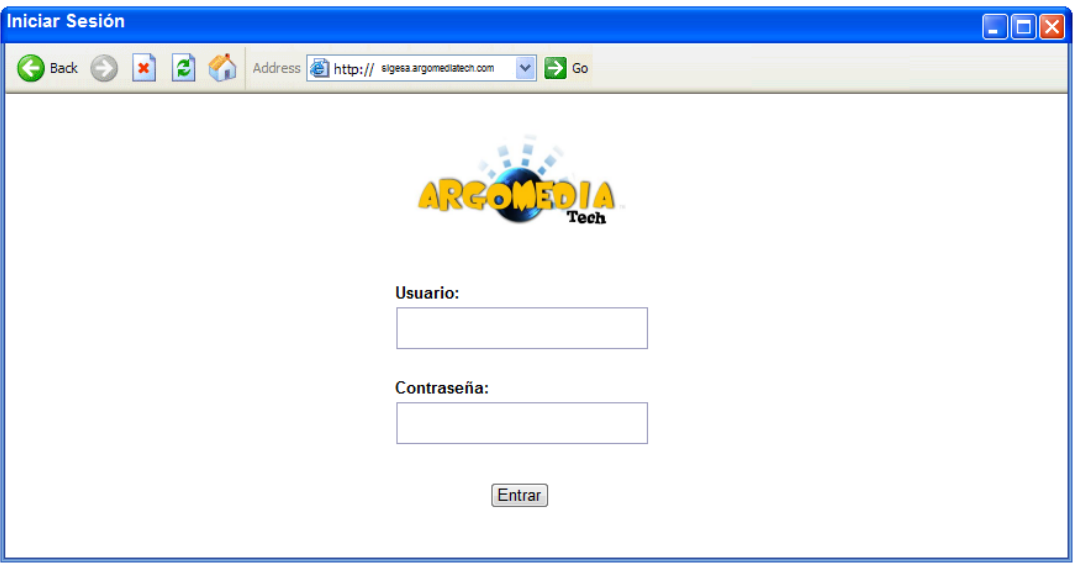

ARGOL

E,

**Figura 31. Iniciar sesión. Fuente: los autores.**

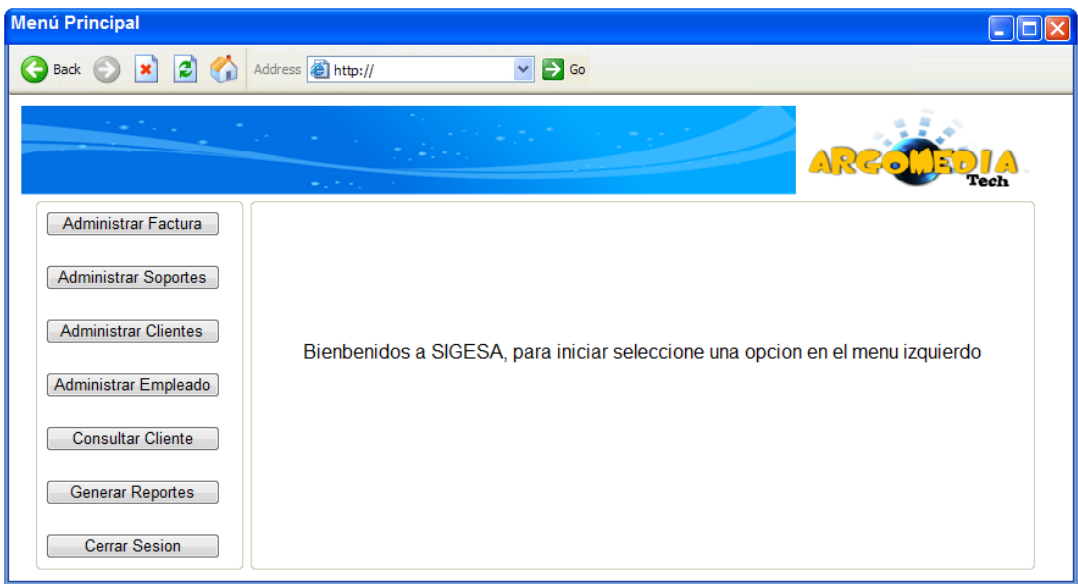

**Figura 32. Menú principal. Fuente: los autores.**

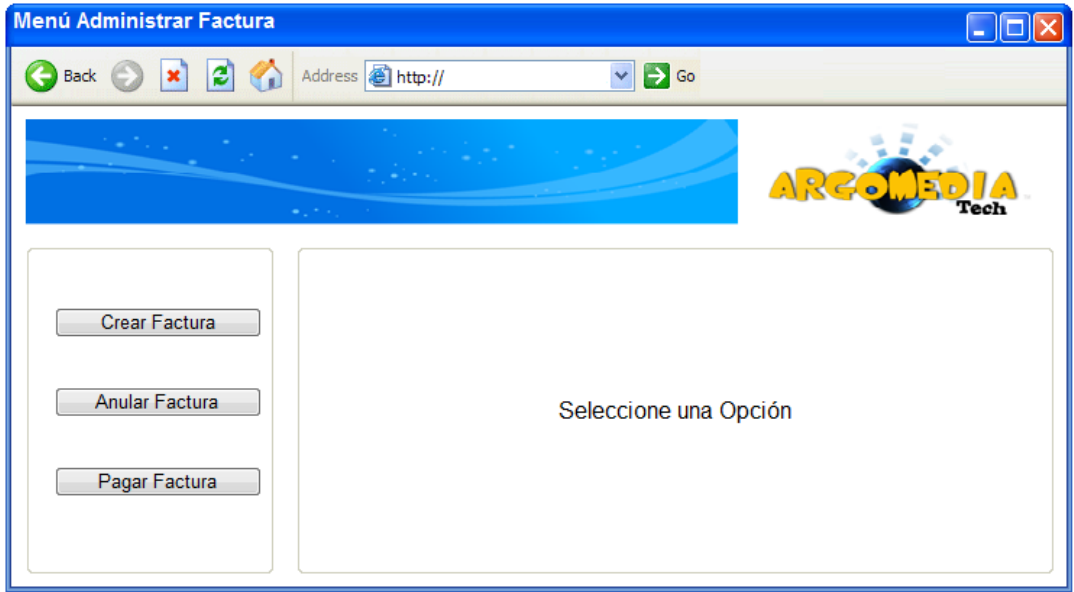

، 1⊆ا

**lech** 

#### **Figura 33.Menú administrar factura. Fuente: los autores.**

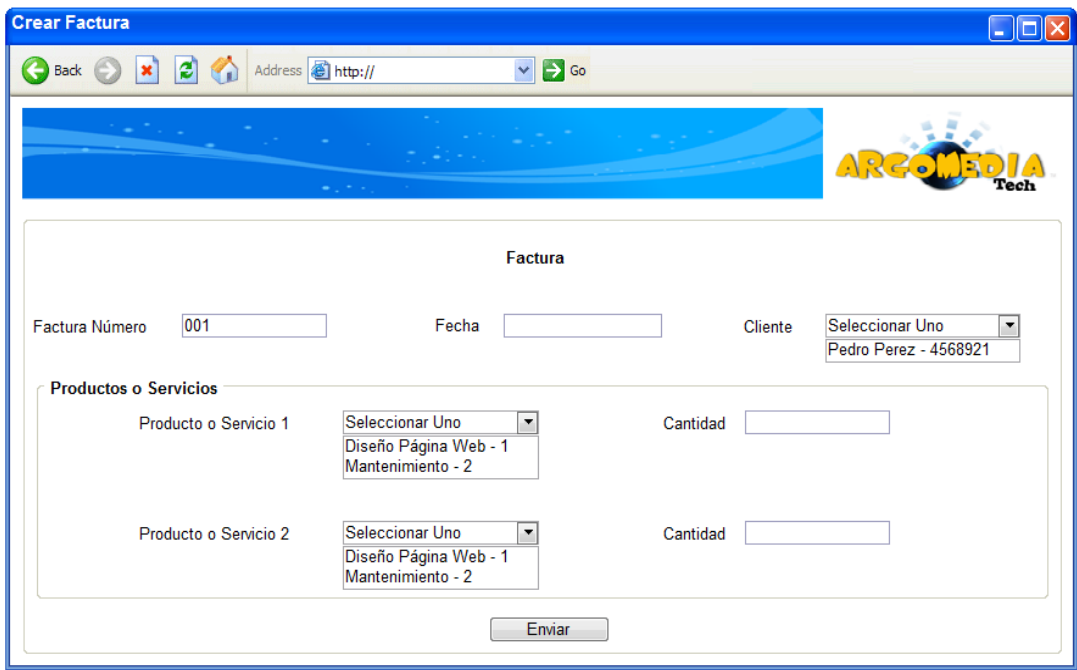

**Figura 34.Crear factura. Fuente: los autores.**

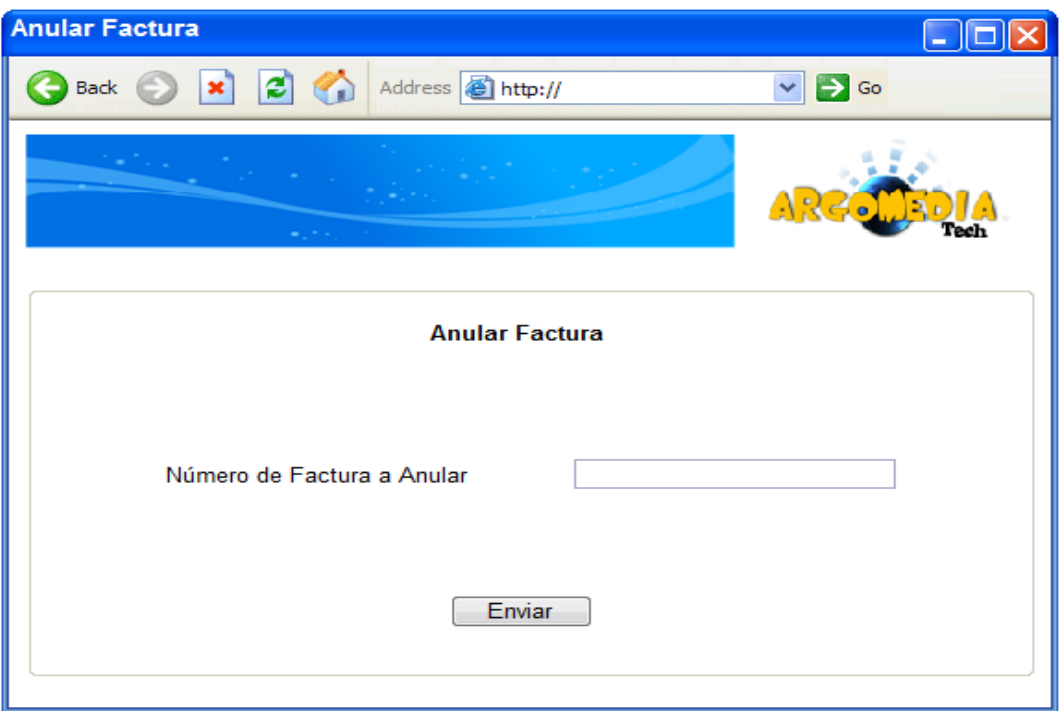

 $\mathbf{E}_0$ 

'ech

**Figura 35.Anular factura. Fuente: los autores.**

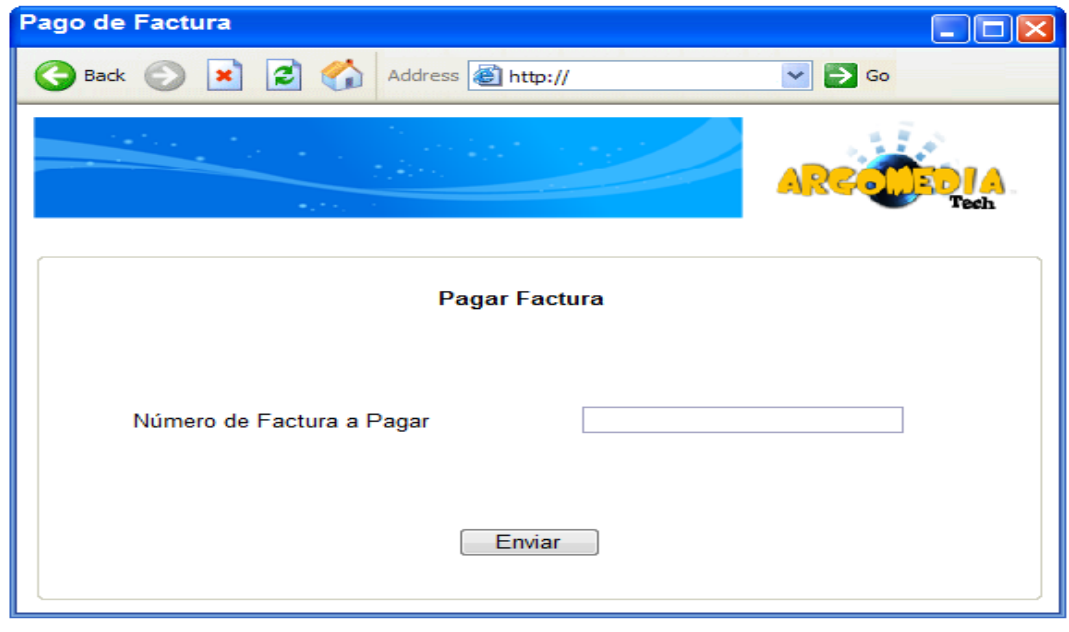

**Figura 36.Pago de factura. Fuente: los autores.**

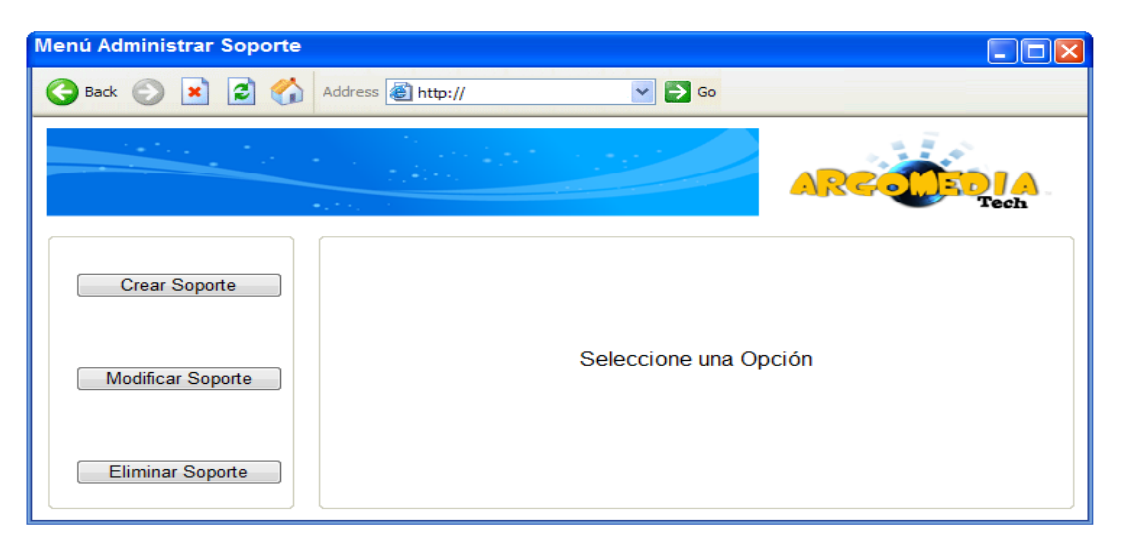

ARZO

**Figura 37.Menú administrar soporte. Fuente: los autores.**

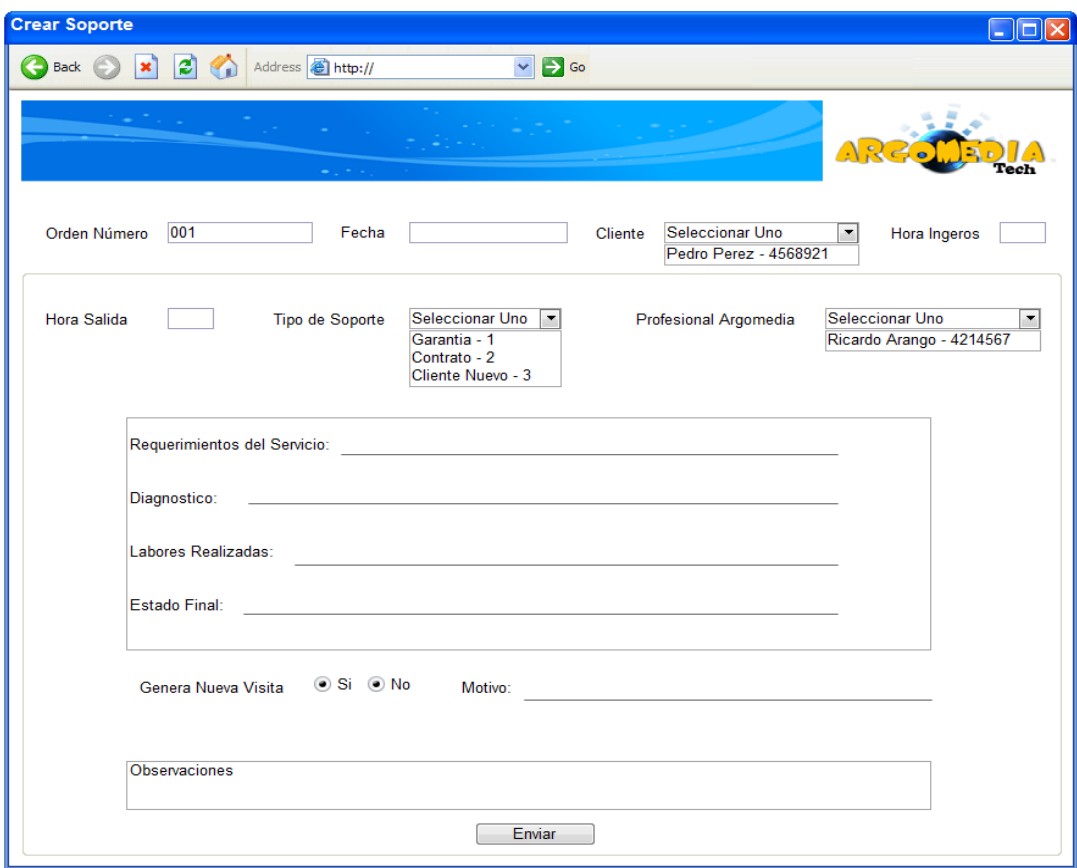

**Figura 38.Crear soporte. Fuente: los autores.**

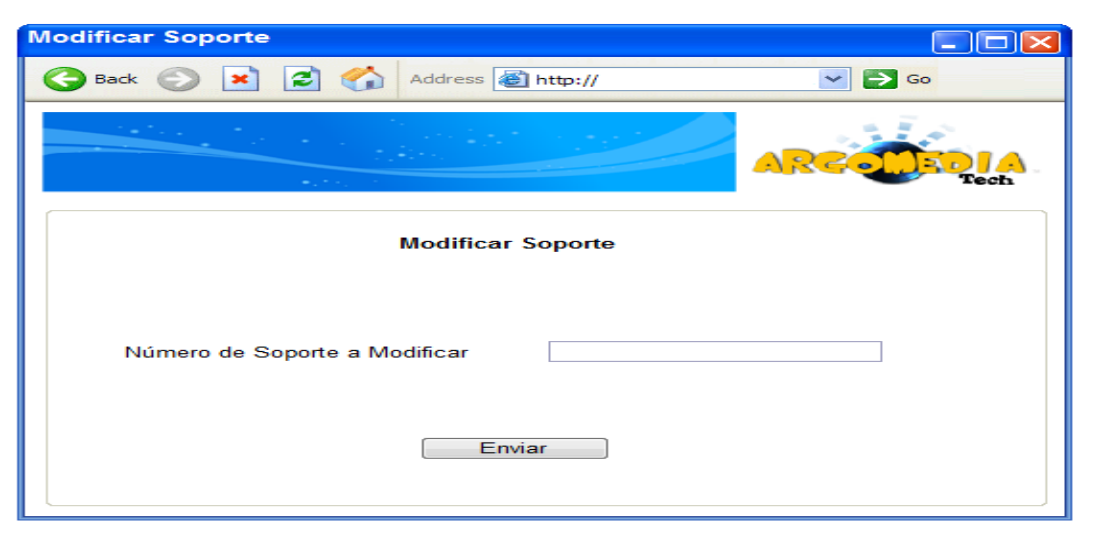

REO

**Figura 39.Modificar soporte 1. Fuente: los autores.**

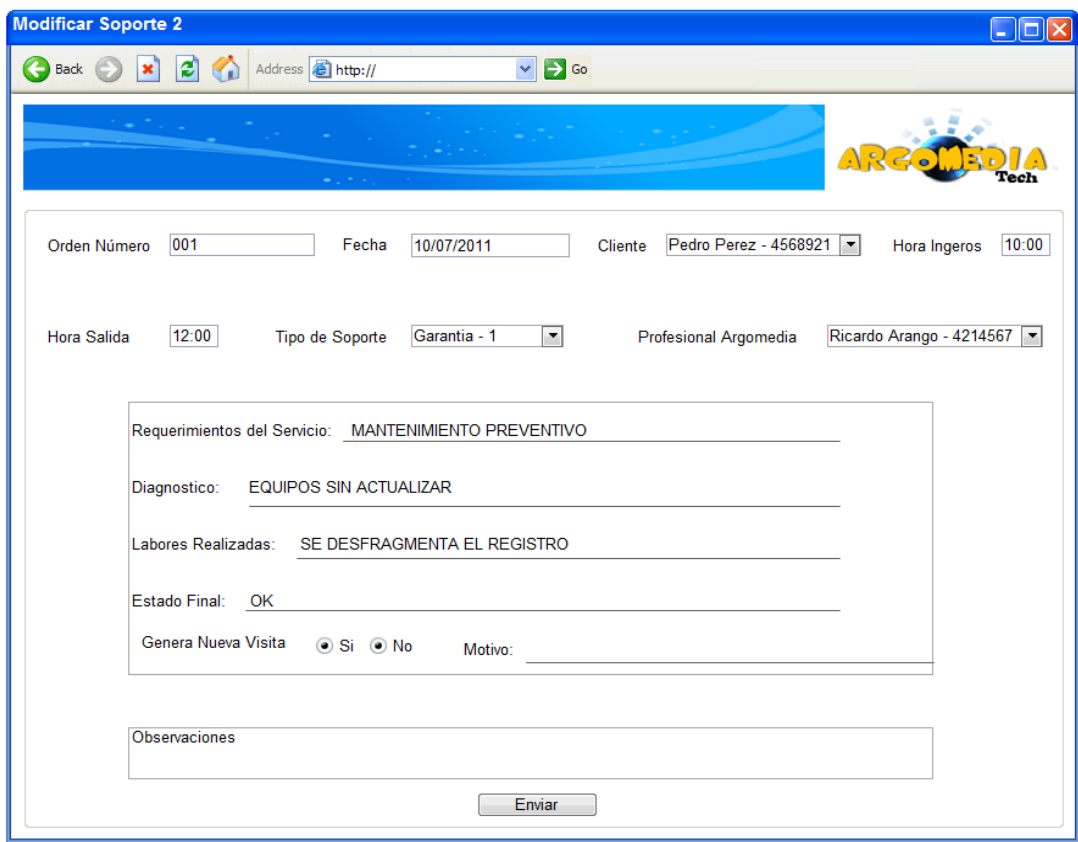

**Figura 40.Modificar soporte 2. Fuente: los autores.**

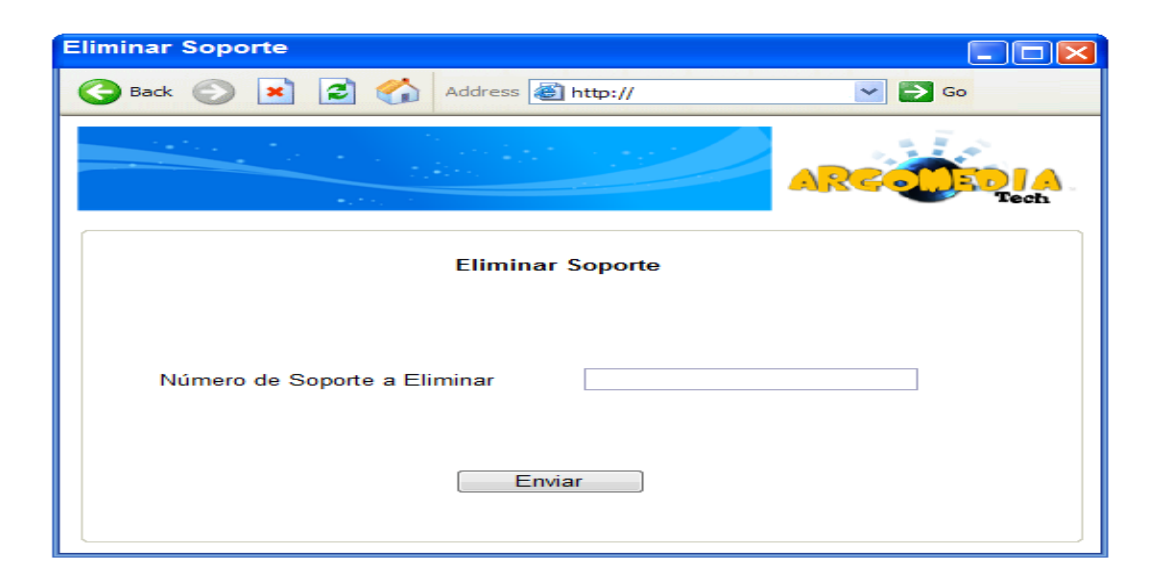

ARG.

**Figura 41.Eliminar soporte. Fuente: los autores.**

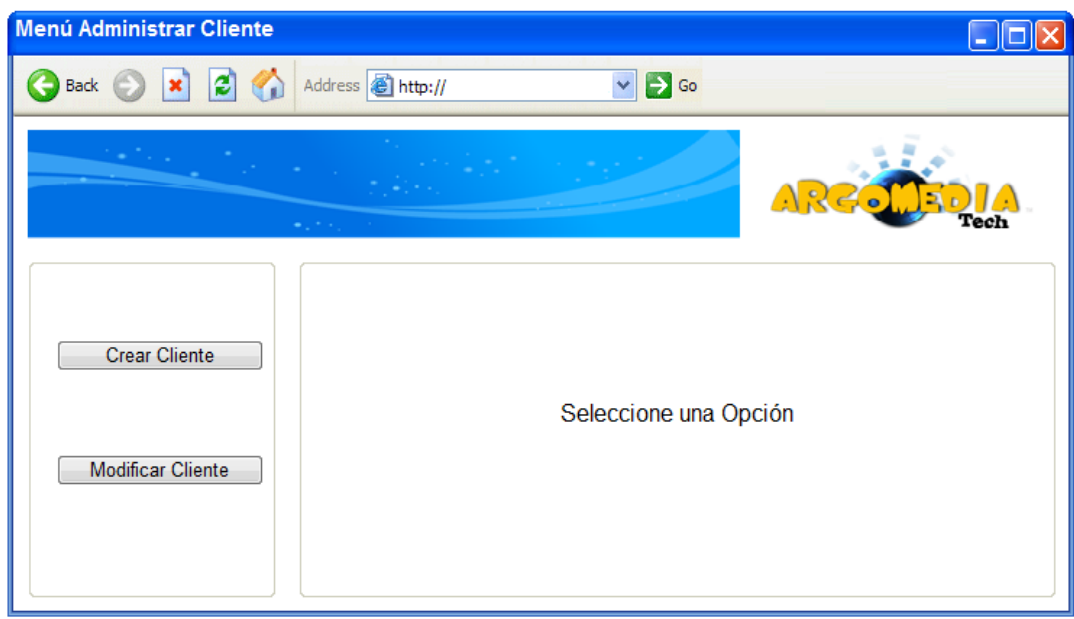

**Figura 42.Menú administrar cliente. Fuente: los autores.**

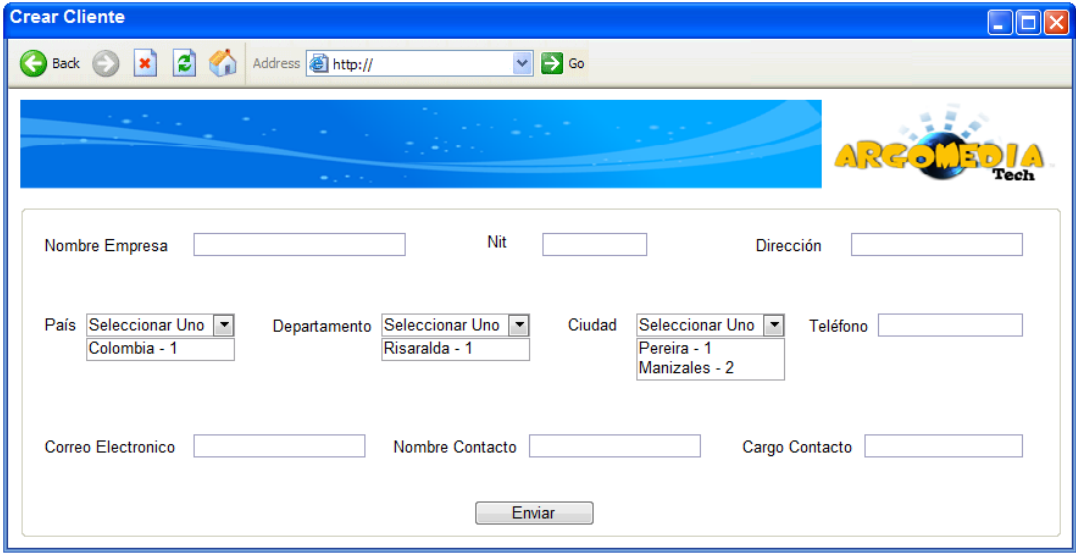

 $\mathbf{E}_\mathbf{0}$ 

**Figura 43.Crear cliente. Fuente: los autores.**

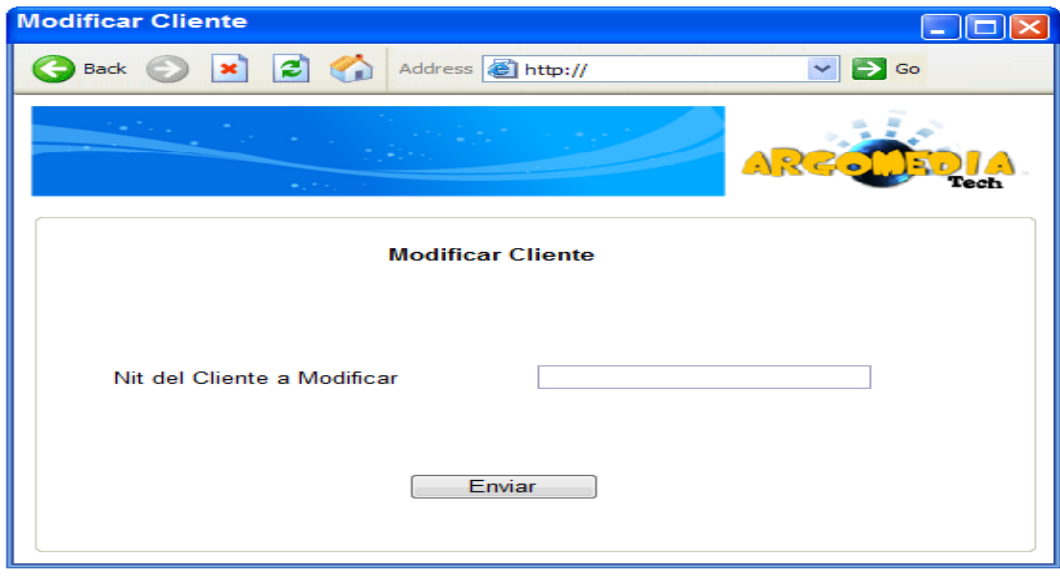

**Figura 44.Modificar cliente. Fuente: los autores.**

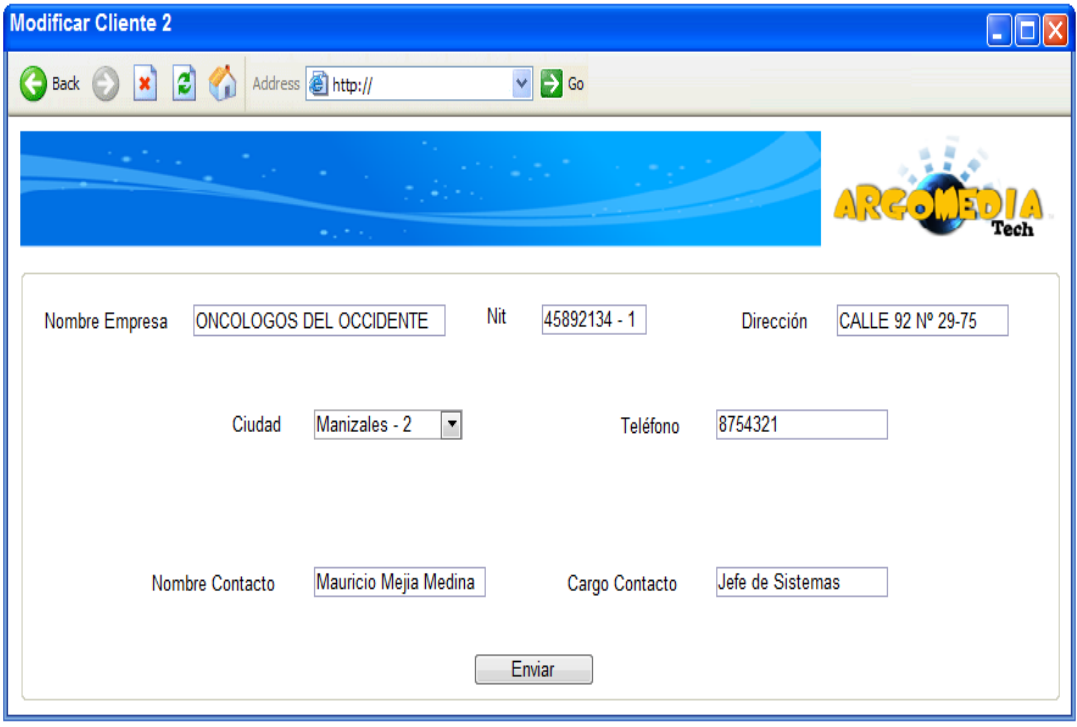

 $\mathbf{E}_0$ 

'ech

**Figura 45.Modificar cliente 2. Fuente: los autores.**

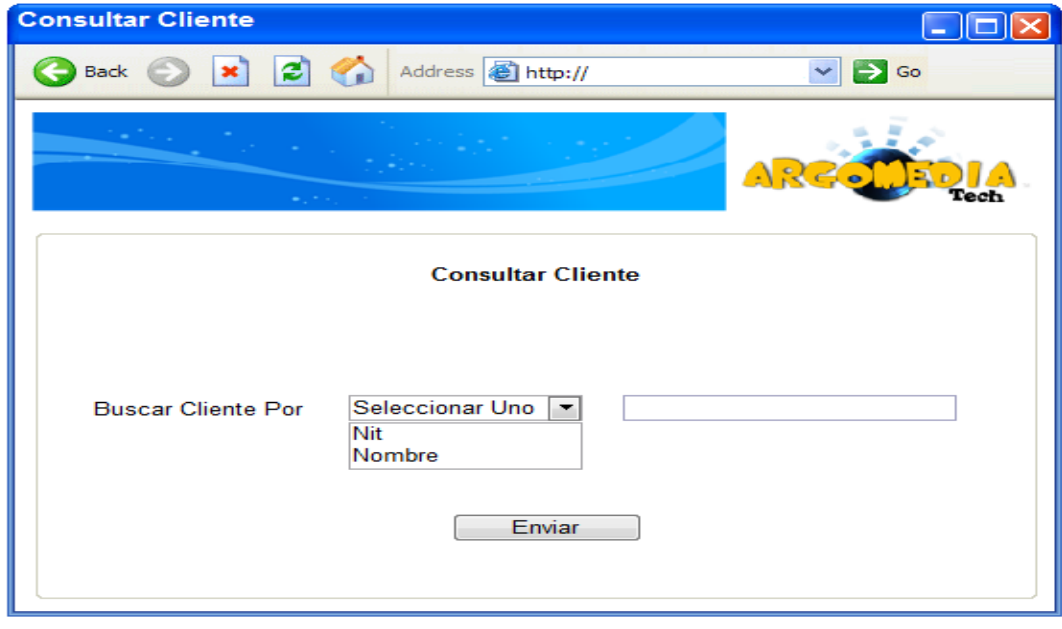

**Figura 46.Consultar cliente. Fuente: los autores.**

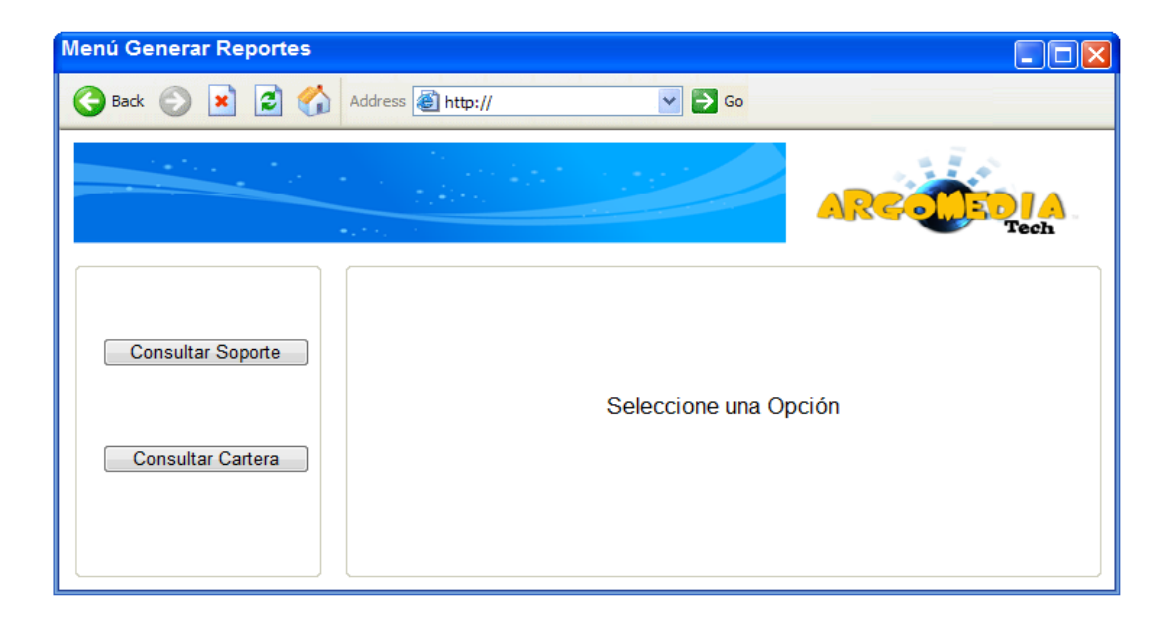

ARCO

**Figura 47.Menú generar reportes. Fuente: los autores.**

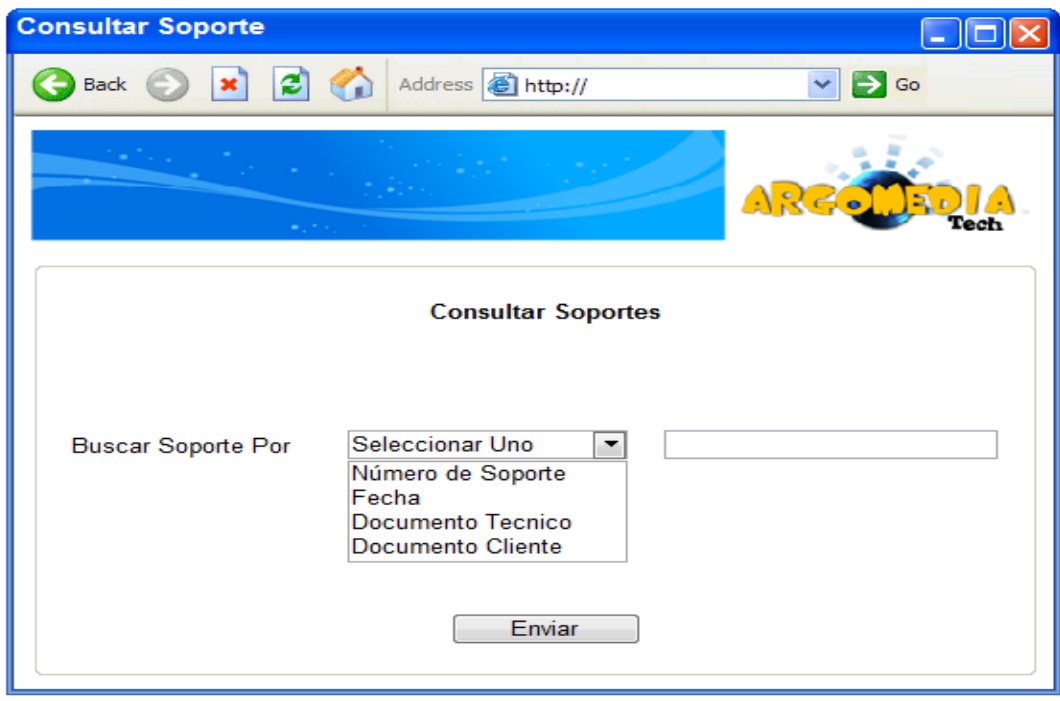

**Figura 48.Consultar soporte. Fuente: los autores.**

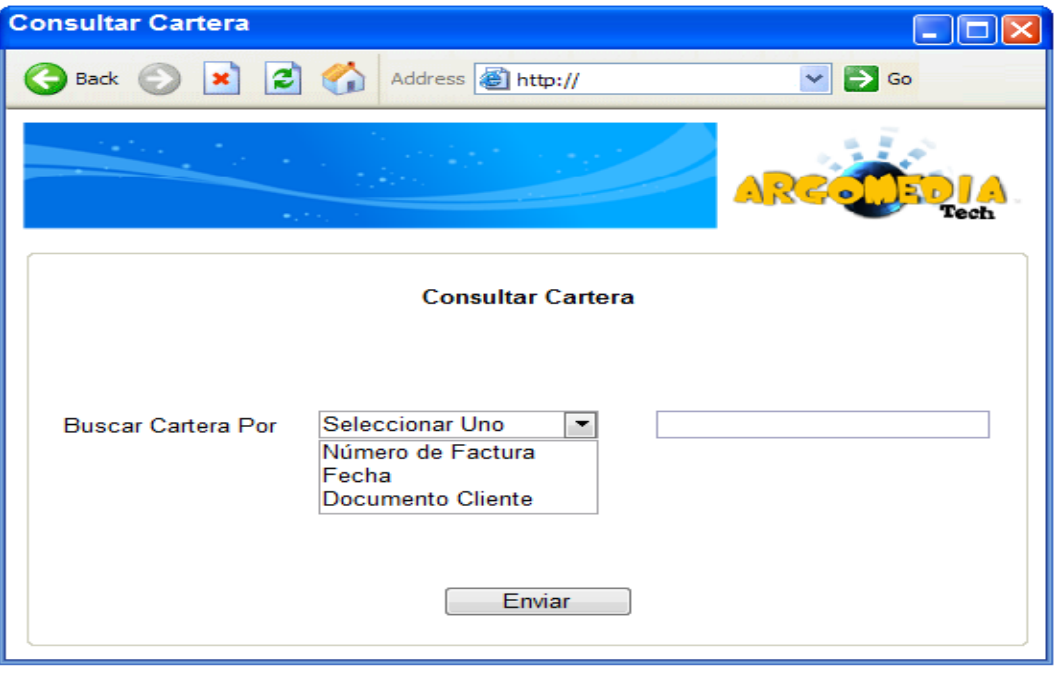

 $\mathbf{E}$ 

**Figura 49.Consultar cartera. Fuente: los autores.**

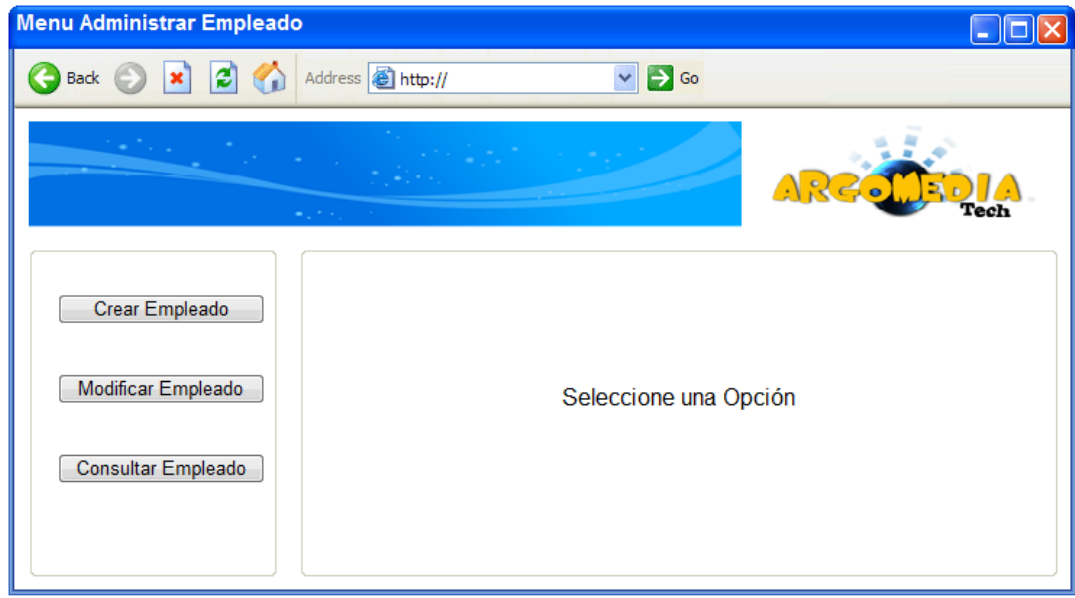

**Figura 50.Menú administrar empleado. Fuente: los autores.**

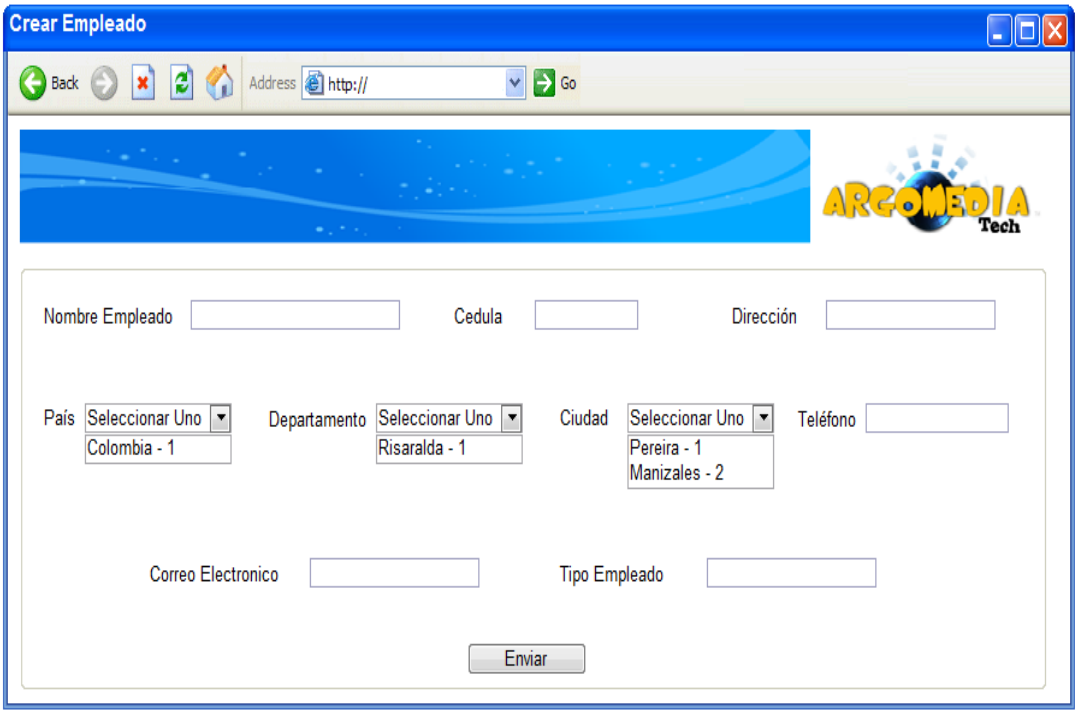

5

**lech** 

**Figura 51.Crear empleado. Fuente: los autores.**

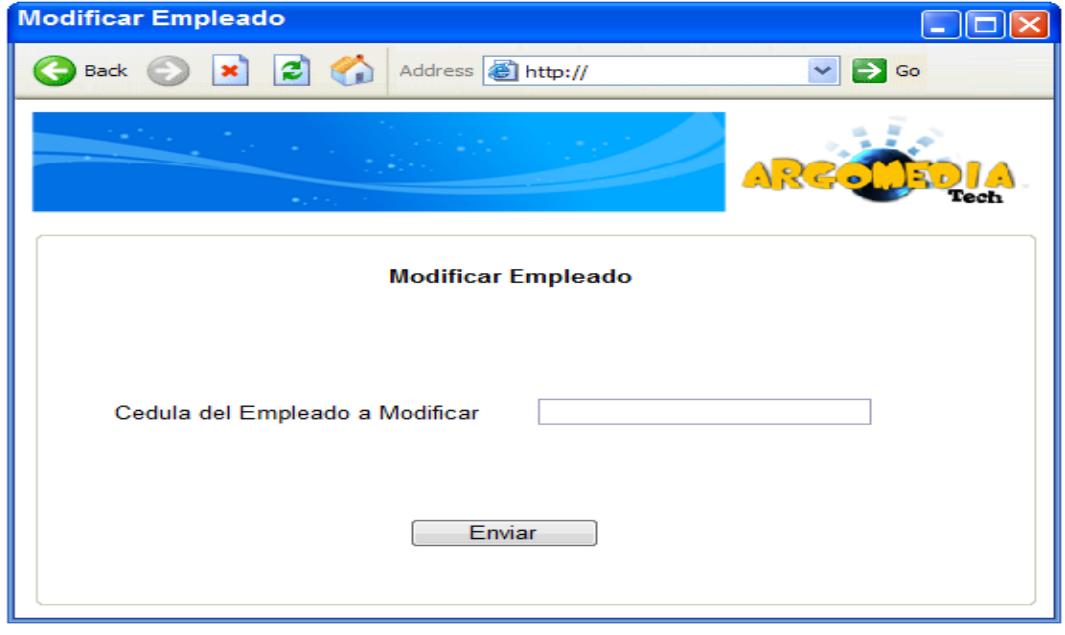

**Figura 52.Modificar empleado. Fuente: los autores.**

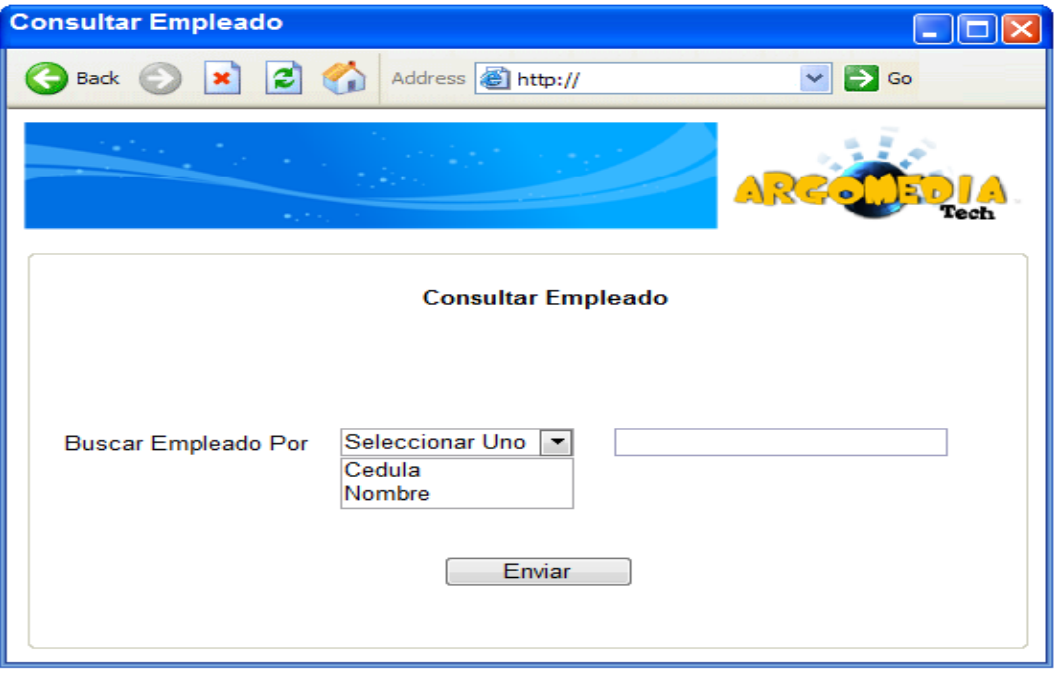

، 1⊆ا

**Figura 53.Consultar empleado. Fuente: los autores.**

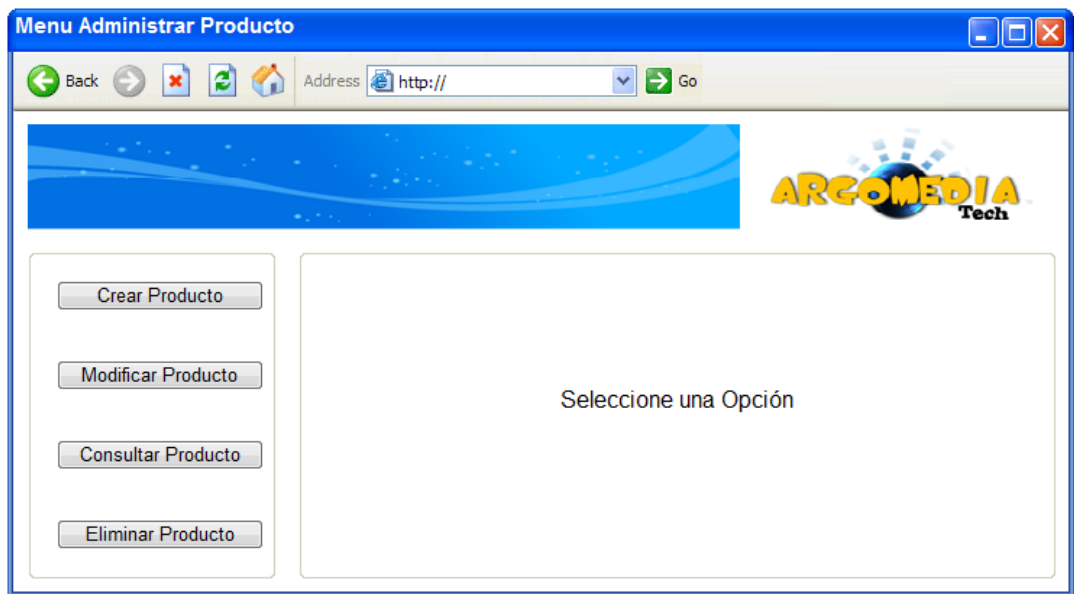

**Figura 54.Menú administrar producto. Fuente: los autores.**

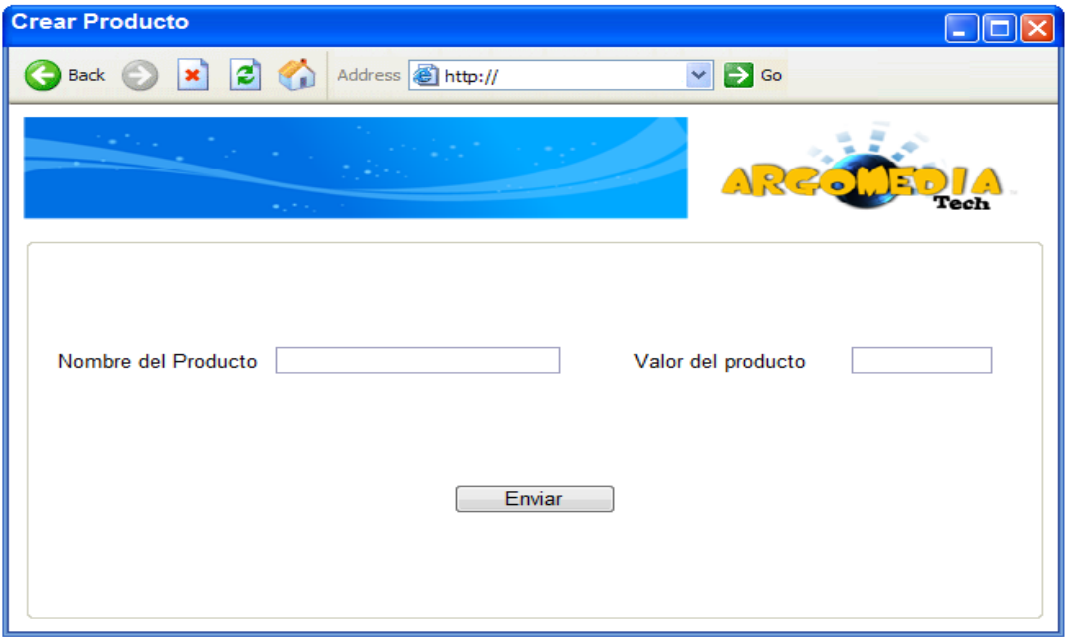

5

ech

**Figura 55.Crear producto. Fuente: los autores.**

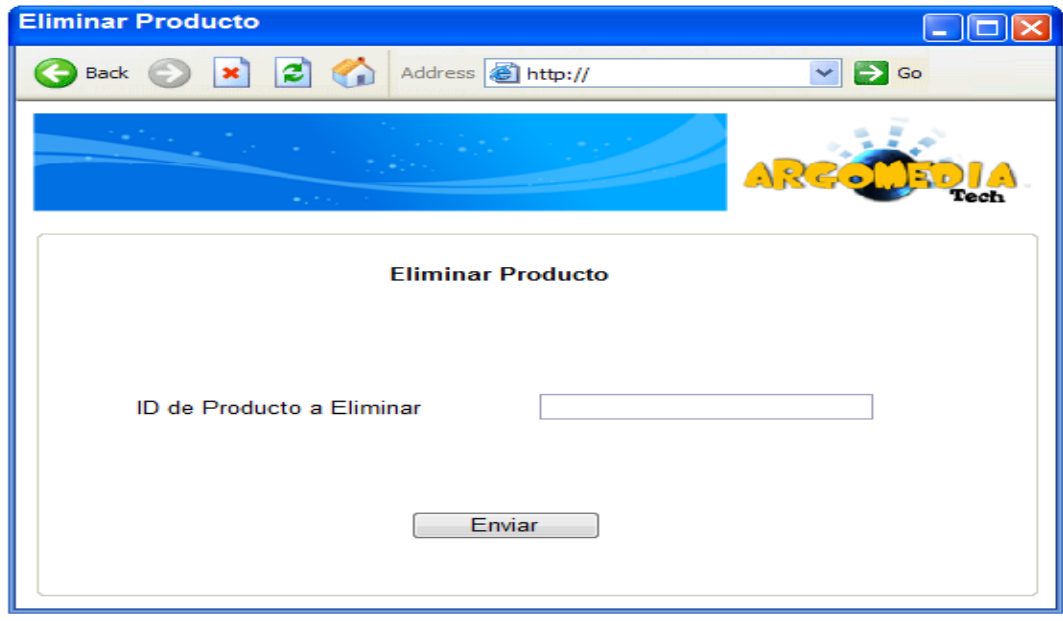

**Figura 56.Eliminar producto. Fuente: los autores.**

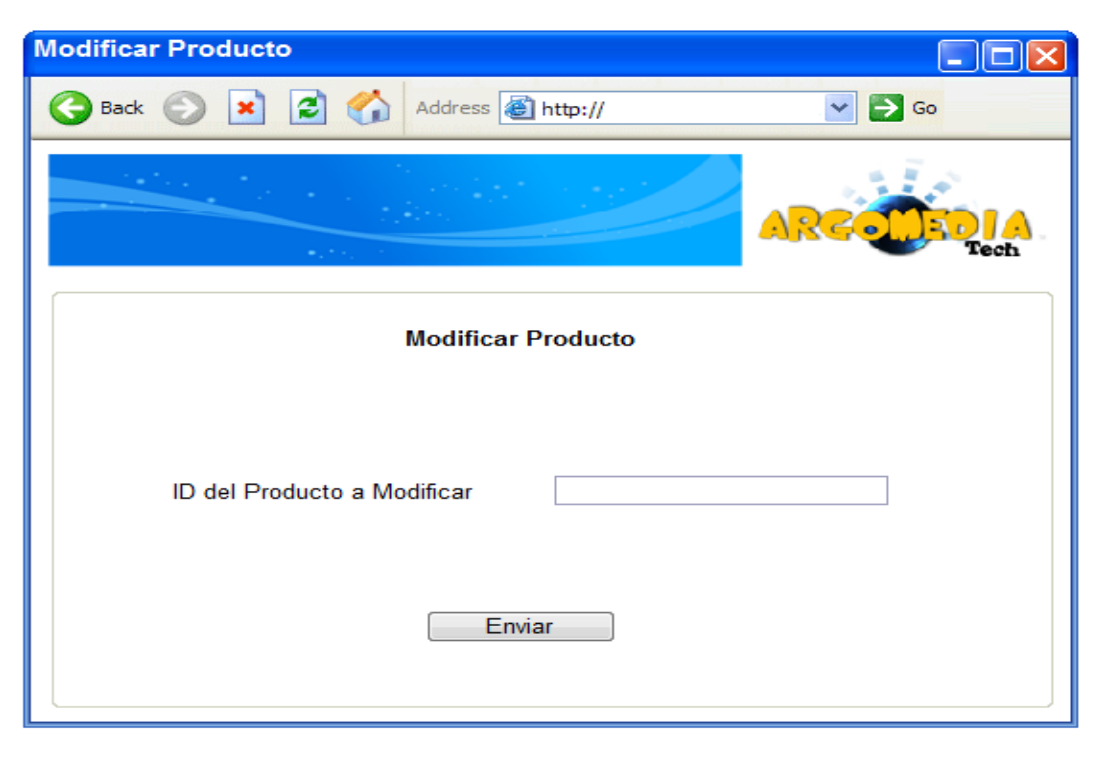

A 226

**Figura 57.Modificar producto. Fuente: los autores.**

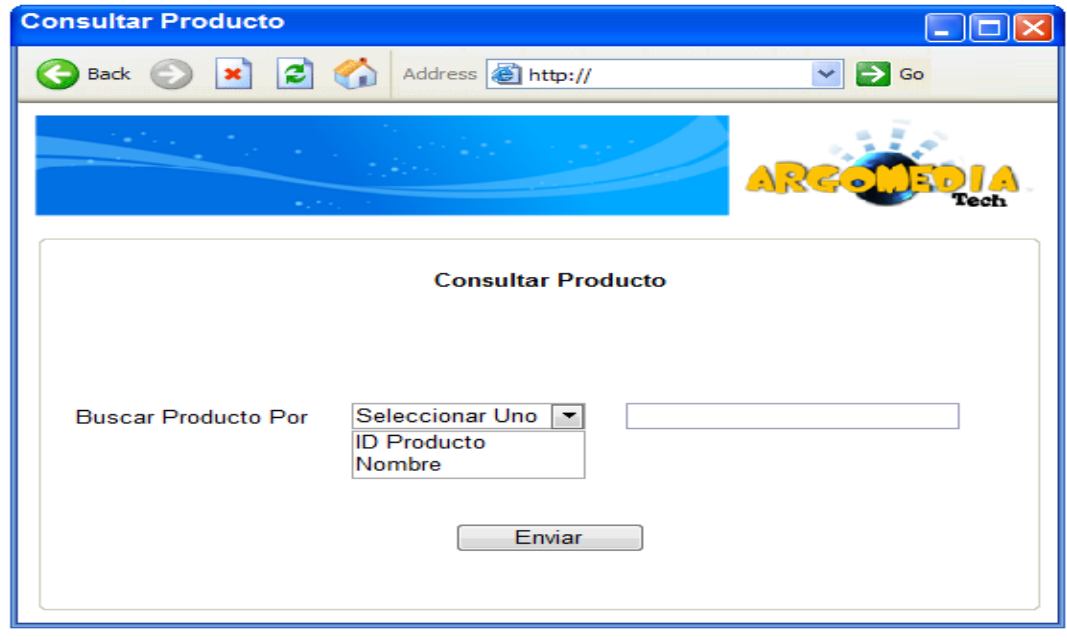

**Figura 58.Consultar Producto. Fuente: los autores.**

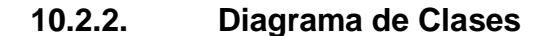

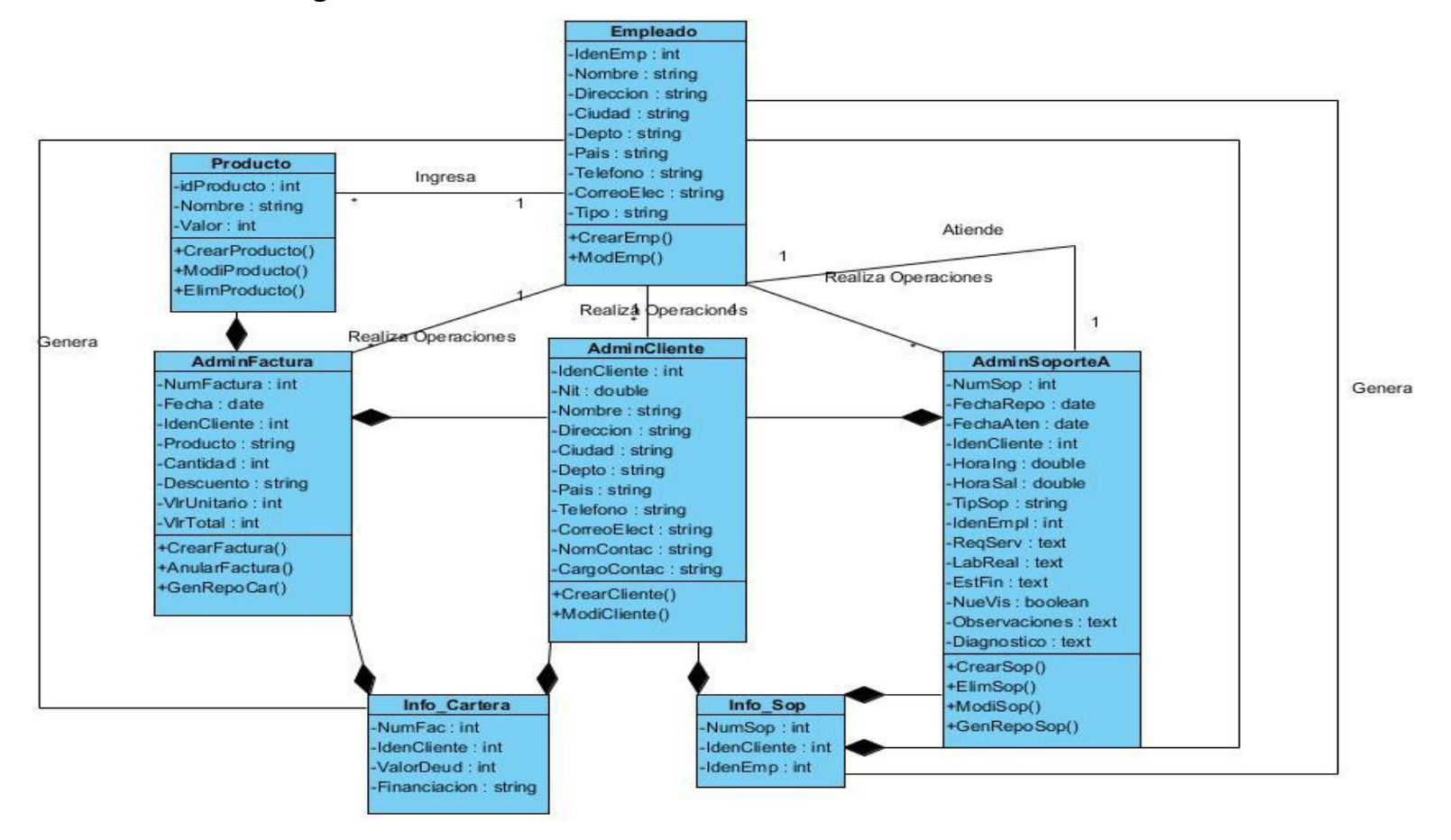

ARGO JE

**Figura 59.Diagrama de clases. Fuente: los autores.**

**10.2.3. Diseños de Base de Datos**

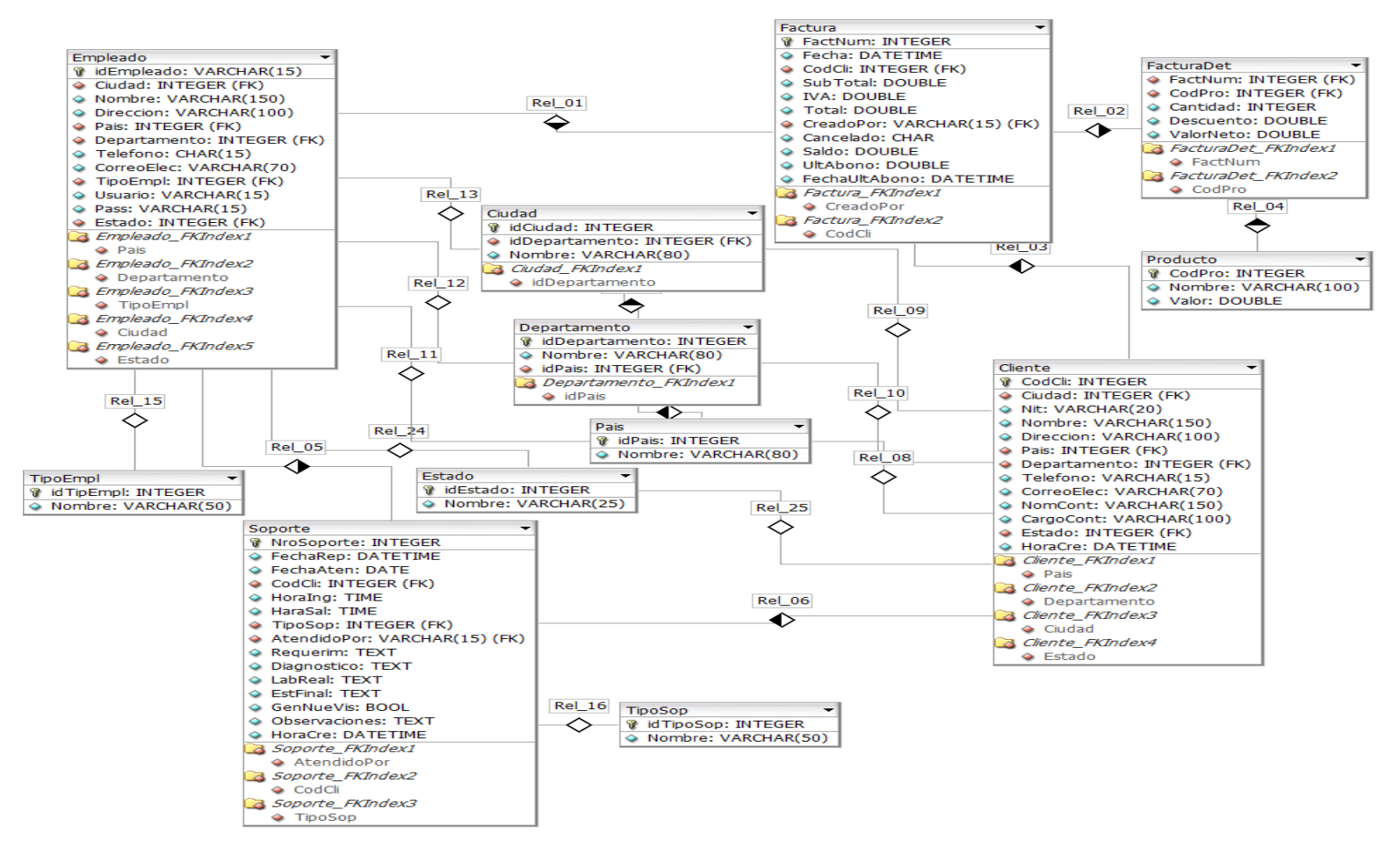

**Figura 60.Diseño de base de datos. Fuente: los autores.** 

# **10.2.4. Diccionario de datos**

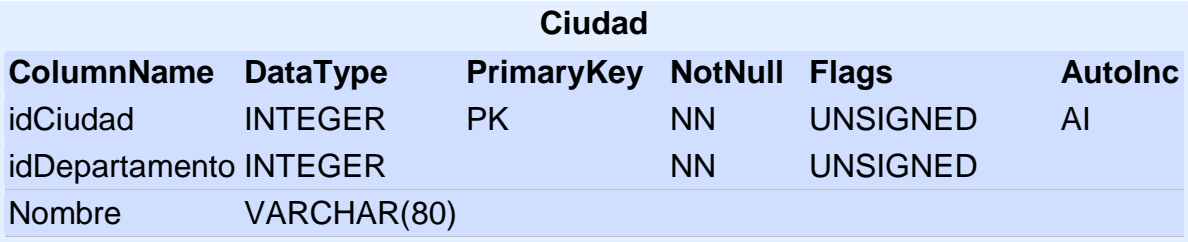

ARGOME

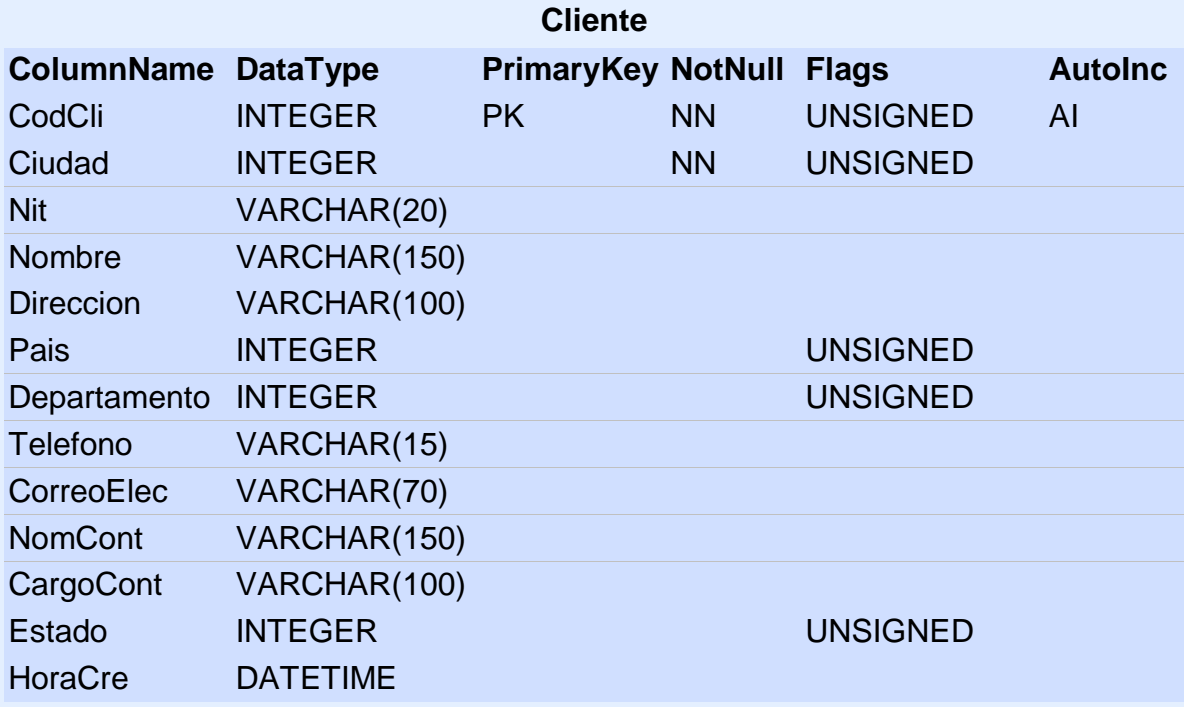

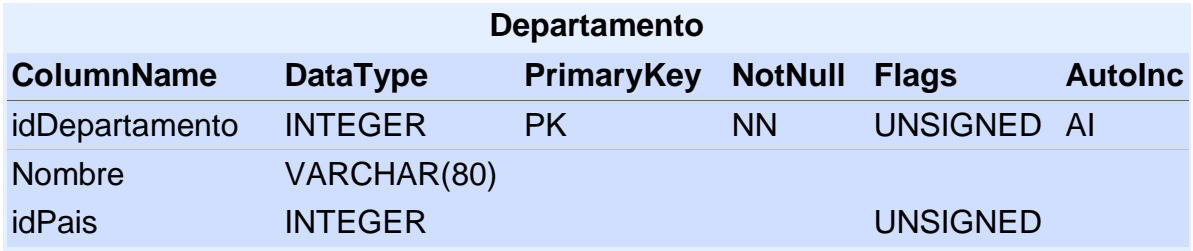

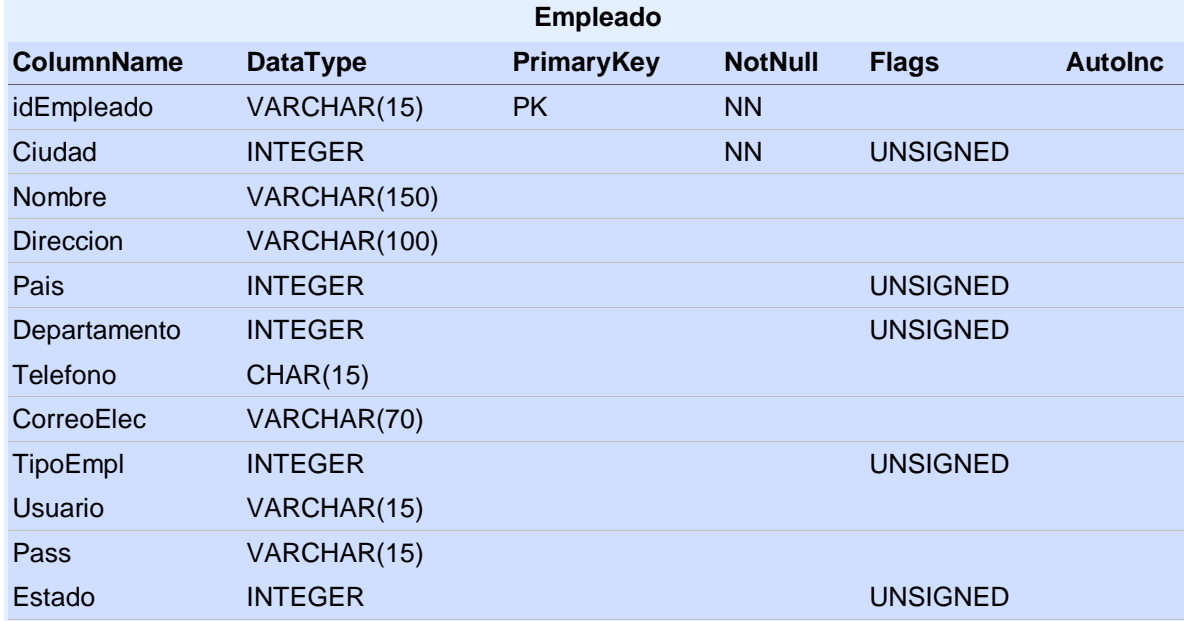

ARGOUTE

**lech** 

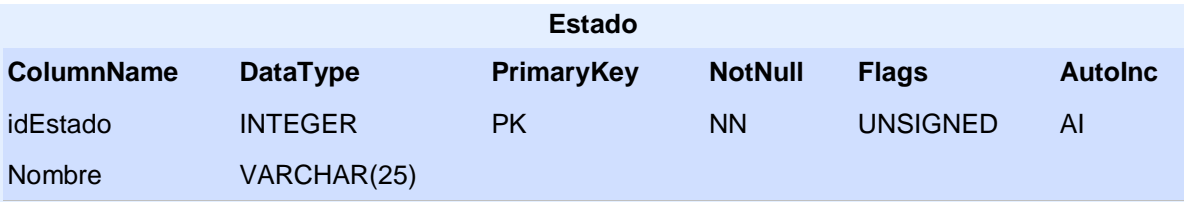

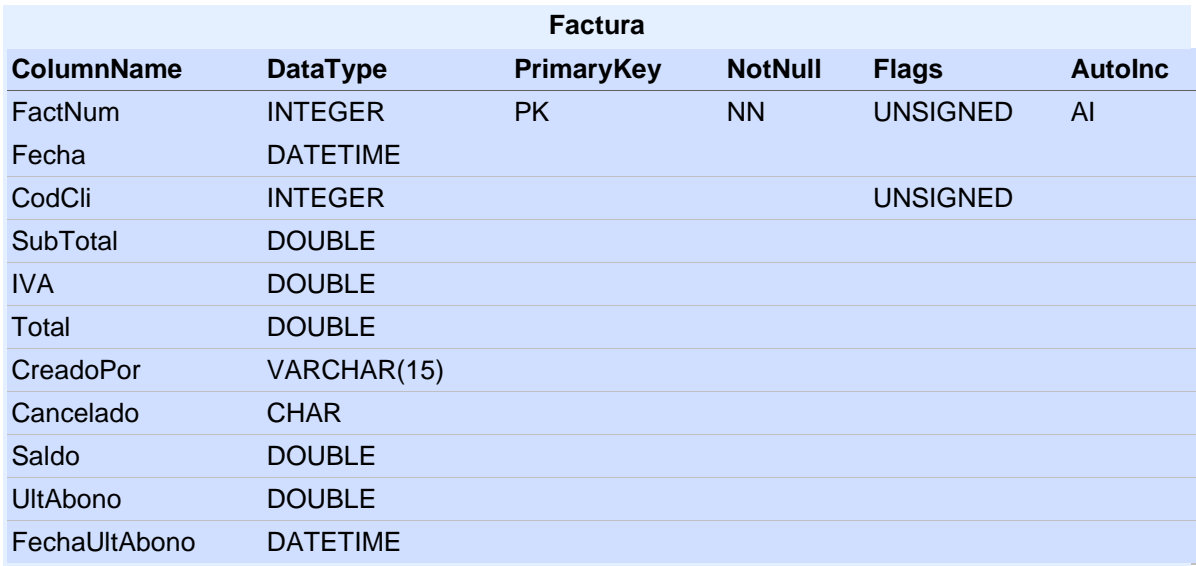

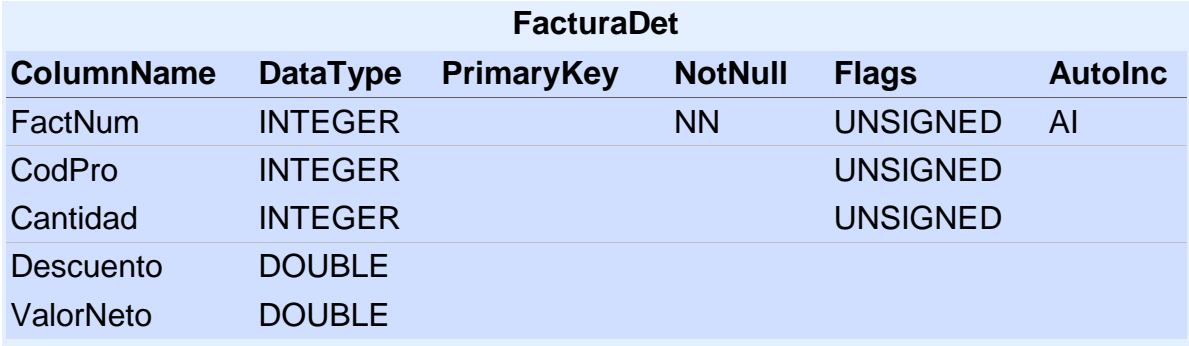

ARCOURDIA

**Tech** 

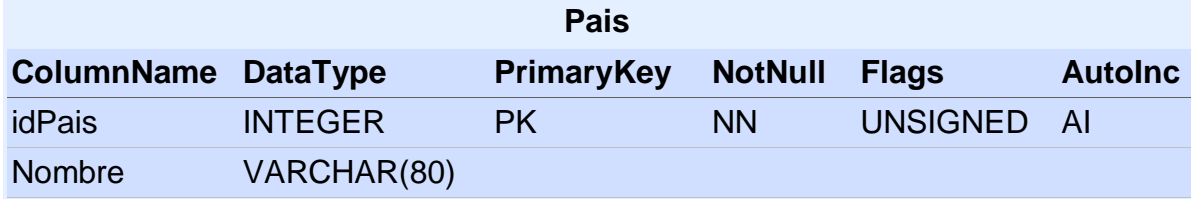

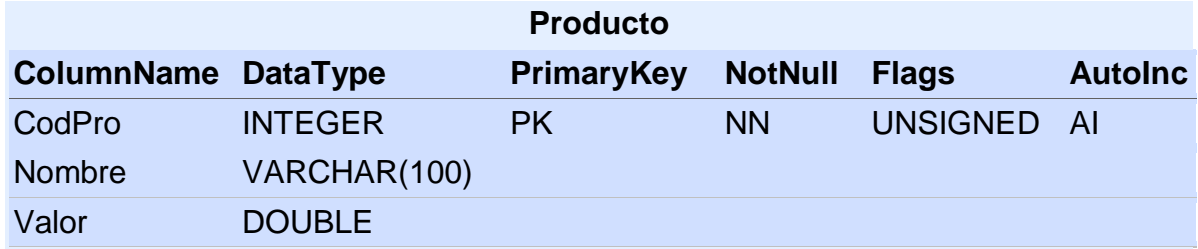

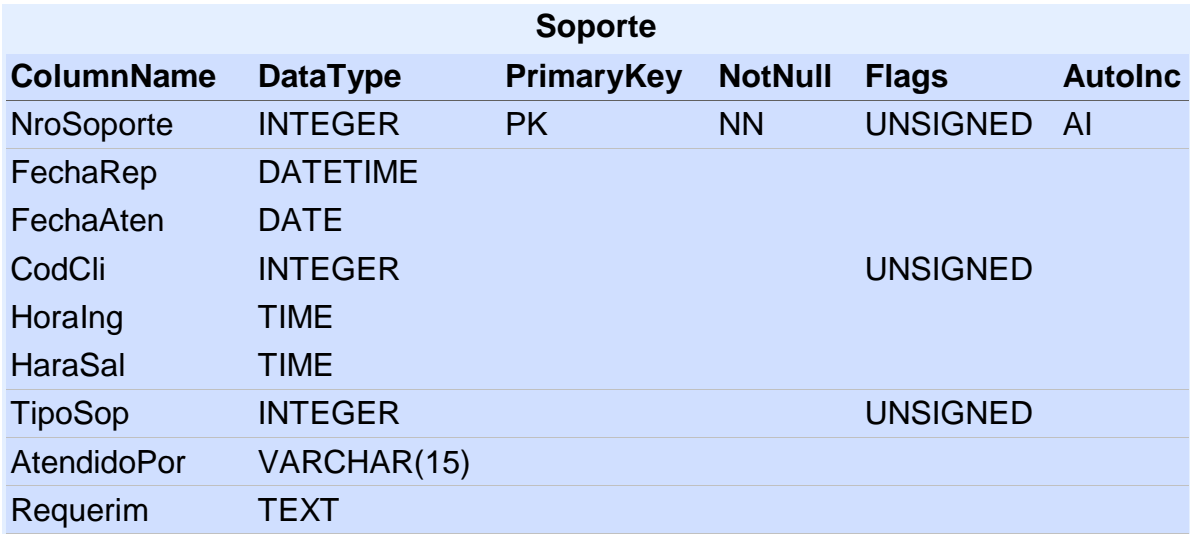

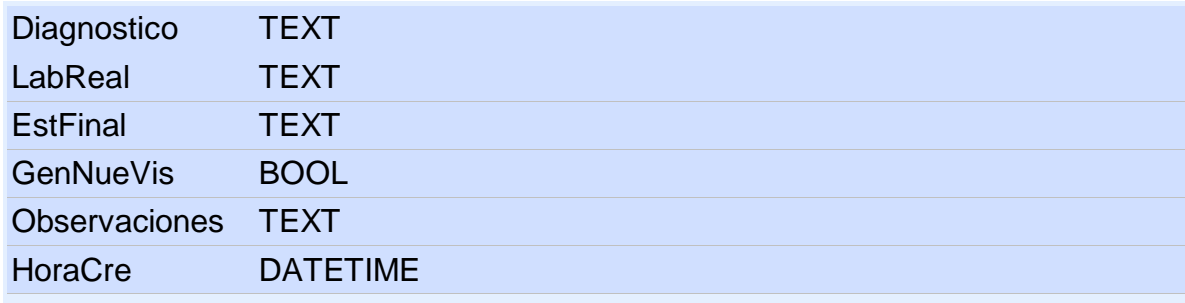

ARGOUED

'ech

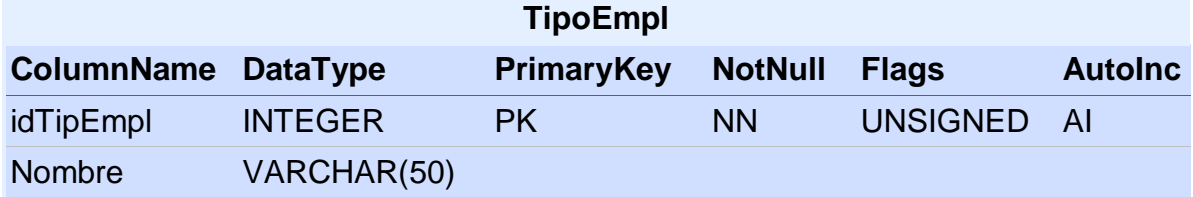

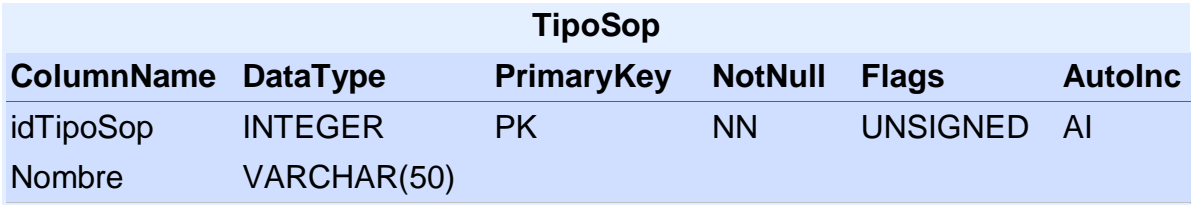

#### **10.2.5. Diseño del sistema**

#### **Lenguaje HTML**

El lenguaje HTML es un lenguaje que permite desarrollar páginas Web con gran facilidad y excelente rendimiento. También permite integrar lenguajes orientados a objetos como lo es PHP, con el cual se puede realizar el manejo a los datos.

A 26.

En este proyecto el lenguaje HTML permite diseñar la interfaz gráfica que podrá observar el usuario, con una serie de funciones desarrolladas en Java Script, las cuales permiten hacer validación de campos, y realizar combos dinámicos entre otros.

El uso de Java Script como herramienta de validación, entrega una ventaja en el rendimiento del software puesto que este se ejecuta del lado del cliente y no al lado del servidor, lo cual ayuda a conservar un ancho de banda constante sin necesidad de estar enviando y recibiendo información.

Así mismo se utilizan una serie de frame, los cuales se complementan con CSS, para permitir entregar al usuario un área de trabajo limpia y amigable a la vista.

### **Lenguaje PHP**

PHP es un lenguaje orientado a objetos y actúa al lado del servidor. Este permite realizar una interacción rápida y eficiente con el motor de base de datos (MySql).

ARC.

También permite realizar todo el manejo necesario de los datos que el usuario está entregando por medio de la interfaz gráfica (HTML), que deben tener el proceso correcto para ser insertados en la base de datos, para evitar así la redundancia de la información.

PHP al igual que Java Script, permite manipular los datos para realizar las validaciones respectivas, sin embargo, como se mencionó anteriormente esto implicaría envió y recepción de información, lo que disminuye el ancho de banda y por ende el rendimiento de la aplicación.

Gracias a la capacidad que tiene PHP de manejar sesiones, se logra tener un control total de quién, cuándo, y qué acciones realiza en el momento en el que inicia sesión, garantizando un manejo de perfiles que redunda en la integridad de la información.

#### **MySQL**

MySQL es un gestor de base de datos, ideal para integrar con PHP, es una de las herramientas esenciales para el manejo de una empresa, que permite manipular y controlar toda la información de clientes y movimientos que a diario se pueden ejecutar.

En este proyecto se creó una base de datos llamada Argomedia, que cuenta con 12 tablas que están relacionadas y permiten contar con una integridad referencial correcta para evitar la redundancia de la información.

AR60

Así mismo, el diseño de la base de datos implementado en este software, permite realizar consultas rápidas y eficientes, lo que se evidencia en la agilidad con la que un usuario puede atender algún requisito por medio de la aplicación.

Esta serie de herramientas utilizadas en el desarrollo de este proyecto facilitan las labores de los usuarios y se integran de una forma tal que son transparente para el usuario.

De igual forma permiten tener una integridad de la información, con la cual se le entrega seguridad y tranquilidad tanto a los clientes como a la empresa Argomedia.

Por último, es importante resaltar que gracias a la eficiencia dada por la unión de estas herramientas, se logra cumplir a cabalidad las necesidades y requisitos de la empresa, ya que este es el mayor objetivo del desarrollo del proyecto.

143

### **10.3. PRUEBAS DEL SOFTWARE**

Para Argomedia S.A.S, uno de los pilares de la evolución y mantenimiento de su empresa es el software de gestión de cliente (SIGESA), por lo cual la sostenibilidad y buen funcionamiento de la aplicación es un eje requisito indispensable.

A220

Por esto, una de las labores más importantes que se deben realizar son las pruebas del software, lo que garantiza un software de calidad.

En este caso se implementarán dos tipos de pruebas:

- La prueba de verificación de requisitos, que permite garantizar que todas las necesidades se están satisfaciendo. En este caso, se utilizará una lista en la cual se identifiquen los principales requisitos y se determine si se están cumpliendo o no.
- La prueba de funcionamiento del sistema, o en este caso prueba de la caja negra, que permite identificar cada uno de los errores que poseen lo módulos.
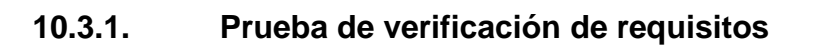

ARGOL

 $\vert$  5

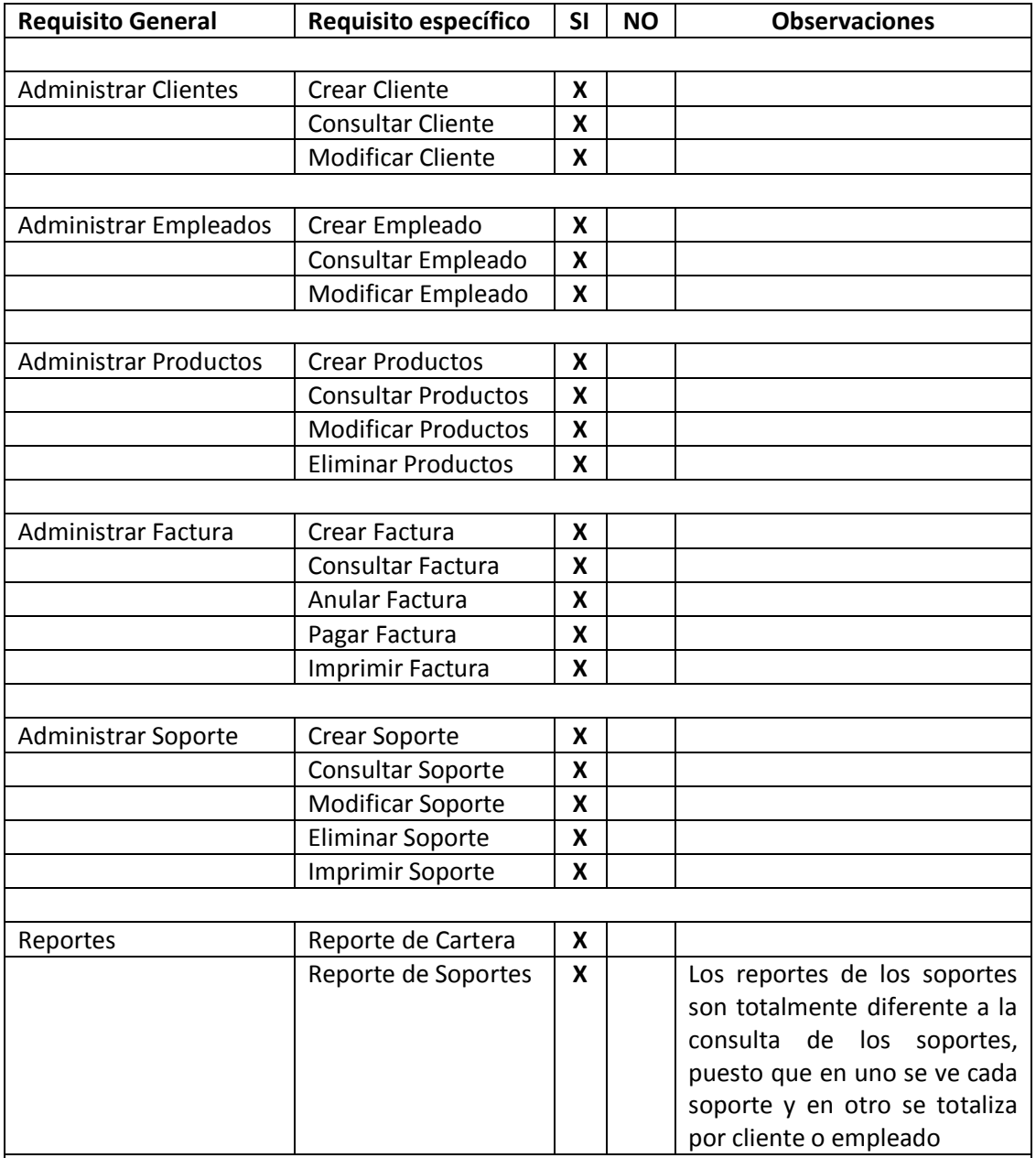

**Tabla 33. Verificación de requisitos.**

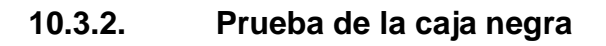

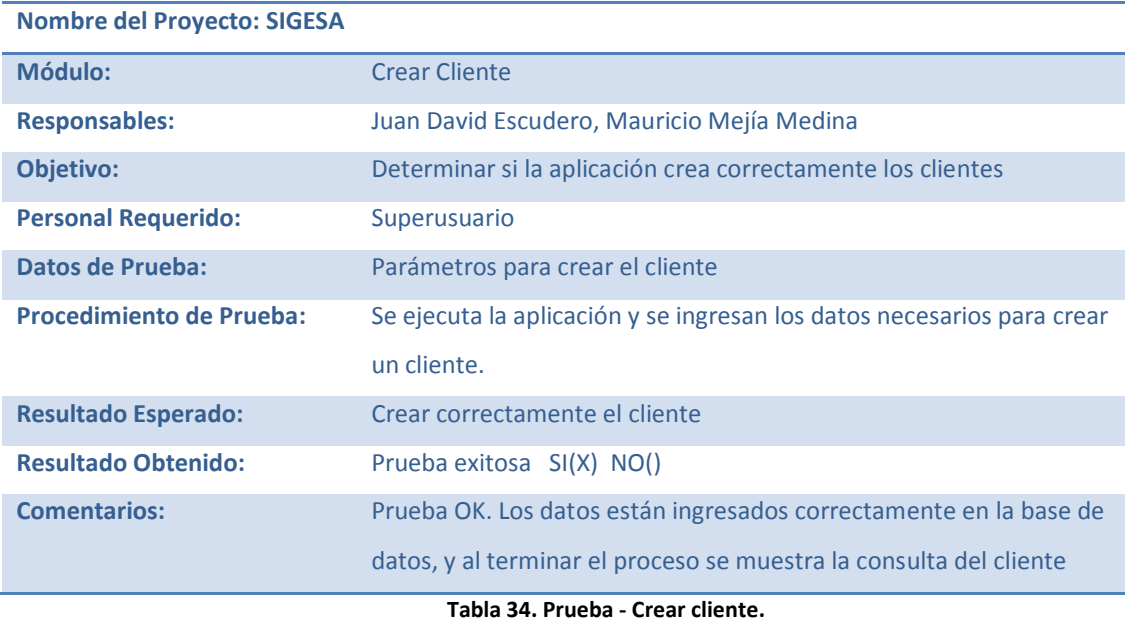

ARGONE

**Fuente los autores.**

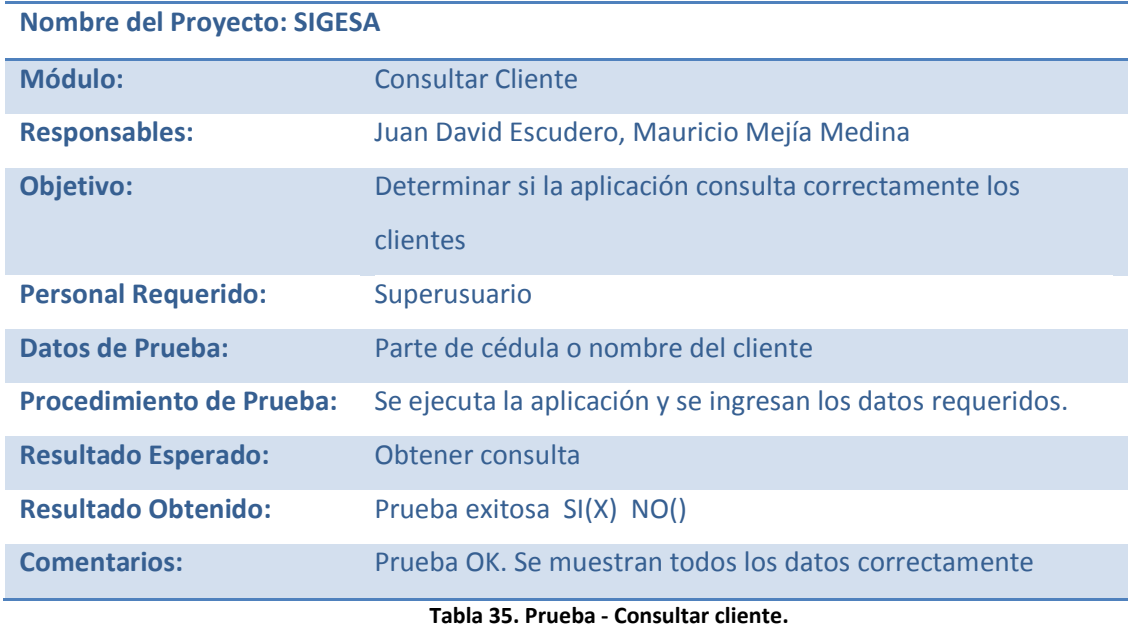

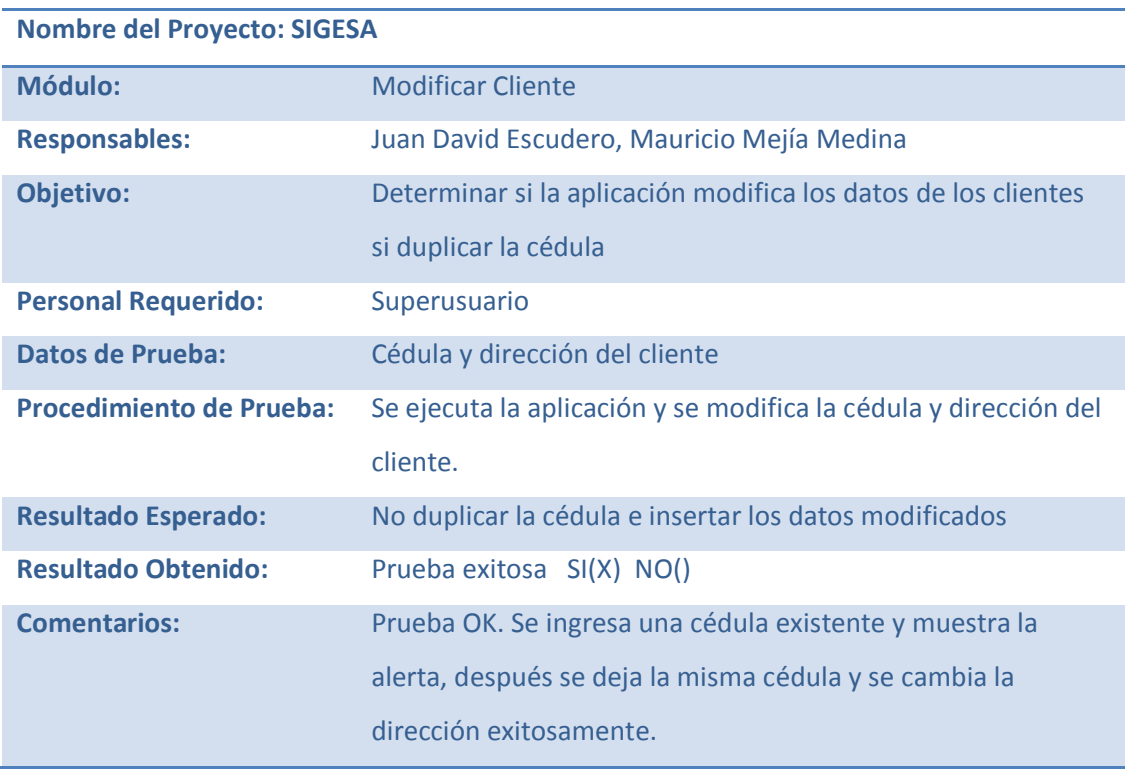

**Tabla 36. Prueba - Modificar Cliente. Fuente: los autores.**

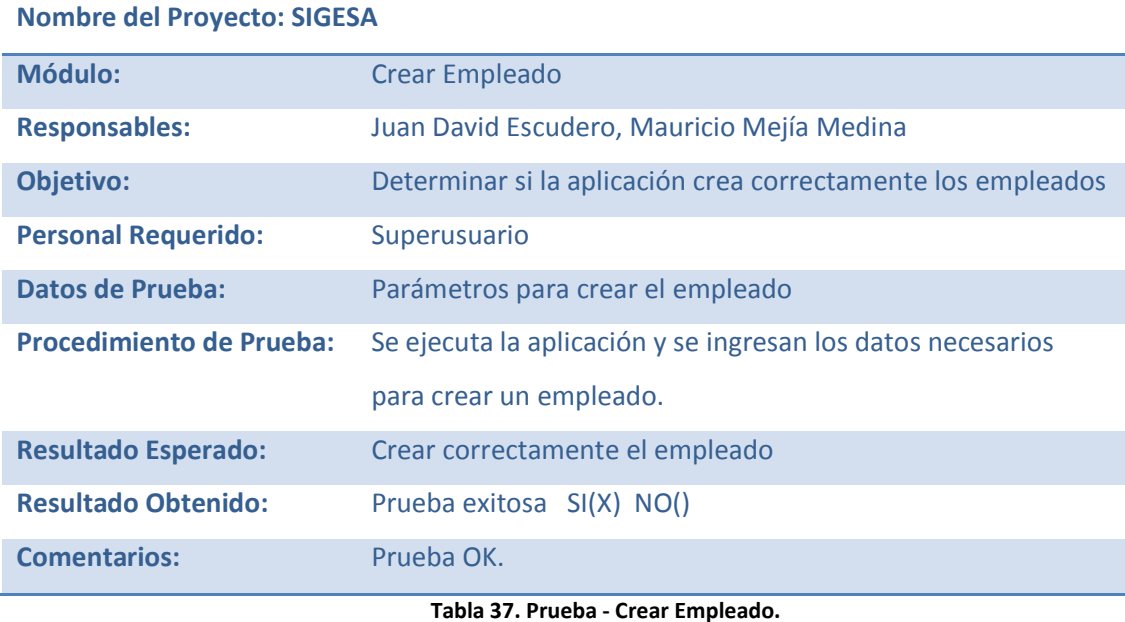

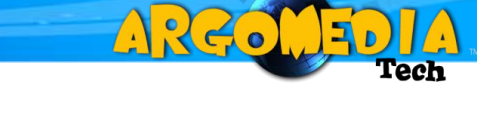

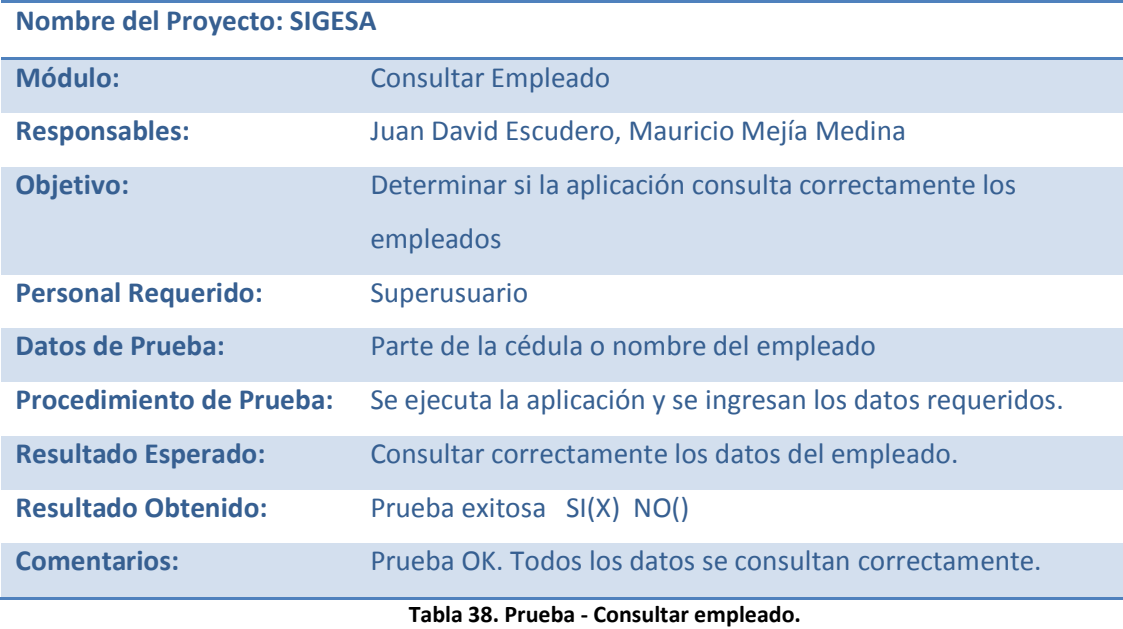

**Fuente: los autores.**

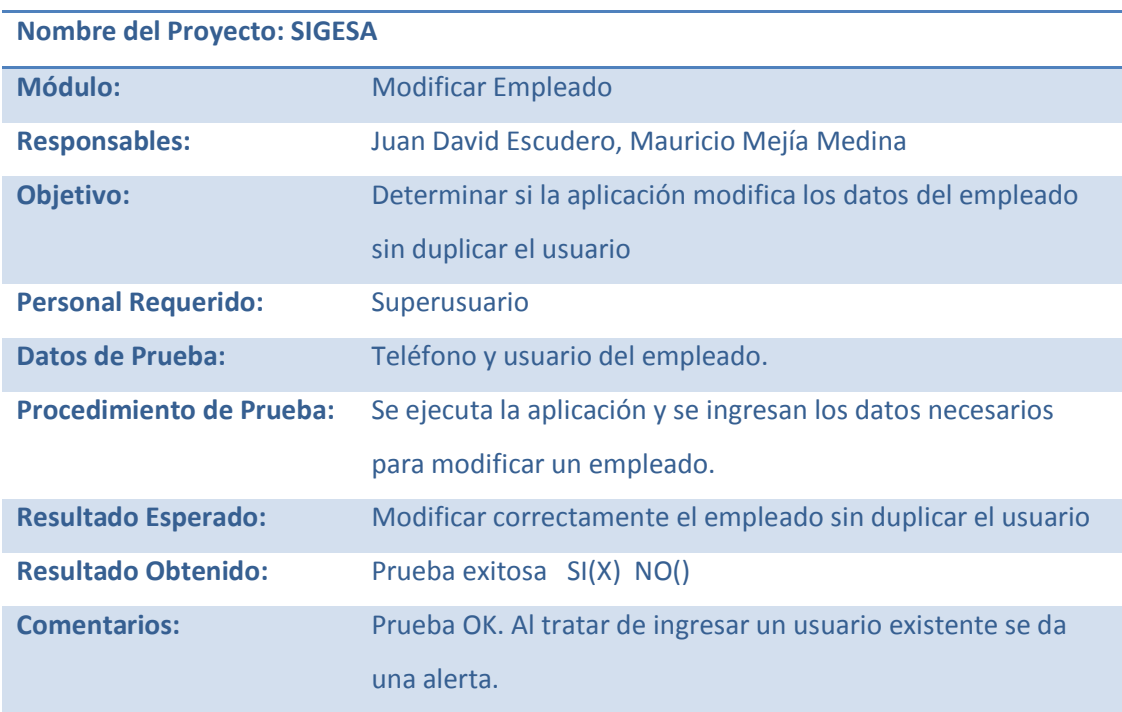

**Tabla 39. Prueba - Modificar empleado. Fuente: los autores.**

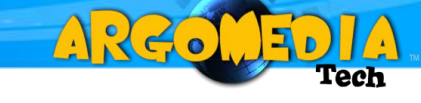

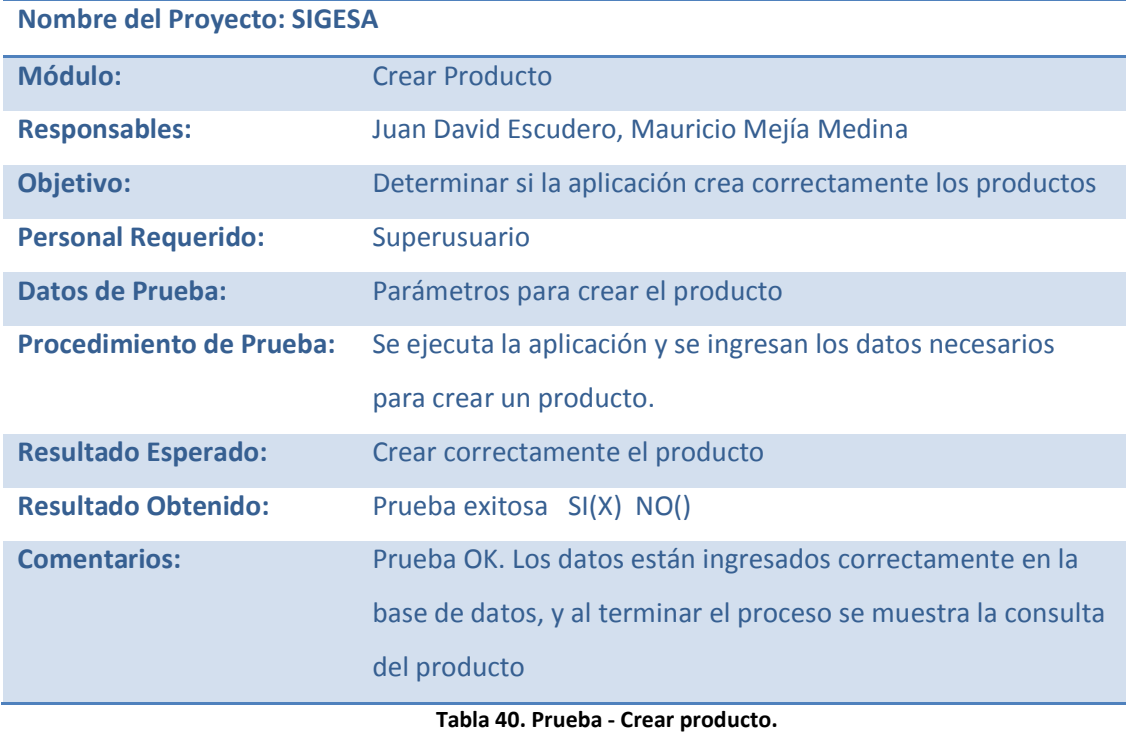

**Fuente: los autores.**

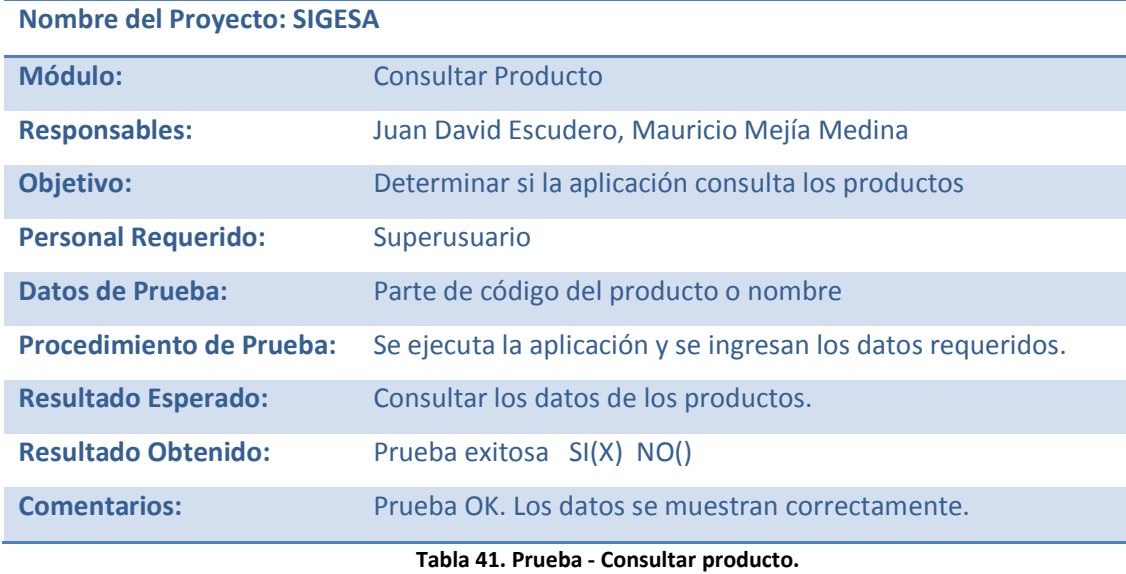

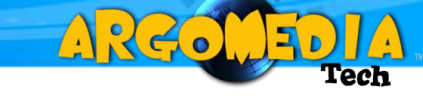

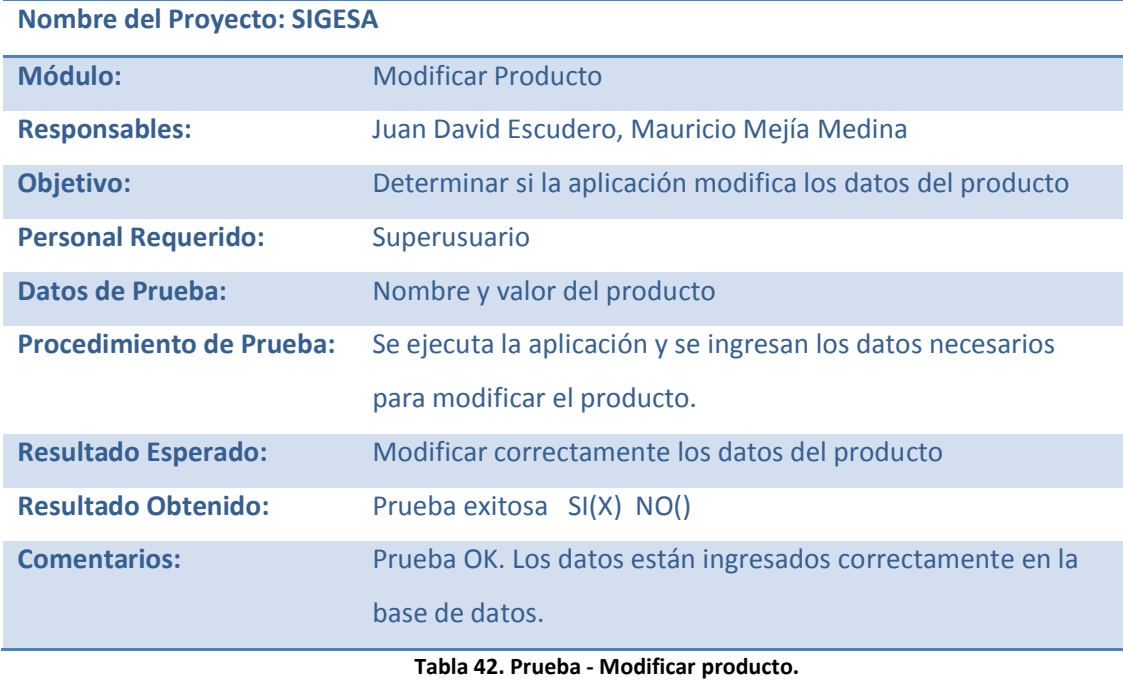

**Fuente: los autores.**

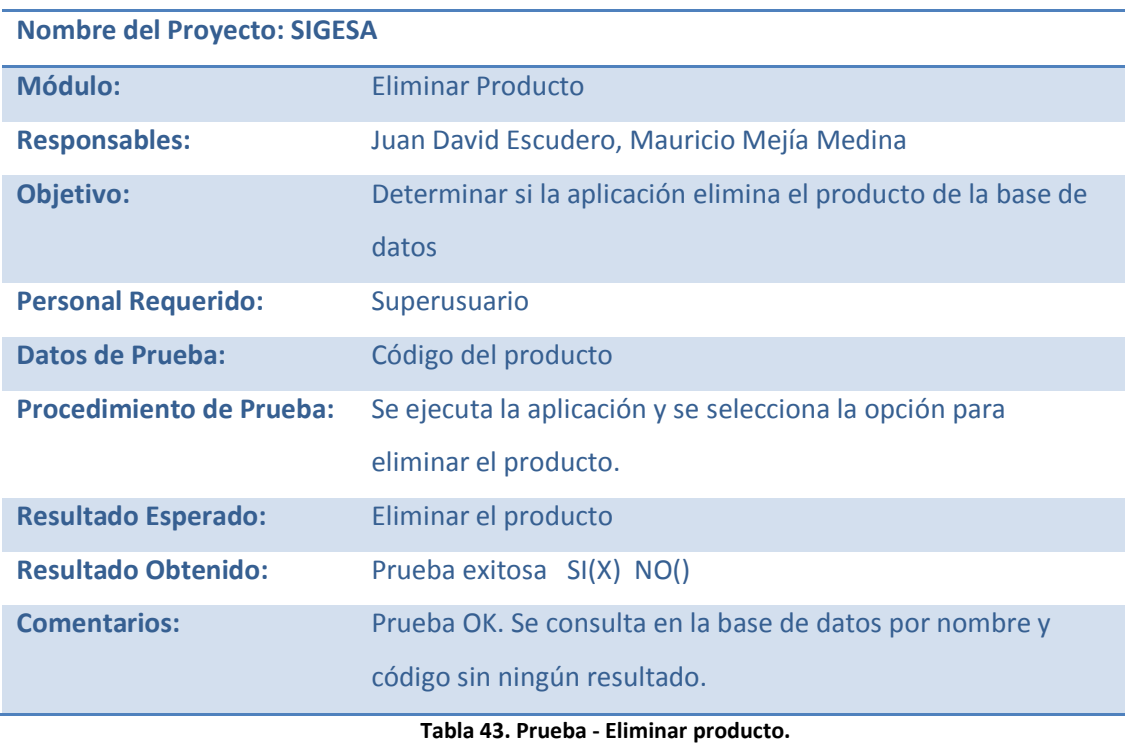

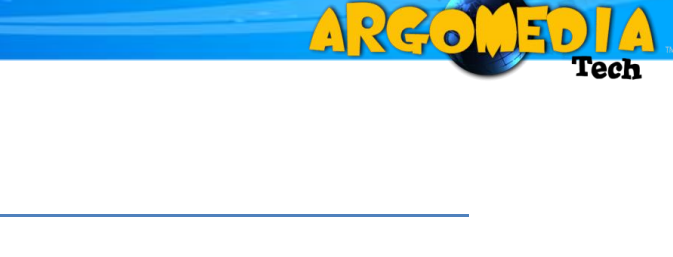

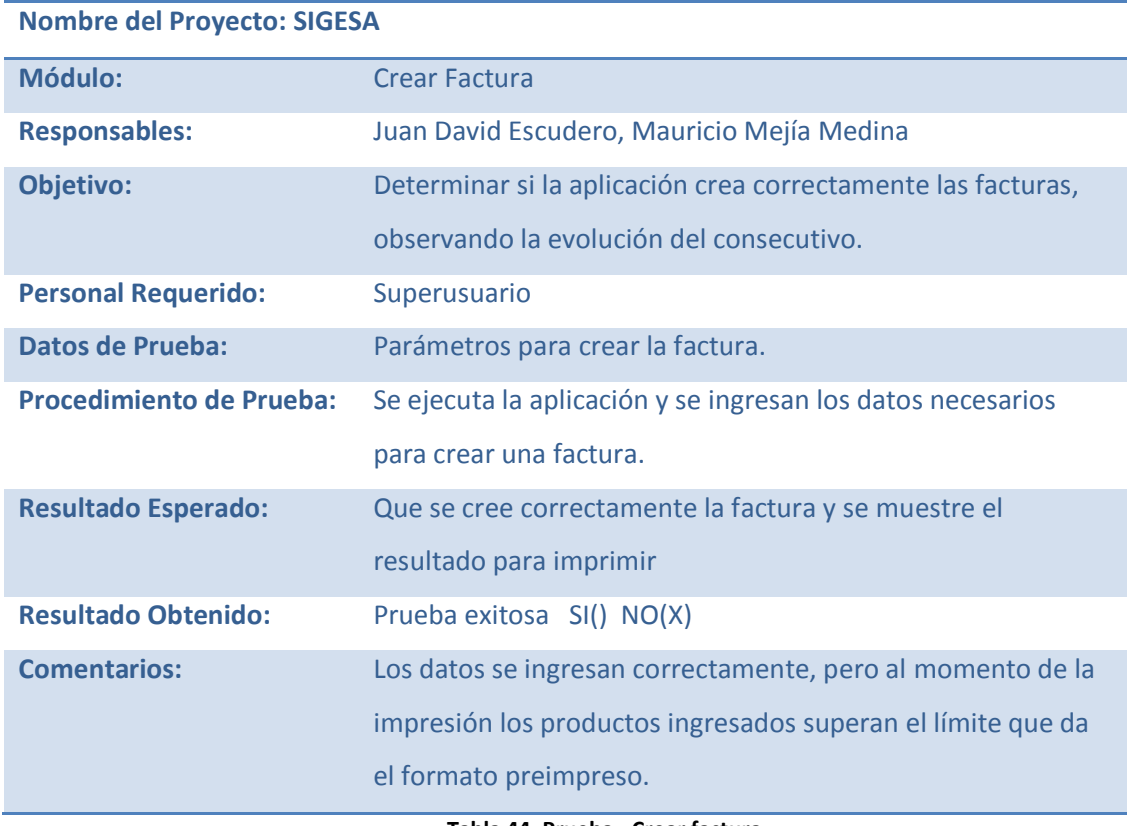

**Tabla 44. Prueba - Crear factura. Fuente: los autores.**

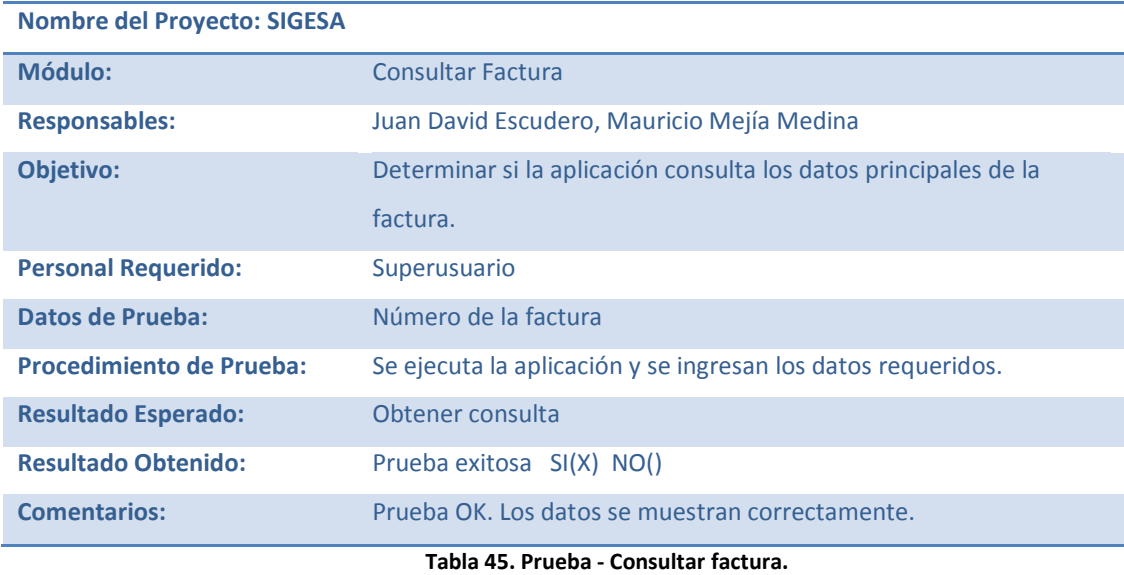

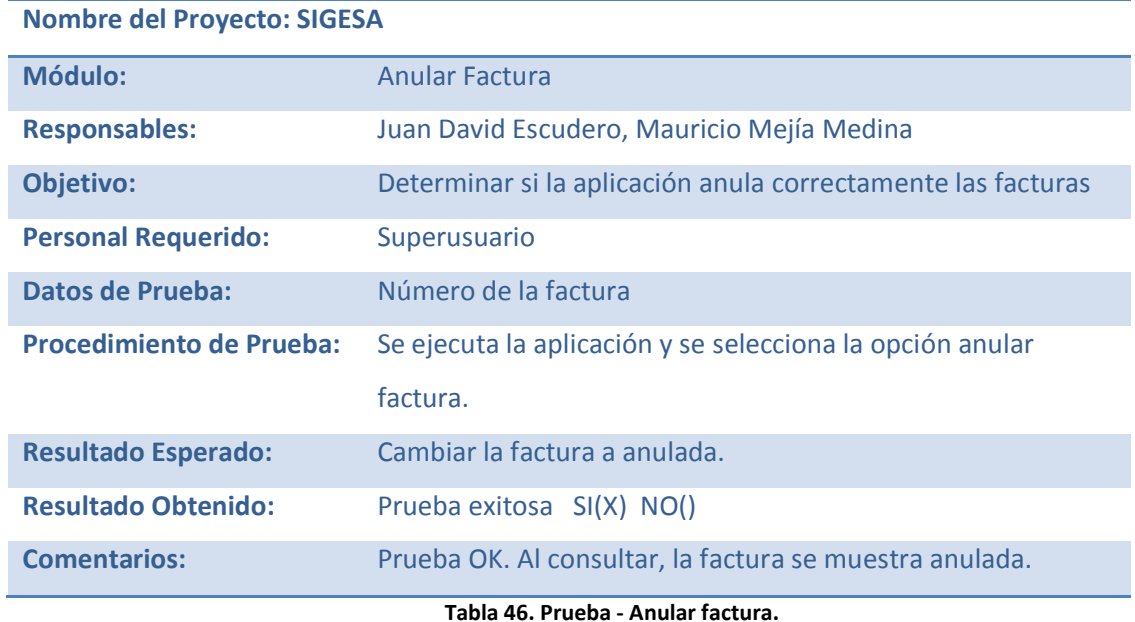

220

**Fuente: los autores.**

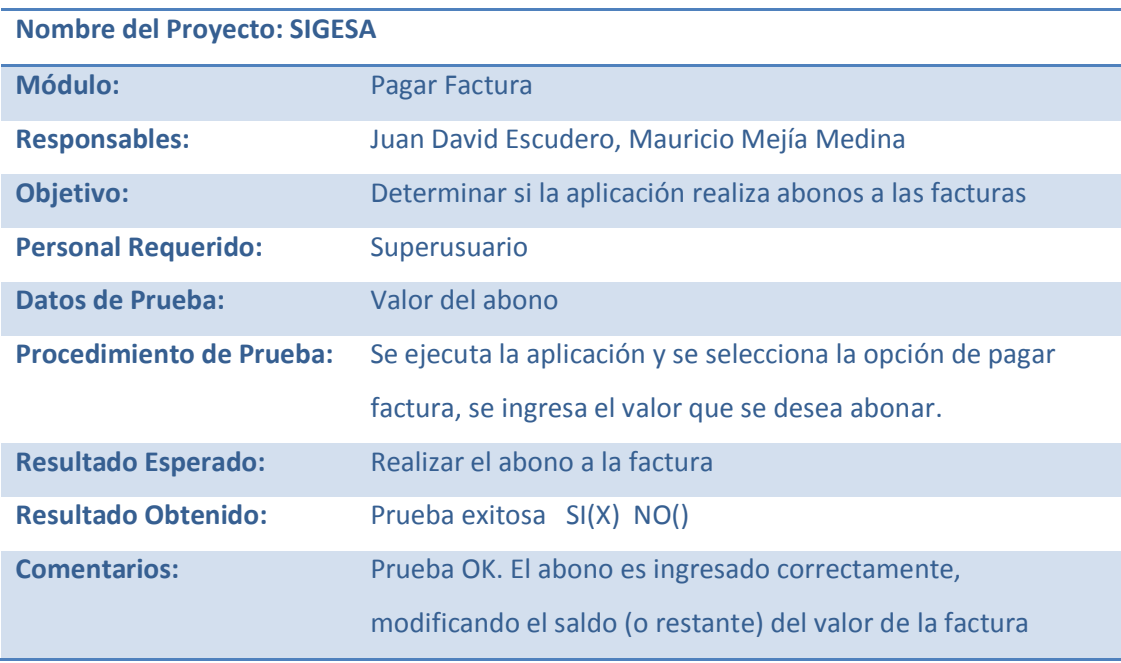

**Tabla 47. Prueba - Pagar factura. Fuente: los autores.**

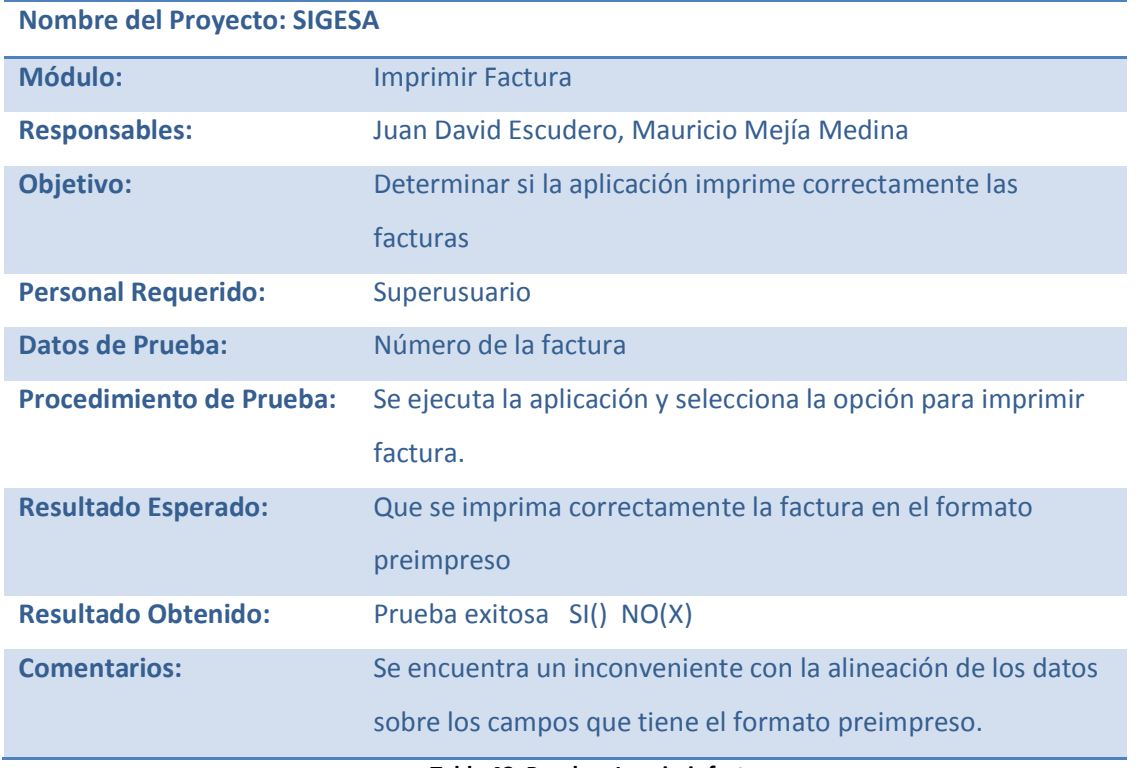

A326

**Tabla 48. Prueba - Imprimir factura. Fuente: los autores.**

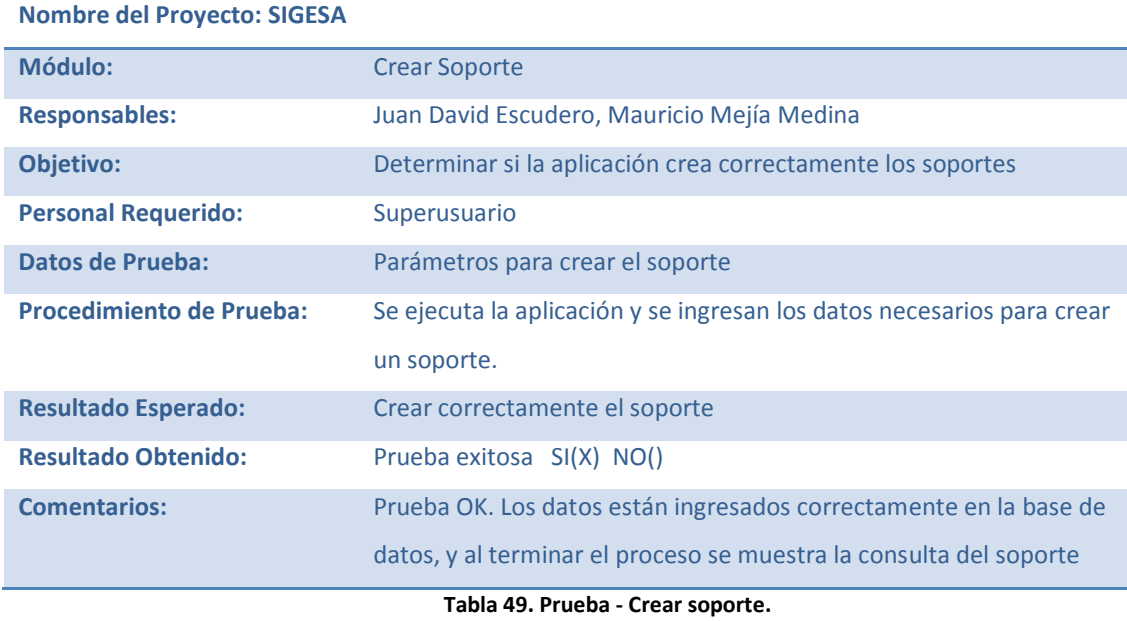

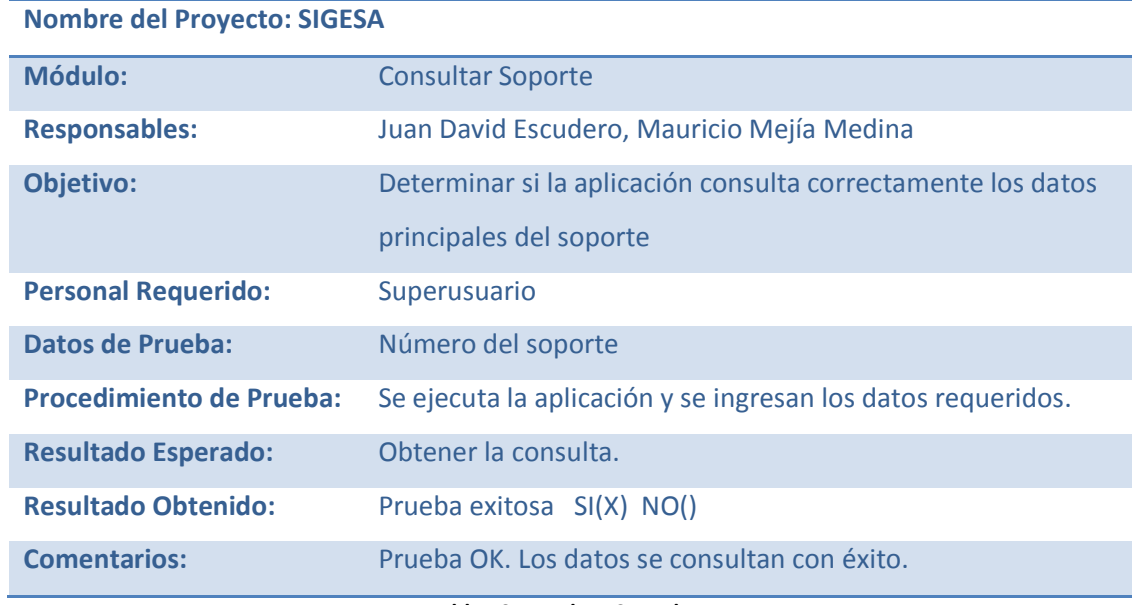

A326

### **Tabla 50. Prueba - Consultar soporte. Fuente: los autores.**

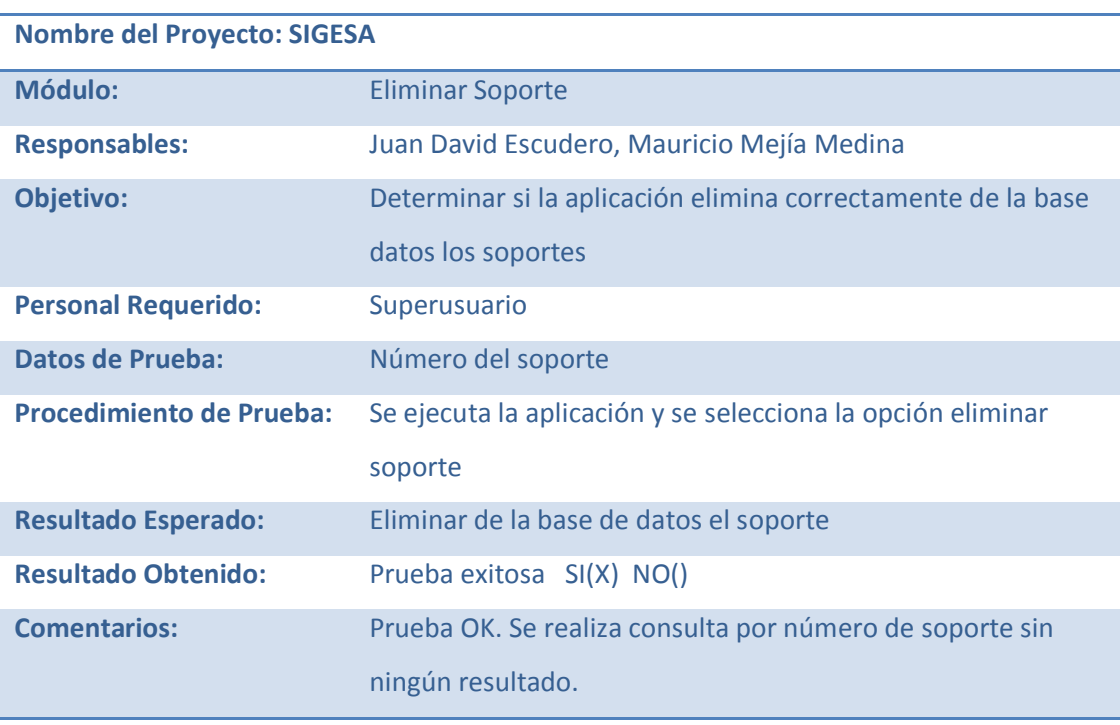

**Tabla 51. Prueba - Eliminar soporte. Fuente: los autores.**

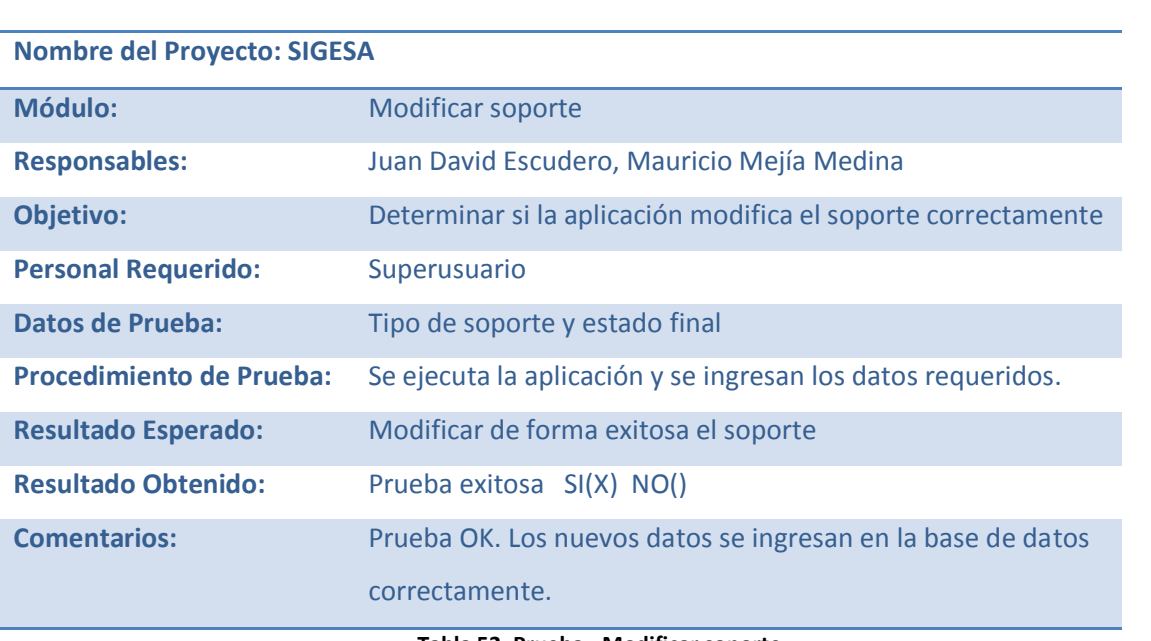

Rec

**Tabla 52. Prueba - Modificar soporte. Fuente: los autores.**

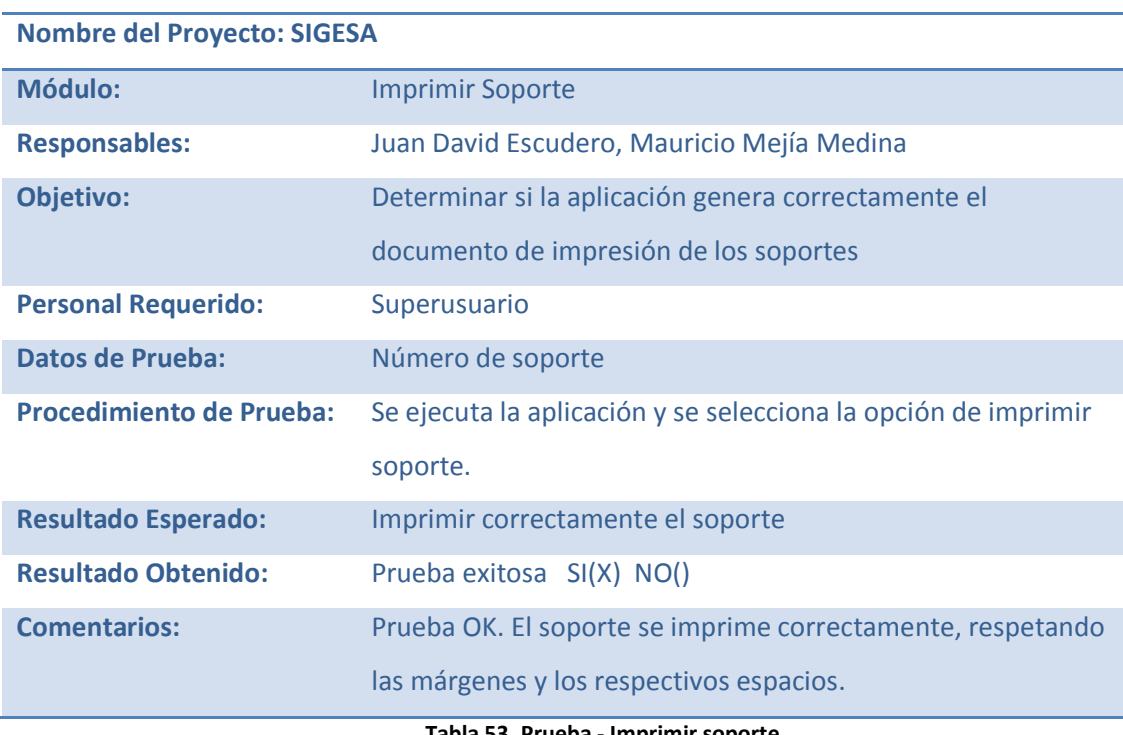

**Tabla 53. Prueba - Imprimir soporte. Fuente: los autores.**

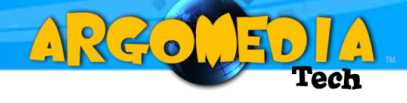

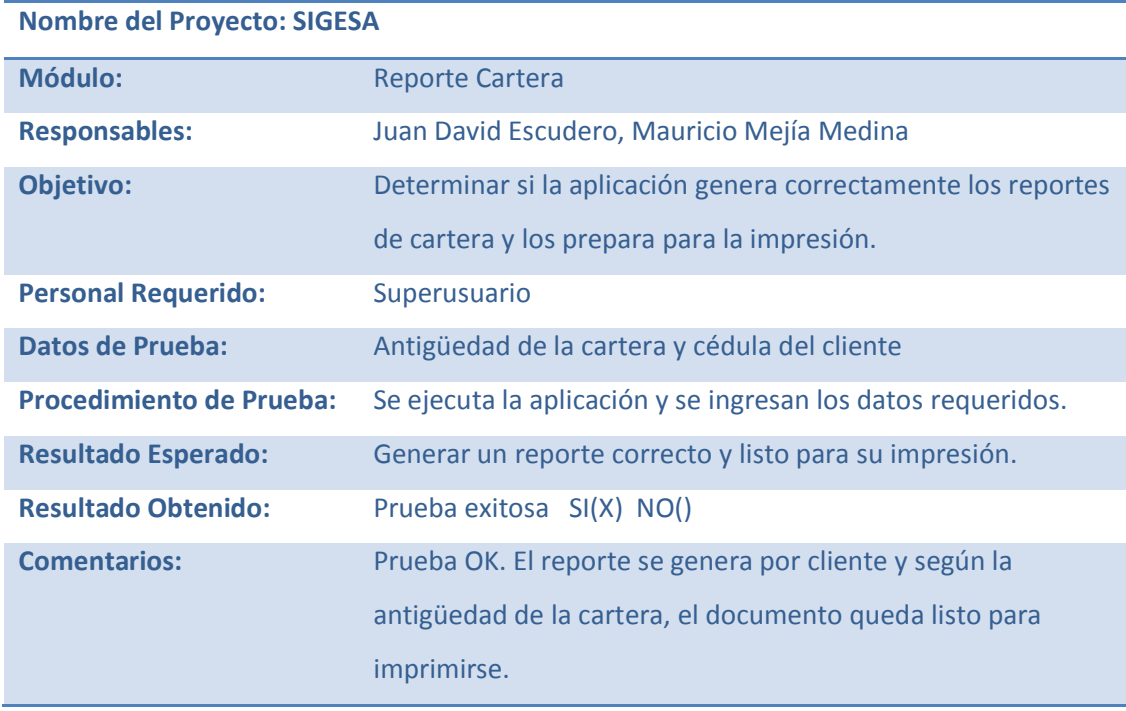

### **Tabla 54. Prueba - Reporte cartera. Fuente: los autores.**

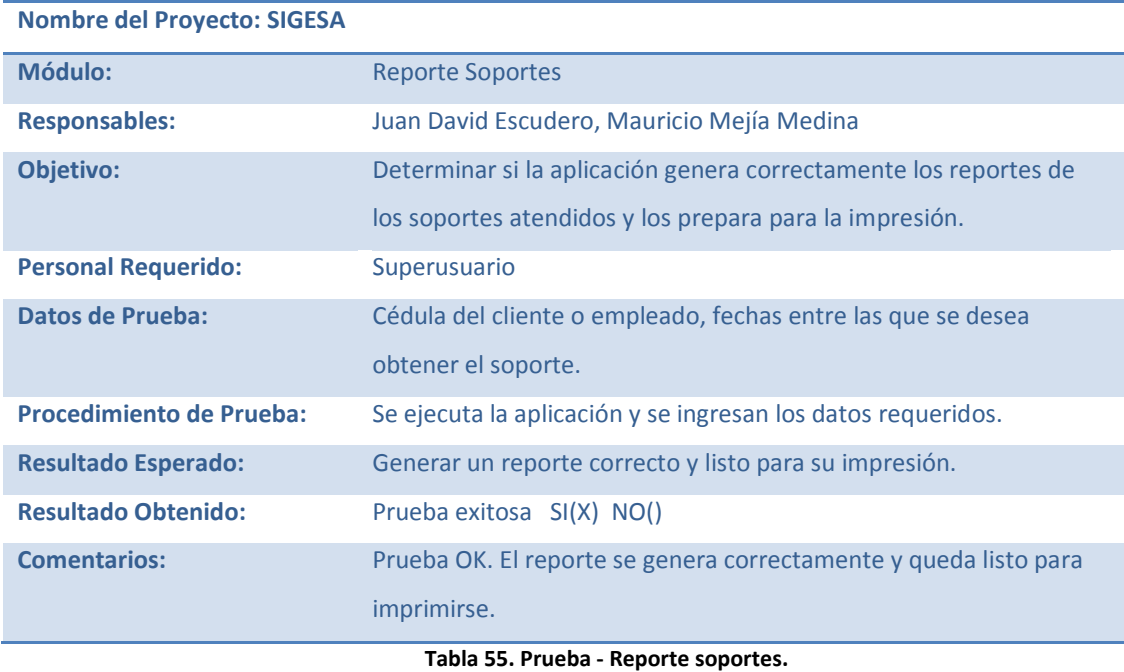

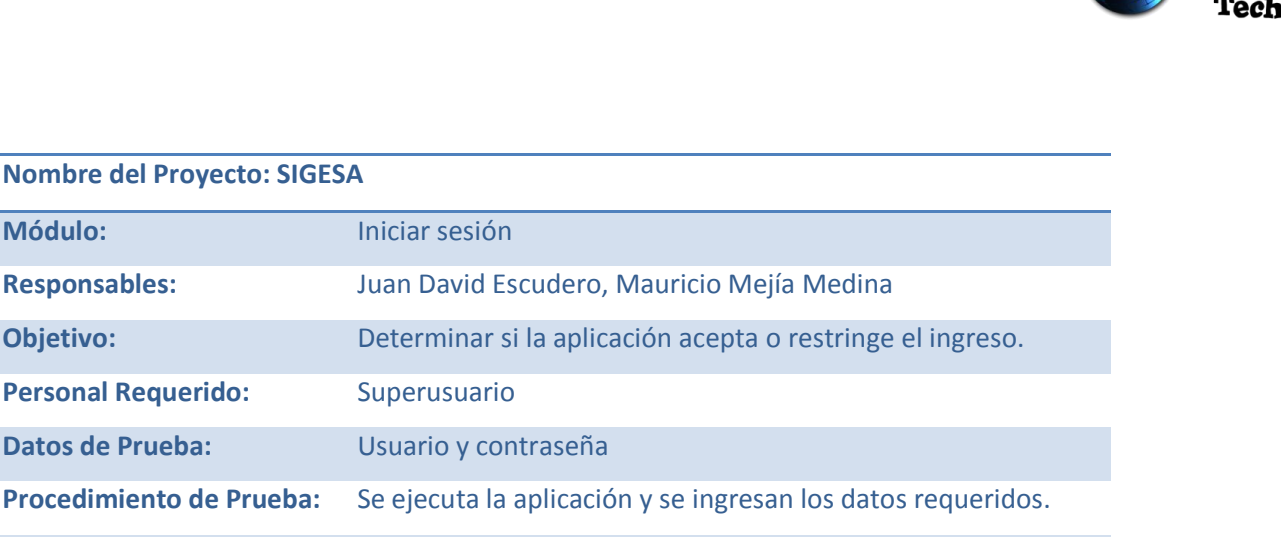

 $\triangle 22$ 

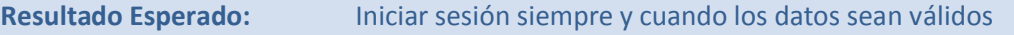

**Comentarios:** Prueba OK. Se ingreso un usuario y una contraseña inválidos

**Resultado Obtenido:** Prueba exitosa SI(X) NO()

y el sistema arroja una alerta sin dejar ingresar. Al ingresar datos correctos se puede ingresar a la aplicación.

> **Tabla 56. Prueba - Iniciar sesión. Fuente: los autores.**

### **CONCLUSIONES**

A220

- Se logró identificar claramente los requerimientos del sistema, permitiendo así un análisis claro del entorno en el cual se mueve la aplicación, teniendo como resultado un software práctico y fácil de manejar, que a su vez satisface las necesidades de la empresa Argomedia S.A.S.
- Después de realizar una labor de ingeniería del software, basada en la metodología del autor Weidzenfeld, se logra implementar un software que cumple con los requerimientos dados por la empresa, obteniendo como resultado una aplicación que cuenta con tres módulos principales (facturación, cartera y soporte técnico) y que se puede manipular en un entorno web, entregando a la empresa un software controlado a través de cualquier estación de trabajo que cuente con una conexión a internet, y así tener mayor control y efectividad en los procesos.
- Al hacer la revisión respectiva de los requerimientos dados por la empresa, se identifica unos factores de legislación que aplican al desarrollo de dos de los módulos del software.

En el caso de la factura se implementa un módulo que permite imprimir sobre un formato pre impreso avalado por la DIAN y acoge todos los reglamentos respectivos a una factura de compra.

Para el módulo de cartera se aplican los estándares de antigüedad entregados por la empresa Argomedia S.A.S, que permite una consulta fácil y práctica.

A 26.

- En el transcurso del desarrollo del software se genera un prototipo funcional, que permite a la empresa analizar la aplicación de los requerimientos solicitados, con el que se identifican los puntos positivos y negativos de la aplicación; dando como resultado un software que satisface las necesidades de la empresa.
- Al finalizar el análisis y desarrollo de la aplicación, se dio paso a la implementación del mismo, dando como resultado la satisfacción de la empresa Argomedia S.A.S, como se refleja en la carta de aprobación que se anexa.

### **RECOMENDACIONES**

A26.

- En un proyecto de desarrollo de software se debe tener muy claro las metodologías que se desean seguir, lo cual garantiza un desarrollo pleno y un cumplimiento correcto de los requerimientos del cliente.
- Se debe tener un especial cuidado al momento de realizar la recolección de la información, que es el pilar fundamental del software.
- Este software es desarrollado para la gestión de clientes de la empresa Argomedia S.A.S, y la utilización de este producto en otra empresa podría generar inconsistencias, pues los requerimientos podrían llegar a ser diferentes o presentar un manejo diferente de la información.
- Se recomienda que al momento de realizar algún cambio en el código, se tenga en cuenta las leyes y normas que se tomaron como base para el desarrollo de la aplicación, especialmente la normatividad que rige creación de facturas, tanto electrónicas como en papelería.
- El correcto funcionamiento de la aplicación depende de muchos factores, por ende, se recomienda la lectura del manual de usuario por parte de los empleados de la empresa que interactúan con la aplicación. Así mismo se debe tener especial cuidado con el mantenimiento de las redes y el servidor en el que reposa la aplicación, para evitar todo tipo de inconvenientes ajenos al software, pero que inciden en su funcionamiento.

### **BIBLIOGRAFÍA**

A 26.

**ACUTALICESE.COM.** DIAN reglamenta proceso para expedición y aceptación de facturas electrónicas [en línea]. http://actualicese.com/actualidad/2007/12/07/dianreglamenta-proceso-para-expedicion-y-aceptacion-de-facturas-electronicas/. [Citado en enero 25 de 2011]

**CAMPDERRICH, Benet.** Ingeniería del software. 1ª edición. Barcelona: Eureca Media, 2003.

**CANTONE, Dante.** Biblia del programador implementación y debugging. 7ª edición. Buenos Aires: Plandos, 2006.

**FERNÁNDEZ, Raúl.** Educación y tecnología: un binomio excepcional. Cuba: Grupo editor K, 2008.

**GERENCIE.COM COLOMBIA. Requisitos de la factura [en línea]. http://www.gerencie.com/requisitos-de-la-factura.html. [Citado en enero 25 de 2011]**

**PELÁEZ, Luis Eduardo.** Ingeniería del software II: pruebas del software [Informe]. Pereira: [s.n.], 2010.

**PRESSMAN, Roger. Ingeniería del Software: Un Enfoque Práctico.** 5ª edición. Madrid: McGraw, 2002.

### **SECRETARIA DEL SENADO REPUBLICA DE COLOMBIA.** Ley 1231 de 2008 [en línea].

http://www.secretariasenado.gov.co/senado/basedoc/ley/2008/ley\_1231\_2008.html . [Citado en enero 25 de 2011]

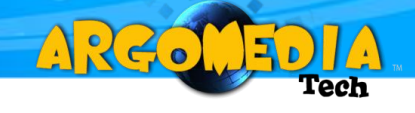

**SOMMERVILLE, Ian.** Ingeniería del software. 7ª Edición. Madrid. Pearson, 2005.

**WEITZENFELD, Alfredo.** Cap. 2 tecnologías orientadas a objetos. Ingeniería de software orientada a objetos. México: [Cengage \(Thomson\) Learning,](http://www.cengage.com.mx/) 2002.

**WEITZENFELD, Alfredo.** Cap. 3 Proceso para el desarrollo del software. Ingeniería de software orientada a objetos. México: [Cengage \(Thomson\) Learning,](http://www.cengage.com.mx/) 2002.

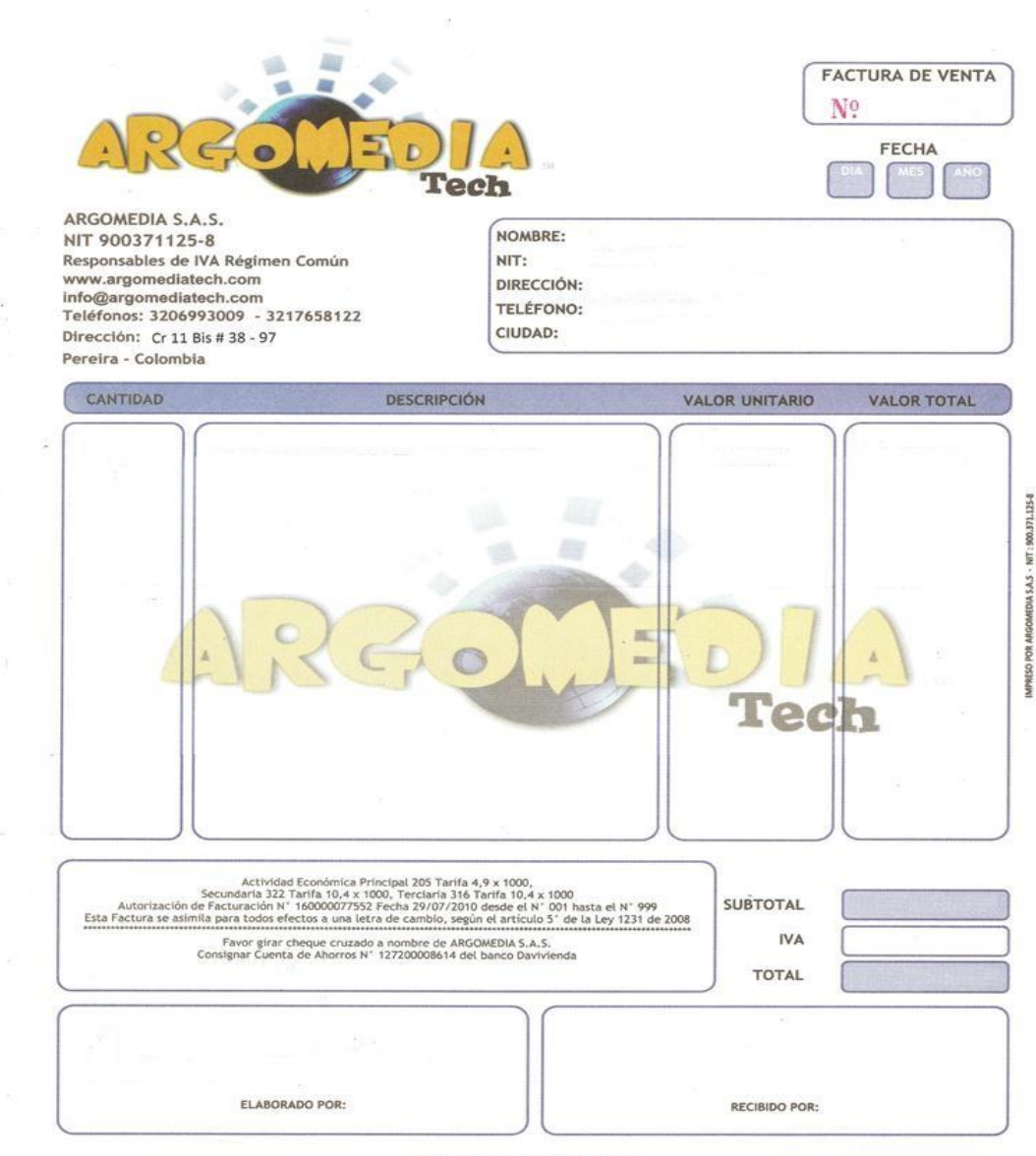

**GRACIAS POR CONFIAR EN NOSOTROS** 

**ANEXO 1. FORMATO FACTURA**

**ANEXOS**

ARG.

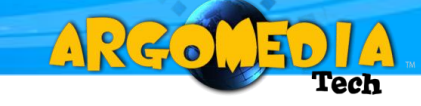

# **ANEXO 2. FORMATO SOPORTE TÉCNICO**

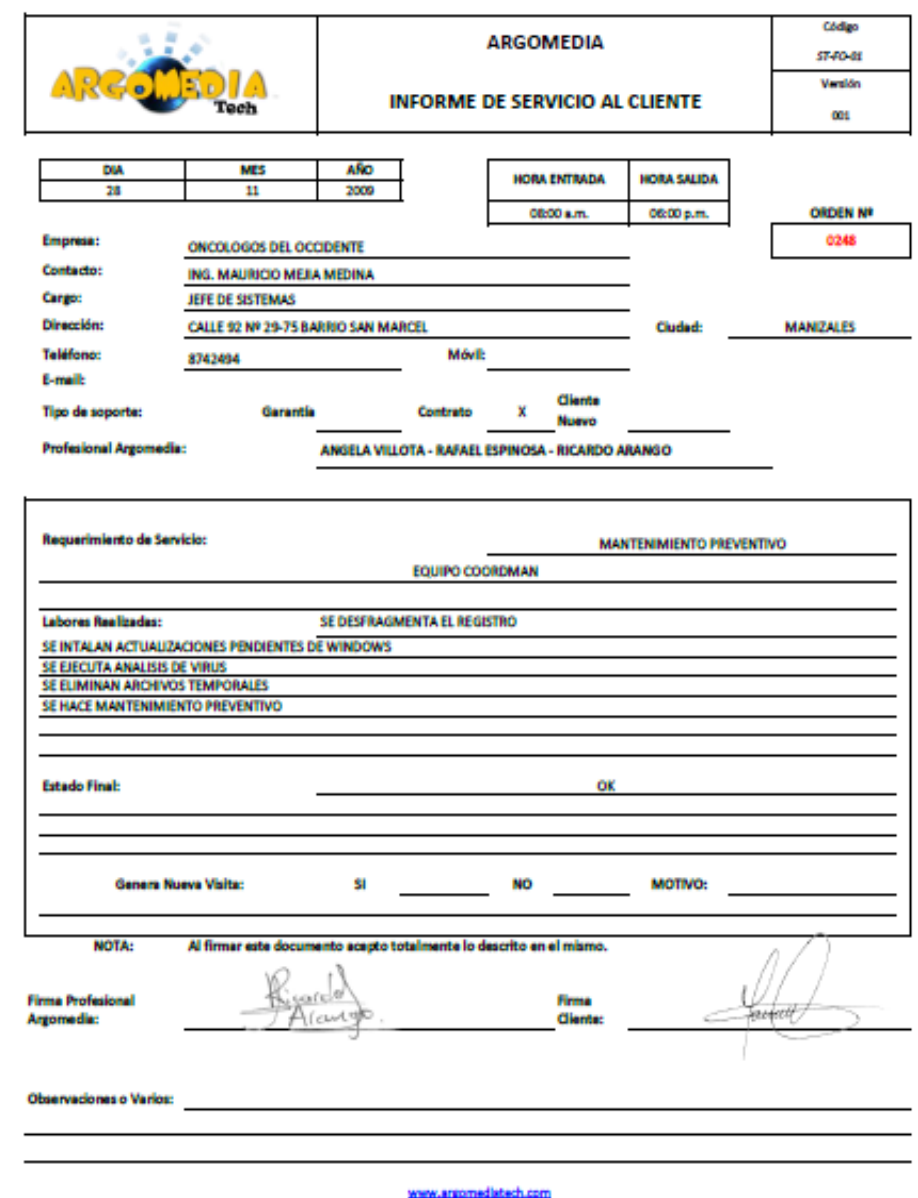

Info@argomediatech.com<br>Cel: 3206993009 Pereira - Colombia

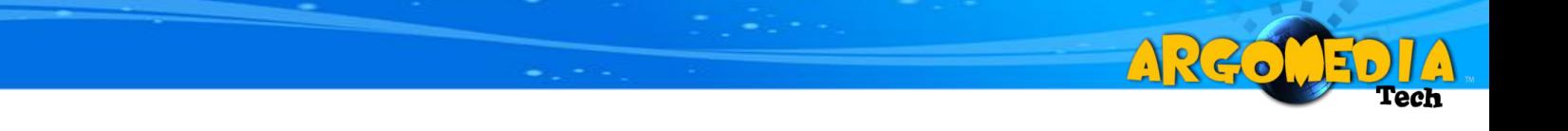

### **ANEXO 3. CARTA ACEPTACIÓN ARGOMEDIA S.A.S**

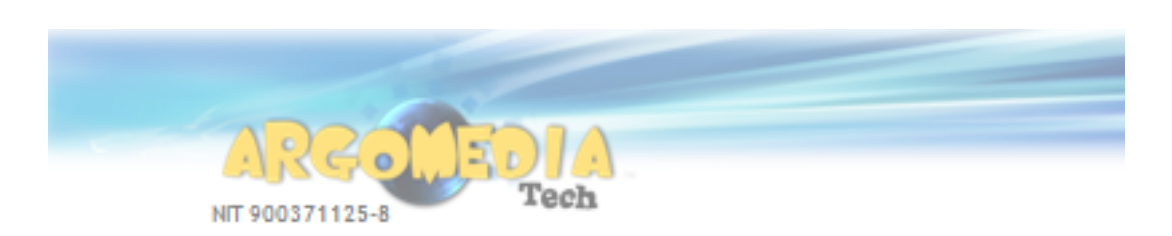

#### **CERTIFICA**

Que los estudiantes Juan David Escudero Vargas y Mauricio Mejía Medina, alumnos del programa de Ingeniería de Sistemas y Telecomunicaciones de la Universidad Católica de Pereira, hacen la entrega a satisfacción del aplicativo denominado SIGESA para la gestión de olientes de nuestra empresa, oumpliendo con los requerimientos solicitados.

Para constancia se firma a los 9 días del mes de Mayo de 2011

Cordialmente.

Rtcardo Arango Gómez Gerente General

> OUTSOURCING - CONSULTORIA - ASESORIA SOPORTE TECNICO ESPECIALIZADO - DISEÑO WEB Y MULTIMEDIA HOSTING Y DOMINIOS - SOLUCIONES VOZ IP VENTA DE EQUIPOS, PARTES Y ACCESORIOS www.argomediatech.com Info@argomediatech.com

### **ANEXO 4. MANUAL DE USUARIO**

### **INTRODUCCIÓN**

A26.

Con el pasar de los días la empresa Argomedia S.A.S, se fue dando cuenta de la necesidad de cambiar la forma como se manejaba la información. Por ende decidió crear una aplicación que le permitiera suplir sus necesidades y hacer eficiente sus procesos

El siguiente manual permite a los diferentes usuarios del software de gestión de clientes de la empresa Argomedia S.A.S (SIGESA), utilizar de forma correcta y eficiente la aplicación.

Se podrán identificar los módulos principales y el manejo que puede tener el software según el perfil de usuario. Así mismo, se indicarán los diferentes mensajes de error que puedan resultar de una mala acción aplicada por el usuario.

Se espera que con este manual se pueda explotar de manera satisfactoria todas las opciones que posee el software, y así tener un manejo adecuado y seguro de la información.

### **INGRESAR A LA APLICACIÓN**

ARC.

Para ingresar a la aplicación se debe contar con una estación de trabajo que esté conectada a Internet o a la red local. A continuación se ingresa a cualquier explorador web y se escribe en el campo de dirección la IP del servidor seguido de un "/" y argomedia (ej:<http://127.1.1.1/argomedia>).

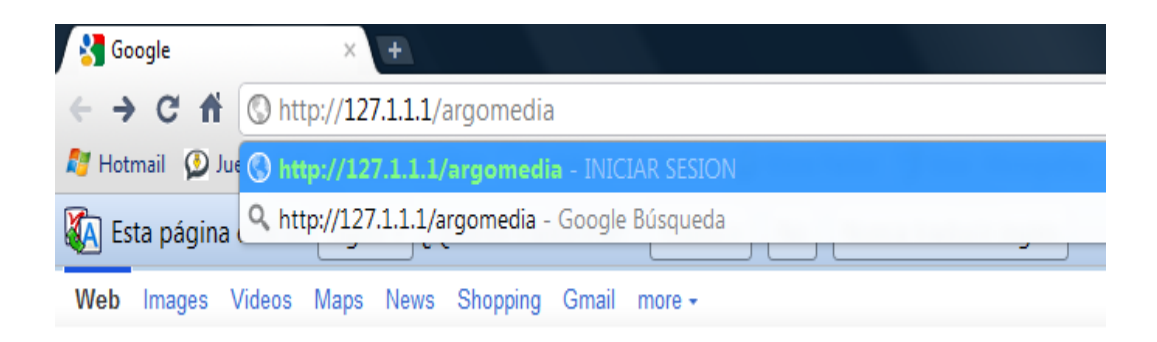

Lo primero con lo que se encontrará es con el inicio de sesión donde debe ingresar el usuario y la contraseña, entregados por el administrador del software.

**Nota:** el usuario y la contraseña son sensibles a mayúsculas y minúsculas.

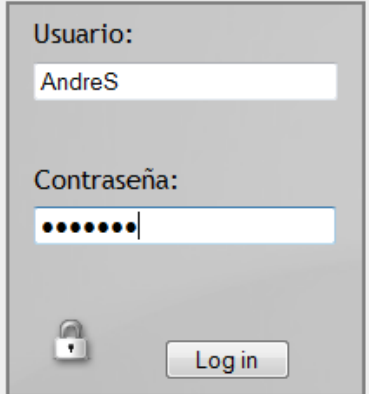

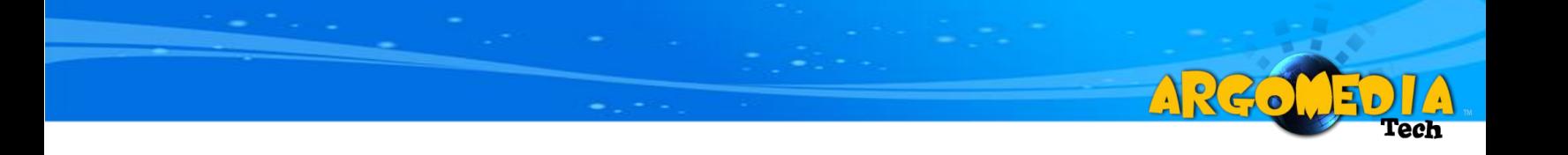

Es importante resaltar que al ingresar a la aplicación podrá contar con diferentes opciones según el perfil de usuario.

### **CLIENTES**

ARCO

Este módulo permitirá al usuario manejar lo relacionado con:

Creación y manipulación de clientes.

Para ingresar al módulo se va al menú principal y se selecciona la opción CLIENTES.

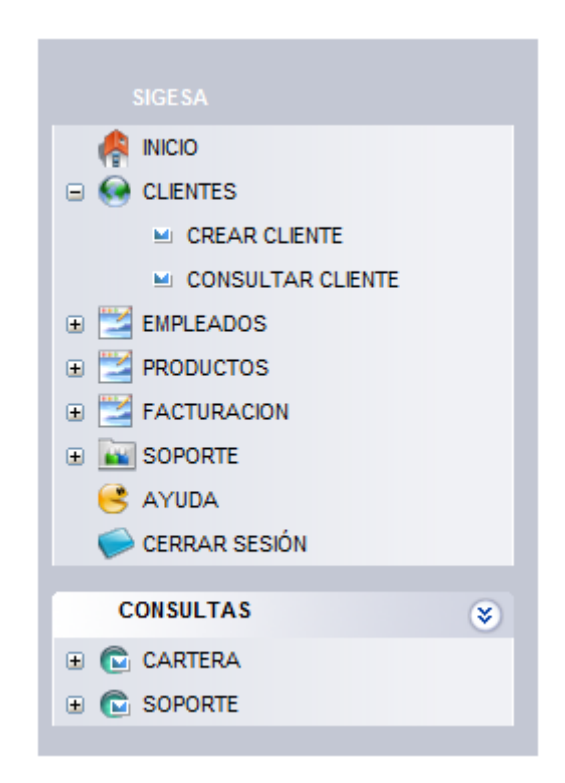

**Nota:** al módulo de clientes sólo podrán ingresar los perfiles "SuperUsuario" y "Facturador".

### <span id="page-169-0"></span>**Crear Cliente**

Esta opción se podrá encontrar en el menú CLIENTES ubicado en el menú principal. Al seleccionar "crear cliente" se abrirá un formulario. Dos de los campos se encuentran bloqueados, esto se debe a que la lista de departamentos se carga después de seleccionar un país, lo mismo sucede con las ciudades después de seleccionar un departamento.

AR 20

# **CREAR CLIENTE**

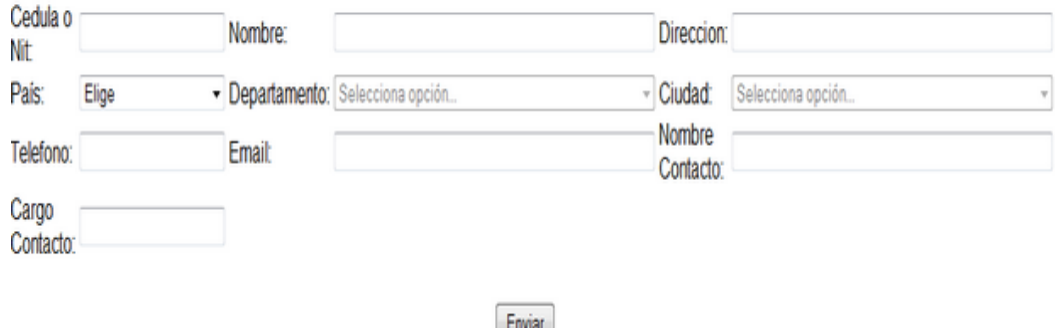

Se cuenta con algunos campos obligatorios para enviar el formulario, si alguno de estos campos no se llena, se mostrará una alerta en la que indica el nombre del campo y este cambiará de color en el formulario.

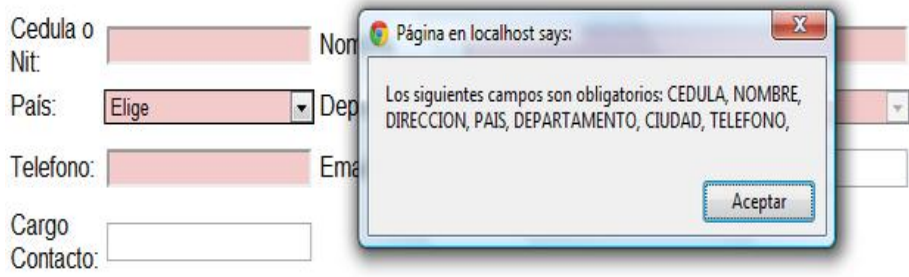

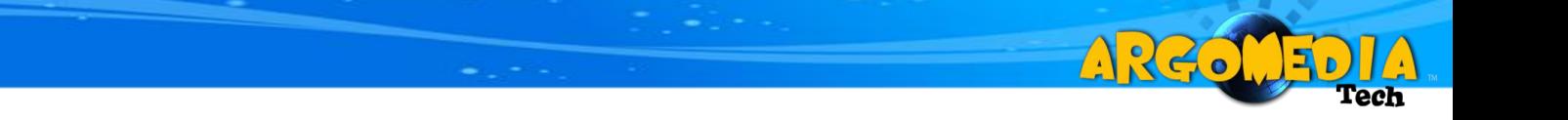

Se debe tener especial cuidado al momento de ingresar la cédula del cliente, puesto que no se puede repetir con alguna que ya esté en la base de datos. Si esto sucede el sistema mostrará una alerta indicando el problema.

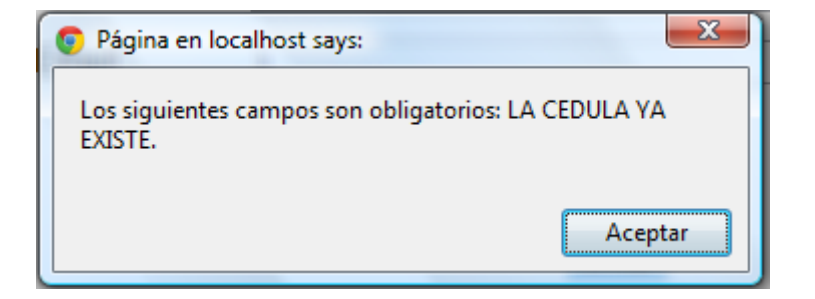

Al terminar de crear el cliente, se mostrará la consulta del mismo para confirmar la información. [\(Ver Consultar Cliente\)](#page-171-0)

### <span id="page-171-0"></span>**Consultar Cliente**

Para realizar una consulta de un cliente se debe ingresar al link Consultar Cliente que se encuentra en el menú Clientes del menú principal, este abrirá una ventana en la que se solicitarán algunos datos, como la opción por la cual se desea buscar el cliente (nombre o cédula) y también un campo en el cual se pueda ingresar la información a buscar.

A 22.

**Nota:** si desea buscar todos los cliente que están en el sistema, debe seleccionar una opción en "Buscar Por" y en el campo "Dato" debe insertar un "%".

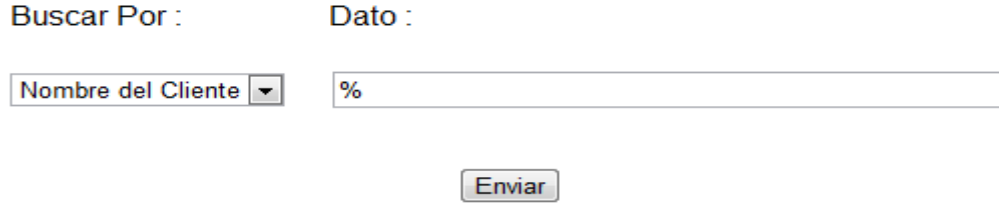

Si hace falta algún dato el sistema mostrará una alerta indicando el error.

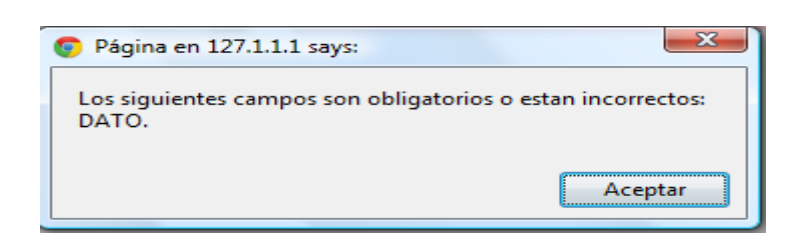

Después de enviar los datos se mostrará una tabla con los resultados de la búsqueda. En la tabla se encontrará una columna con el título acciones, la cual cuenta con un link para realizar una acción.

Modificar Cliente [\(Ver Modificar Cliente\)](#page-172-0)

### <span id="page-172-0"></span>**Modificar Cliente**

Para modificar un cliente se debe realizar en primera instancia una consulta [\(Ver](#page-171-0)  [Consultar Cliente\)](#page-171-0), después de realizar la consulta, en la columna de acciones se selecciona la opción modificar cliente , a continuación se confirma la alerta.

A 26.

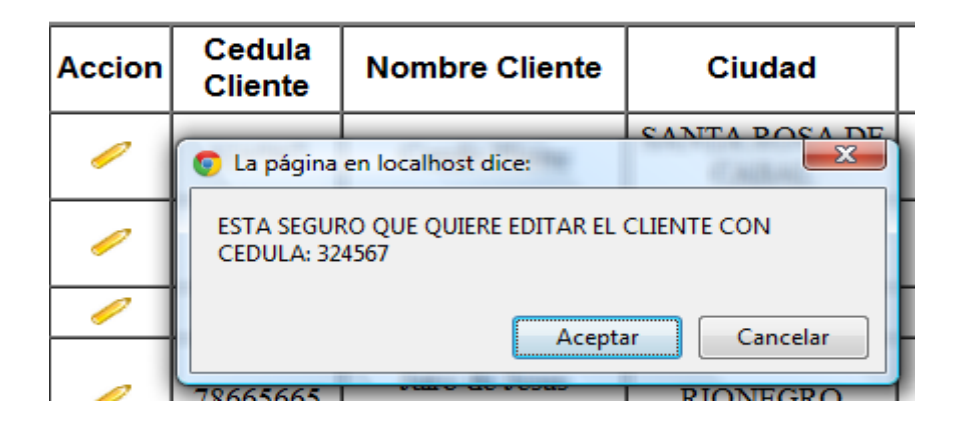

Después de aceptar la alerta se envía a una nueva pantalla en la que se cargan todos los datos del cliente.

Se realizan los cambios que se deseen y se envía el formulario, recuerde que así como en "Crear Cliente" [\(Ver Crear Cliente\)](#page-169-0) también en "Modificar Cliente" hay los mismos campos obligatorios y no se puede insertar una cédula que ya este en el sistema.

# **EDITAR CLIENTE**

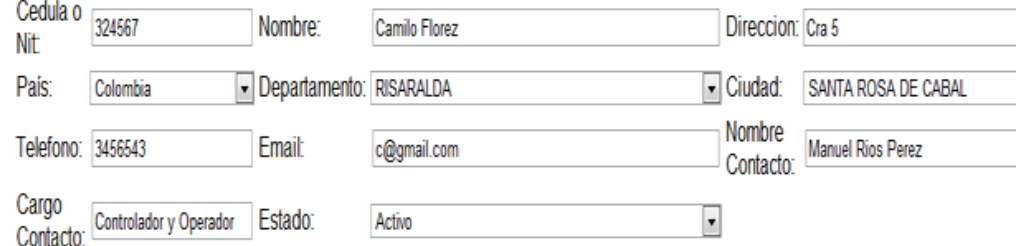

### **EMPLEADOS**

AR 20

Este módulo permitirá al usuario manejar lo relacionado con:

Creación y manipulación de empleados.

Para ingresar al módulo se va al menú principal y se selecciona la opción EMPLEADOS.

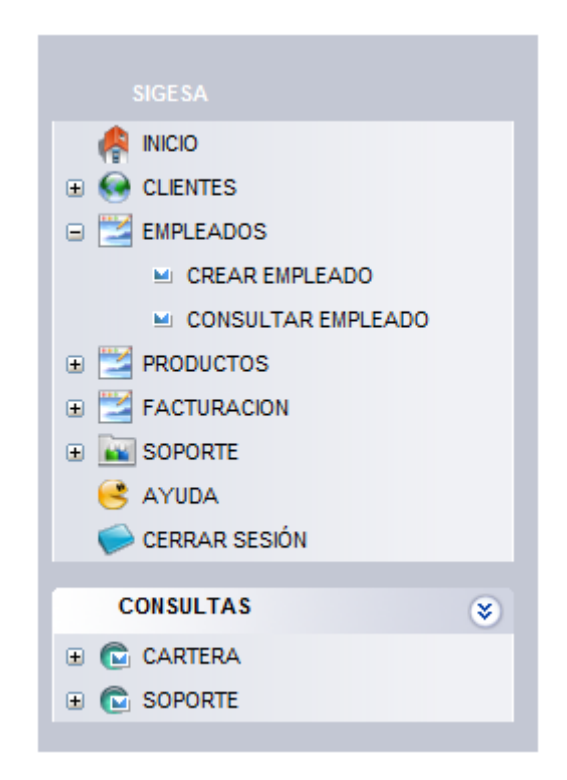

**Nota:** al módulo de clientes sólo podrán ingresar el perfil "SuperUsuario".

### <span id="page-174-0"></span>**Crear Empleado**

Esta opción se podrá encontrar en el menú EMPLEADOS ubicado en el menú principal. Al seleccionar "crear empleado" se abrirá un formulario. Dos de los campos se encuentran bloqueados, esto se debe a que la lista de departamentos se carga después de seleccionar un país, lo mismo sucede con las ciudades después de seleccionar un departamento.

ARGO

# **CREAR EMPLEADO**

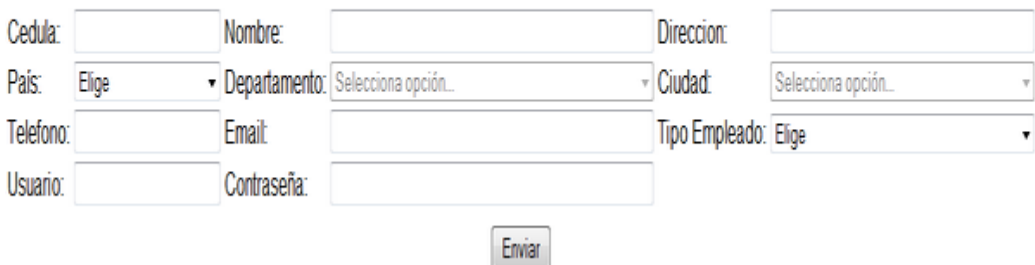

Se cuenta con algunos campos obligatorios para enviar el formulario, si alguno de estos campos no se llena, se mostrará una alerta en la que indica el nombre del campo y este cambiará de color en el formulario.

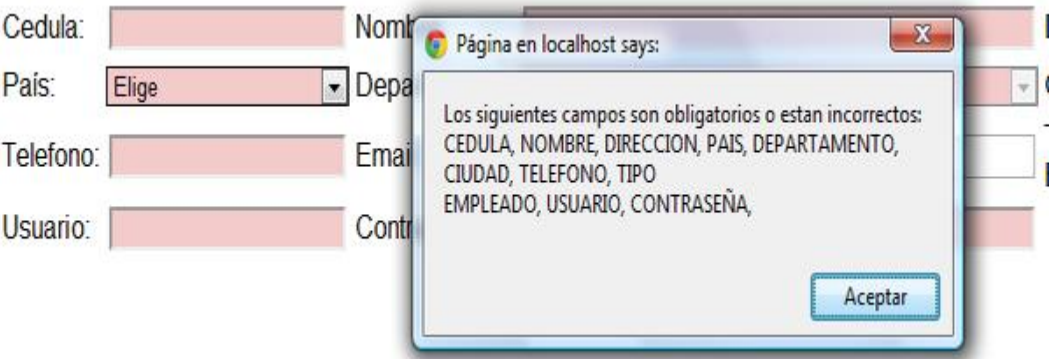

Se debe tener especial cuidado al momento de ingresar la cédula y el usuario del empleado, puesto que no se pueden repetir con algunos que ya este en la base de datos. Si esto sucede el sistema mostrará una alerta indicando el problema.

A 26.

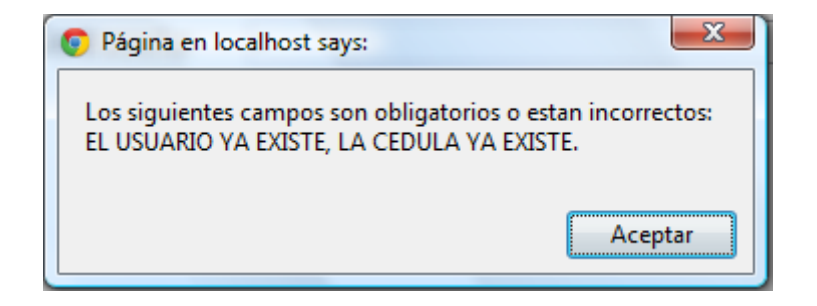

Al terminar de crear el empleado, se mostrara la consulta del mismo para confirmar la información. [\(Ver Consultar Empleado\)](#page-176-0)

### <span id="page-176-0"></span>**Consultar Empleado**

Para realizar una consulta de un empleado se debe ingresar al link Consultar Empleado que se encuentra en el menú Empleados del menú principal, este abrirá una ventana en la que se solicitaran algunos datos, como la opción por la cual se desea buscar el empleado (nombre o cédula) y también un campo en el cual se pueda ingresar la información a buscar.

A 26.

**Nota:** si desea buscar todos los empleados que están en el sistema, debe seleccionar una opción en "Buscar Por" y en el campo "Dato" debe insertar un "%".

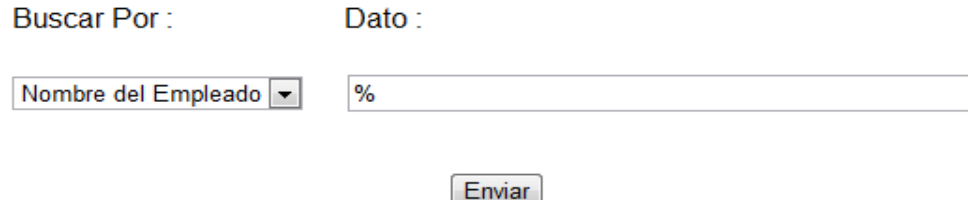

Si hace falta algún dato, el sistema mostrará una alerta indicando el error.

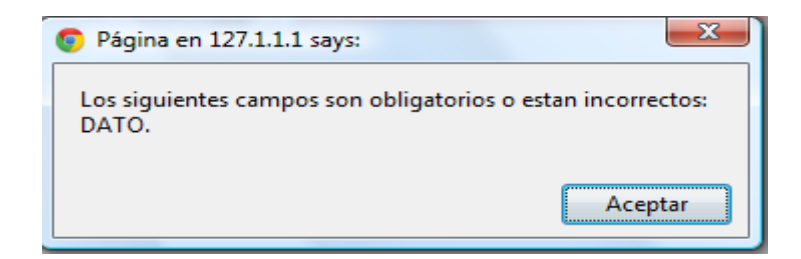

Después de enviar los datos se mostrará una tabla con los resultados de la búsqueda. En la tabla se encontrará una columna con el título acciones, la cual cuenta con un link para realizar una acción.

Modificar Empleado [\(Ver Modificar Empelado\)](#page-177-0)

### <span id="page-177-0"></span>**Modificar Empleado**

Para modificar un empleado se debe realizar en primera instancia una consulta [\(Ver Consultar Empleado\)](#page-176-0), después de realizar la consulta, en la columna de acciones se selecciona la opción modificar empleado , a continuación se confirma la alerta.

A 26.

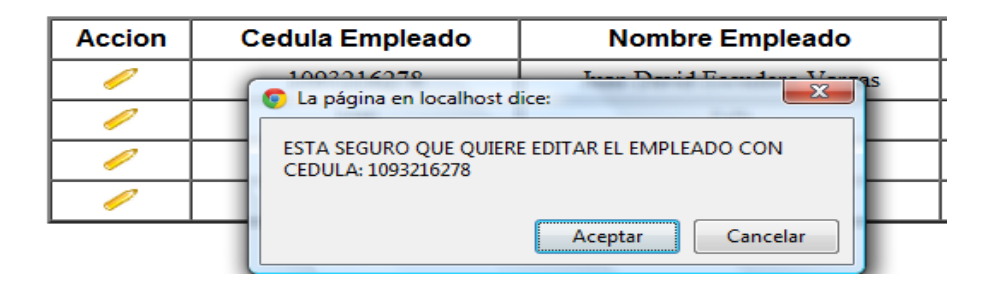

Después de aceptar la alerta se envía a una nueva pantalla en la que se cargan todos los datos del empleado.

Se realizan los cambios que se deseen y se envía el formulario, recuerde que así como en "Crear Empleado" [\(Ver Crear Empleado\)](#page-174-0) también en "Modificar Empleado" hay los mismos campos obligatorios y no se puede insertar una cédula ni un usuario que ya estén en el sistema.

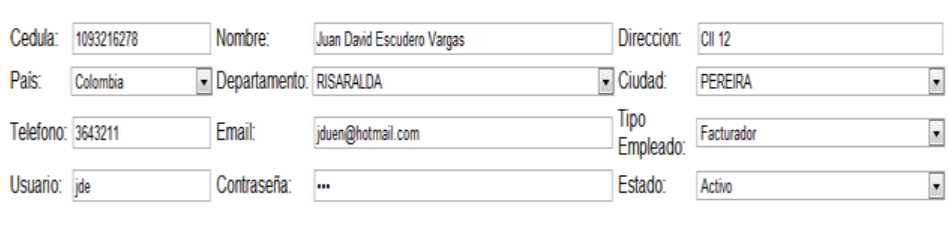

Enviar

# **EDITAR EMPLEADO**

### **PRODUCTOS**

A R 20

Este módulo permitirá al usuario manejar lo relacionado con:

Creación y manipulación de productos.

Para ingresar al módulo se va al menú principal y se selecciona la opción PRODUCTOS.

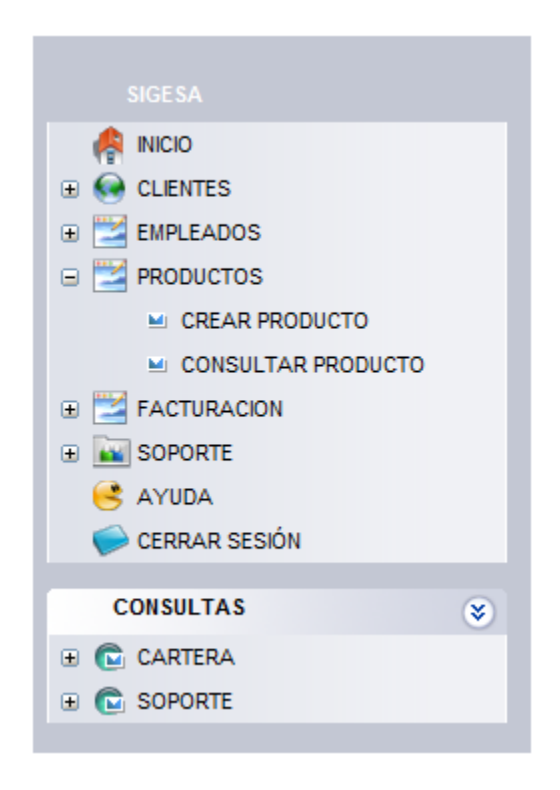

### **Crear Producto**

Esta opción se podrá encontrar en el menú PRODUCTOS ubicado en el menú principal. Al seleccionar "crear producto" se abrirá un formulario con dos campos Nombre y Valor del producto. A pesar de que el código del producto no se puede ver, internamente el sistema maneja un consecutivo que identifica cada producto.

ARK.

# **CREAR PRODUCTO**

Nombre del Producto:

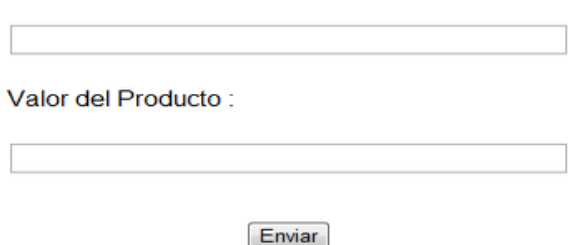

Se cuenta con algunos campos obligatorios para enviar el formulario, si alguno de estos campos no se llena, se mostrará una alerta en la que indica el nombre del campo y este cambiará de color en el formulario.

Nombre del Producto:

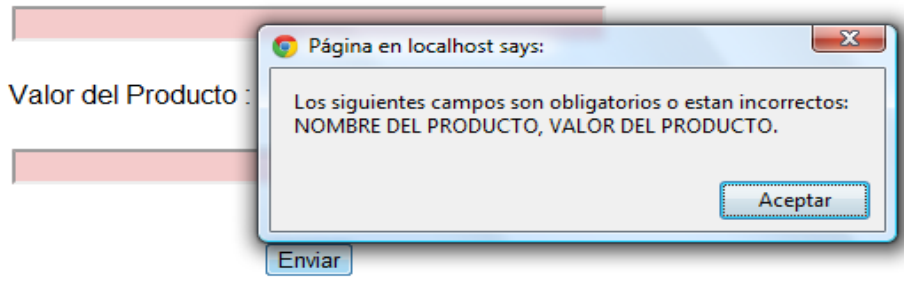

Al terminar de crear el producto, se mostrará la consulta del mismo para confirmar la información. [\(Ver Consultar Producto\)](#page-180-0)
### <span id="page-180-0"></span>**Consultar Producto**

Para realizar una consulta de un producto se debe ingresar al link Consultar Producto que se encuentra en el menú PRODUCTOS del menú principal, este abrirá una ventana en la que se solicitarán algunos datos, como la opción por la cual se desea buscar el producto (nombre o código) y también un campo en el que se pueda ingresar la información a buscar.

A 26.

**Nota:** si desea buscar todos los productos que están en el sistema, debe seleccionar una opción en "Buscar Por" y en el campo "Dato" debe insertar un "%".

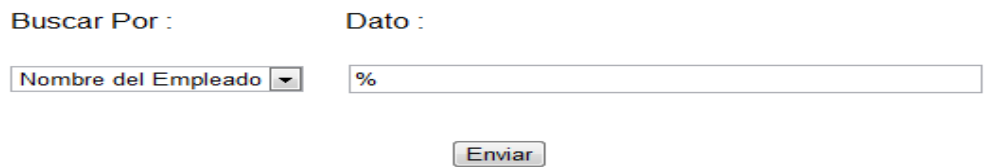

Si hace falta algún dato, el sistema mostrará una alerta indicando el error.

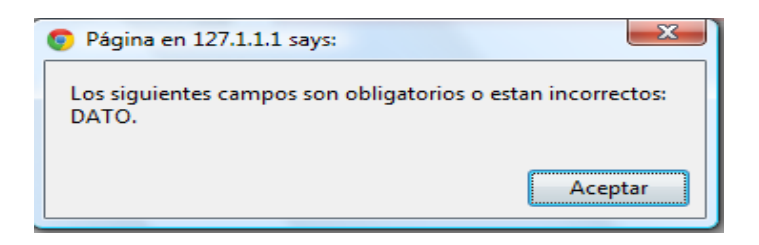

Después de enviar los datos se mostrará una tabla con los resultados de la búsqueda. En la tabla se encontrará una columna con el título acciones, la cual cuenta con una serie de links para diferentes acciones.

Modificar Producto [\(Ver Modificar Producto\)](#page-181-0)

Eliminar Producto [\(Ver Eliminar Producto\)](#page-182-0)

### <span id="page-181-0"></span>**Modificar Producto**

Para modificar un producto se debe realizar en primera instancia una consulta [\(Ver](#page-180-0)  [Consultar Producto\)](#page-180-0), después de realizar la consulta, en la columna de acciones se selecciona la opción modificar producto , a continuación se confirma la alerta.

AR 20

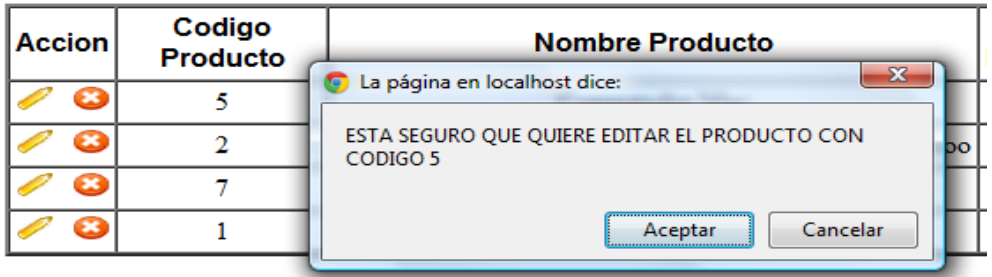

Después de aceptar la alerta se envía a una nueva pantalla en la que se cargan todos los datos del producto.

Se realizan los cambios que se deseen y se envía el formulario, recuerde que así como en "Crear Producto" [\(Ver Crear Producto\)](#page-179-0) también en "Modificar Producto" hay los mismos campos obligatorios.

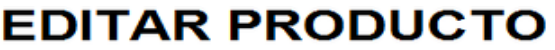

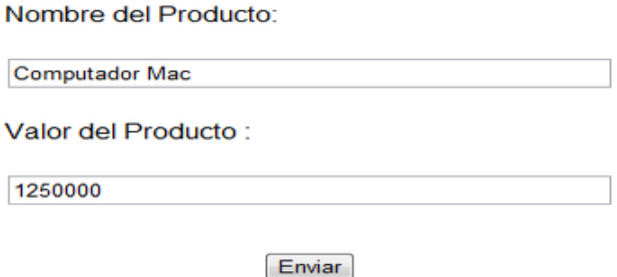

## <span id="page-182-0"></span>**Eliminar Producto**

Para eliminar un producto se debe realizar en primera instancia una consulta (Ver [Consultar Producto\)](#page-180-0), después de realizar la consulta, en la columna de acciones se selecciona la opción eliminar producto  $\bullet$ , a continuación se confirma la alerta.

ARCO

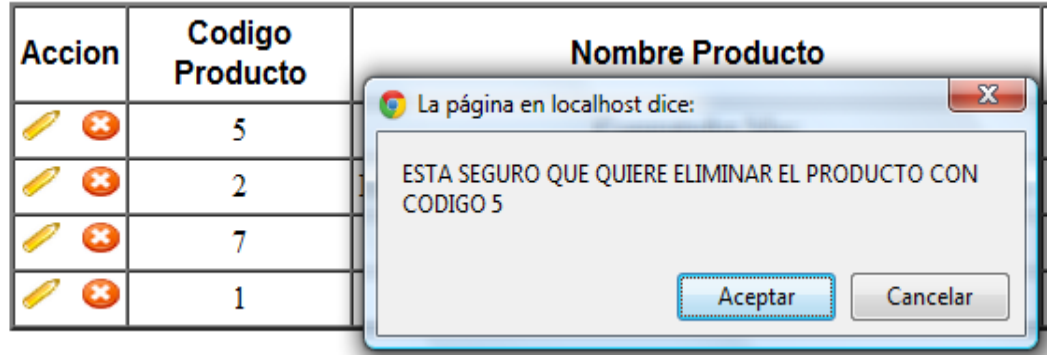

Si se desea se puede Consultar de nuevo el producto para verificar su eliminación.

# **FACTURACIÓN**

AR 20

Este módulo permitirá al usuario manejar lo relacionado con:

Creación y manipulación de facturas.

Para ingresar al módulo se va al menú principal y se selecciona la opción FACTURACIÓN.

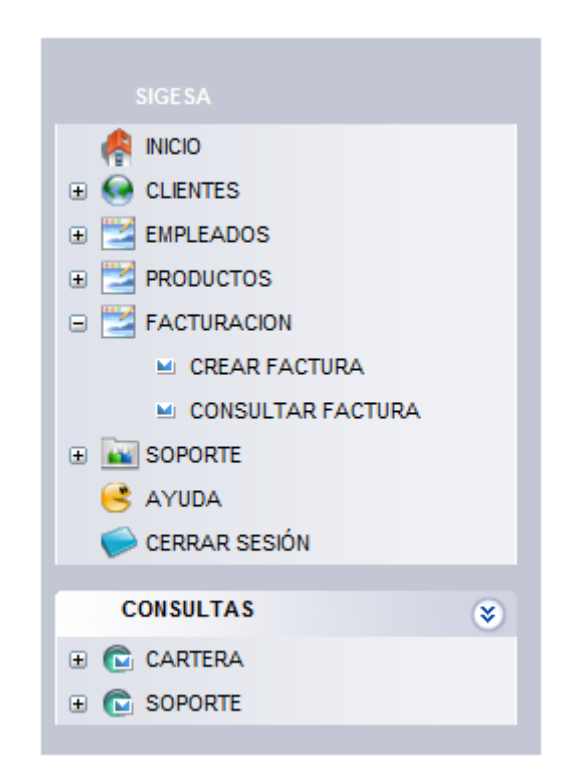

**Nota:** al módulo de clientes sólo podrán ingresar los perfiles "SuperUsuario" y "Facturador".

## <span id="page-184-0"></span>**Crear Factura**

Esta opción se podrá encontrar en el menú FACTURACIÓN ubicado en el menú principal. Al seleccionar "crear factura" se abrirá un formulario el cual tiene como requisitos ingresar la fecha y el cliente, así mismo se debe agregar al menos un producto para permitir el envío de la factura.

A 26.

Al agregar un producto se deben diligenciar todos los campos necesarios, por defecto se pone un valor en Cantidad (1) y en Descuento (0).

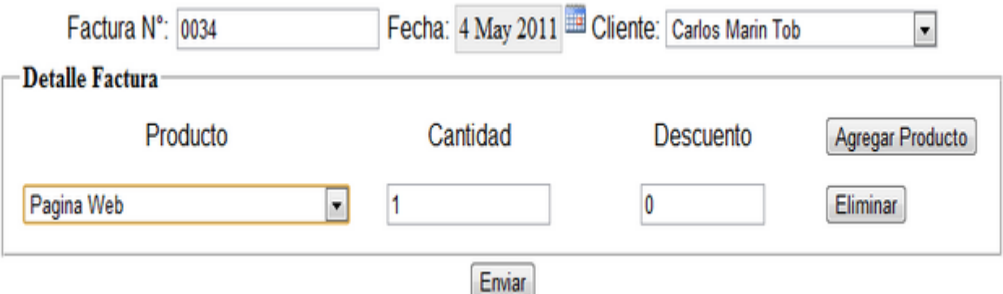

La numeración de la factura es automática y no es posible realizar un cambio (**Nota:** si tiene algún problema con el consecutivo consultar el administrador de la base de datos).

Si por algún motivo no ingresa uno de los datos que son requisito para el envío, el sistema le arrojará una alerta indicando el nombre de los campos, de igual forma estos campos cambiarán de color para facilitar su ubicación.

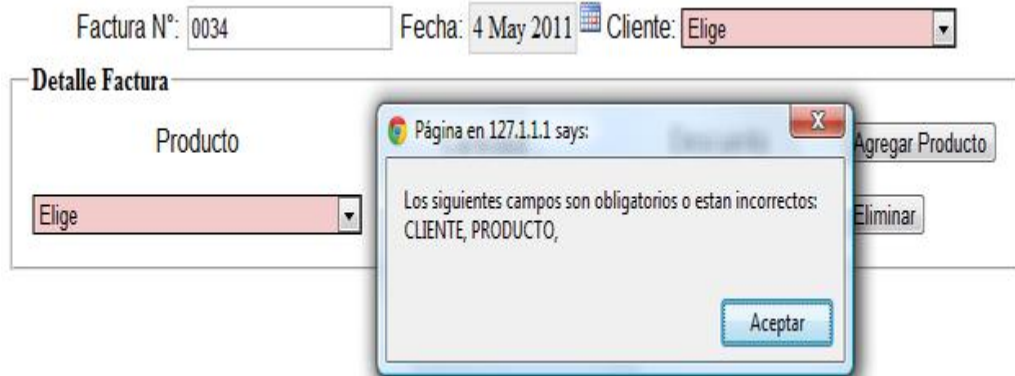

٤

Al realizar el envío de la información se mostrará una pantalla para realizar la impresión [\(Ver Imprimir Factura\)](#page-188-0)

ARGOL

### <span id="page-186-0"></span>**Consultar Factura**

Para realizar una consulta de una factura se debe ingresar al link Consultar Factura que se encuentra en el menú Facturación del menú principal, este abrirá una ventana en la que se solicitarán algunos datos, como la opción por la cual se desea buscar la factura (en este momento sólo se puede buscar por número de factura), y también un campo en el cual se pueda ingresar la información a buscar.

A 260

**Nota:** si desea buscar todas las facturas que están en el sistema, debe seleccionar una opción en "Buscar Por" y en el campo "Dato" debe insertar un "%".

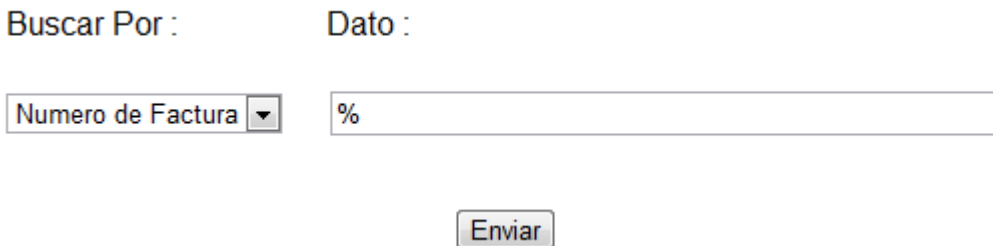

Si hace falta algún dato el sistema mostrará una alerta indicando el error.

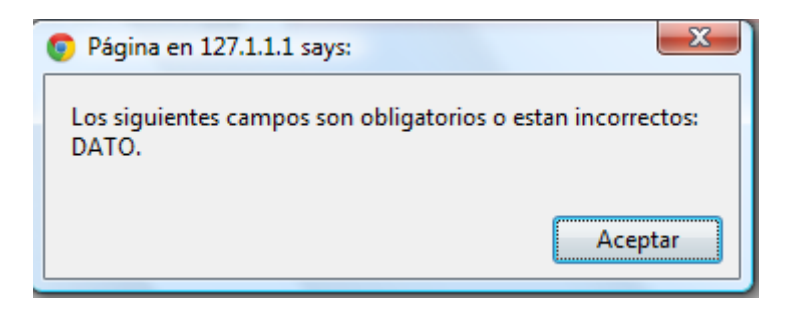

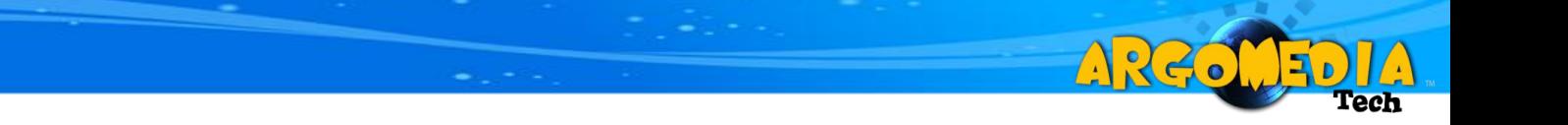

Después de enviar los datos se mostrará una tabla con los resultados de la búsqueda. En la tabla se encontrará una columna con el título acciones, la cual cuenta con una serie de links para diferentes acciones.

- **Anular Factura** [\(Ver Anular Factura\)](#page-190-0)
- **Pagar Factura [\(Ver Pagar Factura\)](#page-191-0)**
- **Imprimir Factura [\(Ver Imprimir Factura\)](#page-188-0)**

<span id="page-188-0"></span>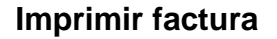

Esta opción podrá encontrarse de dos formas:

 Después de realizar una factura el sistema lo enviará a imprimir la factura [\(Ver Crear Factura\)](#page-184-0).

A220

 Después de consultar una factura, en la columna de acciones encontrará un botón para imprimir cada factura [\(Ver Consultar Factura\)](#page-186-0).

Lo primero que verá en el momento de imprimir una factura es un formato con una imagen de fondo, la cual indica la forma en la cual que da la factura después de ser impresa sobre el formato. Pero para poder imprimir la factura se debe desplazar hasta el final de la misma y oprimir un link llamado "IMPRIMIR", el cual lo enviará a otro documento que abrirá automáticamente las opciones para imprimir.

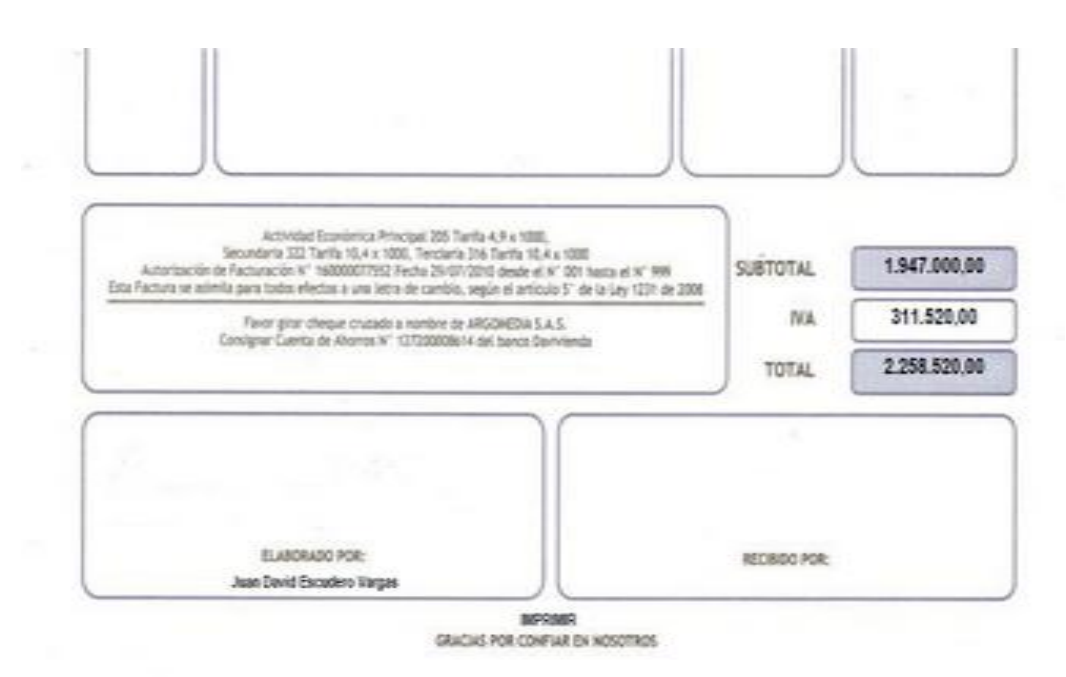

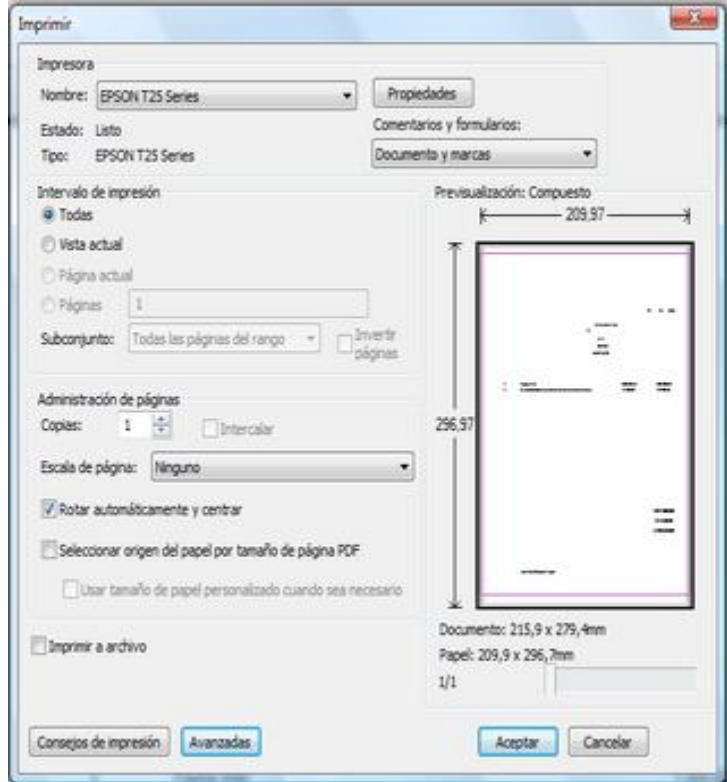

ARGO

Ы

Después de ver las opciones de impresión puede imprimir la factura.

## <span id="page-190-0"></span>**Anular Factura**

Para anular una factura se debe realizar en primera instancia una consulta (Ver [Consultar Factura\)](#page-186-0), después de realizar la consulta, en la columna de acciones se selecciona la opción anular factura  $\bullet$ , a continuación se confirma la alerta.

A 26.

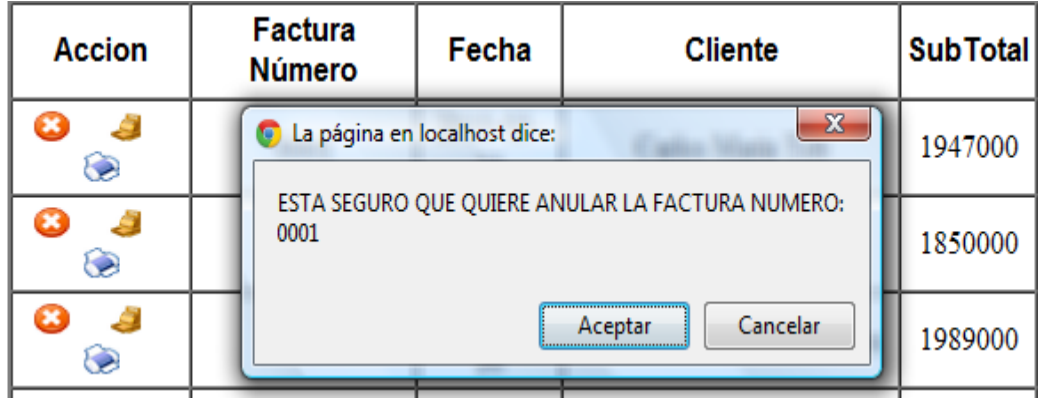

Si la factura se encuentra con un abono o ya esta anulada, se mostrará una alerta indicando que no se puede anular la factura.

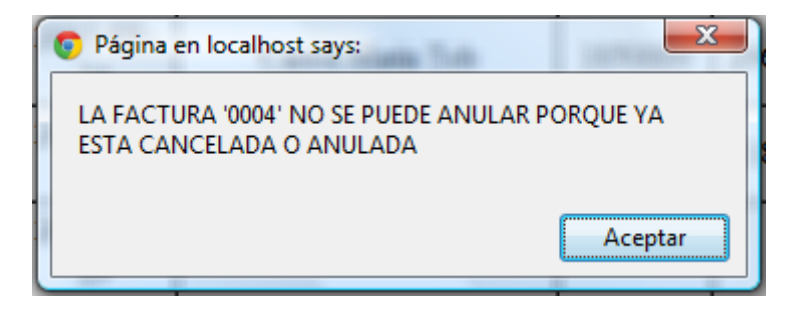

## <span id="page-191-0"></span>**Pagar Factura**

Para pagar o abonar una factura se debe realizar en primera instancia una consulta [\(Ver Consultar Factura\)](#page-186-0), después de realizar la consulta, en la columna de acciones se selecciona la opción pagar factura que a continuación se ingresa el valor que se desea abonar, sin puntos ni comas y se da aceptar.

A 26.

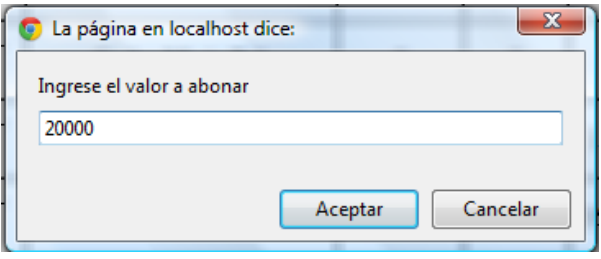

Si el valor ingresado es 0 se mostrará una alerta y no se realizará ningún abono.

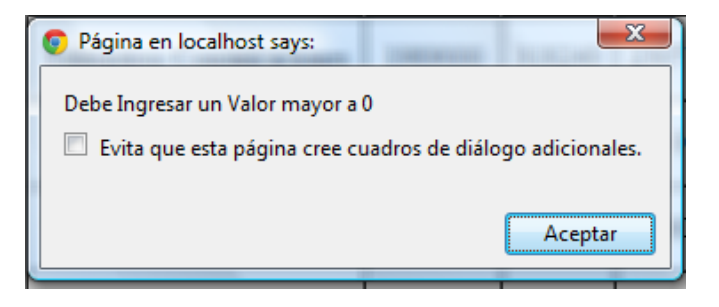

Si la factura se encuentra anulada o ya se pago en su totalidad, no se realizará ningún abono y se mostrará una alerta.

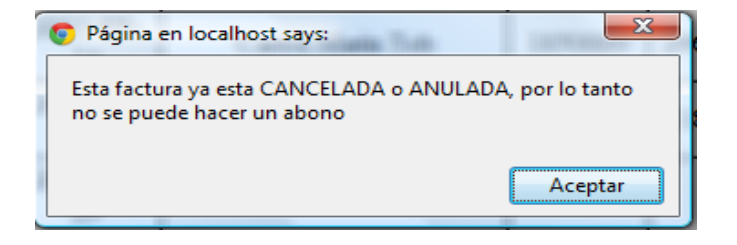

## **SOPORTE**

ARCO

Este módulo permitirá al usuario manejar lo relacionado con:

Creación y manipulación de soportes.

Para ingresar al módulo se va al menú principal y se selecciona la opción SOPORTE.

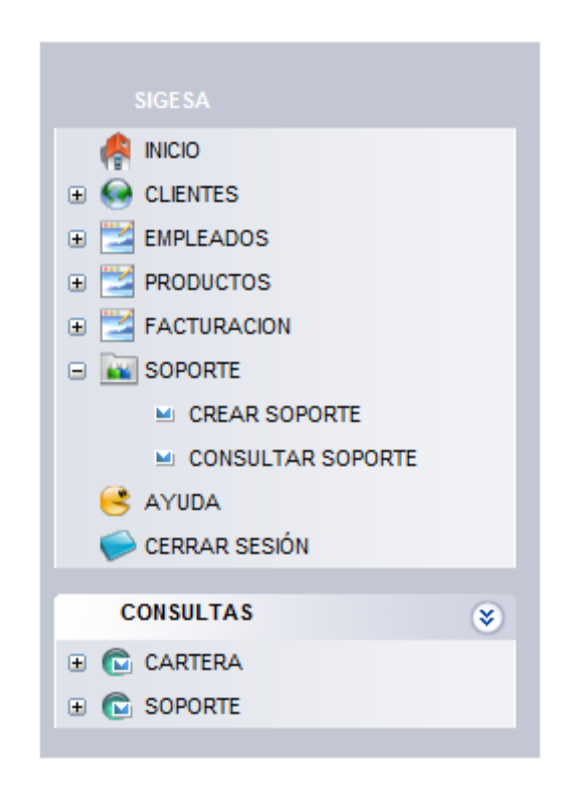

**Nota:** al módulo de clientes sólo podrán ingresar los perfiles "SuperUsuario" y "Técnico".

## <span id="page-193-0"></span>**Crear Soporte**

Esta opción se podrá encontrar en el menú SOPORTE ubicado en el menú principal. Al seleccionar "crear soporte" se abrirá un formulario en el cual se podrán observar algunos campos definidos, como son: Número de la orden, Fecha y Hora.

ARGO

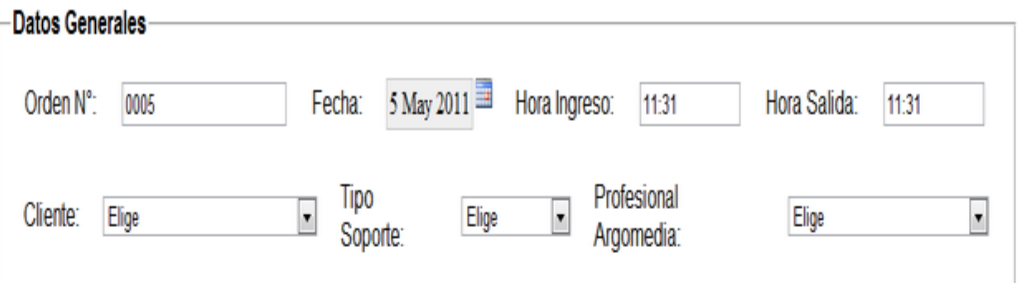

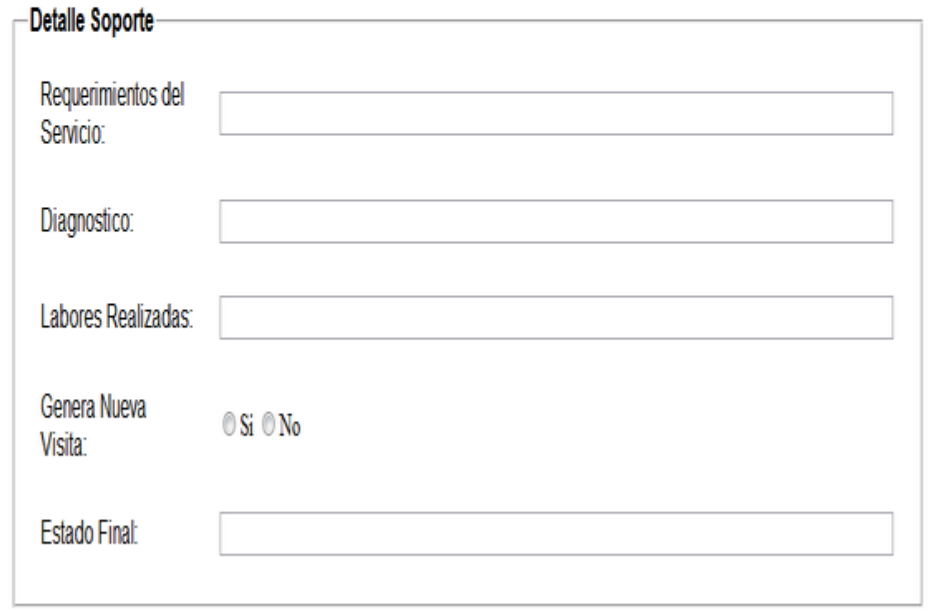

Observaciones:

Se debe tener especial cuidado al modificar el formato de la hora puesto que este no lleva segundos (hh:mm), sin embargo es de aclarar que el sistema le indicara si está ingresando mal la hora.

AR6.

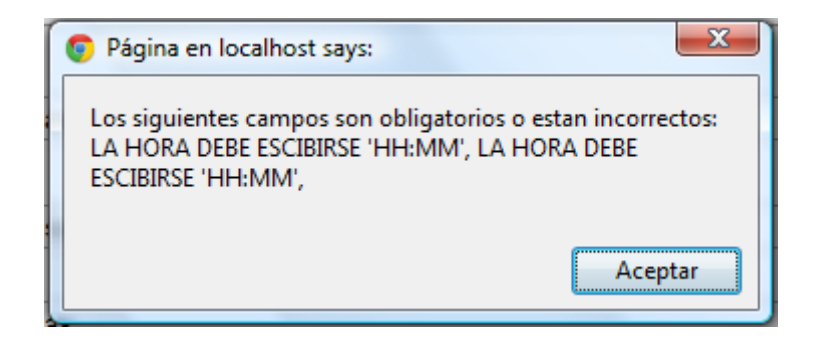

La numeración del soporte es automática y no es posible realizar un cambio (**Nota:** si tiene algún problema con el consecutivo consultar el administrador de la base de datos).

Si por algún motivo no ingresa uno de los datos que son requisito para el envío, el sistema le arrojará una alerta indicando el nombre de los campos, de igual forma estos campos cambiarán de color para facilitar su ubicación.

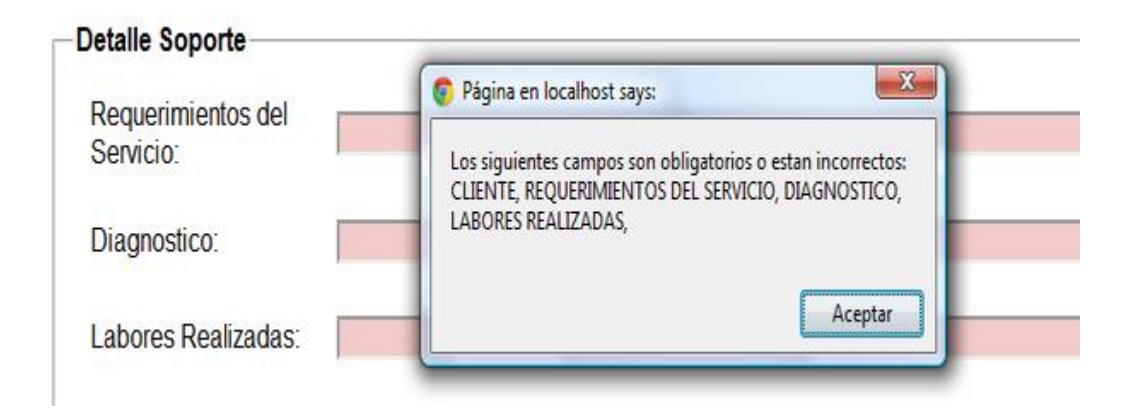

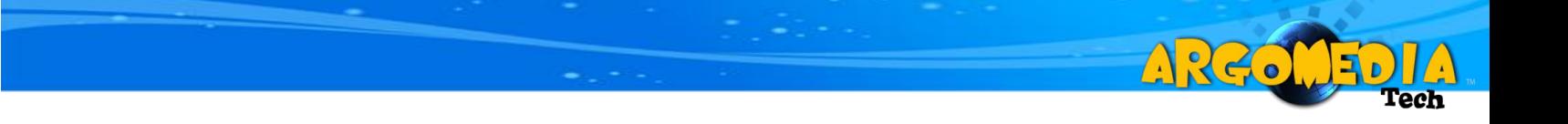

Al realizar el envío de la información se mostrará una pantalla con la consulta (Ver [Consultar Soporte\)](#page-196-0) a este soporte, para imprimirlo debe seleccionar imprimir en la columna acciones [\(Ver Imprimir Soporte\)](#page-198-0).

### <span id="page-196-0"></span>**Consultar Soporte**

Para realizar una consulta de un soporte se debe ingresar al link Consultar Soporte que se encuentra en el menú SOPORTE del menú principal, este abrirá una ventana en la que se solicitarán algunos datos, como la opción por la cual se desea buscar el soporte (en este momento sólo se puede buscar por número de soporte), y también un campo en el cual se pueda ingresar la información a buscar.

ARC.

**Nota:** si desea buscar todos los soportes que están en el sistema, debe seleccionar una opción en "Buscar Por" y en el campo "Dato" debe insertar un "%".

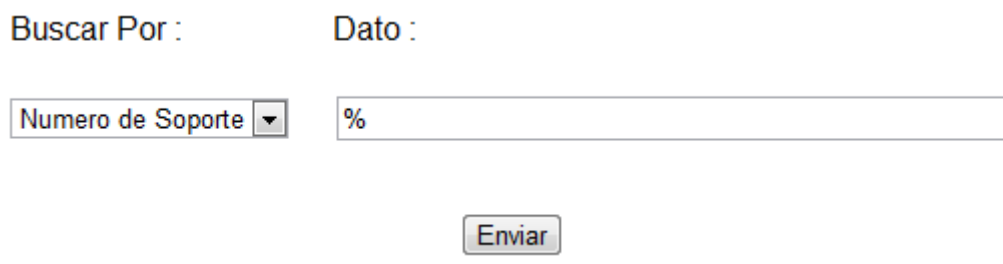

Si hace falta algún dato el sistema mostrara una alerta indicando el error.

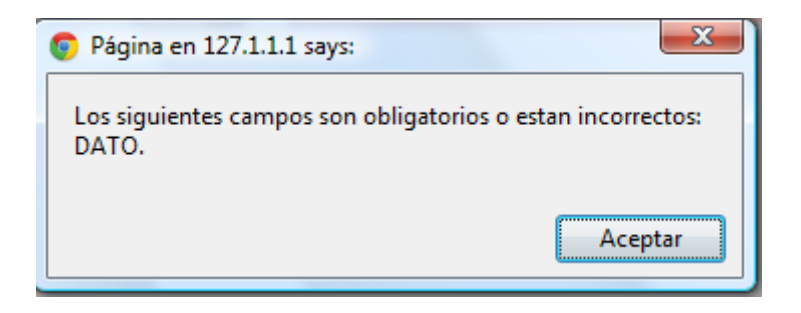

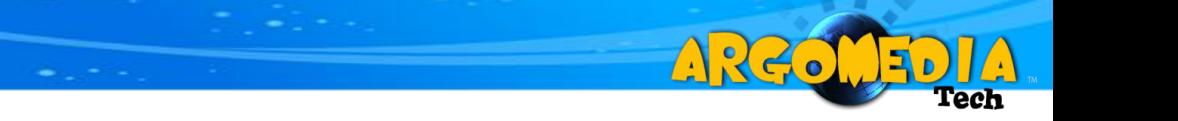

Después de enviar los datos se mostrará una tabla con los resultados de la búsqueda. En la tabla se encontrará una columna con el título acciones, la cual cuenta con una serie de links para diferentes acciones.

**B** Eliminar Soporte [\(Ver Eliminar Soporte\)](#page-199-0)

Modificar Soporte [\(Ver Modificar Soporte\)](#page-200-0)

Imprimir Soporte [\(Ver Imprimir Soporte\)](#page-198-0)

## <span id="page-198-0"></span>**Imprimir Soporte**

Para modificar un soporte se debe realizar en primera instancia una consulta [\(Ver](#page-196-0)  [Consultar Soporte\)](#page-196-0), después de realizar la consulta, en la columna de acciones se selecciona la opción imprimir soporte  $\ddot{\bullet}$ , a continuación se confirma la alerta.

ARC.

Después de confirmar la acción, se mostrará un formato en PDF con la información del soporte seleccionado, para imprimir se oprime el botón v se procede con la impresión.

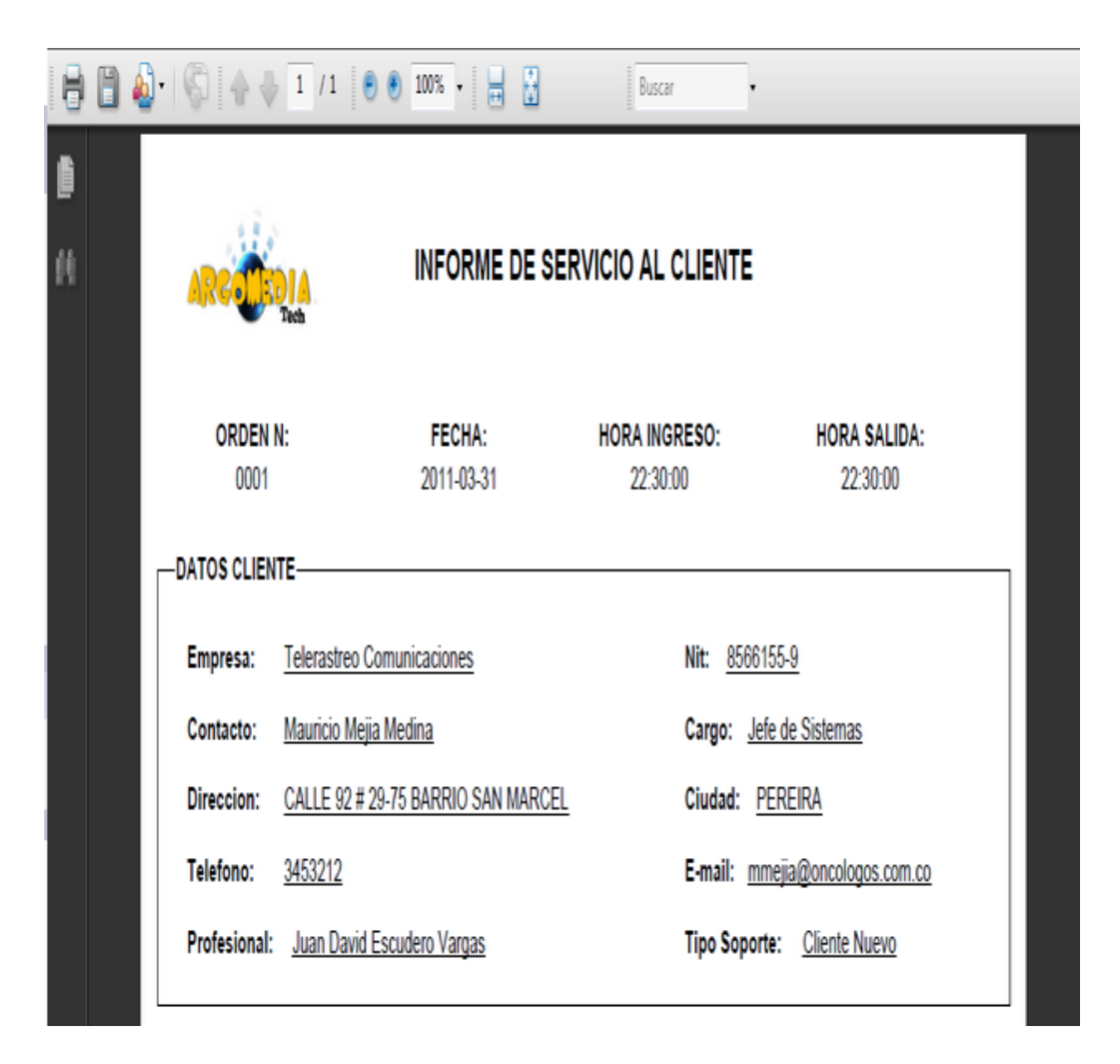

## <span id="page-199-0"></span>**Eliminar Soporte**

Para eliminar un soporte se debe realizar en primera instancia una consulta [\(Ver](#page-196-0)  [Consultar Soporte\)](#page-196-0), después de realizar la consulta, en la columna de acciones se selecciona la opción eliminar soporte  $\bullet$ , a continuación se confirma la alerta.

AR20

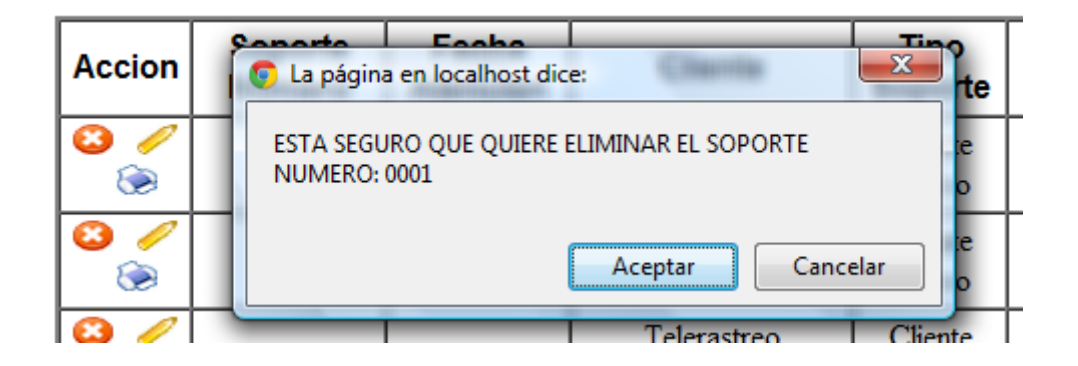

Si se desea se puede Consultar de nuevo el soporte para verificar su eliminación.

### <span id="page-200-0"></span>**Modificar Soporte**

Para modificar un soporte se debe realizar en primera instancia una consulta [\(Ver](#page-196-0)  [Consultar Soporte\)](#page-196-0), después de realizar la consulta, en la columna de acciones se selecciona la opción modificar soporte , a continuación se confirma la alerta.

A 26.

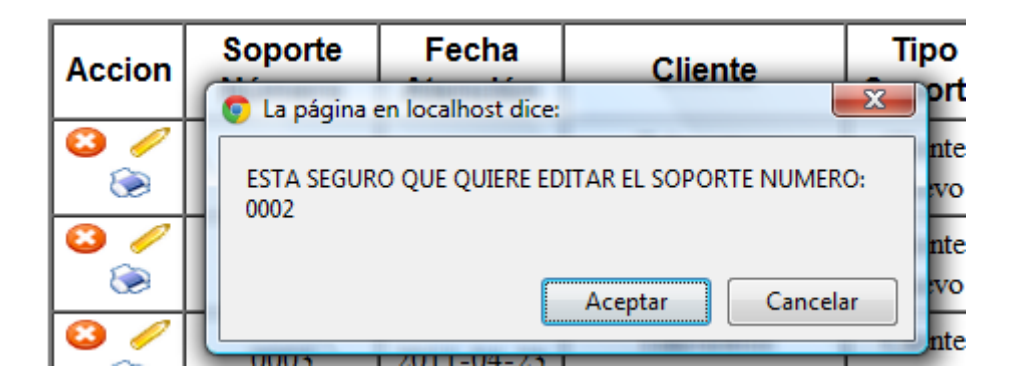

Después de aceptar la alerta se envía a una nueva pantalla en la que se cargan todos los datos del soporte.

**Nota: si el perfil de usuario es "Técnico", contará con una (1) hora, a partir de la hora de creación del soporte, para realizar modificaciones. Esto no ocurre con el "SuperUsuario".**

Se realizan los cambios que se deseen y se envía el formulario, recuerde que así como en "Crear Soporte" [\(Ver Crear Soporte\)](#page-193-0) también en "Modificar Soporte" se tienen los mismos campos obligatorios y se manejan las mismas condiciones para ingresar la hora.

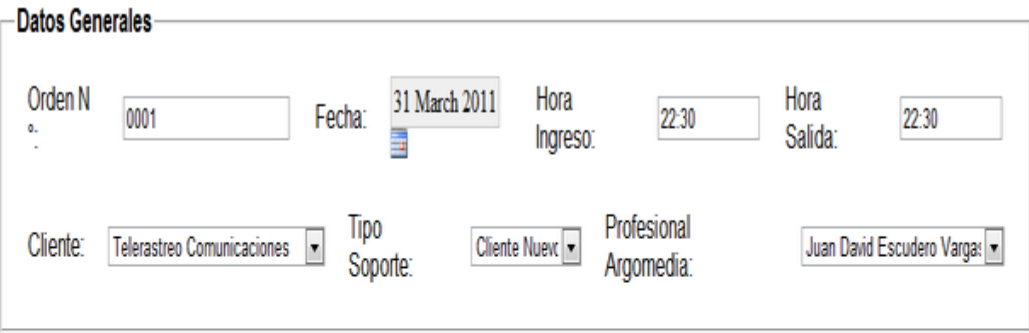

ARGOUED

**Tech** 

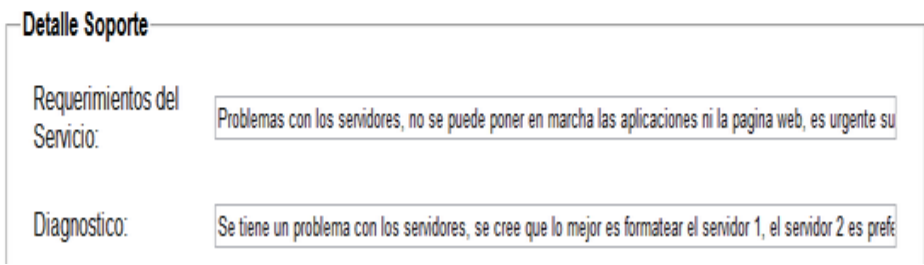

## **REPORTES**

AR 20

Este módulo permitirá al usuario manejar lo relacionado con:

Reportes de Cartera y Reportes de Soportes.

Este módulo lo podrá encontrar en la parte inferior del menú principal, en la parte llamada CONSULTAS

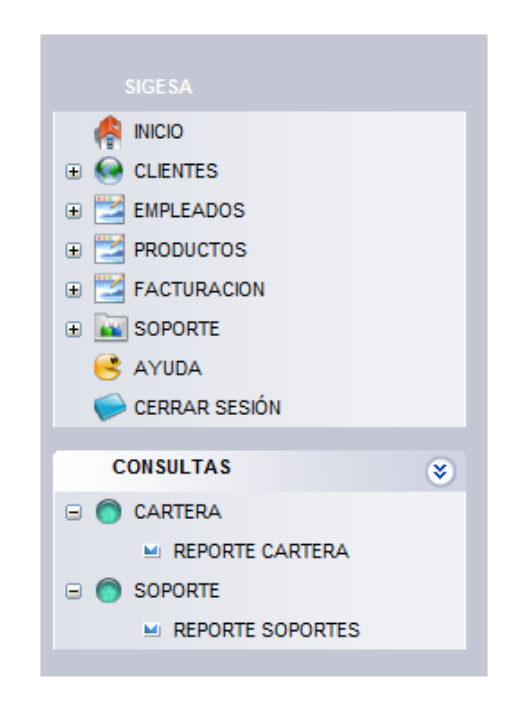

**Nota:** los permisos del módulo de reportes se manejan así.

- **CARTERA:** perfiles "SuperUsuario" y "Facturador".
- **SOPORTE:** perfiles "SuperUsuario" y "Técnico".

### **Reporte cartera**

Para realizar un reporte de cartera se debe ingresar al link CARTERA que se encuentra en el menú principal, seguido por REPORTE CARTERA, este abrirá una ventana en la que se solicitarán algunos datos, como la antigüedad de la cartera (se puede seleccionar de 0-30, 30-60 y Más de 60), también se debe seleccionar una opción por la cual se desea buscar (en este momento sólo se puede buscar por Cédula del cliente), por último se debe ingresar el Dato a buscar.

A 26.

**Nota:** si desea consultar el reporte de todos los clientes debe seleccionar una opción en "Antigüedad", también en "Buscar Por" y en el campo "Dato" debe insertar un "%".

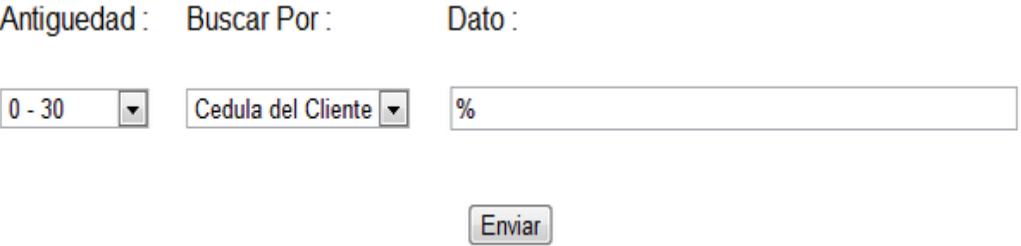

Si hace falta algún dato el sistema mostrará una alerta indicando el error.

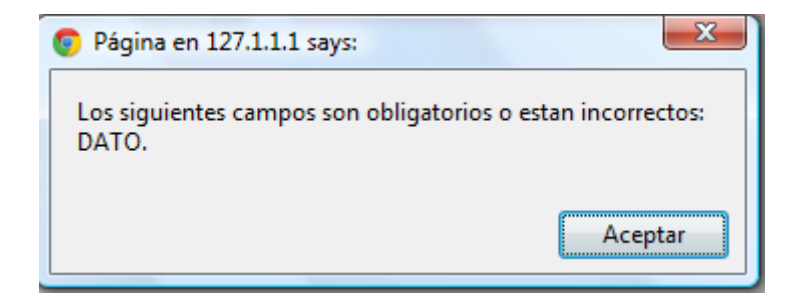

Después de enviar los datos se mostrara un PDF con el informe de la cartera, este es separado por cliente indicando el nombre, seguido de una tabla en la que se muestran las facturas que este debe, por último se muestra el Total de la deuda de este cliente. Esto se podrá observar por cada cliente siempre y cuando se estén consultando todos los clientes. Si sólo se consulta un dato se mostrará una tabla.

A 26.

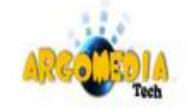

## **INFORME CARTERA**

#### **Cliente: Camilo Florez**

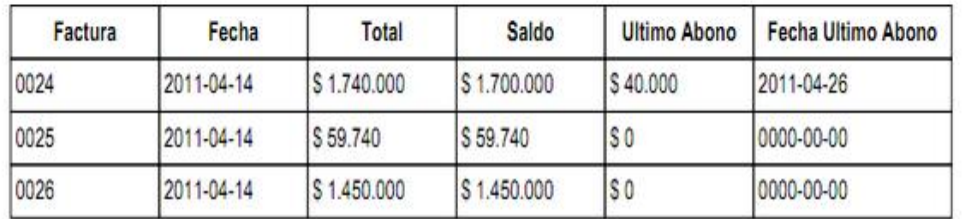

Total Deuda Camilo Florez: \$3,209.740

#### **Cliente: Carlos Marin Tob**

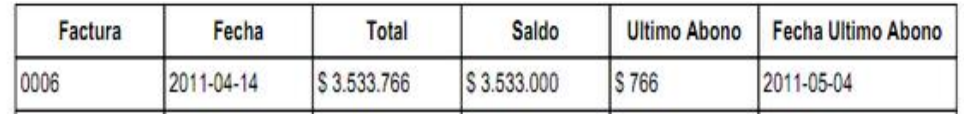

Cuando se realiza una búsqueda de la cartera de todos los clientes, al final del documento se mostrará el total de la cartera que le adeudan a la empresa Argomedia S.A.S.

# TOTAL CARTERA DE 0 A 30 DÍAS: \$56.967.552

A26.

Es importante resaltar que los reportes se pueden imprimir como cualquier documento PDF, oprimiendo el botón imprimir

## **Para considerar:**

- La cartera de 0 a 30 días toma las facturas desde el momento en que son creadas, es decir, si se crea una factura e inmediatamente no es cancelada, esta quedará registrada en el reporte.
- La cartera de 30 a 60 y de Más de 60 se cuenta a partir del siguiente día, es decir, la cartera de 30 a 60 inicia en el día 31 y la de más de 60 se cuenta a partir del día 61.

## **REPORTE SOPORTES**

Para realizar un reporte de soportes se debe ingresar al link SOPORTE que se encuentra en el menú principal, seguido por REPORTE CARTERA, este abrirá una ventana en la que se solicitarán algunos datos, como la opción por la que se desea realizar la búsqueda (se puede seleccionar por cédula del cliente o del empleado), se ingresa el Dato a buscar y por último se deben ingresar las fechas entre las que se desea ver el reporte.

A 26.

**Nota:** si desea consultar el reporte de todos los clientes o empleados debe seleccionar una opción en "Buscar Por", en el campo "Dato" debe insertar un "%" y debe seleccionar el intervalo de fechas deseado.

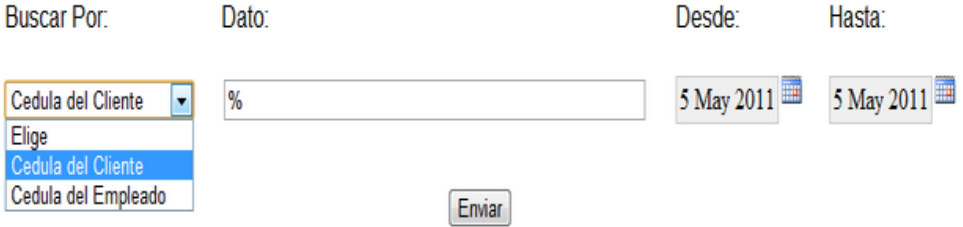

Si hace falta algún dato el sistema mostrará una alerta indicando el error.

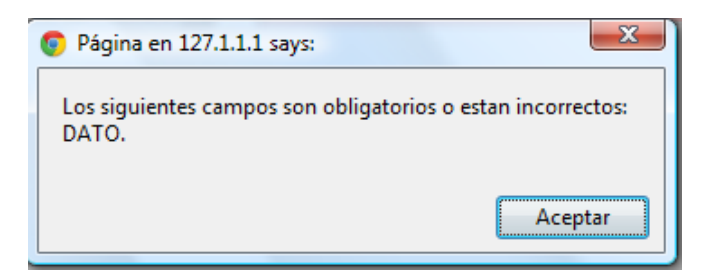

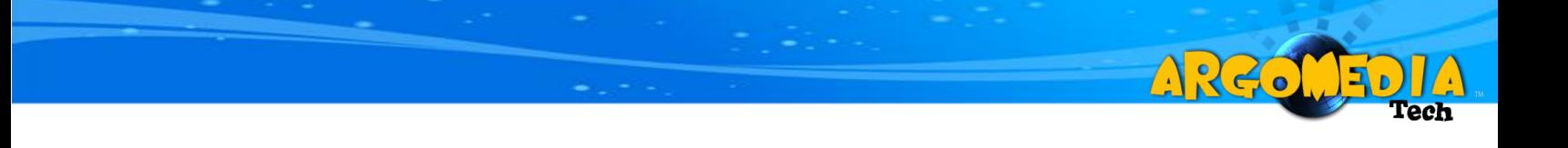

Así mismo se debe tener en cuenta que la fecha inicial (Campo Desde) no puede ser mayo a la fecha final (Campo Hasta), si se presenta un error con las fechas el sistema arrojará una alerta indicando el problema.

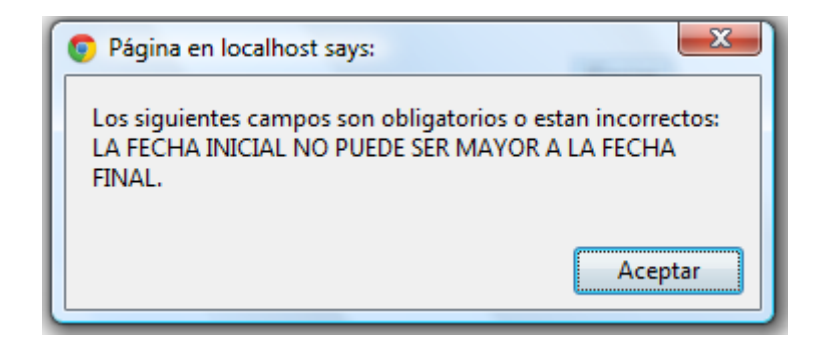

Después de enviar los datos se mostrará un PDF con el informe de los soportes, este es separado por cliente o empleado según su selección, indicando el nombre, seguido de una tabla en la que se muestran los soportes realizados al cliente o atendidos por el usuario, por último se muestra el Total de los soportes por cliente o empleado. Esto se podrá observar por cada cliente o empleado siempre y cuando se estén consultando todos los clientes o empleados. Si sólo se consulta un dato se mostrará una tabla.

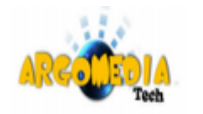

## **INFORME SOPORTES**

A220

#### **Cliente: Camilo Florez**

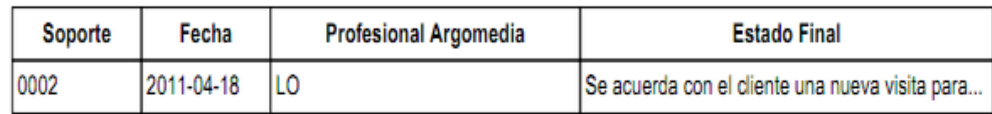

**Total Soportes Camilo Florez: 1** 

#### **Cliente: Carlos Marin Tob**

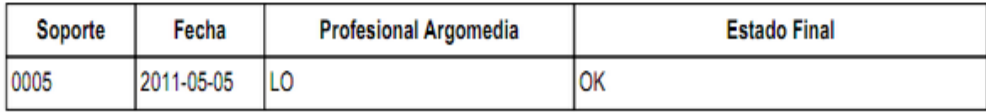

**Total Soportes Carlos Marin Tob: 1** 

Cuando se realiza una búsqueda de los soportes realizados a todos los clientes o atendidos por todos los empleados, al final del documento se mostrará el total de los soportes atendidos o realizados.

# TOTAL SOPORTES POR CLIENTE: 5

Es importante resaltar que los reportes se pueden imprimir como cualquier

documento PDF, oprimiendo el botón imprimir .

# **ANEXO 5. LEYES QUE RIGEN LA FACTURACIÓN**

## **Ley 1231 de 2008**

Por la cual se unifica la factura como título valor como mecanismo de financiación para el micro, pequeño y mediano empresario, y se dictan otras disposiciones.

ARCO

## EL CONGRESO DE LA REPÚBLICA

## DECRETA:

ARTÍCULO 1o. El artículo 772 del Decreto 410 de 1971, Código de Comercio, quedará así: Factura es un título valor que el vendedor o prestador del servicio podrá librar y entregar o remitir al comprador o beneficiario del servicio.

No podrá librarse factura alguna que no corresponda a bienes entregados real y materialmente o a servicios efectivamente prestados en virtud de un contrato verbal o escrito.

El emisor vendedor o prestador del servicio emitirá un original y dos copias de la factura. Para todos los efectos legales derivados del carácter de título valor de la factura, el original firmado por el emisor y el obligado, será título valor negociable por endoso por el emisor y lo deberá conservar el emisor, vendedor o prestador del servicio. Una de las copias se le entregará al obligado y la otra quedará en poder del emisor, para sus registros contables.

PARÁGRAFO. Para la puesta en circulación de la factura electrónica como título valor, el Gobierno Nacional se encargará de su reglamentación.

ARTÍCULO 2o. El artículo 773 del Decreto 410 de 1971, Código de Comercio, quedará así: *Aceptación de la factura*. Una vez que la factura sea aceptada por el comprador o beneficiario del servicio, se considerará, frente a terceros de buena fe exenta de culpa que el contrato que le dio origen ha sido debidamente ejecutado en la forma estipulada en el título.

A26.

El comprador o beneficiario del servicio deberá aceptar de manera expresa el contenido de la factura, por escrito colocado en el cuerpo de la misma o en documento separado, físico o electrónico. Igualmente, deberá constar el recibo de la mercancía o del servicio por parte del comprador del bien o beneficiario del servicio, en la factura y/o en la guía de transporte, según el caso, indicando el nombre, identificación o la firma de quien recibe, y la fecha de recibo. El comprador del bien o beneficiario del servicio no podrá alegar falta de representación o indebida representación por razón de la persona que reciba la mercancía o el servicio en sus dependencias, para efectos de la aceptación del título valor.

La factura se considera irrevocablemente aceptada por el comprador o beneficiario del servicio, si no reclamare en contra de su contenido, bien sea mediante devolución de la misma y de los documentos de despacho, según el caso, o bien mediante reclamo escrito dirigido al emisor o tenedor del título, dentro de los diez (10) días calendarios siguientes a su recepción. En el evento en que el comprador o beneficiario del servicio no manifieste expresamente la aceptación o rechazo de la factura, y el vendedor o emisor pretenda endosarla, deberá dejar constancia de ese hecho en el título, la cual se entenderá efectuada bajo la gravedad de juramento.

PARÁGRAFO. La factura podrá transferirse después de haber sido aceptada por el comprador o beneficiario del bien o servicio. Tres (3) días antes de su

211

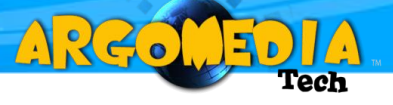

vencimiento para el pago, el legítimo tenedor de la factura informará de su tenencia al comprador o beneficiario del bien o servicio.

ARTÍCULO 3o. El artículo 774 del Decreto 410 de 1971, Código de Comercio, quedará así: *Requisitos de la factura*. La factura deberá reunir, además de los requisitos señalados en los artículos 621 del presente Código, y 617 del Estatuto Tributario Nacional o las normas que los modifiquen, adicionen o sustituyan, los siguientes:

1. La fecha de vencimiento, sin perjuicio de lo dispuesto en el artículo 673. En ausencia de mención expresa en la factura de la fecha de vencimiento, se entenderá que debe ser pagada dentro de los treinta días calendario siguientes a la emisión.

2. La fecha de recibo de la factura, con indicación del nombre, o identificación o firma de quien sea el encargado de recibirla según lo establecido en la presente ley.

3. El emisor vendedor o prestador del servicio, deberá dejar constancia en el original de la factura, del estado de pago del precio o remuneración y las condiciones del pago si fuere el caso. A la misma obligación están sujetos los terceros a quienes se haya transferido la factura.

No tendrá el carácter de título valor la factura que no cumpla con la totalidad de los requisitos legales señalados en el presente artículo. Sin embargo, la omisión de cualquiera de estos requisitos, no afectará la validez del negocio jurídico que dio origen a la factura.

En todo caso, todo comprador o beneficiario del servicio tiene derecho a exigir del vendedor o prestador del servicio la formación y entrega de una factura que corresponda al negocio causal con indicación del precio y de su pago total o de la parte que hubiere sido cancelada.

212

La omisión de requisitos adicionales que establezcan normas distintas a las señaladas en el presente artículo, no afectará la calidad de título valor de las facturas.

A 26.

ARTÍCULO 4o. El artículo 777 del Decreto 410 de 1971, Código de Comercio, quedará así: *Pago por cuotas de la factura*. *Contenido Adicional*. Cuando el pago haya de hacerse por cuotas, las facturas contendrán además:

1. Número de cuotas.

2. La fecha de vencimiento de las mismas.

3. La cantidad a pagar en cada una.

PARÁGRAFO. Los pagos parciales se harán constar en la factura original y en las dos copias de la factura, indicando así mismo, la fecha en que fueren hechos y el tenedor extenderán al deudor los recibos parciales correspondientes. No obstante, podrán utilizarse otros mecanismos para llevar el registro de los pagos, tales como registros contables o cualquier otro medio técnicamente aceptado.

En caso de haberse transferido la factura previamente a los pagos parciales, el emisor, vendedor, prestador del servicio o el tenedor legítimo de la factura, deberán informarle de ellos al comprador o beneficiario del servicio, y al tercero al que le haya transferido la factura, según el caso, indicándole el monto recibido y la fecha de los pagos.

ARTÍCULO 5o. El artículo 779 del Decreto 410 de 1971, Código de Comercio, quedará así: *Aplicación de normas relativas a la letra de cambio.* Se aplicarán a las facturas de que trata la presente ley, en lo pertinente, las normas relativas a la letra de cambio.

ARTÍCULO 6o. *TRANSFERENCIA DE LA FACTURA.* El vendedor o prestador del servicio y el tenedor legítimo de la factura, podrán transferirla a terceros mediante endoso del original.

A 26.

La transferencia o endoso de más de un original de la misma factura, constituirá delito contra el patrimonio económico en los términos del artículo 246 del Código Penal, o de las normas que lo adicionen, sustituyan o modifiquen.

PARÁGRAFO. El endoso de las facturas se regirá por lo dispuesto en el Código de Comercio en relación con los títulos a la orden.

ARTÍCULO 7o. El artículo 778 del Decreto 410 de 1971, Código de Comercio, quedará así: *Obligatoriedad de aceptación del endoso*. Con el solo hecho de que la factura contenga el endoso, el obligado deberá efectuar el pago al tenedor legítimo a su presentación.

Únicamente para efectos del pago, se entiende que el tercero a quien se la ha endosado la factura, asume la posición del emisor de la misma.

En ningún caso y por ninguna razón, podrá el deudor negarse al pago de la factura que le presente el legítimo tenedor de la misma, salvo lo dispuesto en el artículo 784 del presente código.

Toda estipulación que limite, restrinja o prohíba la libre circulación de una factura o su aceptación, se tendrá por no escrita.

ARTÍCULO 8o. *PREVENCIÓN DE LAVADO DE ACTIVOS*. Las personas naturales o jurídicas que presten servicios de compra de cartera al descuento deberán verificar la procedencia de los títulos que adquieran. En todo caso, el comprador o beneficiario del servicio queda exonerado de responsabilidad por la idoneidad de quienes actúen como factores.

Quienes actúen como factores adoptarán medidas, metodologías y procedimientos orientados a evitar que las operaciones en que intervengan puedan ser utilizadas, directa o indirectamente, como instrumento para el ocultamiento, manejo, inversión o aprovechamiento de dinero u otros bienes provenientes de actividades delictivas o destinados a su financiación; o para dar apariencia de legalidad a las actividades delictivas o a las transacciones y fondos vinculados con las mismas; o para el lavado de activos y/o la canalización de recursos hacia la realización de actividades terroristas; o para buscar el ocultamiento de activos provenientes de dichas actividades.

A 260

Deberá informarse a las autoridades competentes sobre cualquier operación sospechosa de lavado de activos o actividad delictiva. En todo caso, las empresas de factoring, deberán sujetarse a lo regulado por el artículo 103 del Estatuto Orgánico del Sistema Financiero.

Solamente podrán prestar servicios de compra de cartera al descuento las empresas legalmente organizadas e inscritas en la Cámara de Comercio correspondiente.

PARÁGRAFO 1o. Para todos los efectos legales, se denomina factor a la persona natural o jurídica que preste los servicios de compra de cartera al descuento, al cual no le son aplicables las disposiciones vigentes sobre Preposición, contenidas en el presente código.

ARTÍCULO 9o. *DE TRANSICIÓN*. Las facturas cambiarias de compraventa de mercancías y de transporte, libradas bajo el imperio de la legislación que se deroga, subroga o modifica, conservarán la validez y los efectos reconocidos en dicha legislación.

215

ARTÍCULO 10. *VIGENCIA Y DEROGATORIA*. La presente ley comenzará a regir tres meses después de su promulgación y deroga todas las normas que le sean contrarias.

ARK.

## **Requisitos de la factura**

Para que una factura sea legalmente válida, y que pueda constituir un título valor, debe contener como mínimo los siguientes requisitos:

### **Código de comercio, Art. 774.**

"La factura cambiaria de compraventa deberá contener, además de los requisitos que establece el artículo 621, los siguientes:

- 1) La mención de ser "factura cambiaria de compraventa";
- 2) El número de orden del título;
- 3) El nombre y domicilio del comprador;
- 4) La denominación y características que identifiquen las mercaderías vendidas y la constancia de su entrega real y material;
- 5) El precio unitario y el valor total de las mismas, y
- 6) La expresión en letras y sitio visibles de que se asimila en sus efectos a la letra de cambio. La omisión de cualquiera de estos requisitos no afectará la validez del negocio jurídico que dio origen a la factura cambiaria, pero ésta perderá su calidad de título-valor".
# **Código de comercio, Art. 621.**

"Además de lo dispuesto para cada título-valor en particular, los títulos-valores deberán llenar los requisitos siguientes:

ARGO

1o.) La mención del derecho que en el título se incorpora, y

2o.) La firma de quien lo crea.

La firma podrá sustituirse, bajo la responsabilidad del creador del título, por un signo o contraseña que puede ser mecánicamente impuesto. Si no se menciona el lugar de cumplimiento o ejercicio del derecho, lo será el domicilio del creador del título; y si tuviere varios, entre ellos podrá elegir el tenedor, quien tendrá igualmente derecho de elección si el título señala varios lugares de cumplimiento o de ejercicio. Sin embargo, cuando el título sea representativo de mercaderías, también podrá ejercerse la acción derivada del mismo en el lugar en que éstas deban ser entregadas. Si no se menciona la fecha y el lugar de creación del título se tendrán como tales la fecha y el lugar de su entrega".

**Para efectos tributarios, la factura debe contener mínimo los siguientes requisitos:**

### **Estatuto tributario, Art. 617.**

"Para efectos tributarios, la expedición de factura a que se refiere el artículo 615 consiste en entregar el original de la misma, con el lleno de los siguientes requisitos:

- a. Estar denominada expresamente como factura de venta.
- b. Apellidos y nombre o razón y NIT del vendedor o de quien presta el servicio.

A226

- c. Apellidos y nombre o razón social y NIT del adquirente de los bienes o servicios, junto con la discriminación del IVA pagado.
- d. Llevar un número que corresponda a un sistema de numeración consecutiva de facturas de venta.
- e. Fecha de su expedición.
- f. Descripción específica o genérica de los artículos vendidos o servicios prestados.
- g. Valor total de la operación.
- h. El nombre o razón social y el NIT del impresor de la factura.
- i. Indicar la calidad de retenedor del impuesto sobre las ventas.

Al momento de la expedición de la factura los requisitos de los literales a), b), d) y h), deberán estar previamente impresos a través de medios litográficos, tipográficos o de técnicas industriales de carácter similar. Cuando el contribuyente utilice un sistema de facturación por computador o máquinas registradoras, con la impresión efectuada por tales medios se entienden cumplidos los requisitos de impresión previa. El sistema de facturación deberá numerar en forma consecutiva las facturas y se deberán proveer los medios necesarios para su verificación y auditoría.

j. <Literal adicionado por el artículo 5 del Decreto 129 de 2010. El nuevo texto es el siguiente:> Tratándose de trabajadores independientes o contratistas, se deberá expresar que se han efectuado los aportes a la seguridad social por los ingresos materia de facturación, a menos que por otros conceptos esté cotizando por el monto máximo dispuesto por la ley, y se deberá señalar expresamente el número o referencia de la planilla en la cual se realizó el pago. Igualmente, se manifestará si estos aportes sirvieron para la disminución de la base de retención en la fuente en otro cobro o si pueden ser tomados para tal fin por el pagador; esta manifestación se entenderá efectuada bajo la gravedad de juramento.

AR60

Al momento de la expedición de la factura los requisitos de los literales a), b), d) y h), deberán estar previamente impresos a través de medios litográficos, tipográficos o de técnicas industriales de carácter similar. Cuando el contribuyente utilice un sistema de facturación por computador o máquinas registradoras, con la impresión efectuada por tales medios se entienden cumplidos los requisitos de impresión previa. El sistema de facturación deberá numerar en forma consecutiva las facturas y se deberán proveer los medios necesarios para su verificación y auditoría.

Parágrafo. En el caso de las Empresas que venden tiquetes de transporte no será obligatorio entregar el original de la factura. Al efecto, será suficiente entregar copia de la misma.

**Parágrafo.** Exigencias sobre numeración consecutiva para el caso de facturación mediante máquinas registradoras.- Para el caso de facturación por máquinas registradoras será admisible la utilización de numeración diaria o periódica, siempre y cuando corresponda a un sistema consecutivo que permita individualizar y distinguir de manera inequívoca cada operación facturada, ya sea mediante prefijos numéricos, alfabéticos o alfanuméricos o mecanismos similares".

Lo contemplado en el artículo 617, son los requisitos que debe cumplir quien expide la factura (vendedor), pero para quien compra, para que la factura pueda constituir prueba de sus costos o gastos, es suficiente con que la factura contenga como mínimos los siguientes requisitos"

219

## **Estatuto tributario, Art. 771-2.**

" Procedencia de costos, deducciones e impuestos descontables. Para la procedencia de costos y deducciones en el impuesto sobre la renta, así como de los impuestos descontables en el impuesto sobre las ventas, se requerirá de facturas con el cumplimiento de los requisitos establecidos en los literales b), c), d), e), f) y g) de los artículos 617 y 618 del Estatuto Tributario.

A 26.

Tratándose de documentos equivalentes se deberán cumplir los requisitos contenidos en los literales b), d), e) y g) del artículo 617 del Estatuto Tributario.

Cuando no exista la obligación de expedir factura o documento equivalente, el documento que pruebe la respectiva transacción que da lugar a costos, deducciones o impuestos descontables, deberá cumplir los requisitos mínimos que el Gobierno Nacional establezca.

**Parágrafo.** En lo referente al cumplimiento del requisito establecido en el literal d) del artículo 617 del Estatuto Tributario para la procedencia de costos, deducciones y de impuestos descontables, bastará que la factura o documento equivalente contenga la correspondiente numeración".

### **DIAN Reglamenta**

**La resolución 14465 de nov. 28 de 2007 exige que quienes expidan y acepten facturas electrónicas tengan que estar haciendo reportes bimestrales a la DIAN con el consolidado de sus operaciones.**

En cumplimiento de lo que se había ordenado en el articulo.12 del decreto 1929 de mayo de 2007 (artículo que incluso fue recientemente modificado con el decreto 4510 de noviembre 23 de 2007), la DIAN expidió el pasado 28 de noviembre de 2007 su resolución 14465 por medio de la cual se establecen las características y contenido técnico de la factura electrónica y de las notas crédito y otros aspectos relacionados con esta modalidad de facturación, y se adecua su sistema técnico de control.

A 26.

Como se recordará, en el decreto 1929 de mayo de 2007 se había establecido que las facturas electrónicas serían los documentos que servirían para soportar operaciones de ventas de bienes y/o servicios si las mismas eran expedidas, entregadas, aceptadas y conservadas en medios y formatos *electrónicos* (por ejemplo, se podrían generar con un software de facturación y luego despachar por un correo electrónico o permitir que se puedan descargar desde un portal de Internet)

Para ello se tendría que usar (con tecnología propia o subcontratando los servicios de terceros) un proceso de facturación que garantice la autenticidad e integridad de las facturas electrónicas y las notas crédito **desde su expedición y durante todo el tiempo de su conservación**. Tal proceso tendría que contar con la Certificación de Calidad ISO 9001:2000. Además, las facturas electrónicas solo se pueden expedir si primero el adquirente del bien o servicio está de acuerdo en aceptarlas.

Por consiguiente, la resolución 14465 ratifica que la persona natural o jurídica que desee expedir facturas electrónicas deberá comunicar a la DIAN tal intención (algo que se podrá hacer en un documento que la DIAN tiene que diseñar y que se podría tramitar hasta por el portal de la DIAN si se tiene firma digital).

221

Pero antes se debe haber obtenido la mencionada Certificación de Calidad. Y si no va a utilizar sus propias plataformas tecnológicas sino que utilizará los servicios de un tercero, dicho tercero será entonces el que deba contar con la respectiva Certificación de Calidad ISO 9001:2000.

A 26.

# **En todos los casos se deberá solicitar autorización de la numeración de la facturación.**

Además, quienes pretenden emplear facturación electrónica, deberán entonces solicitar la respectiva "solicitud de autorización de numeración" para dicho tipo de facturación. Este trámite lo deben cumplir hasta las empresas de servicios públicos domiciliarios que quieran expedir facturación electrónicamente, a pesar de que el artículo 3 de la resolución 3878 de 1996 las había exonerado de dicho trámite.

Pero si la empresa que va a emitir sus facturas electrónicamente ya las viene generando hoy día mediante un software de computador, entonces la misma numeración autorizada con que cuentan esas facturas que hoy día viene imprimiendo por computador será la numeración con que se identificarían las facturas que emita electrónicamente.

Es decir, lo que se pretende entonces es que las empresas que hoy día ya generan sus facturas usando un software de computación (o las nuevas que vayan a empezar a hacerlo) sigan generando sus facturas o documentos equivalentes con ese mismo software y con la misma resolución de numeración. Pero si las quieren **entregar electrónicamente**, en ese caso, cuando comunican a la DIAN dicha intención, lo que hará la DIAN es darles una "clave" especial para que en el cuerpo de tales facturas, y combinando ciertos datos de la factura, se cree **un** 

222

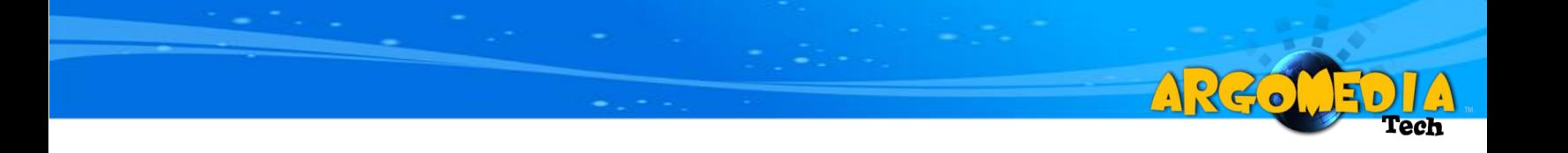

**nuevo campo o dato informativo especial** que solo haría parte de esas facturas que se entreguen electrónicamente.